# **UNIVERSIDAD PRIVADA ANTENOR ORREGO**

## **FACULTAD DE INGENIERIA**

**ESCUELA PROFESIONAL DE INGENIERÍA DE COMPUTACIÓN Y SISTEMAS**

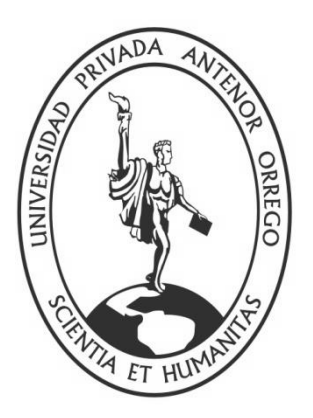

## **"SISTEMA DE INFORMACIÓN WEB SERVICE DESK PARA LA EMPRESA ALMACENES POPULARES S.R.L. BASADO EN WEB SEMÁNTICA"**

## **TESIS PARA OBTENER EL TÍTULO PROFESIONAL DE INGENIERO DE COMPUTACIÓN Y SISTEMAS**

**ÁREA DE INVESTIGACION:** Sistemas de Información

## **AUTOR:**

Bach. Paz Porras Mauro Eduardo

## **ASESOR:**

Ing. Díaz Sánchez Jaime Eduardo

**TRUJILLO – PERÚ**

**2015**

# **"MODELO DE GESTIÓN INFORMÁTICO DE HISTORIAS CLINICAS PARA EL INSTITUTO REGIONAL DE OFTALMOLOGIA"**

**Autor:**

**Bach. Paz Porras Mauro Eduardo**

**Aprobado por:**

**Ing. Enrique Cárdenas Rengifo**

 **Presidente**

**CIP:** 

 **Ing. Freddy H. Infantes Quiroz**

**Secretario**

 **CIP:** 

**Ing. Liliana Patricia Vigo Pereyra**

 **Vocal**

 **CIP:** 

**Ing. Jaime Díaz Sánchez**

 **Asesor**

 **CIP:** 

# **Índice General**

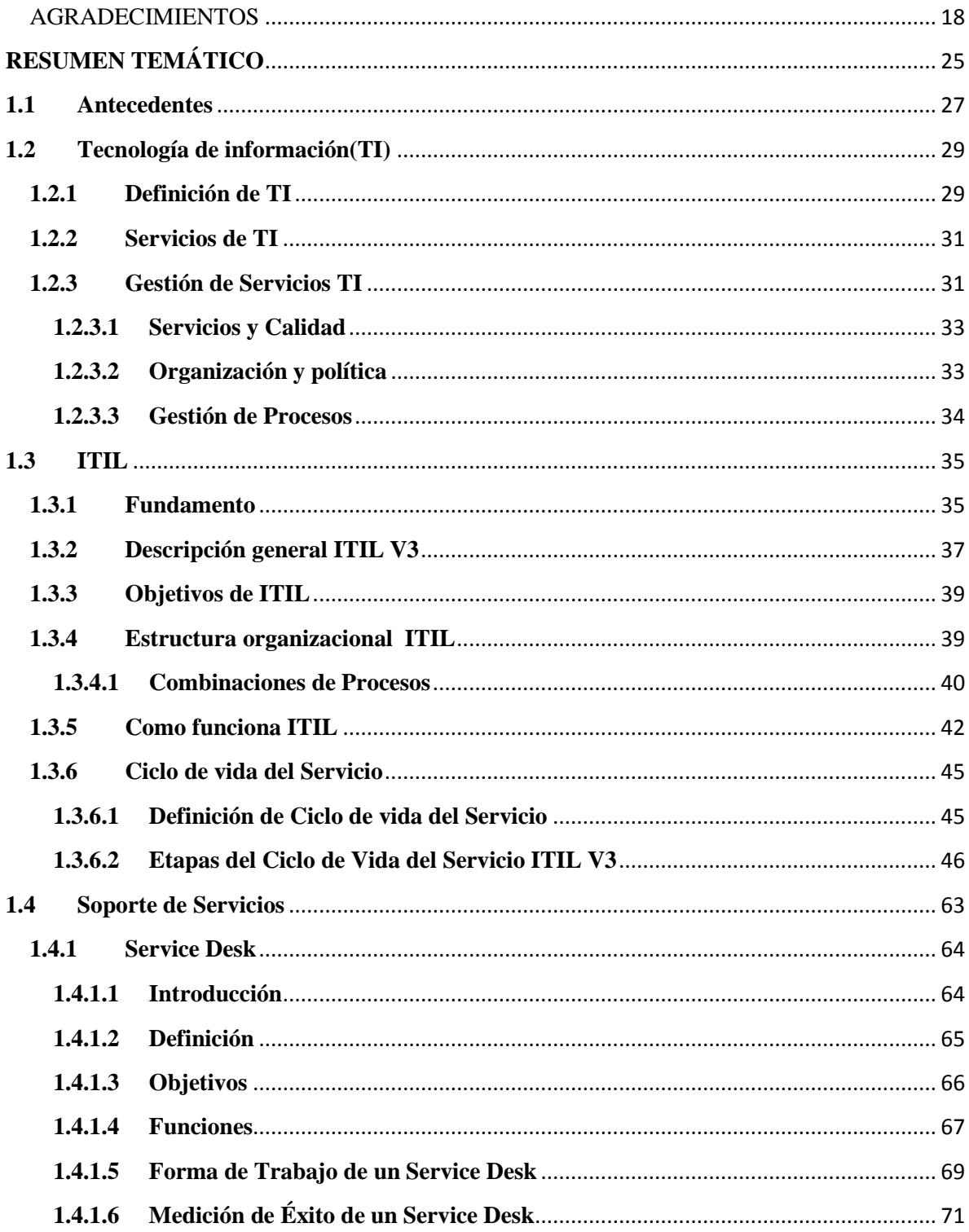

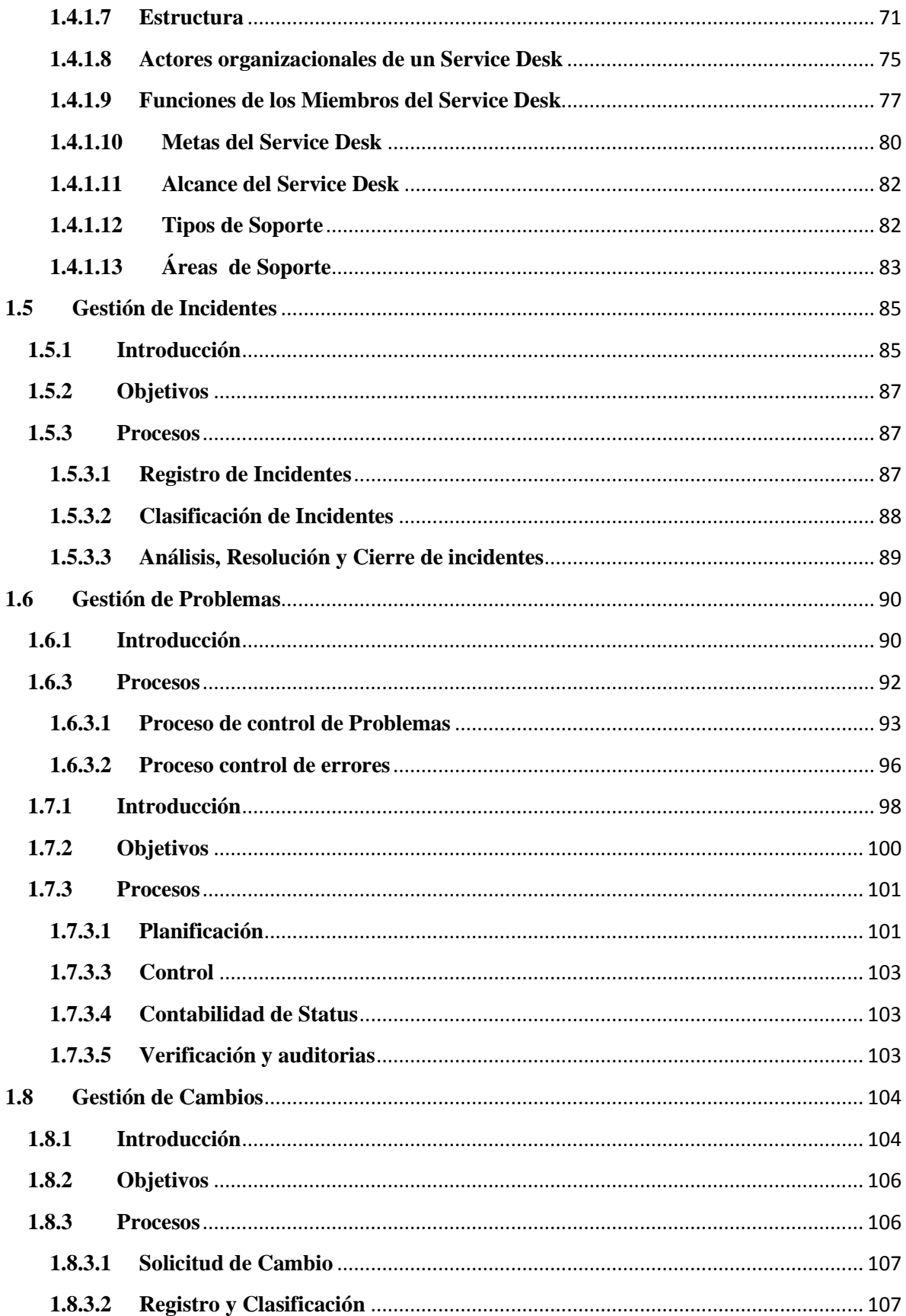

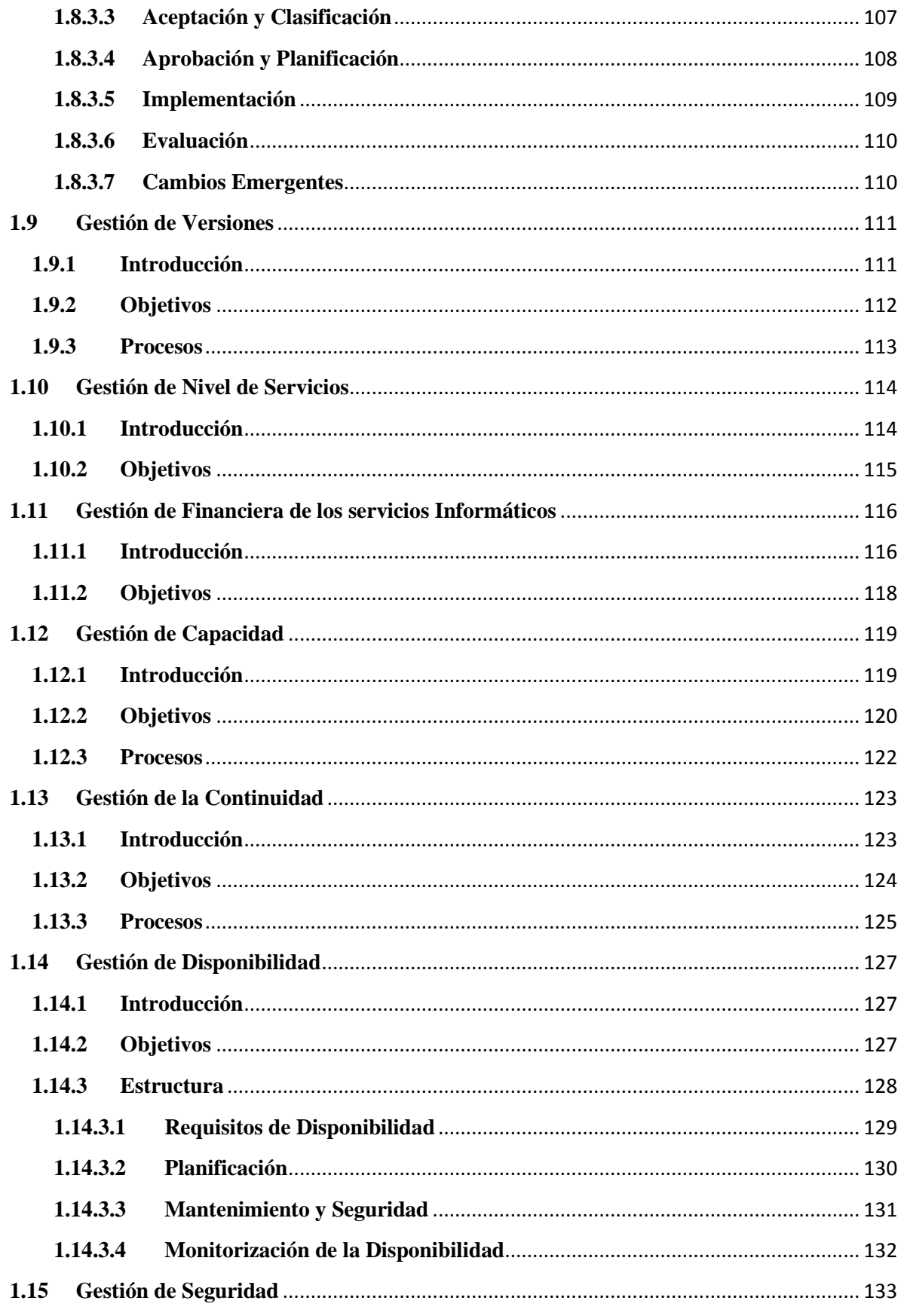

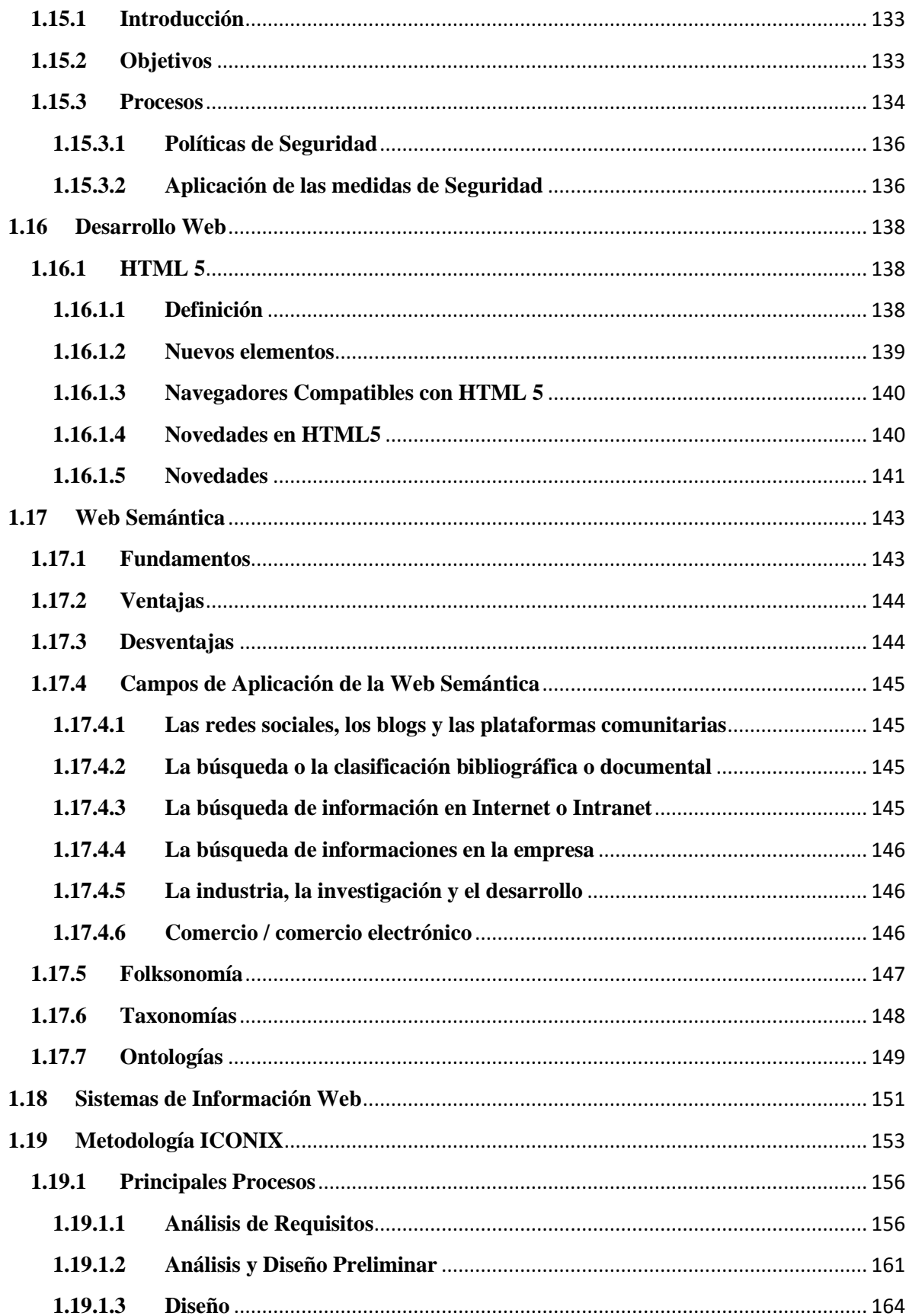

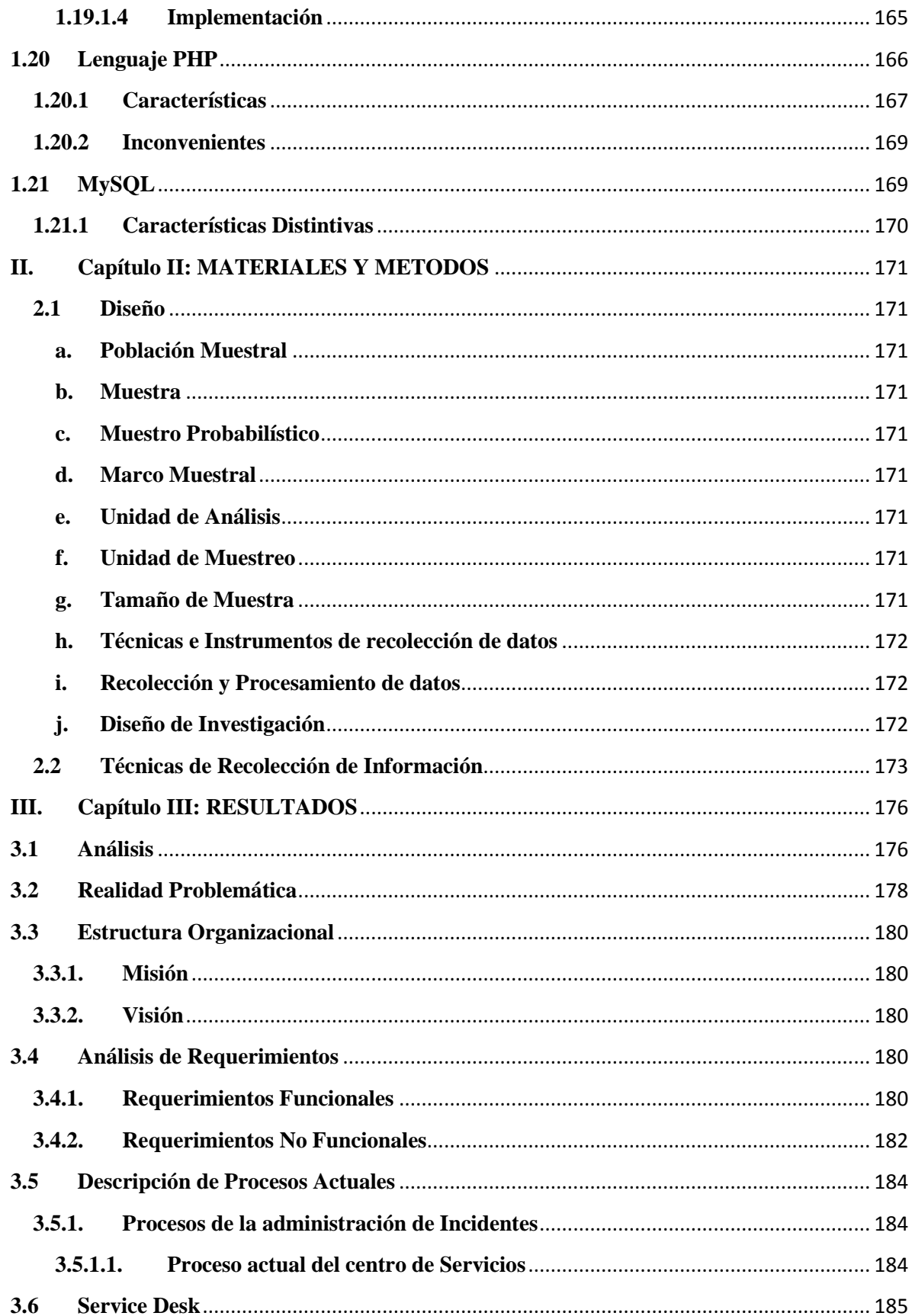

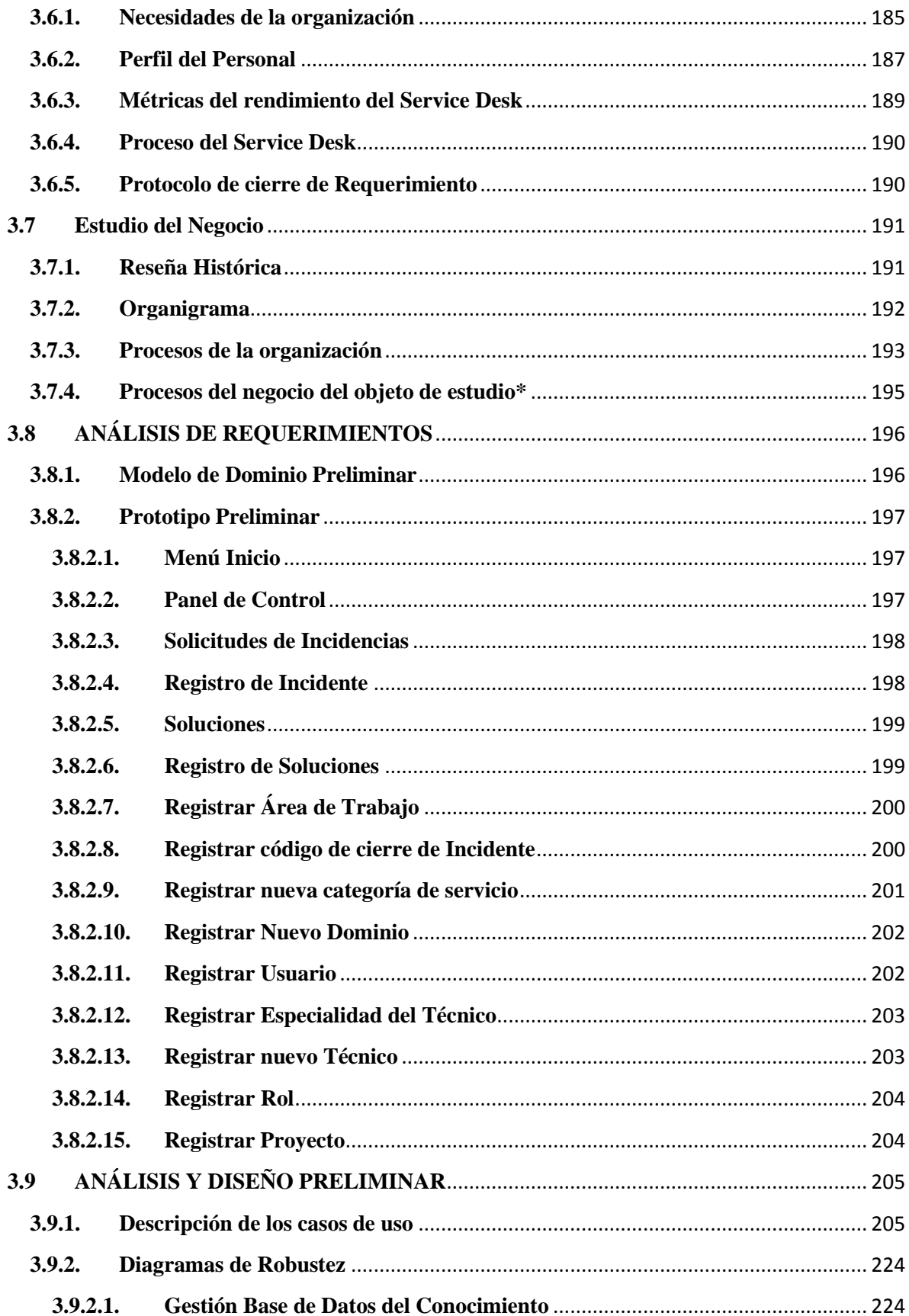

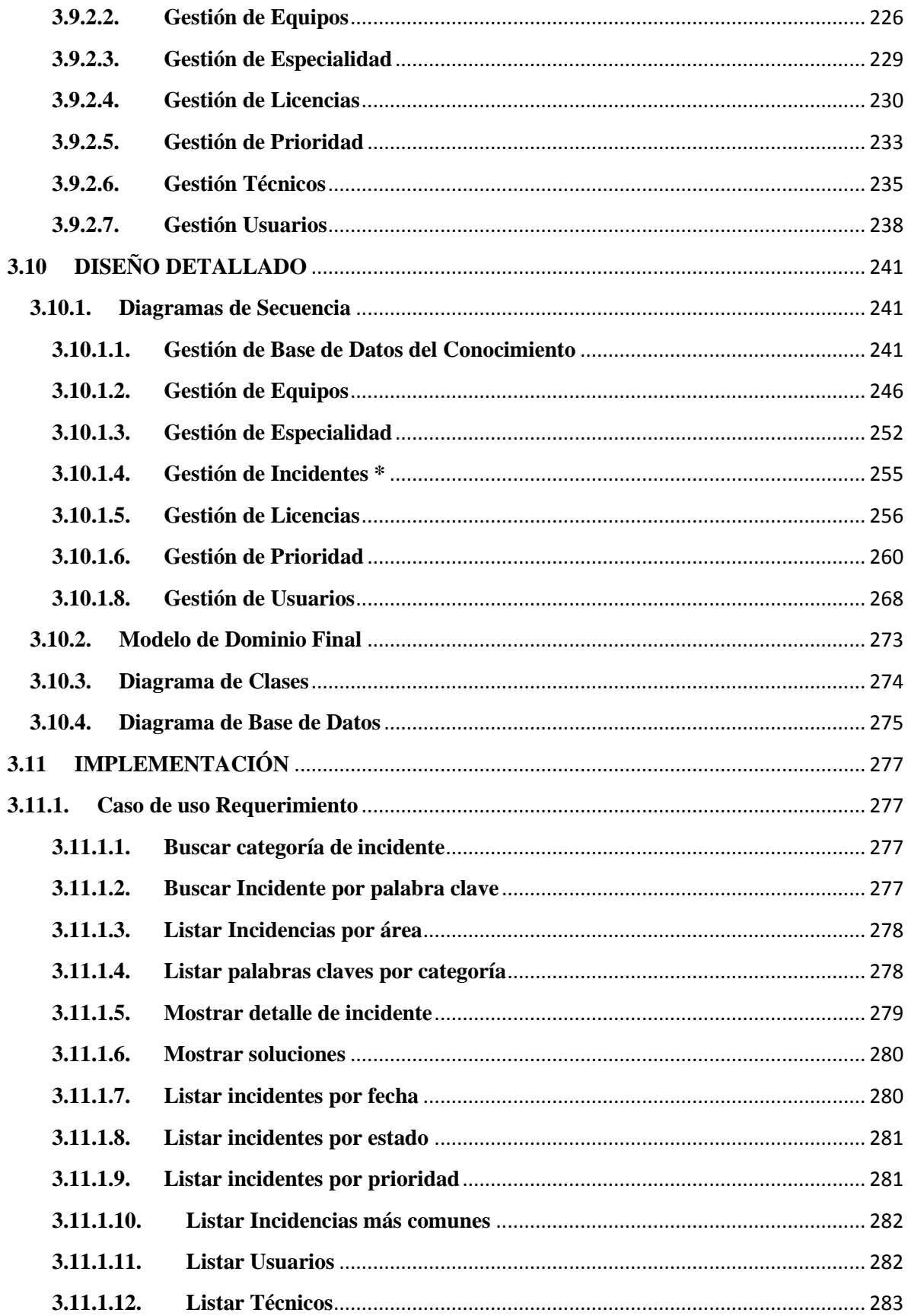

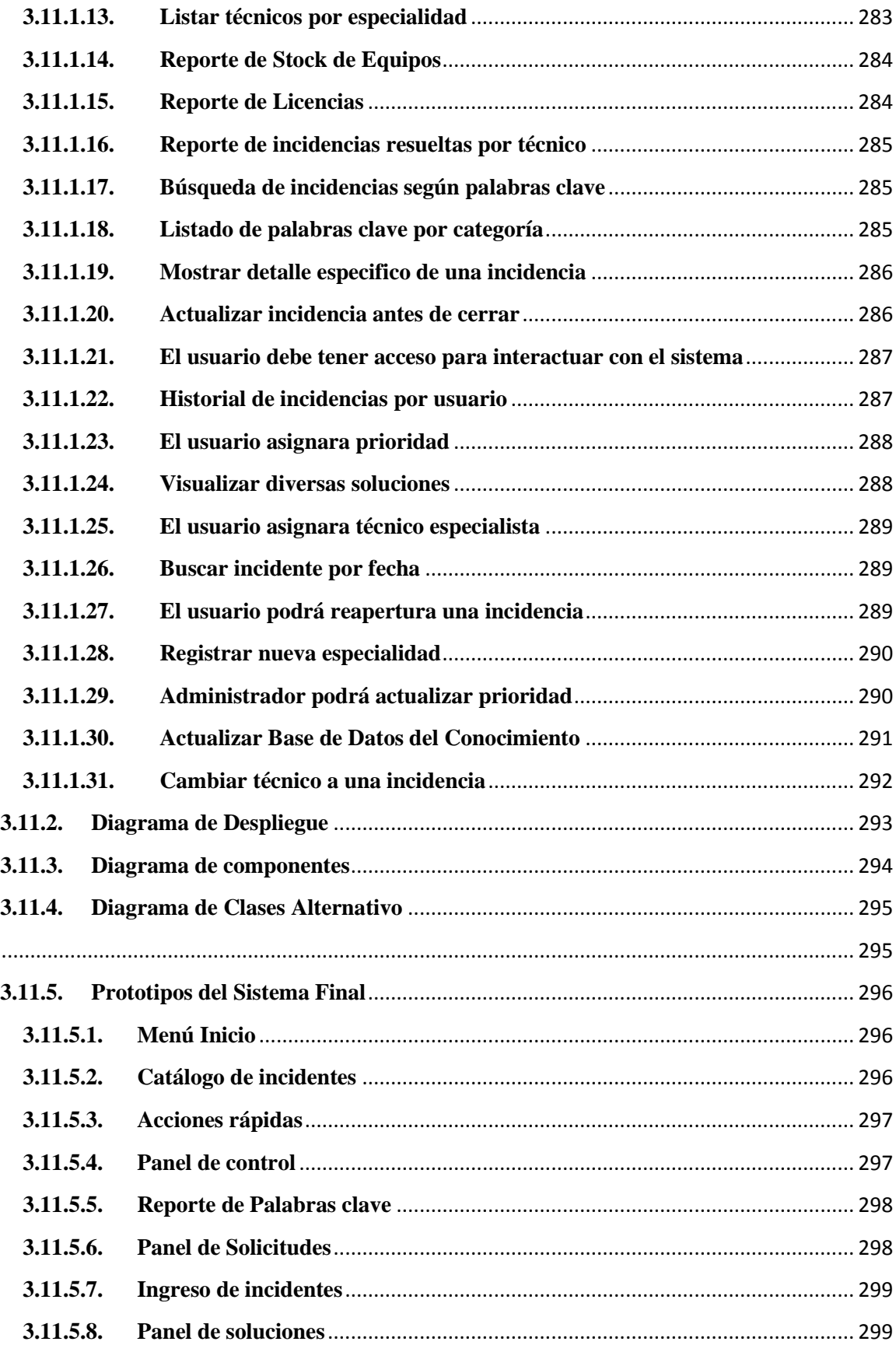

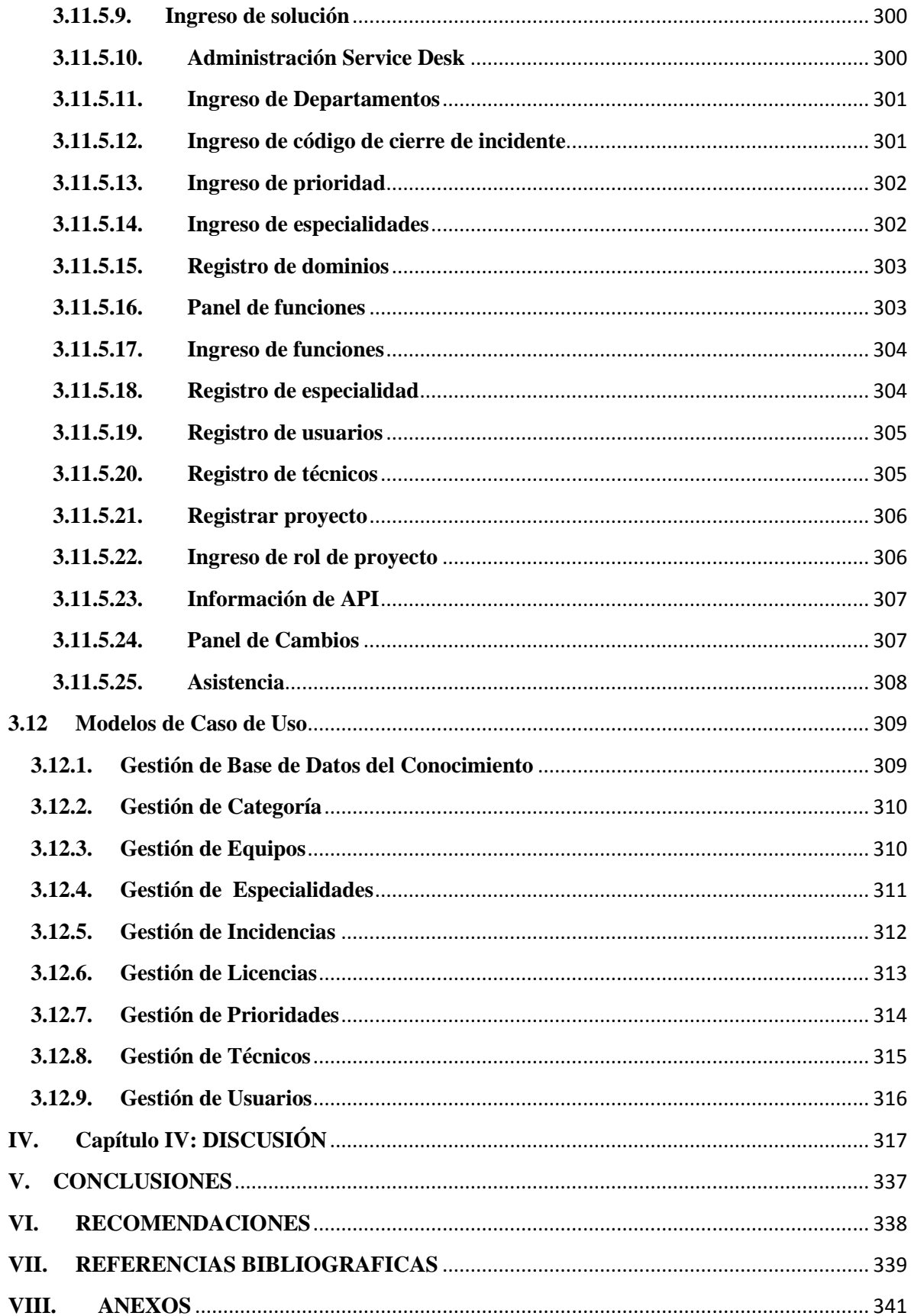

# **Índice de Ilustraciones**

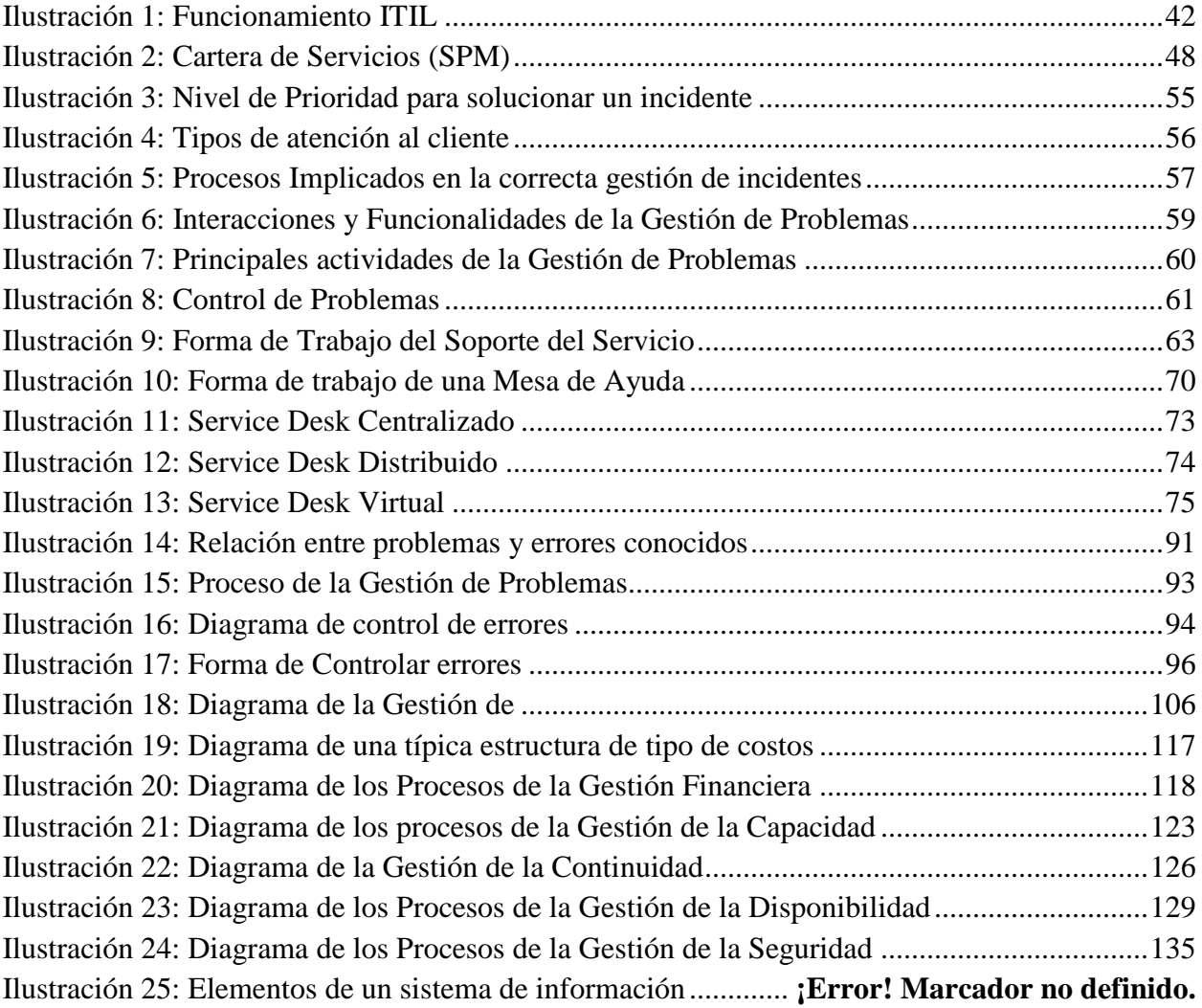

## **PRESENTACIÓN**

Señores Miembros del Jurado:

De conformidad y en cumplimiento de los requisitos estipulados en el reglamento de Grados y Títulos de la Universidad Privada Antenor Orrego y el reglamento interno de la Escuela Profesional de Ingeniería de Computación y Sistemas, pongo a vuestra disposición la presente tesis titulada: **"SISTEMA DE INFORMACIÓN WEB SERVICE DESK PARA LA EMPRESA ALMACENES POPULARES S.R.L.BASADO EN WEB SEMÁNTICA"**

**El Autor**

## **DEDICATORIA**

### **AGRADECIMIENTOS**

- <span id="page-17-0"></span> A mis familiares, que sin su apoyo incondicional no hubiese podido ser posible la realización de nuestra Tesis.
- Agradecemos a la Universidad Privada Antenor Orrego, por permitirnos realizar nuestra Tesis y así poder obtener el título de Ingeniero.
- Y a todas aquellas personas que de una u otra manera, siempre estuvieron apoyándonos durante todo el desarrollo de esta Tesis.

#### **RESUMEN**

# **"SISTEMA DE INFORMACIÓN WEB SERVICE DESK PARA LA EMPRESA ALMACENES POPULARES S.R.L. BASADO EN WEB SEMÁNTICA" Por: Br. Paz Porras Mauro**

La empresa Almacenes Populares S.R.L, es una empresa comercializadora de abarrotes de las marcas más reconocidas en el Perú como lo son Nestlé y Procter & Gamble así mismo proveedora de las pequeñas y medianas empresas comercializadoras.

La empresa se encuentra adaptándose a la implantación de un Sistema de Información Empresarial, por lo tanto en el proceso han ocurrido una infinidad de incidentes ocasionados por la falta de comunicación y por una mala captura de requerimientos en la implantación; dichos incidentes no están siendo solucionados de una manera idónea; esto trae consigo inconvenientes en control de incidencias, confiabilidad de la información por un mal y repetido procesamiento de datos, lenta solución a las diferentes incidencias la cual genera malestar en los usuarios porque perjudica sus funciones administrativas, Además dichas incidencias no están calificadas por un orden o prioridad establecidas por la empresa.

Dada esta problemática se tomó la decisión de diseñar un sistema de información para el soporte a las incidencias de la empresa, con el desarrollo del proyecto planteado se pretende mejorar la gestión de incidentes de la empresa Almacenes Populares S.R.L.

Este proyecto agilizó la solución de una incidencia y mejorando la calidad de la solución, optimizando el tiempo en dar respuesta a un determinado problema como actualmente lo hace, generando menor tiempo de pérdida de producción y mantener la disponibilidad después de una incidencia.

**Palabras Clave:** Service Desk, Incidentes, Taxonomía, Web Semántica

#### **ABSTRACT**

## **"WEB INFORMATION SYSTEM SERVICE DESK FOR STORES NOW SRL BASADO POPULAR IN SEMANTIC WEB" By: Br. Paz Porras Mauro**

Almacenes Populares SRL The company is a marketing company stores of the most recognized brands in Peru such as Nestle and Procter & Gamble likewise provider of small and medium trading companies.

The company is adapting to the implementation of a Business Information System, therefore in the process countless incidents caused by lack of communication and poor requirements capture in implementation have occurred; such incidents are not being solved in a convenient way; this brings disadvantages in incident control, reliability of the information by poor and repetitive data processing, slow solution to the various incidents which generates discomfort in users because it hurts their administrative functions, also such incidents are not qualified by an order or priority established by the company.

Given these problems, the decision to design an information system for supporting the impact of the company, with the development of the proposed project is to improve incident management Company Popular Stores SRL, speeding up the solution of an issue was taken and improving the quality of the solution, optimizing the time to respond to a particular problem as it currently does, generating less production time loss.

This project was created with the aim that the company manages to manage incidents, specifically the process of searching and sorting to keep better control, in order to reduce and maintain the availability times after an incident.

**Keywords:** Service Desk, Incident Taxonomy, Semantic Web

## **INTRODUCCIÓN**

En los últimos años la Tecnología de Información se ha convertido en el detonador del crecimiento de las empresas alrededor del mundo, permitiendo a las organizaciones entrar a un mercado internacional. "La Tecnología de Información es una herramienta de la ciencia de la informática capaz de realizar tareas como almacenar, procesar y transformar datos de las actividades operativas de una empresa, mediante el uso de equipos de cómputo". Muchas veces estos avances representan para las empresas una ventaja estratégica, una diferenciación o una mejor manera de dar servicio al cliente.

En vista de que las organizaciones modernas están orientadas al uso de tecnología y empiezan a modificar sus características a un ritmo acelerado, se trata de garantizar que en la medida que aumentan la cantidad y velocidad, para poner en marcha las actividades de la organización, esta se vea beneficiada tanto en reducciones de tiempo como en atención para los clientes dentro de su empresa. Las áreas de Sistemas de información han sido vistas tradicionalmente como áreas de soporte del negocio, lo cual no es suficiente; dando como resultado una necesidad creciente de una gestión de servicios TI de alta calidad, que correspondan con los objetivos del negocio y que satisfagan los requisitos y expectativas del cliente.

En este orden de ideas, se afirma que hoy en día las instituciones tanto públicas como privadas se ven en la obligación de encaminarse hacia la automatización de la mayor cantidad de procesos como les sea posible, para así ser más eficaces y eficientes y lograr mantenerse como una institución de ascenso. Cabe destacar la importancia que tienen los sistemas automatizados y los beneficios que brindan a las organizaciones e instituciones.

Es por eso que el Departamento de Sistemas y Reportes debería poseer un sistema automatizado, que sea confiable y efectivo, que les permita realizar todos sus procesos satisfactoriamente, se ha ofertado diseñar y desarrollar un Sistema de información web Service Desk para la empresa Almacenes Populares S.R.L. el cual agrupe todos los procesos y necesidades que tiene éste departamento, para así mejorar su rendimiento y productividad como también cubrir todas las exigencias de sus usuarios.

Por último con la realización de este sistema se está contribuyendo a mejorar la calidad en el desempeño del trabajo, agilizar los procesos, mejorar la calidad de información, incrementar el funcionamiento del departamento por ser uno de los factores que deben existir en toda empresa, el desarrollar éste sistema beneficia a la empresa, por lo que representará una herramienta que permitirá incrementar la productividad y aumentar la satisfacción de los usuarios reduciendo el tiempo de inactividad o paralización por incidencias. Permitiendo apoyar la labor productiva de los usuarios, garantizando la explotación eficiente de las aplicaciones, buscando a su vez la manera más eficiente y rentable de alcanzar los objetivos en un menor tiempo. A continuación los problemas más resaltantes:

- No existe buena comunicación de las incidencias.
- No existe un control sobre las incidencias.
- Se vuelven a crear Script para los reportes solicitados por la gerencia.
- No hay roles para determinar a la personas adecuadas a la solución de una incidencia
- La solución se realiza de forma lenta lo cual genera malestar dentro de los usuarios.
- No existe una prioridad y clasificación para la solución de incidencias.
- Cuando las incidencias no son resueltas existe un tiempo de inactividad.
- No existe una base del conocimiento con soluciones a problemas concurrentes.
- No se hace el adecuado uso del Historial de incidencias.
- No hay una identificación de usuarios especializados.

Análisis de Problema y Planteamiento de Hipótesis e encuentra especificado en el **Capítulo IV Discusión**

## **El objetivo General es:**

Desarrollar un Sistema de Información web basado en web semántica para gestionar el proceso de Service Desk en la empresa Almacenes Populares S.R.L.

## **Los Objetivos Específicos son:**

- Buscar los fundamentos teóricos-prácticos para la clasificación y categorización de las incidencias para su priorización y atención.
- Analizar los estados de una incidencia desde su creación hasta recepción de conformidad por parte del usuario.
- Administrar usuarios y roles de los integrantes de la empresa de acuerdo a sus funcione y permisos establecidos.
- Clasificar por palabras claves o denominadas TAG's a las diferentes incidencias para un mejor control y una búsqueda optimizada.
- Aplicar la metodología ICONIX para el desarrollo de un sistema de información web Service Desk.
- Utilizar como lenguaje de programación PHP y gesto de base de datos MYSQL para la implementación del Sistema de Información Web.
- Utilizar las funcionalidades y manejo de datos que provee HTML5

## **RESUMEN TEMÁTICO**

<span id="page-24-0"></span>Con la finalidad de lograr una mayor comprensión y entendimiento global del trabajo de investigación; se detalla brevemente cada uno de los capítulos que lo conforman:

### **CAPITULO I: FUNDAMENTO TEORICO**

En este capítulo encontraremos las diferentes investigaciones sobre el tema y conceptos más importantes para tener una idea clara de la gestión de incidencias y Service Desk, además la metodología para el desarrollo del software la cual es ICONIX; también hago mención del Lenguaje de Modelamiento Unificado (UML) y la herramientas que empleo en la construcción de sistemas de información, los cuales me sirvieron de apoyo para lograr el desarrollo.

### **CAPITULO II: MATERIALES Y METODOS**

En este capítulo se someten a verificación la hipótesis formulada se utilizó el diseño experimental de Pre- Test y Post- Test.

## **CAPITULO III: DESARROLLO**

En este capítulo se muestran el análisis de los requerimientos para el desarrollo del sistema Service Desk.

Se muestran los modelos y Diagramas obtenidos de los flujos de trabajo con el desarrollo de la metodología ICONIX, de acuerdo al ciclo de su desarrollo, evaluación de los procesos actuales y solucionadores.

## **CAPITULO IV: RESULTADOS**

En este capítulo se muestra una contrastación de la hipótesis planteada, realizada a partir de la evaluación del sistema utilizando como medida Prueba Estadísticas y otras para medir la calidad del software desarrollado.

Finalmente se establecen las conclusiones, recomendaciones, referencias bibliográficas y Anexos.

#### **CAPITULO I: Fundamento Teórico**

#### <span id="page-26-0"></span>**1.1 Antecedentes**

Empresas extranjeras están optando por este tipo de software denominado Service Desk que permite dar solución a problemas producidos en el sistema automatizando de forma ordenada, rápida y eficiente, organizando de manera óptima y así logran una mayor productividad y reducción de costos.

En nuestro país no es muy conocido este tipo de sistema que realice o cumpla las funciones que tiene un Service Desk, optan por otro tipo de sistema que controle dichos errores, o a su vez se sigue trabajando con el tradicional papel que genera la perdida de información, integridad, etc.

Además no se da el seguimiento e importancia necesaria a los problemas producidos por el sistema y a esto se atribuye la demora en sus actividades junto con una mala organización, lo que puede suponer una condición limitante para el desarrollo y crecimiento de las mismas.

En la tesis de Quizphi Andrade Mauricio (2011) sobre el desarrollo de aplicaciones web para el soporte de usuarios He (Jan van Bon, 2008)lp Desk. Estos estudios comprobaron que el desarrollo de un sistema de soporte para usuarios controla los errores producidos por el sistema informático, además se los puede categorizar para que funcione por cualquier otro problema que concierne al área informática. El fin de dar solución rápida al error o requerimiento del usuario.

El soporte para usuarios a más de ser novedoso permitirá a la empresa mejorar en servicio y funcionalidad ya que mejora el tratamiento de la información de forma más adecuada.

En el trabajo de investigación de Flores Gálvez Ibsen (2012), sobre sistemas de ayuda Help Desk, describe como automatizar los procesos de levantamiento, administración y atención de reportes de problemas en todo tipo de equipos que cuentan la empresa, y notificar a los involucrados automáticamente de cualquier cambio presentado en el estado de atención, Evaluar y tratar de implementar un sistema de ayuda al usuario permitirá automatizar totalmente las tareas de atención a usuario de informática, ayudando agilizar los procesos de solución de problemas y toma de decisiones.

En el trabajo de investigación de Palacios Contreras Carlos (2009) sobre sistemas Help desk para el centro de tecnología de información Guayaquil, analiza los diferentes enfoques de solución a los problemas de atención de requerimientos que tiene actualmente el centro de tecnología y trata de incorporar en una herramienta, un sistema Help Desk.

### <span id="page-28-0"></span>**1.2 Tecnología de información(TI)**

## <span id="page-28-1"></span>**1.2.1 Definición de TI**

Stair y Reynolds (2006) La tecnología de Información (TI), según lo definido por la asociación de Tecnología de Información de América (ITAA) es "el estudio, diseño, desarrollo, implementación, soporte y/o dirección de los sistemas de información computarizadas, en particular, de software de aplicación y hardware de computadoras." Se ocupa del uso de las computadoras y su software para convertir, almacenar, proteger, procesar, transmitir y recuperar la información. Hoy en día el término "tecnología de información" se suele mezclar con muchos aspectos de la computación y la tecnología y el término es más reconocible que antes. La tecnología de la información puede ser bastante amplia, cubriendo muchos campos. Cuando las tecnologías de la computación y comunicación se combinan, el resultado es la tecnología de la información. La Tecnología de la Información (TI) es un término general, que describe cualquier tecnología que ayuda a producir, manipular, almacenar, comunicar, y/o esparcir información.

Utilizando eficientemente la tecnología de la información, se pueden obtener ventajas competitivas, pero es preciso encontrar procedimientos acertados para mantener tales ventajas como una constante, así como disponer de cursos y recursos alternativos de acción para adaptarlas a las necesidades del momento, pues las ventajas no siempre son permanentes. El sistema de información tiene que modificarse y actualizarse con regularidad si se desea percibir ventajas competitivas continuas. El uso creativo de la tecnología de la información

puede proporcionar a los administradores una nueva herramienta para diferenciar sus recursos humanos, productos y/o servicios respecto de sus competidores (Alter, 1999).

En términos prácticos está compuesto de:

- Computadoras de escritorio, servidores, portátiles, ordenadores centrales, etc. y los datos que poseen.
- Software como sistemas operativos, sistemas especializados de operación y aplicaciones como procesadores de texto, hojas de cálculo, bases de datos, herramientas de productividad, aplicaciones empresariales, aplicaciones a medida, etc.
- Equipos de comunicación y telecomunicaciones tales como PBX, líneas de arrendamiento, el internet, las redes de telefonía, de área local y redes de área amplia, etc.
- Otros equipos y software especializado. La definición exacta de las TI es: El uso de la tecnología para el almacenamiento, la comunicación o el procesamiento de la información. La tecnología normalmente incluye informática, telecomunicaciones, aplicaciones y demás software. La información puede incluir datos de negocio, voz, imágenes, video, tecnología, etc. La información se utiliza a menudo para apoyar los procesos de negocio a través de servicios de TI.

### <span id="page-30-0"></span>**1.2.2 Servicios de TI**

Los servicios de TI es un conjunto de funciones de soporte y mantenimiento a cargo de personal técnico calificado (interno o externo) para una organización que utiliza varios ordenadores, software, impresoras, hardware y servicios de comunicación. Un servicio de TI pueden ir desde el acceso a una simple aplicación como un procesador de textos para los usuarios finales, o el acceso a una compleja red de cientos de diferentes tipos de computadoras, sistemas operativos, servidores, sistema de correo electrónico, sitios web, base de datos, sistemas de telecomunicaciones, acceso a internet, etc., utilizados por cientos de usuarios finales dentro de una organización.

Un servicio de TI se basa en el uso de la tecnología de la información y soporte a los procesos de negocio del cliente, se compone de una combinación de personas, procesos y tecnología y debe definirse en un acuerdo de nivel de servicio.

#### <span id="page-30-1"></span>**1.2.3 Gestión de Servicios TI**

(Jan van Bon, 2008)La TI necesita concentrarse en la calidad de los servicios que brindan, y asegurarse que los mismos estén alineados a los objetivos de la organización. La gestión de servicios TI es una disciplina de gestión basada en procesos que pretenden alinear los servicios de TI con las necesidades de la organización, además de brindar un orden determinado a las actividades de gestión Los principales objetivos de la gestión de servicios TI son:

- Proporcionar una adecuada gestión de calidad.
- Aumentar la eficiencia en los servicios de TI.
- Alinear los procesos del negocio y la infraestructura TI.
- Reducir los riesgos asociados a los servicios TI.

La Gestión de Servicios TI dirige la provisión y el soporte de los servicios TI adaptados a las necesidades de la organización. El objetivo de los procesos de gestión de servicios TI es contribuir a la calidad de los servicios TI. La gestión de calidad y el control de procesos forman parte de la organización y sus políticas.

Gestión de Servicios TI, se refiere a un método ordenado y profesional seguida por un departamento de TI para proporcionar sistemas de información confiable, eficiente y cumplir con los requerimientos del negocio, se lleve a cabo gracias a los proveedores de servicios de TI a través de una combinación adecuada de la tecnología de personas, procesos e información. Para analizar la importancia de la Gestión de Servicios se pone a consideración los siguientes ejemplos:

Ninguna organización moderna puede ejecutar sus operaciones o sobrevivir sin el uso de uno o más ordenadores, software, telecomunicaciones, internet, etc. Si un sistema informático importante deja de funcionar entonces las empresas pueden tener que cerrar si no es posible cambiar a alternativas procesos manuales para cualquier periodo de tiempo.

#### <span id="page-32-0"></span>**1.2.3.1 Servicios y Calidad**

La calidad de un servicio depende en cierta forma de la manera en que el proveedor de servicios y su cliente interactúan. La forma en que el cliente percibe el servicio y lo que el proveedor piensa que ofrece, dependen ampliamente de sus experiencias personales. El proceso de proveer un servicio es la combinación de dar un servicio y el uso de este, e que participan simultáneamente el proveedor y el cliente. Un dialogo continuo con el cliente es esencial para refinar los servicios y asegurarse de que tanto el cliente como el proveedor sepan lo que esperan del servicio.

La calidad de un servicio es la capacidad que tiene el servicio para satisfacer las necesidades y las expectativas del cliente. Para poder proporcionar calidad, el proveedor deberá evaluar continuamente la forma en que se experimenta el servicio y lo que el cliente espera en el futuro. Una mejora permanente de calidad demanda cierta madurez de la organización.

### <span id="page-32-1"></span>**1.2.3.2 Organización y política**

Una organización es una forma de cooperar entre personas para lograr un objetivo común. Se debe comunicar la visión de la organización, esta se logra a través de la Declaración de la misión, que viene a ser una descripción breve y clara de los objetivos de la organización describen en detalle lo que desea conseguir.

La política de la organización es la combinación de todas las decisiones y medidas tomadas para definir y conseguir los objetivos. En tales políticas, la

organización priorizara los objetico y decidirá cómo se conseguirán los mimos. Las políticas se formulan con claridad contribuyan a crear una organización flexible, ya que todos los niveles de la organización pueden responder con mayor rapidez a las circunstancias cambiantes.

### <span id="page-33-0"></span>**1.2.3.3 Gestión de Procesos**

Todas las organizaciones se orientan a hacer realidad su visión, misión, objetivos y políticas, y para ello se deben estructurar las actividades en grupos correctamente. De esta manera podremos ver como cada grupo de actividades contribuyen a los objetivos del negocio y como se relacionan. Tales grupos de actividades se le conocen como procesos.

Un proceso es una serie de actividades que se desarrollan para convertir una entrada en una salida. Podemos asociar el consumo y la producción de cada proceso con los estándares y las características de calidad para proveer información sobre los resultados que deben obtenerse son los procesos. Esto produce una cadena de procesos que muestra que pasa dentro de la organización y cuáles son los resultados y así controlar la calidad de los productos y los servicios brindados por la organización. Si cada proceso, se desempeña de acuerdo con los estándares, el proceso será eficaz y en caso, que las actividades del proceso también se desarrollen con el mínimo esfuerzo y costos necesarios, el proceso será eficiente. El propósito de la gestión de procesos es utilizar la planificación y el control para garantizar que los procesos sean eficaces y eficientes.

### <span id="page-34-0"></span>**1.3 ITIL**

#### <span id="page-34-1"></span>**1.3.1 Fundamento**

ITIL fue desarrollada por primera vez en el Reino unido con la participación de numerosas organizaciones gubernamentales, el termino ITIL (Biblioteca de Infraestructura de Tecnologías de Información) se refiere a un marco de mejores prácticas para la gestión de servicios de TI y se compone de una serie de publicaciones que ofrece asesoramiento sobre como ofrecer la calidad de los servicios de TI en su organización, y los diversos procesos o instalaciones necesarias para apoyar. La guía enseña al personal de apoyo técnico en sus organizaciones la forma de prestar servicios eficientes de TI para su negocio y sus usuarios finales.

ITIL, fue desarrollada al reconocer que las organizaciones dependen cada vez más de la informática para alcanzar sus objetivos corporativos, obteniendo como resultado una necesidad creciente de servicios informáticos de calidad que corresponden con los objetivos del negocio, y que satisfagan los requisitos y las expectativas del cliente.

ITIL es una marca registrada de la OGC, esto significa que el copyright es de OGC, y el material, diagramas, tablas, etc., todos ellos protegidos por derecho de autor. Por lo que no puede ser reproducido por cualquier persona sin la autorización por escrito de la OGC. Sin embargo, los conceptos, la interpretación e implementación de ITIL pueden ser comentados y explicados por los demás.

Muchas de estas prácticas son claramente identificables y son de hecho utilizadas hasta por cierto punto en varias organizaciones TI. ITIL presenta las mejores prácticas de manera coherente. Los libros de ITIL describen procesos, una vez identificados, pueden ser optimizados, y como la coordinación entre ellos puede mejorarse. Los libros ITIL también explican cómo los procesos se pueden formalizar dentro de una organización. Finalmente, los libros de ITIL ofrecen un marco de referencia para unificar la terminología relevante dentro de la organización, y ayuda a definir los objetivos y a determinar el esfuerzo necesario para su cumplimiento.

Debido a los nuevos retos que las empresas enfrentan cotidianamente, este marco de referencia también se mantiene actualizado. Las empresas de clase mundial que tienen implementadas las mejores prácticas y lo exponen en el foro de usuarios la administración se servicios TI, por lo que la OGC toma en cuenta estas opiniones a la par con las empresas consultoras que implementan ITIL, para realizar las actualizaciones. Utilizando el planteamiento basado en los procesos, ITIL describe primero lo que debe incluirse en la Gestión de Servicios TI para dotar los servicios con la calidad demandada. Tanto como la descripción de la estructura de los procesos, ofreciendo un punto de referencia común que no cambia con tanta frecuencia, y que puede ayudar a mantener la calidad de los servicios TI durante y después de las reorganizaciones. La lista incluida a continuación identifica algunos beneficios del uso de las buenas prácticas ITI. Esta lista no pretende ser definitiva o exhaustiva, pero se ofrece
como base para considerar alguno de los beneficios que podemos alcanzar cuando usamos ITIL.

### **Beneficios de ITIL para el cliente / Usuario:**

- La entrega de servicios TI se orienta más al cliente y los acuerdos sobre la calidad del servicio mejorando la relación entre el departamento TI y el Cliente.
- Se describen mejor los servicios, en un lenguaje más cómodo para el cliente, y con mayores detalles.
- Se gestiona mejor la calidad, disponibilidad, fiabilidad y coste del servicio.
- Mejora la comunicación con la organización TI al acordar puntos de contacto.

### **1.3.2 Descripción general ITIL V3**

Como en cualquier proceso, hay una necesidad de actualizar y mejorar las teorías y mejores prácticas basadas en hechos nuevos y modernos complejos demandas al negocio. ITIL no es diferente. La versión 3 es una versión mejorada de la versión 2 de las mejores prácticas. Como la tecnología y su aplicación se están expandiendo a un ritmo feroz, es necesario mantener los procesos y las mejores prácticas al día con nuevos conceptos e información con el fin de manejar los requerimientos de negocio más recientes. La estructura y el contenido de la versión 3 se basa en amplias consultas públicas y las contribuciones de los líderes de la industria, clientes, usuarios, proveedores, prestadores de servicio y las mejores prácticas de otras organizaciones para determinar cuáles son las mejores que lo hacen adecuado para los requerimientos del negocio moderno complejo para los próximos años.

La versión 3 se centra en la alineación de TI y el negocio, también en la gestión de TI a los largo de su ciclo de vida.

ITIL versión 3 ayudara a los proveedores de servicios puedan competir y eficaz en la provisión de calor a sus clientes.

EL OGC describe la nueva versión de ITIL así: La versión 3 representa un paso evolutivo importante en ITIL. Permite a los usuarios construir sobre los éxitos de la versión 2, pero tiene la gestión de servicios aún más al guiar a las organizaciones de limitarse a proporcionar un gran servicio a convertirse en innovadores y las mejores de su clase.

ITIL versión 3 ofrece un valor basado en la práctica de servicios u de negocios enfocada a la gestión del servicio. También la interfaz entre los enfoques antiguos y nuevos es perfecta para que los usuarios no tengan que reinventar la rueda cuando se adoptan. Esto significa que muchos de los libros y herramientas de apoyo que se han desarrollado hasta la fecha para apoyar la gestión de servicios seguirán siendo válidos y útiles.

Los procesos ITIL v3 son conjuntos estructurados de actividades diseñados para cumplir un objetivo concreto. De este modo los procesos ITIL v3 requieren de una o más entradas y producen una serie de salidas, ambas definidas con anterioridad.

Los procesos ITIL v3 suelen incorporar la definición de los roles que intervienen, las responsabilidades, herramientas y controles de gestión necesarios para obtener las salidas de forma eficaz.

Los procesos ITIL v3 siguientes definen las políticas, estándares guías de actuación, actividades e instrucciones de trabajo necesarias para una correcta gestión de los servicios TI.

## **1.3.3 Objetivos de ITIL**

ITIL busca alinear e integrar la tecnología con el negocio. Que los servicios de tecnología que se construyen y se ofertan desde los departamentos de TI estén desenados para apoyar al negocio.

### **1.3.4 Estructura organizacional ITIL**

Dentro de la planificación de un proyecto ITIL se deberá incluir el rol que cumplirá el dueño del proceso.

Este es un rol clave para la calidad del proceso y la administración del mismo, para la conformidad con el resto de los procesos de la organización, para las políticas y modelos de datos y para las tecnologías asociadas al proceso de negocio de TI.

El Dueño del Proceso deberá estar dentro de un nivel gerencial con credibilidad, influencia y autoridad sobre las diversas áreas que impacta su proceso. Deberá tener además la habilidad de influenciar y asegurar la conformidad de las políticas y de los procedimientos establecidos a través de la cultura y de los departamentos TI.

### **1.3.4.1 Combinaciones de Procesos**

Si bien los libros ITIL recomiendan que cada proceso deba tener su dueño, a veces por el tamaño de las organizaciones esto no es posible. En algunas organizaciones un individuo podría ser el dueño de más de un proceso ITIL. En este concepto de procesos múltiples se debe tener cuidado en la selección de los mimos para no crear un conflicto de intereses basado en los objetivos de los procesos.

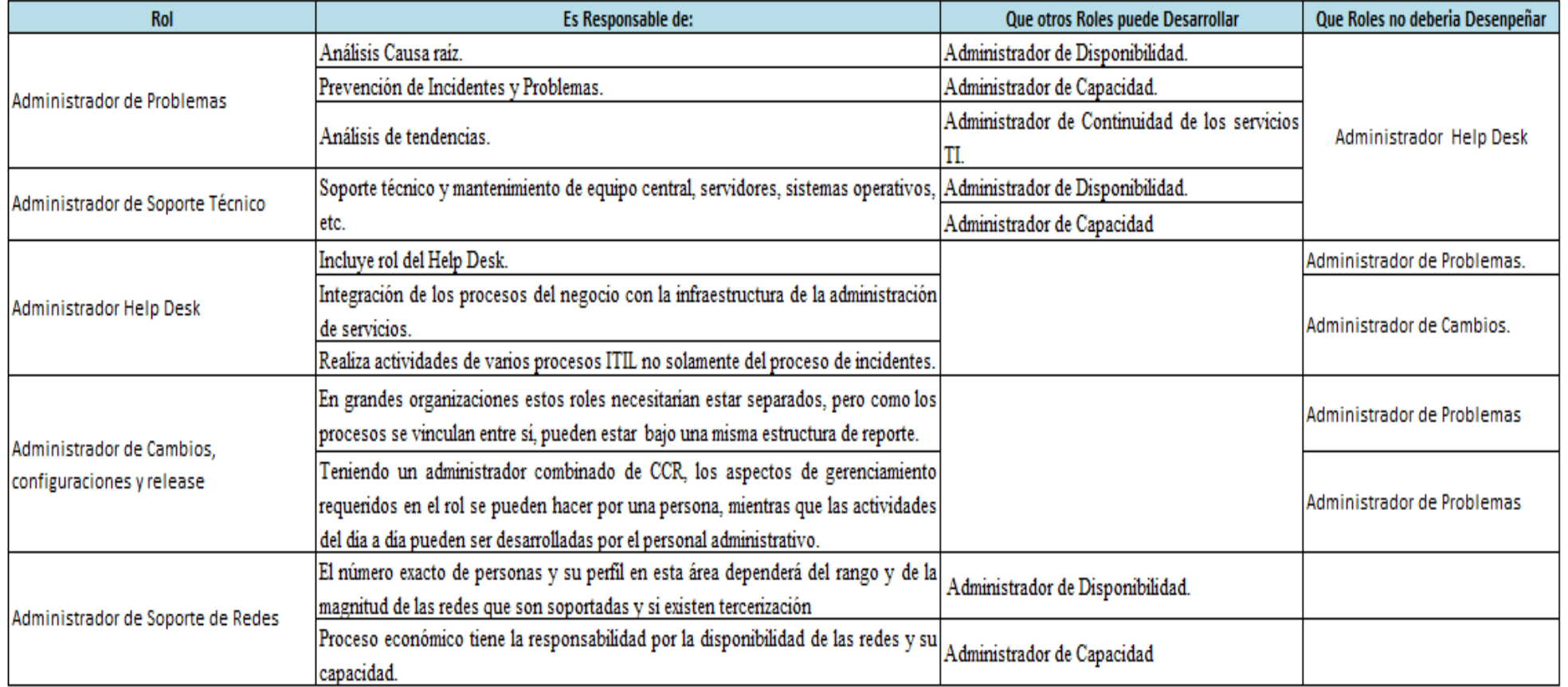

**Tabla 1: Combinación de Procesos Fuente: Actualización ITIL V3 2011: Estrategia del Servicio**

## **1.3.5 Como funciona ITIL**

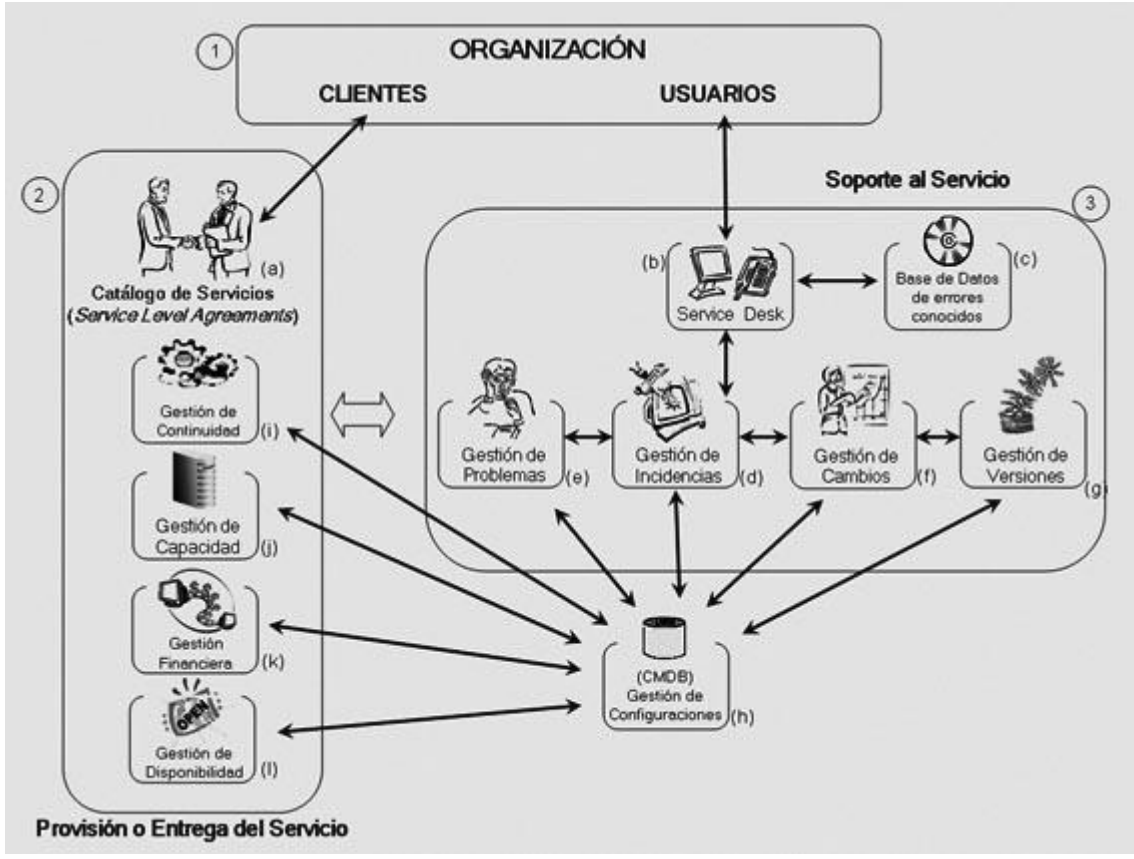

**Ilustración 1: Funcionamiento ITIL Fuente: ITIL® (Information Technology Infrastructure Library)**

Paso 1 y 2 (a) - Todo comienza con la organización como gran demandante de servicios informáticos, el cliente o el que asigna y decide el presupuesto para estos servicios de la organización acuerda o negocia los acuerdos de servicios (SLA) con la dirección de informática. Se crea un catálogo de servicios, costes, tiempos, y otras condiciones de los servicios que prestará Informática a la organización. Por ejemplo, servicios de e - Mail, Intranet, ERP, CRM, Internet, impresión, entre otros.

Paso 3 (b) – Una vez puestos en marcha los servicios se define e instala un departamento o unidad de Service Desk (escritorio de ayuda), el cual será el punto de contacto de los usuarios de los servicios con el departamento de informática. Se trata de un único punto de comunicación de los usuarios con informática, en donde se podrán abrir incidentes y nuevos requerimientos de servicios.

Paso 3 (c) – Los responsables del Service Desk, reciben y registran las solicitudes de los usuarios. En incidentes de incidentes de los servicios, primero buscan en la base de datos de errores conocidos o una especie de base de datos de conocimientos, para verificar si la solución al incidente existe, y así dar la solución al usuario de forma inmediata.

Paso 3 (d) – En incidente de no poder solucionar el incidente al usuario, el operador de Service Desk lo escala a la persona apropiada para que lo soluciones. En otras palabras se pasa a la Gestión de Incidentes para que se busque la solución al usuario.

Paso 4 (e) – Si el incidente es recurrente y/o no es encontrado, se pasa a la Gestión de problemas en donde se buscará la solución definitiva. De ser posible se escala a proveedores externos (por ejemplo IBM, SUN, etc.) para que ayude en la solución del mismo. Una vez solucionado el problema, se documenta e incorpora a la base de datos de errores conocidos.

Paso 4 (f) – Muchas veces los usuarios solicitan nuevos servicios a la gerencia de informática. Service Desk en este incidente abre una petición de 3 servicios y lo pasa a la Gestión del Cambio para que se abra un Cambio y se proceda, previa evaluación por parte de un comité asesor (CAB), con su implementación. Un cambio es toda petición de servicios que cambia la infraestructura informática de la organización.

Paso 4 (g) – La gestión de versiones se refiere, como su nombre lo indica, al mantenimientos de versiones de software por parte de la dirección informática. Abarca la gestión tecnológica y control legal de las versiones de software instaladas en la infraestructura de la organización.

Paso 4 (h) – La base de datos de configuración o CMDB mantiene el inventario de todos los ítems de configuración (por ejemplo, PC, impresoras, software, documentación, personas, etc.) de la organización.

Pasos 2 (i), (j), (k) y (l) – Son necesarios y estratégicos para mantener los servicios informáticos operando de manera efectiva y eficaz. Y también utilizan a la CMDB como referencia y consulta de los componentes de la infraestructura informática.

## **1.3.6 Ciclo de vida del Servicio**

### **1.3.6.1 Definición de Ciclo de vida del Servicio**

El ciclo de vida del Servicio, la columna vertebral de ITIL versión 3.La versión 3 tiene un sistema de gestión de vida útil que se enfoca en el ciclo de vida. Un diccionario define lo general "ciclo de vida" como las diferentes etapas a través del cual un ser vivo o de un servicio pasa a la derecha de la evolución de su vencimiento.

- El ciclo de vida de una aplicación incluye requisitos, diseñar, construir, implementar, operar y optimizar.
- El ciclo de vida ampliado incidente incluye detectar, responder, diagnosticar, reparar, recuperar, restaurar.
- El ciclo de vida de un servidor puede incluir: pedidos, recibidos, en la prueba, dispuestos en directo, etc.

La primera versión de ITIL estaba conformada por un gran volumen de libros que describían diversos aspectos relacionados con la operación de infraestructura de TI. La v2 redujo esta colección a 10 libros enfocada en procesos relacionados con las fases de operación del servicio, mientras que ITIL V3 se focaliza en el ciclo de vida del servicio a partir de la gestión de un servicio desde la solicitud del mismo hasta su entrega.

# **1.3.6.2 Etapas del Ciclo de Vida del Servicio ITIL V3**

La V3 está conformada por cinco etapas, que buscan facilitar su aplicación.

- 1. Estrategia de Servicio
- 2. Diseño del Servicio
- 3. Transición del Servicio
- 4. Operaciones del Servicio
- 5. Mejora Continua del Servicio

A continuación se muestra un resumen de las 5 etapas que forman parte de ITIL v3.

## **1.3.6.2.1Estrategia de Servicio y Procesos**

## **1.3.6.2.1.1 Estrategia de Servicio**

Fase que busca conseguir el alineamiento entre negocio y TI. Es decir pretende entender y trasladar las necesidades del negocio a las estrategias de TI y proporciona las herramientas para una planeación de la gestión de servicio de TI.

Las organizaciones deberían usar la estrategia como una orientación en los siguientes aspectos:

- Identificar, seleccionar y priorizar oportunidades de negocio.
- Crear aspectos distintivos respecto de la competencia que refuercen el posicionamiento en el mercado.
- Asegurar que la organización es capaz de soportar el costo y el riesgo asociados a su catálogo de servicios.
- Mejorar la alineación de las capacidades de gestión de los Servicios con las estrategias de negocio.
- Establecer que servicios deben implementarse y por qué antes de preguntarse el cómo hacerlo.

## **1.3.6.2.1.2 Procesos ITIL v3 de la fase de Estrategia del Servicio**

**a) Gestión Financiera:** Este proceso se ha tomado de la versión 2. La gestión financiera es responsable de la gestión de presupuestos y contabilidad, y opcionalmente los sistemas de devolución de cargo de servicios de TI.

**b) Gestión de la Cartera de Servicios (SPM):** Se trata de un nuevo proceso para la estrategia de servicio introducido en la version3. Este proceso gestiona el inventario completo de servicios de TI, tales como:

- Los servicios que se planifican y se aprobó (pipeline)
- Los servicios que se han diseñado, implementados y en funcionamiento (catálogo de servicio).
- Servicios que ya no están disponibles.

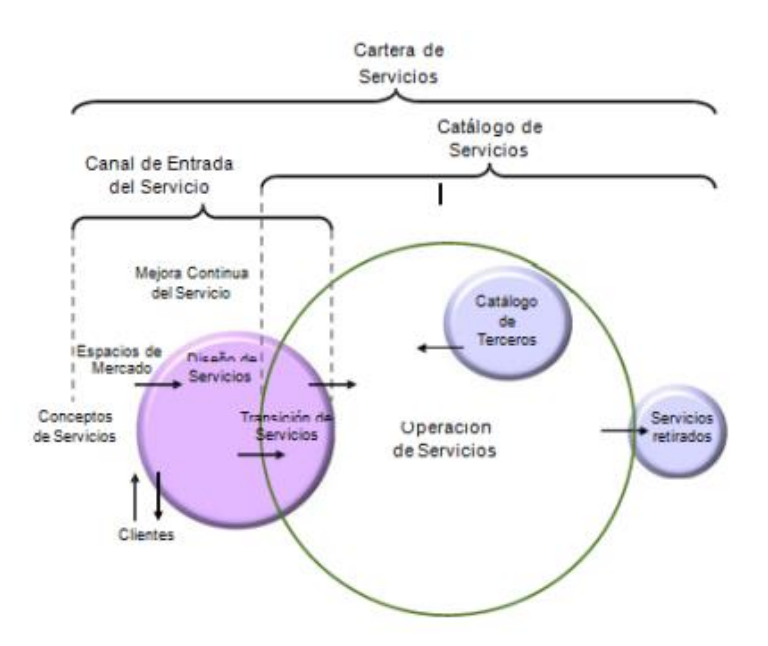

**Ilustración 2: Cartera de Servicios (SPM) Fuente: Actualización ITIL V3 2011: Estrategia del Servicio, BITCompany, 9 de octubre de 2011.**

**c) Gestión de la demanda:** En la versión 2, este proceso es un subconjunto de la capacidad de gestión. En la versión 3, que se expande y se trata como un proceso separado. Este proceso es responsable de entender e influir en la demanda del cliente para los servicios, y para proporcionar la capacidad para satisfacer esa demanda. También implica la optimización y racionalización de los recursos de TI.

**d) Gestión de estrategia:** Se trata de un nuevo proceso estratégico de la versión 3. Su objetivo es definir el mercado de negocios para los nuevos servicios, en primer lugar entender las necesidades y los problemas de los clientes empresariales y ofrece servicios para satisfacer esas necesidades. El

objetivo final es contar con la empresa el tratamiento de gestión de servicios TI como un activo estratégico.

#### **1.3.6.2.2Diseño del Servicio y Procesos**

## **1.3.6.2.2.1 Diseño del Servicio**

Esta fase pretende suministrar una guía en la producción y mantenimiento del diseño de arquitecturas y políticas de TI sobre el desarrollo de servicios incluyendo Insourcing y Outsourcing.

## **1.3.6.2.2.2 Procesos ITIL v3 de la fase de diseño del servicio**

**a) Gestión del Nivel de Servicio (SLM):** Este proceso se ha tomado de la versión 2. Gestión de nivel de servicio implica negociar los niveles de servicio, la finalización de los contenidos y la revisión periódica de tres documentos claves:

**i. Acuerdos de nivel de servicio (SLAs).-** Negociado con los clientes de negocios. El SLA debe recoger en un lenguaje no técnico, o cuando menos comprensible para el cliente, todos los detalles de los servicios brindados. Tras su firma, el SLA debe considerarse el documento de referencia para la relación con el cliente en todo lo que respecta a la provisión de los servicios acordados, por tanto, es imprescindible que contenga claramente definidos los aspectos esenciales del servicio tales como su descripción, disponibilidad, niveles de calidad, tiempos de recuperación.

Los SLAs deben contener una descripción del servicio que abarque desde los aspectos más generales hasta los detalles más específicos del servicio. Es conveniente estructurar los SLAs más complejos en diversos documentos de forma que cada grupo involucrado reciba exclusivamente la información correspondiente al nivel en que se integra, ya sea en el lado del cliente como del proveedor.

**ii. Acuerdos de nivel de operación (OLA)** Negociado con los grupos de apoyo interno. OLA es un documento interno de la organización donde se especifican las responsabilidades y compromisos de los diferentes departamentos de la organización TI en la prestación de un determinado servicio.

### **iii. Contratos de Soporte (UCs)**

Negociado con terceros externos proveedores. Un UC es un acuerdo con un proveedor externo para la prestación de servicios no cubiertos por la propia organización TI.

**b) Gestión de la Capacidad:** Este proceso también se lleva a partir de la version2. Este es el responsable de asegurar que la capacidad de los servicios de TI y la infraestructura es adecuada al cumplimiento de los objetivos de nivel de servicio comprometido.

**c) Gestión de la Disponibilidad:** Este proceso se ha llevado a más de la versión 2. Consiste fundamentalmente en garantizar que los niveles propuestos de la disponibilidad de todos los servicios de TI se efectúen o superen.

**d) Gestión de la continuidad del Servicio TI (ITSCM):** Este proceso se ha llevado a más de la versión 2. Es responsable de la gestión del riesgo a los servicios de TI para asegurar la continuidad del servicio en incidente de desastres. Otro objetivo es mantener los necesarios planes de continuidad de servicio de IT y los planes de recuperación que apoyen los planes de negocio de la organización de continuidad.

**e) Gestión de la Seguridad de la Información:** Se trata de un nuevo proceso para la versión 3. En la versión 2, la seguridad era un libro aparte, donde la principal responsabilidad de gestión de la seguridad era la de proteger la confidencialidad, integridad y disponibilidad de los datos de la empresa. En la versión 3, esta responsabilidad se amplia para incluir los activos de una empresa, información y servicios de TI.

**f) Gestión de Suministradores:** Este es un nuevo proceso para la versión 3. Gestión de proveedores es responsable de administrar todas las externas de terceros proveedores que proporcionan o apoyan los servicios de TI.

#### **1.3.6.2.3Transición del Servicio y Procesos**

#### **1.3.6.2.3.1 Transición del Servicio**

Fase que busca hacer la transición de la estrategia y diseño del servicio a producción amparándose en los procesos de gestión de cambios y gestión de lanzamientos.

## **1.3.6.2.3.2 Procesos ITIL V3 de la Fase de Transición del Servicio**

**a) Planificación y Soporte de la Transición:** Se trata de un nuevo proceso para la versión 3 relacionados con la fase de transición de servicios del ciclo de vida útil de gestión. Este proceso tiene dos metas. Para planificar y coordinar los recurso necesarios para asegurar que los requisitos de la estrategia de servicio que se incorporan en el diseño de servicio son llevados a la practica en las operaciones de servicio para identificar, gestionar y controlar los riesgos de incidente e las actividades de transición.

**b) Gestión de Cambios:** Esto ha tomado de la versión 2. Gestión del cambio es el responsable de la vigilancia y el control de cambios en la infraestructura. Supervisar, autorizar, priorizar, planificar, programar, probar e implementar nuevos servicios o cambios importantes en los servicios existentes.

**c) Gestión de Configuración y Activos del Servicio SACM:** Gestión de la configuración se parte de la Version2. En la versión 3, que se expande para incluir la gestión del servicio activo, que rastrea y registra el valor y la propiedad de los activos financieros asociados con los servicios de TI. Gestión de la configuración es similar a la versión 2 y proporciona un modelo lógico de la infraestructura de TI, que consta de los elementos de configuración, sus atributos y sus relaciones.

**d) Gestión de Entregas y Despliegues:** En la version2, este proceso se llama gestión de lanzamientos. En la version3, este proceso consta de dos áreas claves, la entrega y despliegue.

**e) Validación y pruebas del servicio:** Se trata de un nuevo proceso para la version3. Se asegura que los resultados del diseño de servicios y el paquete de lanzamiento ofrecerá un servicio nuevo o modificado que añade valor al cliente. También asegura que es adecuado para el propósito y apto para su uso. Este proceso confirma estas garantías a través de la validación a fondo y los procedimientos de prueba.

**f) Evaluación:** Se trata de un nuevo proceso para la versión 3 y se centra en la prestación de un nuevo servicio nuevo o modificado. El propósito de este proceso es proporcionar los medios estándar para determinar si el rendimiento real de un servicio nuevo o modificado se compara favorablemente con el rendimiento previsto, y si funciona aceptablemente, proporcionando valor al cliente.

#### **1.3.6.2.4 Operación del Servicio y Procesos**

## **1.3.6.2.4.1 Operación del servicio**

Fase del ciclo de vida del servicio en donde se gestionan los servicios en un entorno de producción y se centra en los procesos de gestión de incidentes, gestión de problemas y gestión de solicitudes de servicios.

## **1.3.6.2.4.2 Procesos ITIL v3 de la fase de Operación del Servicio**

## **a) Gestión de incidentes**

Este proceso se lleva a partir de la versión 2 y es el responsable de restaurar el servicio tan pronto como sea posible y minimizar los impactos adversos de las interrupciones del servicio.

El nivel de prioridad de basa esencialmente en dos parámetros:

**Impacto:** Determina la importancia del incidente dependiendo de cómo este afecta a los procesos del negocio y/o número de usuarios afectados.

**Urgencia:** Dependiendo del tiempo máximo de demora que acepte el cliente para la resolución del incidente y/o el nivel de servicio acordado en el SLA.

Existen dos factores auxiliares tales como el tiempo de solución esperado y los recursos necesarios, los incidentes sencillos se tramitaran cuanto antes.

Dependiendo de la prioridad se asignaran el recurso necesario. La prioridad del incidente puede cambiar durante su ciclo de vida, es decir encontrar soluciones temporales que restauren los niveles de servicio y que permitan retrasar el cierre del incidente sin graves afectos.

El siguiente diagrama muestra un posible "Diagrama de prioridades" en función de la urgencia e impacto del incidente.

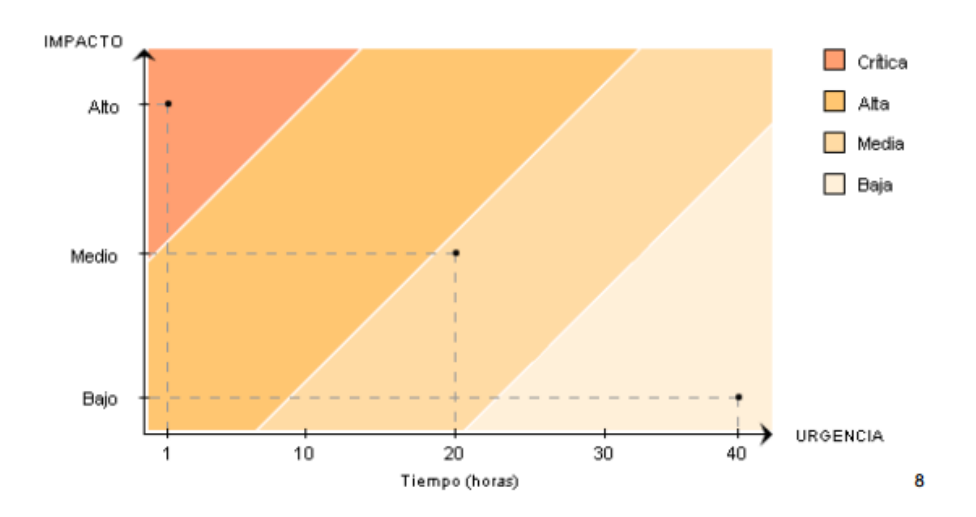

**Ilustración 3: Nivel de Prioridad para solucionar un incidente FUENTE:** ManageEngine, Gestión de Incidentes ITIL, http://manageengine.mx/service-desk/itil-gestion-incidentes.html [Consulta: jueves, 08 de septiembre de 2014]

## **Tipos de Atención del Incidente**

### **Escalado y soporte**

Es frecuente que el centro de servicios no sea capaz de resolver en primera instancia un incidente y por ende debe recurrir a un especialista o algún superior que pueda tomar decisiones que se escapan de su responsabilidad a esto se llama escaldo.

Básicamente hay dos tipos diferentes de escalado:

**Escalado funcional:** Se requiere el apoyo de un especialista de más alto nivel para resolver el problema.

**Escalado Jerárquico:** Se debe acudir a un responsable de mayor autoridad para tomar decisiones que se escapen de las atribuciones asignadas a ese nivel, como, por ejemplo asignar más recursos para la resolución de un incidente específico.

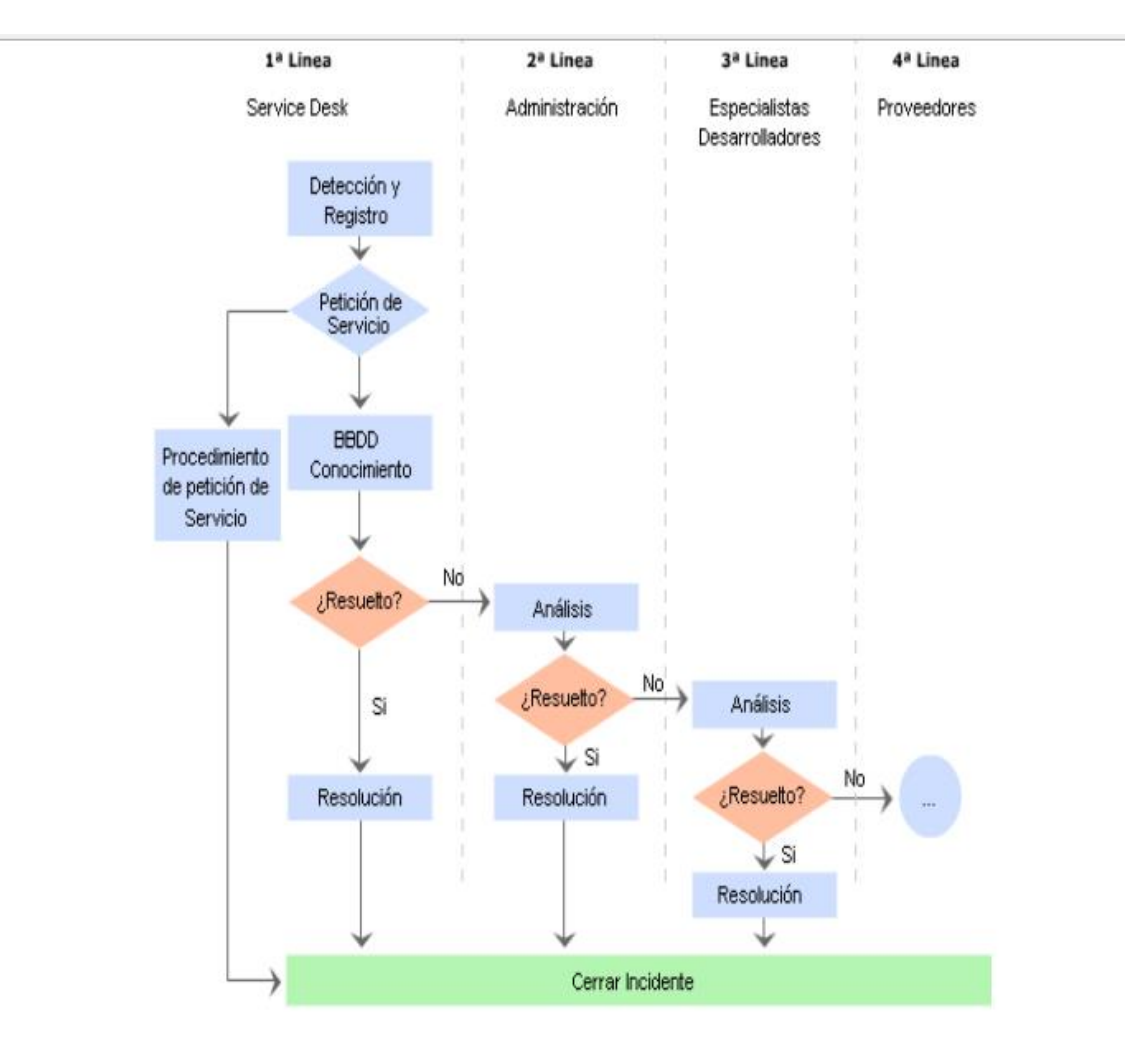

**Ilustración 4: Tipos de atención al cliente FUENTE: https://javosantillan.wordpress.com/category/projectmanagement/trabajo-en-equipo/ [Consulta: jueves, 10 de Enero de 2015]** **Procesos:** Procesos implicados en la correcta gestión de incidentes

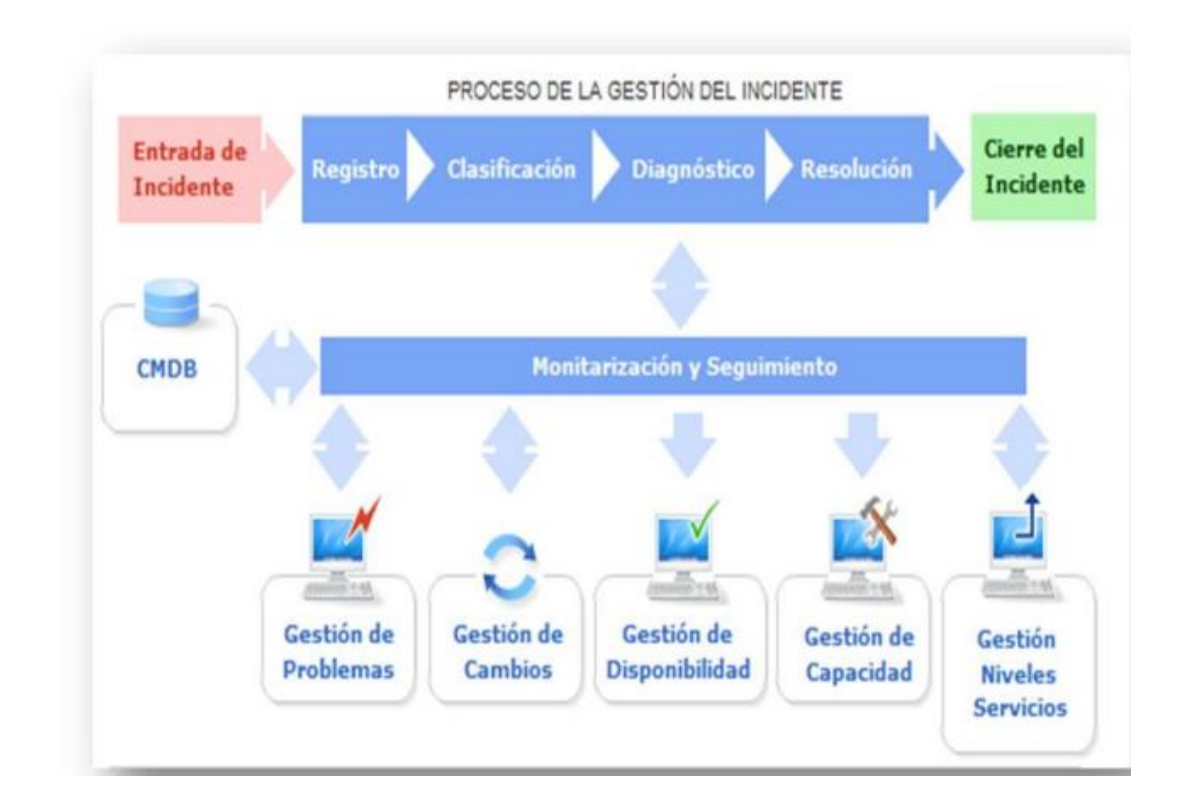

# **Ilustración 5: Procesos Implicados en la correcta gestión de incidentes Fuente: ITIL® (Information Technology Infrastructure Library)**

**CMDB:** Permite conocer todas las implicaciones que puedan tener en otros servicios el mal funcionamiento de un determinado CI. Al resolver el incidente se debe actualizar el CMDB en incidente de que haya sido necesario cambiar o modificar ciertos elementos de configuración.

**b) Gestión de Problemas:** Este proceso se lleva a partir de la versión 2. Evita que los problemas de los servicios de TI, junto con los incidentes resultantes, elimina la recurrencia de incidentes, e identifica la cauda de las interrupciones del servicio y propone soluciones permanentes para eliminar esta causa. Este proceso también se presenta una solicitud para el cambio que va a implementar la solución, y ofrece temporal para el problema.

Las funciones principales de la gestión de problemas son:

- Investigar las causas subyacentes a toda alteración, real o potencial, del servicio TI.
- Determinar posibles soluciones a las mismas.
- Proponer revisiones Post Implementación (PIR) para asegurar que los cambios han surtido efectos buscados sin crear problemas de carácter secundario.

La gestión de problemas puede ser:

 **Reactiva:** Analiza los incidentes ocurridos para descubrir su causa y propone soluciones a los mismos

 **Proactiva:** Monitoriza la calidad de la infraestructura TI y analiza su configuración con el objetivo de prevenir incidentes incluso antes de que estos ocurran.

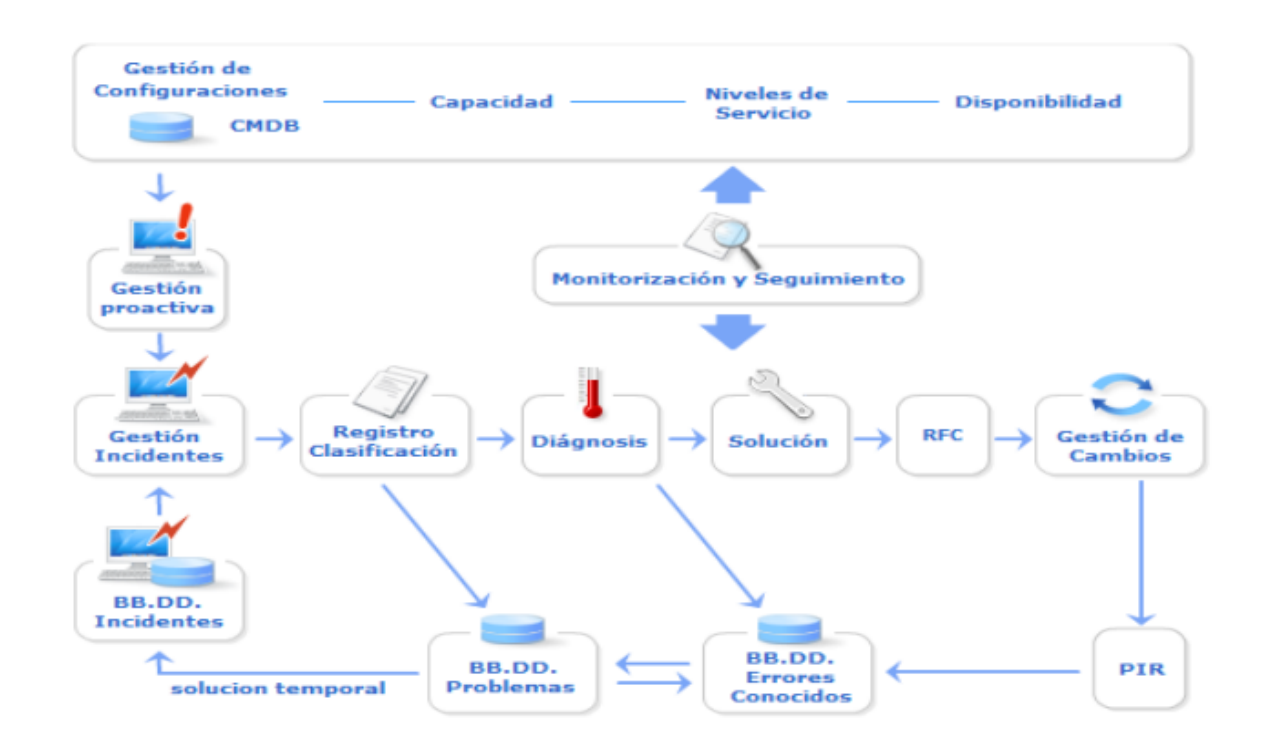

## **Ilustración 6: Interacciones y Funcionalidades de la Gestión de Problemas FUENTE: ITIL® (Information Technology Infrastructure Library)**

Las principales actividades de la Gestión de Problemas son:

Control de Problemas: Se encarga d registrar y clasificar los problemas para

determinar sus causas y convertirlos en errores conocidos.

Control de Errores: registra los errores conocidos y propone soluciones a los mismos mediante RFCs que son enviadas a la Gestión de Cambios. Asimismo efectúa la Revisión Post Implementación de los mismos en estrecha colaboración con la Gestión de Cambios.

Y cuando la estructura de la organización lo permiten desarrollar una Gestión de Problemas Proactiva que ayude a detectar problemas incluso antes de que estos se manifiesten provocando deterioro en la calidad del servicio.

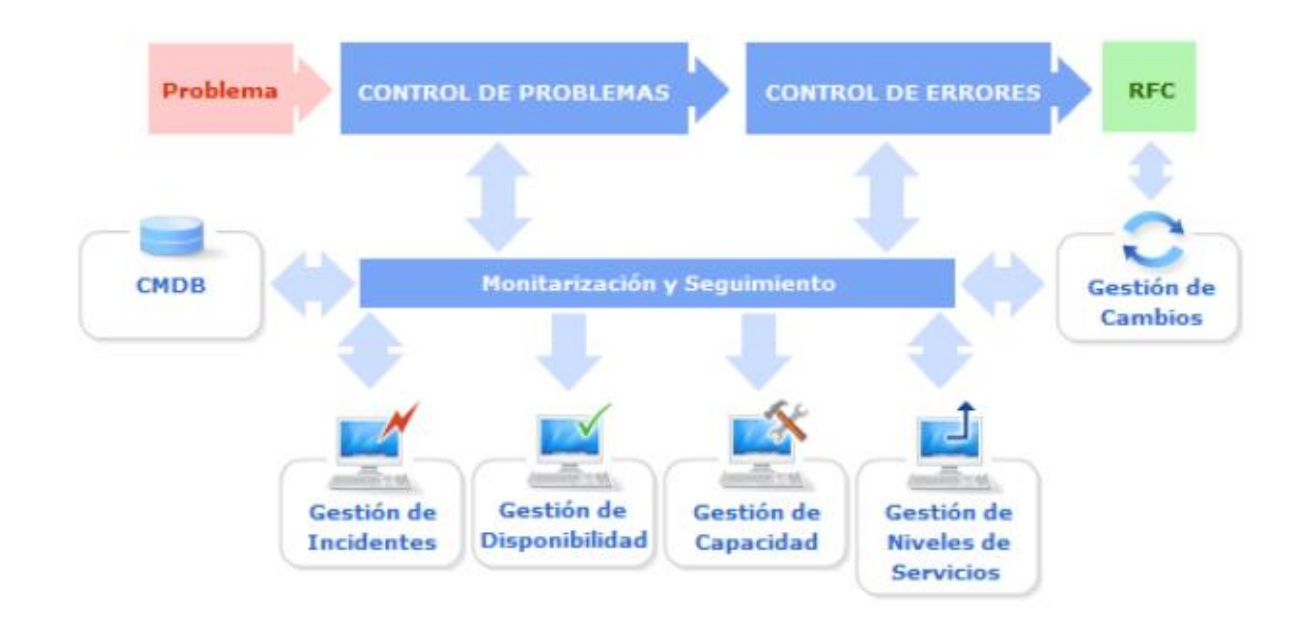

**Ilustración 7: Principales actividades de la Gestión de Problemas FUENTE: ITIL® (Information Technology Infrastructure Library)**

## **Proceso Control de Problemas**

El principal objetivo de control de problemas es conseguir que estos se conviertan en Errores conocidos para que si el Control de Errores pueda proponer las soluciones correspondientes.

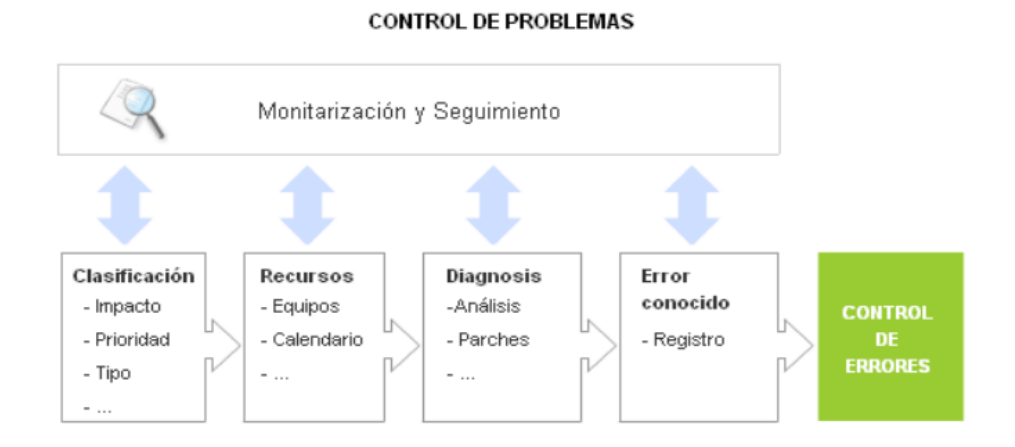

# **Ilustración 8: Control de Problemas FUENTE: ITIL® (Information Technology Infrastructure Library)**

**c) Gestión de Acceso:** Se trata de un nuevo proceso para la versión 3. Este proceso de ayudas las personas autorizadas, el derecho a utilizar un determinado servicio de TI al tiempo que evita el acceso a usuarios no autorizados. Gestión de acceso, garantiza y ejecuta las políticas definidas por la gestión de seguridad de la información y la gestión de disponibilidad. Este proceso se refiere a veces como la gestión de los derechos o la gestión de identidades.

**d) Gestión de Eventos:** Este es un nuevo proceso para la version3. En cuanto a ITIL, un "evento" es cualquier suceso detectable o discernible que tiene importancia para la gestión de la infraestructura de TI o la prestación de un servicio de TI. Gestión de eventos es el proceso responsable de la detección, gestión y determinar las acciones de control adecuadas para estos eventos a lo largo de su ciclo de vida.

**e) Cumplimiento de la Solicitud:** En la versión 2, las solicitudes de servicio se manejan normalmente, ya sea la función de mesa de servicio o incidente, el o los procesos de gestión del cambio. En la versión 3, el cumplimiento de petición es un proceso independiente para tramitar las solicitudes de servicio de los usuarios, ya que muchas de estas solicitudes implican pequeños cambios, riesgos bajos o simples solicitudes de información.

## **1.3.6.2.5 Mejora continua del Servicio y Procesos**

### **1.3.6.2.5.1 Mejora Continua del servicio**

Se enfoca en el ciclo de mejora continua de E. W. Deming, que busca las entradas y salidas necesarias para el adecuado ciclo de mejora continua sobre los servicios vigentes.

**1.3.6.2.5.2 Procesos ITIL V3 de la Fase de Mejora Continua del Servicio**

- a) Medición del Servicio
- b) Proceso de Mejora de CSI
- c) Informes de servicio

## **1.4 Soporte de Servicios**

El soporte de servicios se preocupa de todos los aspectos que garanticen la continuidad, disponibilidad y calidad del servicio prestado al usuario.

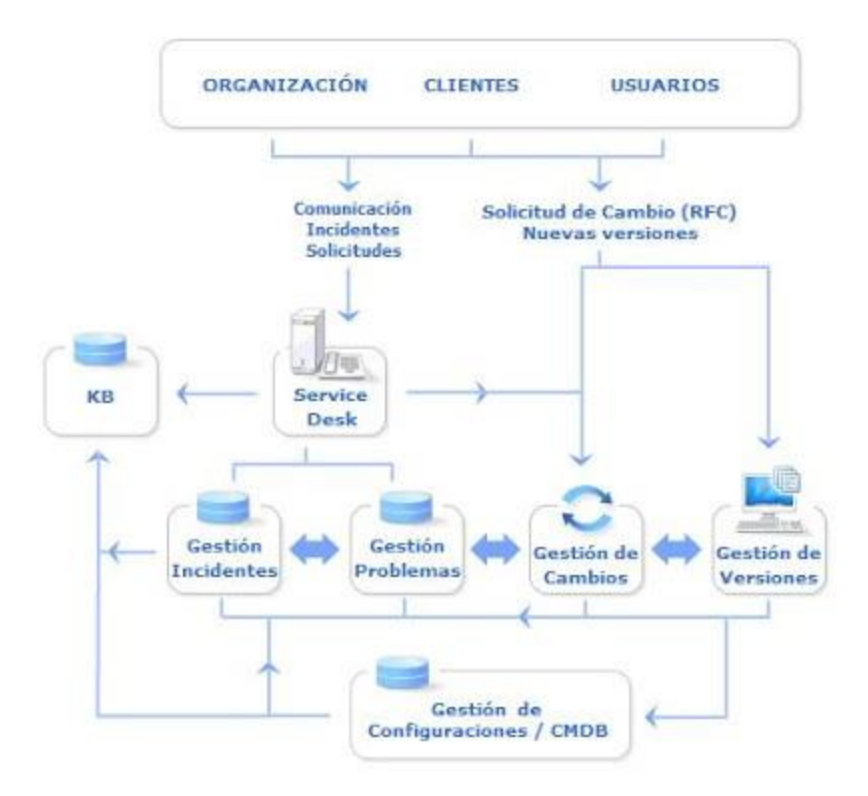

**Ilustración 9: Forma de Trabajo del Soporte del Servicio Fuente: ITIL® (Information Technology Infrastructure Library)**

## **1.4.1 Service Desk**

#### **1.4.1.1 Introducción**

(Scarborough, 2010 )El Service Desk cumple una función muy importante para la Gestión de Servicios TI. El Service Desk es el primer punto de contacto inicial de los usuarios y clientes con los servicios TI ofrecidos por la organización con un enfoque centrado en los procesos del negocio. Este es el centro de soporte cuyas tareas son: gestionar un alto volumen de llamadas y redirigirlas para su solución, ofrece una primera línea de soporte técnico que permite resolver en menor tiempo las interrupciones del servicio. Además ofrece otros servicios adicionales a clientes, usuarios y la propia organización (Scarborough, 2010 ) TI tales como:

- Supervisión de los contratos de mantenimiento y niveles de servicio.
- Canalización de las Peticiones de Servicio de los clientes.
- Gestión de las licencias de software
- Centralización de todos los procesos asociados a la Gestión TI.

Los principales beneficios de una correcta implementación del Service Desk se resume en:

- Reducción de costes mediante una eficiente asignación de recursos.
- Una mejor atención al cliente que repercute en un mayor grado de satisfacción y fidelización del mismo.
- Apertura de nuevas oportunidades de negocio.
- Centralización de procesos que mejoran la gestión de la información y la comunicación.

### **1.4.1.2 Definición**

Service Desk según ITIL es una función y lo definimos como el punto único de contacto para los clientes que necesitan ayuda, proporcionando un servicio de soporte de alta calidad tanto para la infraestructura de cómputo como para los clientes.

Cuando se haya implemente el punto único de contacto se evitará en las organizaciones la presencia de problemas. A continuación un breve ejemplo: cuando un cliente genera una incidencia debe ser atendido de manera rápida y no estar llamando a diferentes áreas y ser transferido a diferentes lugares hasta localizar a la persona indicada ya que esto ocasionará disgusto en los clientes.

Service Desk es un sitio para medir, para obtener métricas, por ende hay que analizar qué es lo que se quiere medir, que servicio queremos dar y que el beneficio obtenido sea superior al gasto.

Service Desk dispone de un registro y la administración de todos los incidentes que afectan al servicio entregado a los negocios y sus clientes. Gracias a este rol primario mantiene informado a los clientes acerca de situaciones que puedan afectar su capacidad para realizar sus actividades cotidianas y del estatus de sus requerimientos.

### **1.4.1.3 Objetivos**

EL objetivo primordial, aunque no único, del Service Desk es servir de punto de contacto entre los usuarios y la Gestión de Servicios TI. Un Service Desk, en su concepción más moderna, debe funcionar como centro neurálgico de todos los procesos de soporte al servicio:

- Registrando y monitorizando incidentes.
- Aplicando soluciones temporales a errores conocidos en colaboración con la Gestión de Problemas.
- Colaborando con la Gestión de Configuraciones para asegurar la actualización de las base de datos correspondientes.
- Gestionando cambios solicitados por los clientes mediante peticiones de servicio en colaboración con la Gestión de Cambios y Versiones.

Pero también debe jugar un papel importante dando soporte al negocio identificando nuevas oportunidades en sus contactos con usuarios y clientes. Además, extiende los servicios a un nivel proactivo, no solo maneja llamadas sino provee interface a otras actividades como: requerimientos de cambios, manejo de contratos, licenciamiento de software, aviso proactivo de cambios, etc.

## **1.4.1.4 Funciones**

Dado que en la actualidad el teléfono es uno de los medios más utilizados para comunicarnos, por ende establecer un centro de atención de llamadas permite efectuar un sin número de operaciones con mayor agilidad, evitando el tener que desplazarse de un lugar a otro.

El periodo de tiempo en que transcurre la llamada, para dar soporte dura, en promedio, aproximadamente 8 minutos ya que se caracteriza por tener tiempos de respuesta rápidos.

- Registro y seguimiento de Incidentes
- Hacer una evaluación inicial sobre los requerimientos, intentar solucionarlos o remitirlos a alguien más.
- Identificar problemas
- Cierre de Incidentes y su confirmación con los clientes.

Service Desk también ofrece servicios adicionales a clientes, usuarios y la propia organización TI tales como:

- Supervisión de los contratos de mantenimiento y niveles de servicio.
- Canalización de las Peticiones de Servicio de los clientes.
- Gestión de las licencias de software.
- Centralización de todos los procesos asociados a la Gestión TI.

Gracias a Service Desk un coordinador de una organización debe tener a su disposición los recursos como:

- Información oportuna sobre todos y cada uno de los problemas y dudas que se aquejan a sus clientes en las operaciones que realiza con su organización.
- Información relativa a las acciones que se está llevando a cabo su organización a través de sus diferentes áreas para resolver problemas y duda de sus clientes, que le permita verificar el estado de avance en el que se encuentra cada uno de ellos.
- Un proceso que dispare acciones conducentes a resolver los problemas que se le presentan a sus clientes, apoyándose en los puntos exactos de su organización, que le proporciona la información (bitácora) de lo que ha sucedido a lo largo de la atención.
- Información histórica, para efectuar análisis de los problemas y eventos en general que sus clientes le han reportado, misma que le permita establecer equipos de trabajo multidisciplinarios inmersos en sistemas de mejora continua sobre sus productos, servicios y los procesos de su organización en general.

#### **1.4.1.5 Forma de Trabajo de un Service Desk**

El Service Desk es considerado el primer nivel de soporte técnico y se le conoce comúnmente como soporte de nivel 1. Los técnicos de soporte de este nivel suelen ser técnicos generales quienes tienen amplios (pero no necesariamente profundos), conocimientos de los tipos de problemas que se les pueden presentar a los usuarios finales. Muchas organizaciones tienen también niveles de soporte adicionales. Por ejemplo, el de nivel 2 proporciona soporte en áreas especializadas tales como redes, sistemas operativos o aplicaciones específicas de software. Los técnicos de nivel 2 son parte del grupo de soporte, pero por lo general no se consideran parte del Service Desk.

Un Service Desk maneja sus tareas usando un sistema de solicitud por ticket. Cuando los usuarios tienen algún problema con sus PCs, llenan una tickets de Service Desk, ya sea por teléfono o en línea. En el sistema de solicitud por tickets se catalogan las peticiones de ayuda de varias maneras. Una de ellas puede ser el tipo de programa para el cual se necesita la ayuda; otra, el departamento en el cual trabaja el usuario final.

Además de responder a las solicitudes por tickets, los técnicos de soporte del Service Desk llevan a cabo las revisiones de inventario y realizan diversas rutinas de mantenimiento y actualización de las PCs y redes dentro de la organización.

Otra función importante del Service Desk es la de recolección y uso de datos. Todas las peticiones se registran en una base de datos. Estas solicitudes proporcionan información valiosa que la organización puede usar a su conveniencia para tomar decisiones acerca del mejoramiento del soporte técnico, comprar nuevas PCs y software, sistemas de actualización y determinar la necesidad de implementar más programas de capacitación.

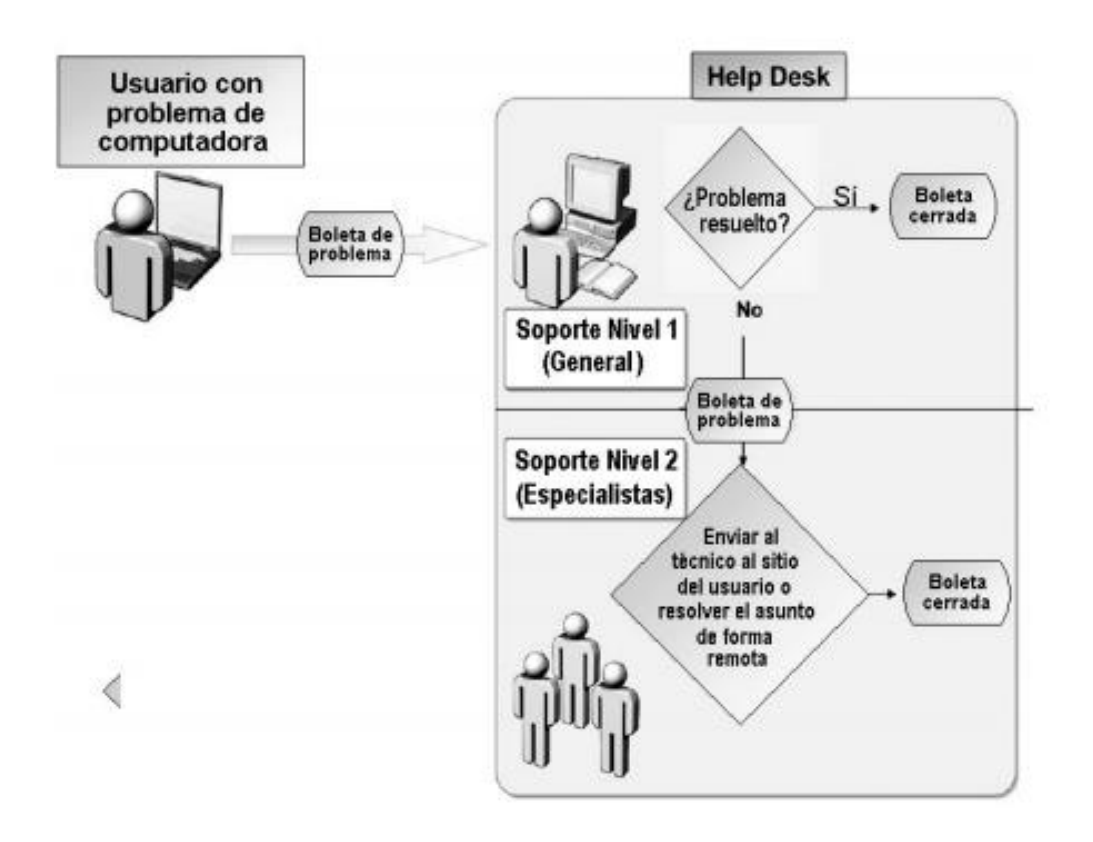

**Ilustración 10: Forma de trabajo de una Mesa de Ayuda FUENTE: Jaime Garzon, Planeacion de Help Desk, [http://jaimeandresgarzon.blogspot.com/2010/07/planeacion-del-help-desk](http://jaimeandresgarzon.blogspot.com/2010/07/planeacion-del-help-desk-de-su-trabajo.html)[de-su-trabajo.html](http://jaimeandresgarzon.blogspot.com/2010/07/planeacion-del-help-desk-de-su-trabajo.html) (Consultado 13 de junio del 2015)**

# **1.4.1.6 Medición de Éxito de un Service Desk**

Una organización puede medir el éxito de un Service Desk de diferentes maneras.

Por lo general, se consideran cierto número de indicadores, incluyendo

- El porcentaje de solicitudes por ticket cerrada exitosamente.
- El porcentaje de solicitudes por ticket pasada al siguiente nivel de soporte.
- El tiempo que toma responder a una solicitud por ticket y cerrarla.
- La satisfacción del usuario final (o cliente) con la cortesía, paciencia y ayuda de los técnicos.

# **1.4.1.7 Estructura**

Como ya se ha comentado anteriormente el Service Desk es "él" punto de contacto de toda la organización TI con clientes y usuarios, es por lo tanto imprescindible que:

- Sea fácilmente accesible.
- Ofrezca un servicio de calidad consistente y homogénea.
- Mantenga puntualmente informados a los usuarios y lleve un registro de toda la interacción con los mismos.
- Sirva de soporte al negocio.

Para cumplir estos objetivos es necesario implementar la adecuada estructura física y lógica.

## **1.4.1.7.1Estructura Lógica**

Los integrantes del Service Desk deben:

- Conocer todos los protocolos de interacción con el cliente.
- Disponer de herramientas de software que les permita llevar un registro de la interacción con los usuarios.
- Saber cuándo se debe realizar un escalado a instancias superiores o entrar en discusiones sobre cumplimiento de Acuerdos del Nivel de Servicios (SLA).
- Tener rápido acceso a las bases de conocimiento para ofrecer un mejor servicio a los usuarios.
- Recibir formación sobre los productos y servicios de la empresa.

# **1.4.1.7.2Estructura Física**

Dependiendo de las necesidades de servicio: locales o globales, se debe de optar por una estructura diferente para el Service Desk.

Existen tres formatos básicos: Centralizado, Distribuido y Virtual. Describimos a continuación sus principales características:

# **1.4.1.7.2.1 Service Desk Centralizado**

En este caso todo el contacto con los usuarios se canaliza a través de una sola estructura central.

Sus ventajas principales son:

- Se reducen los costes.
- Se optimizan los recursos.
Se simplifica la gestión.

Sin embargo surgen importantes inconvenientes cuando:

- Los usuarios se encuentran en diversos emplazamientos geográficos: diferentes idiomas, productos y servicios.
- Se necesita dar servicios de mantenimiento "ON-SITE".

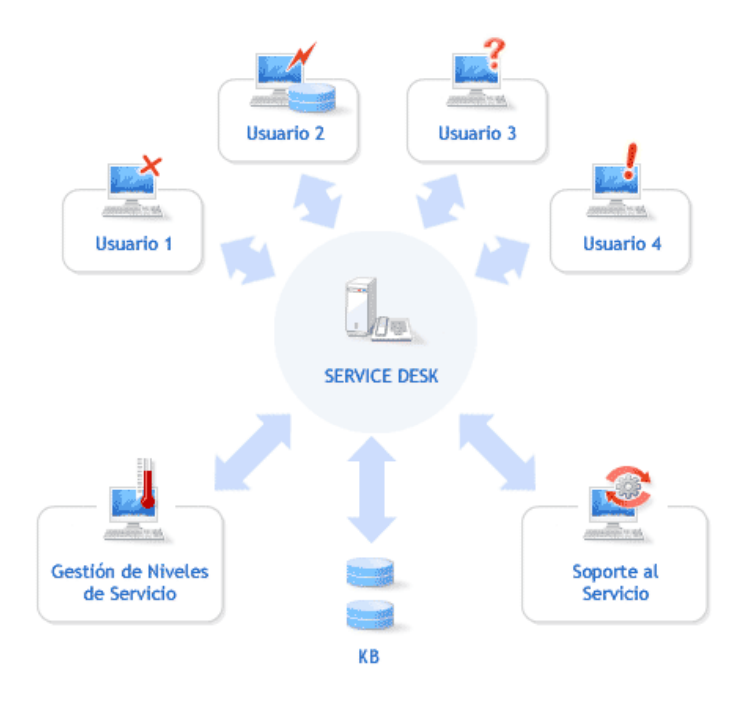

# **Ilustración 11: Service Desk Centralizado Fuente: ITIL® (Information Technology Infrastructure Library)**

# **1.4.1.7.2.2 Service Desk Distribuido**

Este es la estructura tradicional cuando se trata de empresas que ofrecen servicios en diferentes emplazamientos geográficos, ya sean ciudades, países o continentes. Sus ventajas son obvias en estos casos, sin embargo la deslocalización de los diferentes Service Desk conlleva grandes problemas:

Es generalmente caro.

Se complica la gestión y monitorización del servicio.

Se dificulta el flujo de datos y conocimiento entre los diferentes Service Desk.

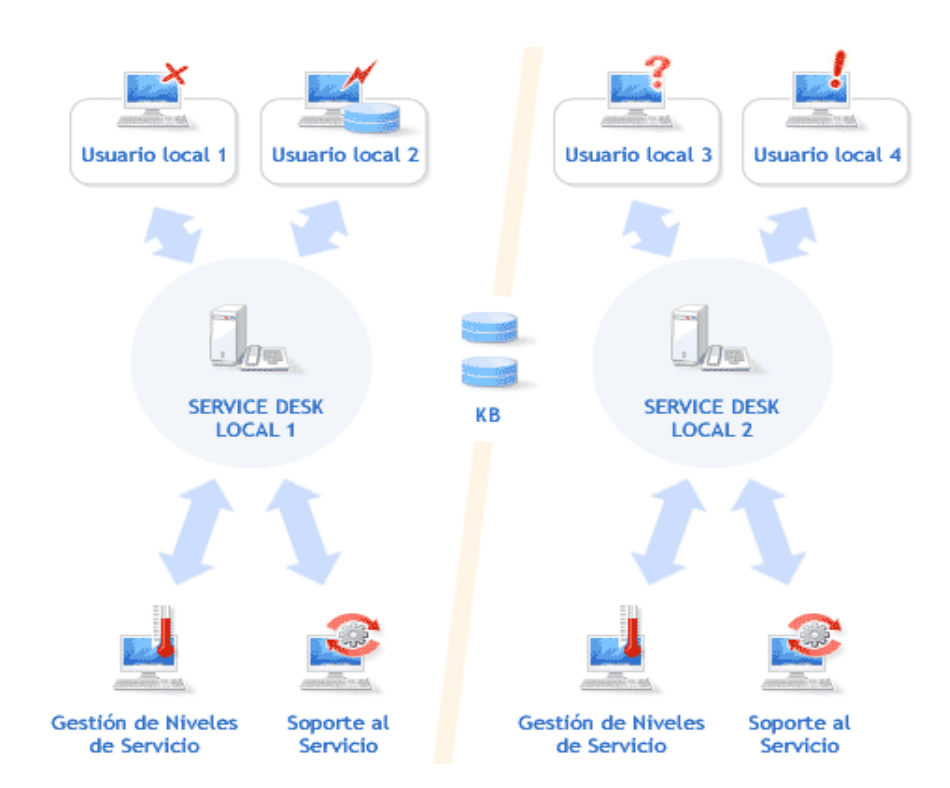

**Ilustración 12: Service Desk Distribuido FUENTE: ITIL® (Information Technology Infrastructure Library)**

# **1.4.1.7.2.3 Service Desk Virtual**

En la actualidad y gracias a las rápidas redes de comunicación existentes la situación geográfica de los Service Desk puede llegar a ser irrelevante. El principal objetivo del Service Desk virtual es aprovechar las ventajas de los Service Desk centralizados y distribuidos.

En un Service Desk Virtual:

- El "conocimiento" está centralizado.
- Se evitan duplicidades innecesarias con el consiguiente ahorro de costes.
- Se puede ofrecer un "servicio local" sin incurrir en costes adicionales.
- La calidad del servicio es homogénea y consistente.

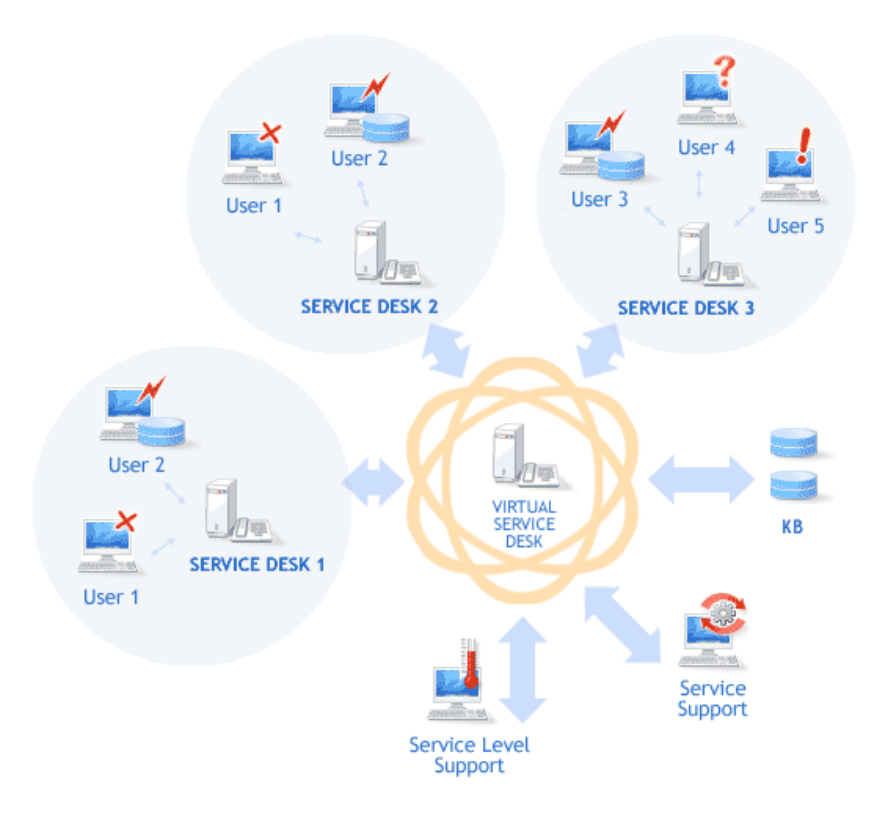

# **Ilustración 13: Service Desk Virtual Fuente: ITIL® (Information Technology Infrastructure Library)**

## **1.4.1.8 Actores organizacionales de un Service Desk**

Una típica Área de Service Desk debe contener el siguiente personal, para un correcto desarrollo.

# **1.4.1.8.1Funciones del Jefe del Service Desk**

- Seguimiento diario sobre incidentes abiertos.
- Seguimiento sobre la atención de servicios.
- Medición de indicadores de servicios y estadísticas de servicio por asesor y especialista.
- Establecer acuerdos de servicios con áreas de gestión de 2 niveles.
- Seguimiento de quejas reportadas por los usuarios.
- Empoderamiento de incidentes que no han sido resueltos oportunamente.
- Proponer nuevas alternativas de servicios integrales en la Dirección Administrativa y de Tecnología.
- Análisis de incidentes recurrentes.
- Gestionar Auditorias de servicios.
- Verificar por muestreo.

# **1.4.1.8.2Funciones del Rol Director**

- Información de interacción para proponer planes de mejoramiento.
- Información de retroalimentación de quejas.

# **1.4.1.8.3Funciones del Analista del Service Desk**

- Recepción solicitudes de servicio de primer nivel.
- Soluciona requerimientos de primer nivel
- Escalamiento de incidentes.
- Registra incidentes de escalamiento al área determinada
- Seguimiento diario de incidentes, determinar incidente y evolucionarlo y cierre de los incidentes de servicio.
- Estadístico de servicios, tiempo, estado y servicios.
- Recomendación, soluciones.
- Verificar la calidad, el tiempo y el procedimiento del cierre del incidente del servicio.

## **1.4.1.8.4Funciones del Auxiliar del Service Desk**

- Recepción de solicitudes de servicio.
- Soluciona requerimientos de primer nivel.
- Tramita servicios de primer nivel de área.
- Campañas informativas de salida sobre eventos internos.
- Generación de documentos para firma en otras áreas. (Certificaciones).

# **1.4.1.9 Funciones de los Miembros del Service Desk**

El equipo de Service Desk cubre varias funciones. Las personas en su equipo pueden realizar una o más funciones. Cada función enfatiza diferentes

tareas y se realiza mejor por una persona con características o cualidades específicas.

# **1.4.1.9.1Técnico**

Cada miembro del equipo de Service Desk de su escuela es considerado un técnico. Los miembros del equipo pueden tener también otros puestos, como líder de equipo o analista de datos, los cuales se tratarán más adelante; sin embargo, las funciones más importantes son las de los técnicos. Sin técnicos que resuelvan y eviten problemas no hay equipo que dirigir o datos que analizar.

#### **Las funciones típicas de un técnico incluyen:**

- Proporcionar en promedio por lo menos cinco horas de servicio por semana en el Service Desk y registrar esas horas en la base de datos de forma precisa y apropiada.
- Responder a las solicitudes por ticket con lo mejor de sus habilidades.
- Realizar las rutinas de mantenimiento programadas de manera periódica.
- Si es posible, trabajar como asistente de laboratorio.
- Dar seguimiento a las solicitudes por ticket hasta que se cierran.
- Participar en las juntas semanales y en todas las sesiones de capacitación que se requieran.
- Hacer un esfuerzo continuo para proporcionarle un servicio de alta calidad al cliente.

En grandes organizaciones, los técnicos de Service Desk se especializan a veces en un área en particular, como soporte de hardware o soporte de sistemas

operativos. Cuanto más especializado sea el conocimiento de un técnico, es menos probable que resulte capaz de resolver una gran variedad de problemas.

Para el equipo de Service Desk de Almacenes Populares S.R.L., los técnicos deben tratar de obtener la más amplia base de conocimientos posible.

### **1.4.1.9.2Líderes de equipo**

La función global de un líder de equipo es la de administrar el Service Desk. Su responsabilidad general es la de usar sus habilidades organizativas, de comunicación y de liderazgo para asegurar que el Service Desk opere de manera óptima.

Además de su trabajo como técnico, las responsabilidades específicas cotidianas de un líder de equipo incluyen:

- Coordinar el programa semanal para asegurar una cobertura máxima de Service Desk.
- Supervisar la respuesta oportuna a las solicitudes por ticket.
- Asegurar que se lleven a cabo las tareas de mantenimiento de rutina.
- Brindar asistencia en la coordinación de los proyectos especiales;
- Asegurar que los técnicos registren apropiadamente los datos de Service Desk.
- Facilitar la comunicación entre los miembros del equipo.
- Mantener al personal facultado e informado en forma periódica.

 Supervisar el cuidado de la base de operaciones del equipo o del lugar donde los miembros de Service Desk hacen su trabajo y guardan sus herramientas.

### **1.4.1.9.3Analista de Datos**

El analista de datos maneja datos e información relacionada con el Service Desk. Las solicitudes por ticket que se han llenado proporcionan datos que se pueden usar para mejorar la calidad de los servicios del Service Desk. Este mejoramiento continuo es un componente esencial para su éxito. El analista de datos es responsable de asegurarse de que éstos se recolectan y se usan de forma efectiva. Además de su trabajo como técnico, las responsabilidades específicas cotidianas del analista de datos incluyen:

- Recopilar reportes de manera periódica para el equipo de Service Desk y para el jefe de área.
- Coordinar esfuerzos para usar los datos de Service Desk con el propósito de apoyar y modificar los servicios y para determinar las necesidades de capacitación del equipo de Service Desk.

### **1.4.1.10 Metas del Service Desk**

Antes de definir los servicios que proporcionará el Service Desk, se deben determinar cuáles son las metas del mismo. A diferencia de los Service Desk de la industria.

Los siguientes son ejemplos de las metas que pudiera querer considerar para el equipo de Service Desk:

- Asegurar de que cada miembro del equipo de Service Desk tenga la capacidad de atender exitosamente a cualquier usuario.
- Resolver todos los problemas de PC que queden al alcance de sus servicios dentro de un período específico de tiempo (por ejemplo, dos días).
- Asignar una cierta cantidad de horas de soporte de equipo por usuario final y por semana.
- Crear y mantener un inventario de hardware y software de Almacenes Populares S.R.L.
- Asegurarse de que el sistema operativo de cada PC esté actualizado con los programas más recientes de seguridad y protección antivirus en un periodo predefinido por ejemplo en una semana después de la liberación de cualquier actualización por Microsoft Corporation.

Las empresas y sus Service Desk a menudo formalizan sus metas en una misión, la cual es una declaración concisa que define las metas y las prioridades globales. Por lo general las comparten con los usuarios y Directores de cada área para informarles de los propósitos de su organización.

#### **1.4.1.11 Alcance del Service Desk**

Cuando se define el alcance del Service Desk, está identificando el alcance de problemas que atenderá, cómo y cuándo dará tal soporte. Es de extrema importancia que no trate de hacer más de lo que es capaz de hacer bien. Pero, tampoco debe subestimar su capacidad.

Se puede controlar lo que los usuarios finales esperan del Service Desk definiendo cuidadosamente el alcance de su capacidad de soporte. Esto requiere encontrar un balance entre los recursos que están disponibles y las necesidades de soporte a las PCs de los usuarios finales. El resto de esta sección trata algunos de los temas que se deben considerar cuando se quiere determinar el alcance de los servicios que se ofrecerán.

### **1.4.1.12 Tipos de Soporte**

La mayoría de los Service Desk ofrece soporte en tiempo real; eso es que los usuarios finales pueden llamar y hablar con un técnico de soporte que les ayudará inmediatamente a resolver los problemas, si esto es posible.

Algunos Service Desk ofrecen soporte en tiempo real usando programas de conversación en lugar de llamadas telefónicas. En otras organizaciones, el soporte en tiempo real no siempre es posible. En ese incidente, se ofrece soporte asíncrono. El soporte asíncrono se realiza algún tiempo después de que se hace la petición.

Por ejemplo, un usuario final puede pedir que se le arregle una PC el lunes por la mañana y el técnico de Service Desk la arregla cuando el tiempo se lo permite. En los dos incidentes, soporte en tiempo real y asíncrono, el equipo de Service Desk debe definir límites de tiempo aceptables dentro de los cuales se deben resolver las solicitudes.

# **1.4.1.13 Áreas de Soporte**

Se puede definir aún más el alcance de soporte de los servicios de Service Desk, limitándolo en diferentes áreas del mismo. Considere lo siguiente:

### **a) Soporte del Hardware**

El soporte al hardware incluye crear y mantener un inventario preciso, evaluar y reemplazar partes con fallas y realizar rutinas de mantenimiento. Esta disertación de grado trata las habilidades que se necesita tener para realizar esas tareas.

### **b) Soporte de Sistema Operativo**

El soporte al sistema operativo (Microsoft Windows XP Professional Service pack 2), incluye la ejecución de instalaciones y actualizaciones, la instalación de actualizaciones y parches de software y mantenimientos periódicos al sistema operativo.

El esfuerzo que se necesita para instalar actualizaciones y parches lo determina en gran medida la capacidad de su red informática. Si las PCs están conectadas a una red de tipo dominio, estas actualizaciones se pueden realizar de manera automática.

#### **c) Redes**

El soporte de Service Desk para redes está limitado por lo general a problemas relacionados a Internet o intranet, como habilitar a usuarios a conectarse a Internet o acceder a recursos en la Intranet (red interna). Las dificultades de conexión pueden surgir debido a problemas con cuentas de equipos o cuentas de usuarios, así como, problemas físicos en la red.

En este punto se deberá establecer que los problemas de conexión a recursos o problemas con los componentes físicos de la red están fuera del alcance de los servicios del Service Desk, se deberá hacer un escalamiento a los encargados de red y comunicaciones.

### **d) Seguridad**

El soporte de seguridad abarca problemas relacionados con la protección contra virus en una PC individual o en la red, hasta la seguridad física de las PCs. Una opción recomendable sería limitar su soporte de seguridad de Service Desk en la protección de PCs individuales al asegurarse que el sistema operativo y la protección antivirus siempre estén actualizados.

## **e) Tareas del usuario**

El soporte a tareas del usuario significa ayudar a los usuarios a realizar tareas con un software de aplicación específico. Por ejemplo, es posible que un usuario necesite ayuda para enviar una carta a destinatarios en su lista de contactos de Microsoft Outlook. Como equipo, usted debe definir las aplicaciones de software a las cuales dará soporte para tareas de usuario.

## **1.5 Gestión de Incidentes**

### **1.5.1 Introducción**

La gestión de incidentes es una tarea reactiva, porque debe reducir o eliminar los efectos de actuales o potenciales alteraciones en los servicios TI, asegurando de esta manera que los usuarios puedan volver a trabajar lo más pronto posible. Por estas razones los incidentes se registran, se clasifican y se asignan a los especialistas adecuados, luego se controlan y por último se resuelven y se cierran. Dado que toda esta actividad precisa de un estrecho contacto con los usuarios, el eje del proceso de Gestión de Incidente es a través de la función Service Desk, sirve como la oficina de entrada a los departamentos de especialistas y proveedores subyacentes. La Gestión de Incidentes es esencial para los procesos ITIL ya que proporcionan información valiosa sobre los errores de la infraestructura.

ITIL define un incidente como cualquier evento que no forma parte de la operación estándar de un servicio y que provoca, o puede provocar, la interrupción o reducción en la calidad del servicio. Por ello se define como incidente a casi todas las llamadas que el usuario realiza al Service Desk y son registradas y monitorizadas como incidentes.

En este contexto "Incidente" incluye no solo errores de hardware o software, sino también a peticiones de Servicios porque ambos gestionan de una manera similar. La Gestión de Incidentes maneja un ciclo de vida completo.

La petición de Servicio puede hacerse por una petición de un usuario que necesita soporte, suministro, información, accesoriamente o documentación, sin que sea una falla de la infraestructura TI.

Si un servicio es una solicitud que no está definido como un servicio estándar, y modifica el estado de la infraestructura, entonces genera una Petición de cambio (RFC). Un RFC es un formulario utilizado para registrar una petición de cambio para cualquier elemento de configuración dentro de la infraestructura. Un RFC no se gestiona con la Gestión de Incidentes pero es acordado formalmente por la Gestión de Cambio.

### **1.5.2 Objetivos**

El objetivo de la Gestión de Incidentes es restituir el servicio, como lo define el SLA, lo más pronto que sea posible, con el menor impacto posible sobre la actividad de negocio de la organización y usuario. La Gestión de Incidentes también debe mantener registros eficaces de los incidentes por lo que puede medir y evaluar el proceso, proporcionar información a los otros procesos de la gestión de servicios o informes de progreso.

### **1.5.3 Procesos**

La Gestión de incidentes se inicia con la entrada del incidente al Service Desk y luego se da los procesos de registro, clasificación, diagnostico, resolución y termina con el cierre del incidente.

#### **1.5.3.1 Registro de Incidentes**

El incidente es detectado o informado y se crea un registro de incidente. En muchos casos será el Service Desk el que registre las incidencias. El registro de todos los datos de acuerdo a la interrupción o reducción del servicio es muy importante para: Localizar el incidente a lo largo de la totalidad de su ciclo de vida, añadir información útil que puedan ayudar, informar y asistir a las organizaciones de soporte para que puedan encontrar una solución y finalmente para recoger la información histórica para futuros usos.

## **1.5.3.2 Clasificación de Incidentes**

La clasificación de un incidente tiene como objetivo principal el recopilar toda la información que pueda ser de utilidad para la resolución del mismo.

El proceso de clasificación debe implementar, al menos, los siguientes pasos:

- Asignación: Se asigna una categoría (que pueda estar a su vez subdividida en más niveles) dependiendo del tipo de incidente o del grupo de trabajo responsable de su resolución (Correo, Hardware, Software, etc.). Se identifican los servicios afectados por el incidente.
- Establecimiento del nivel de Prioridad: Dependiendo del impacto y la urgencia se determina, según criterios preestablecidos, un nivel de prioridad.
- Asignación de recurso: Si el centro de Servicios no puede resolver el incidente en primera instancia designara al personal de soporte especializado para ser el responsable de su resolución (Segundo nivel, tercer nivel, etc.).
- Monitorización del estado y tiempo de respuesta esperado: Se asocia un estado al incidente (por ejemplo: registrado, activo, suspendido, resuelto, cerrado) y se estima el tiempo de resolución del incidente en base al SLA correspondiente y la prioridad.

#### **1.5.3.3 Análisis, Resolución y Cierre de incidentes**

En primera instancia se examina el incidente con ayuda de la Base de conocimientos (KB) para determinar si se puede identificar con alguna incidencia ya resuelta y aplicar el procedimiento asignado.

Si la solución del incidente escapa a las posibilidades del Help Desk este re direccionará el mismo a un nivel superior para su investigación por los expertos asignados. Si estos expertos no son capaces de resolver el incidente se seguirán los protocolos de escalado predeterminados. Durante todo el ciclo de vida del incidente se deben actualizar la información almacenada en las correspondientes bases de datos para que los agentes implicados dispongan de cumplida información sobre el estado del mismo. Si fuera necesario se puede emitir una Petición de Cambio (RFC). Si la incidencia fuera recurrente y no se encuentra una solución definitiva al mismo se deberá informar igualmente a la Gestión de Problemas para el estudio detallado de las causas subyacentes.

Cuando se haya solucionado el incidente se:

- Confirma con los usuarios la solución satisfactoria del mismo.
- Incorpora el proceso de resolución a la KB.
- Reclasifica el incidente si fuera necesario.
- Actualiza la información en la CMDB sobre los elementos de configuración (CI) implicados en el incidente.
- Cierre el incidente.

### **1.6 Gestión de Problemas**

### **1.6.1 Introducción**

En la Gestión de Incidentes el objetivo es restablecer lo más rápidamente posible la calidad del servicio y no el determinar cuáles han sido los orígenes y causas del mismo. Cuando este tipo de incidente se convierte en recurrente o tiene un fuerte impacto en la infraestructura TI, es la función de la Gestión de Problemas el determinar sus causas y encontrar posibles soluciones.

La Gestión de problemas investiga la infraestructura y toda la información disponible, incluyendo la base de datos de incidentes, para identificar la causa subyacente de fallos actuales o potenciales en la provisión de servicios. Estas investigaciones son necesarias porque la infraestructura es compleja y distribuida, y los errores pueden estar escondiendo la causa de un problema, mientras muchos problemas pueden estar asociados con el mismo error. Primero se debe identificar la causa. Una vez que se identifica la causa subyacente y generada una aceptable solución temporal, el problema se transforma en un error conocido. Aun después de esto, la Gestión de Problemas continúa con el seguimiento y la monitorización de los errores conocidos en la infraestructura TI. Por tal razón, se registra información sobre los errores conocidos, sus síntomas y las soluciones disponibles.

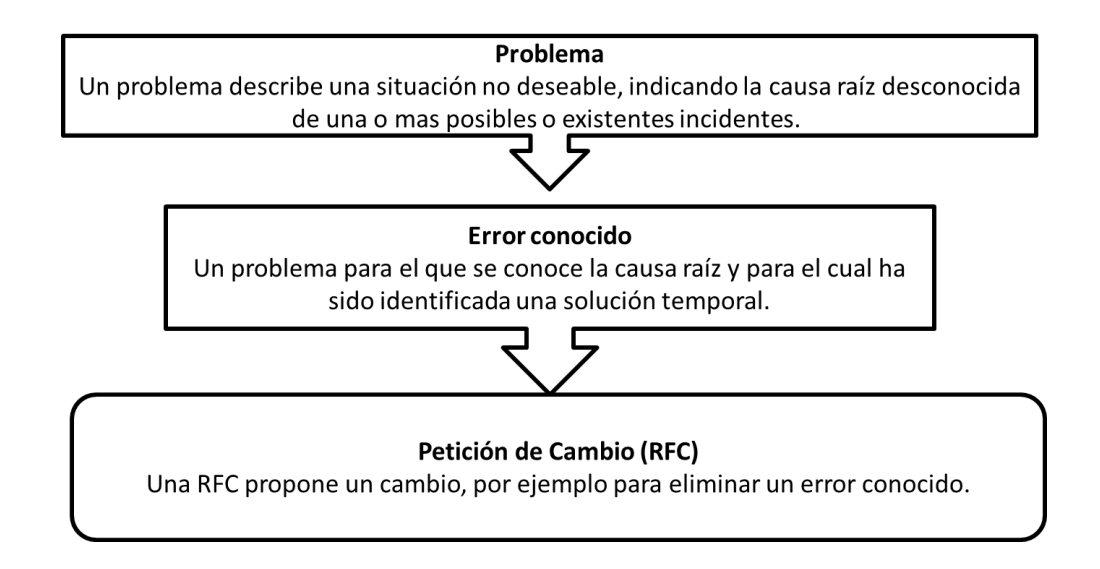

# **Ilustración 14: Relación entre problemas y errores conocidos Fuente: Elaboración Propia**

# **1.6.2 Objetivos**

El objetivo de la Gestión de Problemas es resolver la causa raíz de los incidentes y consecuentemente prevenir incidentes por recurrencia. La Gestión de Problemas realiza actividades proactivas y reactivas. La Gestión de Problemas tiende a identificar la causa principal de los incidentes pasados y ofrecen prevenir los incidentes por recurrencia, identificando las debilidades en la infraestructura TI y proporcionando métodos para eliminarlos.

La Gestión de Problemas puede mejorar con rapidez la calidad del servicio reduciendo significativamente el número de incidentes y la carga de trabajo en la organización TI.

## **1.6.3 Procesos**

Las principales actividades de la Gestión de Problemas son él:

- Control de Problemas: se encarga de registrar y clasificar los problemas para determinar sus causas y convertirlos en errores conocidos.
- Control de Errores: registra los errores conocidos y propone soluciones a los mismos mediante RFC's que son enviadas a la Gestión de Cambios. Asimismo efectúa la revisión de Post Implementación de los mismos, en estrecha colaboración con la Gestión de Cambios.
- Prevención proactiva: Previene la introducción de nuevos incidentes y problemas.
- Identificar tendencias: Esta función monitorea activamente los incidentes y con el uso de métodos estadísticos intenta identificar tendencias para que se pueda reconocer problemas. Para ello es necesaria la destreza humana para determinar si la tendencia lleva a un problema.
- Información de Gestión: crea informes sobre la efectividad y el rendimiento de la Gestión de Problemas.
- Revisión de la Post Implementación: La Gestión de Problemas archiva las solicitudes de cambio, Solo después de implementar el cambio, se puede tomar la determinación que el cambio hizo lo que se esperaba.

Y cuando la estructura de la organización lo permite, desarrollar una Gestión de Problemas Proactiva, que ayude a detectar problemas incluso antes de que estos se manifiesten, provocando un deterioren la calidad del servicio.

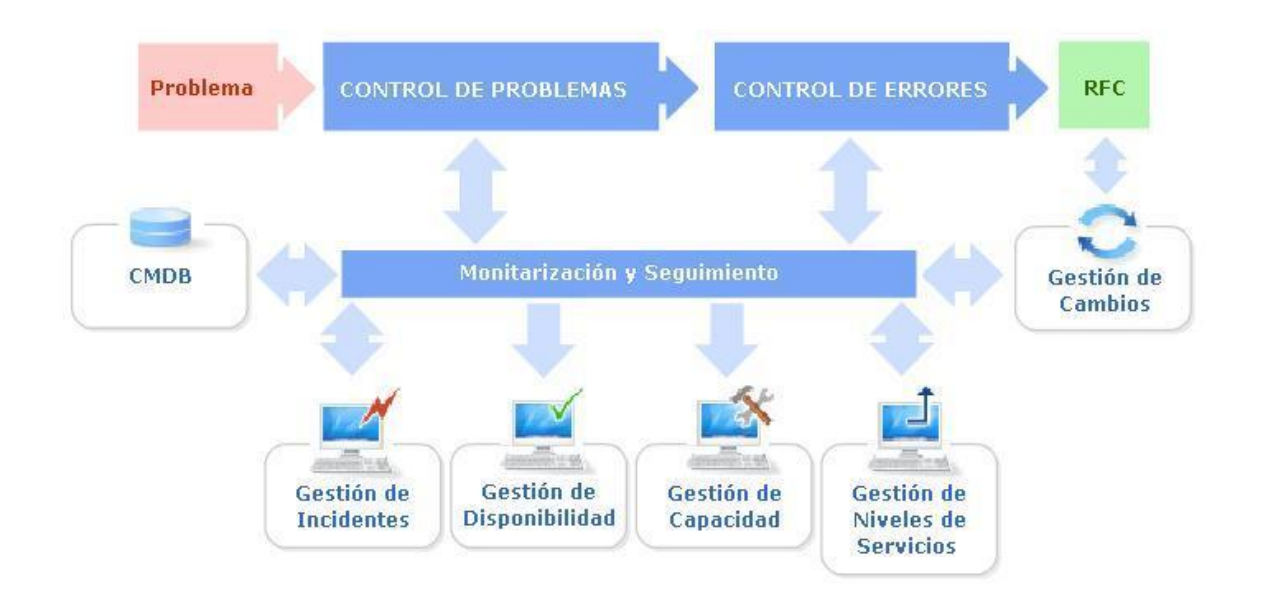

# **Ilustración 15: Proceso de la Gestión de Problemas Fuente: ITIL® (Information Technology Infrastructure Library)**

# **1.6.3.1 Proceso de control de Problemas**

El principal objetivo del control de Problemas es conseguir que estos se conviertan en errores conocidos para que el control de errores pueda proponer las soluciones correspondientes.

#### **CONTROL DE PROBLEMAS**

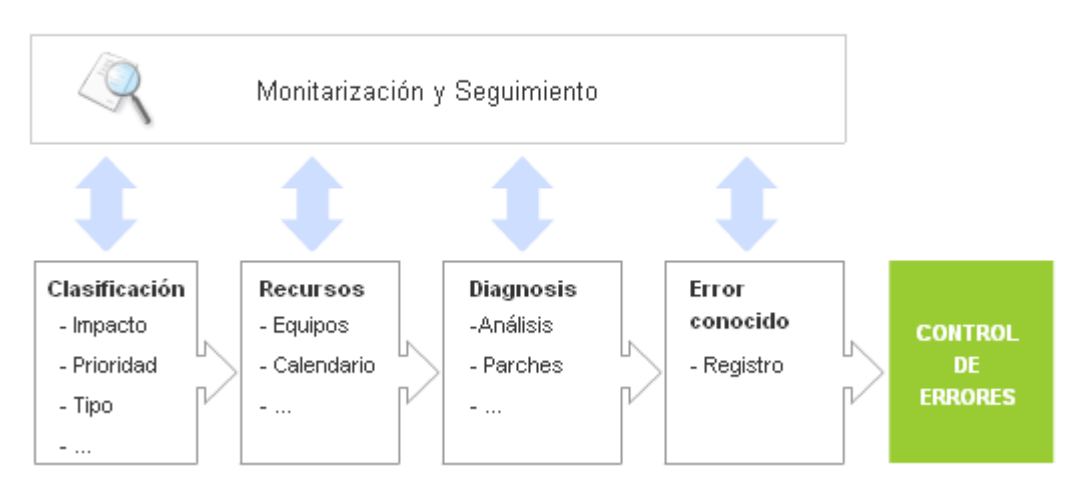

# **Ilustración 16: Diagrama de control de errores Fuente: ITIL® (Information Technology Infrastructure Library)**

## **1.6.3.1.1Identificación y Registro**

Una de las tareas principales de la Gestión de Problemas es identificar los mismos. Las principales fuentes de información utilizadas son: La base de incidentes, análisis de infraestructura TI y deterioro de los Niveles de Servicio.

El registro de problemas es, en principio, similar al de los incidentes aunque el énfasis debe hacerse no en los detalles específicos de los incidentes asociados sino más bien en su naturaleza y posible impacto.

El registro debe incorporar, entre otra, información sobre:

- Los CIs implicados.
- Causas del problema.
- Síntomas asociados.
- Soluciones temporales.
- Servicios involucrados.
- Niveles de urgencia, prioridad e impacto.
- Estado: activo, error conocido, cerrado.

### **1.6.3.1.2Clasificación y asignación de recurso**

La clasificación del problema engloba desde las características generales de éste, como los problemas de hardware o software, que áreas funcionales se ven afectadas y detalles sobre las diferentes elementos de configuración (CIs) involucrados en el mismo.

La prioridad del problema, se determina tanto a partir de la urgencia (demora aceptable para la solución del problema) como de su impacto (grado de deterioro de la calidad del servicio). Al igual que en la Gestión de Incidentes la prioridad puede cambiar el curso en el ciclo de la vida del problema, por ejemplo, si se encuentra una solución temporal, el mismo que reduce considerablemente su impacto.

Una vez clasificado y determinada su prioridad se deben asignar los recursos necesarios para su solución. Estos recursos deben ser suficientes para asegurar que los problemas asociados son tratados eficazmente y así minimizar su impacto en la infraestructura. TI.

#### **1.6.3.1.3Análisis y diagnóstico error conocido**

Los objetivos principales del proceso de análisis son determinar las causas del problema y proporcionar soluciones temporales a la Gestión de Incidentes para minimizar el impacto del problema hasta que se implemente los cambios necesarios que los resolverán definitivamente. Es esencial tener en cuenta que no siempre el origen del problema es un error de hardware o software. Se da de manera frecuente que el problema este causado por: errores de procedimiento, documentación incorrecta o falta de coordinación entre diferentes áreas.

Una vez determinadas las causas del problema este se convierte en un error conocido.

# **1.6.3.2 Proceso control de errores**

Una vez que el control de problemas ha determinado las causas de un problema es responsabilidad del control de errores el registro del mismo como error conocido.

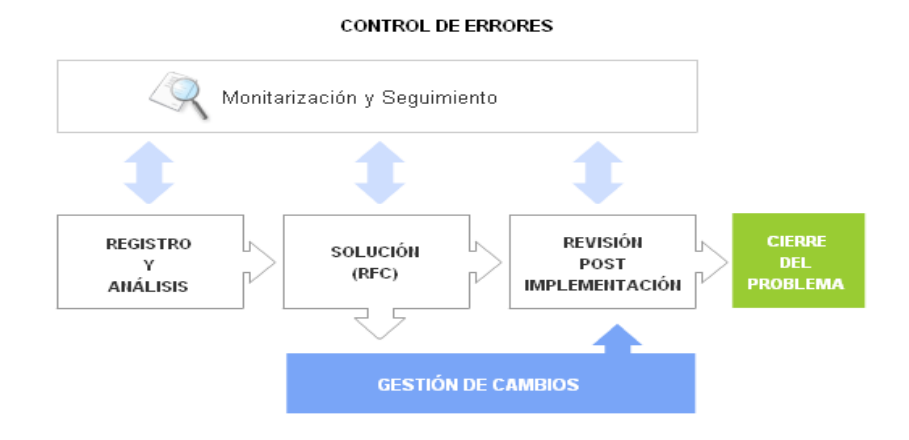

**Ilustración 17: Forma de Controlar errores Fuente: ITIL® (Information Technology Infrastructure Library)**

#### **1.6.3.2.1Identificación y registro de errores**

El registro de los errores conocidos es de vital importancia para la gestión de incidentes pues debe llevar asociado, siempre que esto sea posible, algún tipo de solución temporal que permita minimizar el impacto de los incidentes asociados.

#### **1.6.3.2.2Análisis y soluciones**

Se deben investigar diferentes soluciones para el error evaluando en cada momento:

- El posible impacto de las mismas en la infraestructura TI.
- Los costes asociados.
- Sus consecuencias sobre los SLAs.

En algunos casos, en los que el impacto del problema puede tener consecuencias graves en la calidad del servicio, puede emitirse un RFC de emergencia para su procesamiento urgente por la Gestión de Cambios.

Una vez determinada la solución óptima al problema, toda la información sobre el error y su solución se registrara en las bases de datos asociadas, En el caso en el que se considere que el problema necesita ser solucionado se emitirá un RFC. Sera responsabilidad de la Gestión de Cambios la implantación de los cambios de infraestructura propuestos.

### **1.6.3.2.3Revisión Post implementación y cierre**

Antes de dar el problema por resuelto y cambiar su estado a "cerrado" se debe analizar el resultado de la implementación del RFC elevado a la Gestión de Cambios (PIR).

Si los resultados de esta PIR son los deseados y se pueden cerrar todos los incidentes relacionados con este problema se considera el proceso y se emiten los informes correspondientes.

# **1.7 Gestión de Configuraciones**

# **1.7.1 Introducción**

La Gestión de configuraciones se encarga de realizar los cambios de infraestructura (estandarización y verificación de estados), identificar los elementos de configuración (inventarios, vínculos respectivos, verificación y registros), reunir y gestionar la documentación de la infraestructura TI y proporcionar información de la infraestructura TI a todos los otros procesos.

Las cuatro principales funciones de la Gestión de configuraciones pueden reunirse en:

- Llevar el control de todos los elementos de configuración de la infraestructura Tl con el adecuado nivel de detalle y gestionar dicha información a través de la Base de Datos de Configuración (**CMDB**).
- Proporcionar información precisa sobre la configuración Tl a todos los diferentes procesos de gestión.
- Interactuar con las **Gestiones de Incidentes, de Problemas, de Cambios y de Versiones** de manera que estas puedan resolver más eficientemente las incidencias, encontrar rápidamente la causa de los problemas, realizar los cambios necesarios para su resolución y mantener actualizada en todo momento la **CMDB**.
- Monitorizar periódicamente la configuración de los sistemas en el entorno de producción y contrastarla con la almacenada en la **CMDB** para subsanar discrepancias.
- Es conveniente conocer la definición de los elementos de la configuración (**CI**) y la base de datos de gestión de configuración (**CMDB**):
- **Elementos de Configuración:** tanto los componentes de los servicios Tl como los servicios que estos nos ofrecen, constituyen diferentes elementos de configuración. Como: dispositivos de hardware, Software (sistemas operativos) y documentación (manuales, acuerdos de niveles de servicio). En resumen, todos los componentes que han de ser gestionados por la organización Tl.
- **Base de Datos de la Gestión de Configuraciones:** esta base de datos debe incluir: información detallada de cada elemento de configuración, interrelaciones entre los diferentes elementos de configuración, como interdependencias tanto lógicas como físicas.

 La CMDB no se limita a una mera enumeración del stock de piezas sino que nos brinda una imagen global de la infraestructura Tl de la organización.

## **1.7.2 Objetivos**

Es esencial conocer en detalle la infraestructura TI de nuestras organizaciones para obtener el mayor provecho de la misma. La principal tarea de la Gestión de Configuraciones es llevar un registro actualizado de todos los elementos de configuración de la infraestructura TI junto con sus interrelaciones.

Esto no es una labor sencilla y requiere la colaboración de los Gestores de los procesos, en particular, de la Gestión de Cambios y de Versiones.

Los objetivos principales son:

- Proporcionar información precisa y fiable al resto de la organización. Sobre todos los elementos que configuran la infraestructura TI.
- Mantener actualizada la Base de Datos de Configuración: Registro actualizado de todos los CIs: identificación, tipo, ubicación, estado; Interrelación entre los CIs y Servicios que ofrecen los diferentes CIs.
- Servir de apoyo a los otros procesos, en particular, a la Gestión de Incidentes, de problemas y de Cambios.

### **1.7.3 Procesos**

Las principales actividades en la Gestión de Configuración son:

### **1.7.3.1 Planificación**

La planificación se encarga de plantear y definir el propósito, rango, objetivos, políticas y procedimientos, y el contexto de organización y técnico para la Gestión de Configuraciones, para ello se debe considerar: designar un responsable, invertir en alguna herramienta de software adecuada a las actividades requeridas, realizar un cuidadoso análisis de los recurso ya existentes, estableciendo claramente: el alcance, objetivos, el nivel de detalle y el proceso de implementación (orden de importancia, cronograma).

Coordinar el proceso estrechamente con la Gestión de Cambios, Gestión de Versiones y los Departamentos de Compras y Suministros.

### **1.7.3.2 Identificación y Nombramiento**

Seleccionar e identificar las estructuras de configuración para todas las infraestructuras de CIs, incluyendo su "dueño", sus interrelaciones y documentos de configuración. Incluyen asignar identificadores y números de versión para CIs, etiquetar cada elemento e introducirlo a la Base de Datos de Gestión de configuración (CMDB).

#### **1.7.3.2.1Alcance**

La elección del alcance influye al rango de diagnóstico de Gestión de problemas, para la coordinación de Gestión de Cambios, etc. Esta elección se recoge del análisis de los servicios y procesos, y si contribución a, o su impacto en, las actividades del negocio de los clientes. Aparte de esto el alcance se puede recoger de la determinación del acuerdo de nivel de Servicio (SLAs) y licencias.

Es esencial incluir al menos todos los sistemas de hardware y software implicados en los servicios críticos, determinar que CIs deben incluirse dependiendo del estado de su ciclo de vida. Es recomendable incorporar, al menos, la documentación asociada a proyectos, SLAs y licencias. En general cualquier servicio o proceso es susceptible de ser incluido en la CMDB.

#### **1.7.3.2.2Nivel de Detalle y Profundidad**

Una vez determinado el alcance de la CMDB es imprescindible establecer el nivel de detalle y profundidad deseados. Para ello se crea una subdivisión en niveles, se crea una jerarquía en componentes y unidades. Se toman decisiones sobre que son CIs principales y en cuantos niveles estos CIs deben ser detallados.

Para ello se puede determinar los atributos que describen a un determinado CI, tipo de relaciones lógicas y físicas registradas entre los diferentes CIs y subcomponentes registrados independientemente.

#### **1.7.3.2.3Nomenclatura**

Predefinir los códigos de clasificación de los CIs para que el sistema sea funcional, para ello su identificación debe ser única e interpretable por los usuarios, su es posible debe ir físicamente unida al equipo, dicho código debe ser utilizado para componentes de hardware, documentación y software.

### **1.7.3.3 Control**

La gestión de configuraciones debe estar puntualmente informada de todos los cambios y adquisiciones de componentes para mantener actualizada la CMDB. El registro de todas las componentes de hardware debe iniciarse desde la aprobación de su compra y debe mantenerse actualizado su estado en todo momento de su ciclo de vida. Asimismo, debe estar correctamente registrado todo el software "en producción".

#### **1.7.3.4 Contabilidad de Status**

El informe de todos los datos históricos y actuales que conciernen a cada CI a lo largo de su ciclo de vida. Esto permite que se puedan localizar los cambios a CIs.

### **1.7.3.5 Verificación y auditorias**

El objetivo de las auditorias es asegurar que la información registrada en la CMDB coincide con la configuración real de la estructura Ti de la organización.

Existen herramientas que permiten una gestión remota, centralizada y automática de los elementos de configuración de hardware y software. La información recopilada puede ser utilizada para actualizar la CMDB.

Si el alcance de la CMDB incluye aspectos como documentación, SLAs, personal, etc. Es necesario complementar estos datos con auditorias manuales.

### **1.8 Gestión de Cambios**

### **1.8.1 Introducción**

La Gestión de Cambios asume la tarea de implementar los cambios en la infraestructura TI de manera controlada. El objetivo del proceso es determinar los cambios necesarios y como se deben implementar para que produzcan el menor afecto adverso sobre los servicios TI, y al mismo tiempo garantizar la correcta identificación de los cambios, a través de una eficaz coordinación en toda la organización. Los cambios se realizan a partir del estado de las actividades monitorizadas por la Gestión de Configuraciones, a petición de la organización del cliente, la Gestión de Problemas y muchos otros procesos. Los cambios se implementan siguiendo unos pasos específicos de definición. Planificación, construcción y pruebas, aceptación, implementación y evolución. Las principales razones para la realización de cambios en la infraestructura TI son:

- Solución de errores conocidos.
- Desarrollo de nuevos servicios.
- Mejora de los servicios existentes.

• Imperativo legal.

El principal objeto de la Gestión de Cambios es la evaluación y planificación del proceso de cambio para asegurar que, si este se lleva a cabo, se haga de la forma más eficiente, siguiendo los procedimientos establecidos y asegurando en todo momento la calidad y continuidad del servicio TI.

En el resto de este capítulo se utilizara con frecuencia el concepto de Gestor de Cambios y Consejo Asesor de Cambio (CAB), por lo que resulta conveniente describir y diferenciar sus respectivas atribuciones:

**Gestor de Cambios:** Es el responsable del proceso del cambio y como tal debe ser el último responsable de todas las tareas asignadas la Gestión de Cambios. En grandes organizaciones el Gestor de Cambios puede disponer de un equipo de asesores específicos para cada una de las diferentes áreas.

**Consejo Asesor de Cambios (CAB):** Es un órgano interno, presidido por el Gestor de Cambios, formado principalmente por representantes de las principales áreas de la gestión de servicios TI. Sin embargo, en algunos casos también puede incorporar: consultores externos, representantes de los grupos de usuarios y representantes de los principales proveedores de software y hardware.

# **1.8.2 Objetivos**

El objetivo primordial de la Gestión de Cambios es que se realicen e implementen adecuadamente todos los cambios necesarios en la infraestructura y servicios TI garantizando el seguimiento de procedimientos estándar.

La Gestión de Cambios debe trabajar para asegurar que los cambios:

- Están justificadas
- Se llevan a cabo sin perjuicio de la calidad del servicio TI.
- Pueden deshacerse mediante planes de "retirada del cambio" (back-out) en caso de un incorrecto funcionamiento tras su implantación.

## **1.8.3 Procesos**

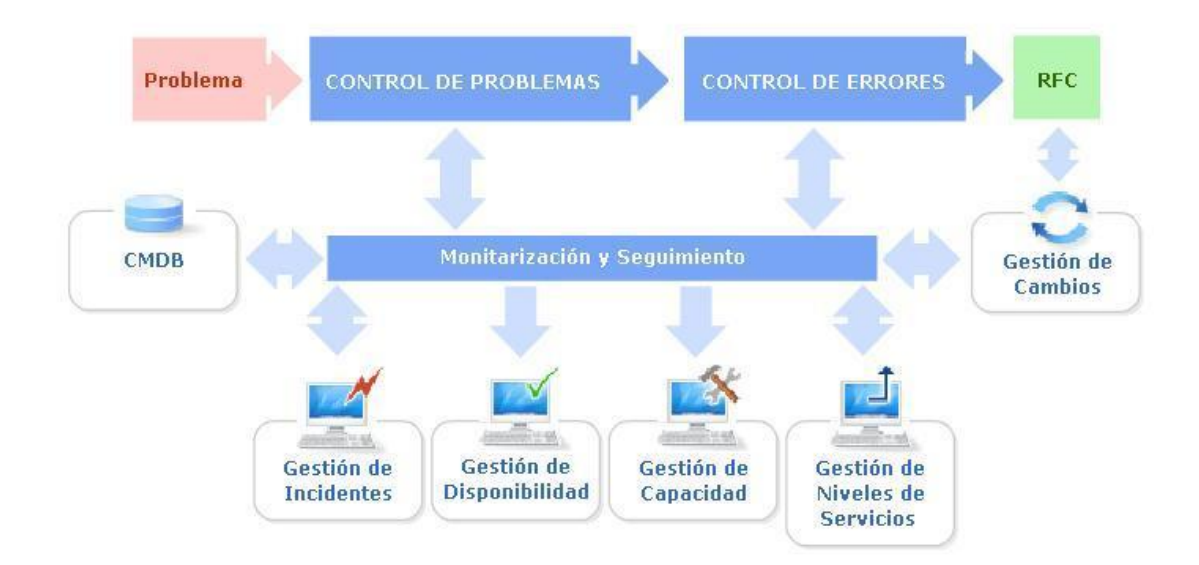

# **Ilustración 18: Diagrama de la Gestión de Fuente: ITIL® (Information Technology Infrastructure Library)**

### **1.8.3.1 Solicitud de Cambio**

UN RFC es el comienzo de un ciclo de vida de un cambio. El origen de una RFC puede ser de muy distinta índole: Gestión de Problemas, nuevos servicios, estrategia empresarial, actualizaciones de software de terceros, imperativo legal u otros como: cualquier empleado, cliente o proveedor puede sugerir mejoras en los servicios que pueden requerir cambios en la infraestructura.

### **1.8.3.2 Registro y Clasificación**

Recoger la información necesaria para tomar decisiones sobre que se ha de cambiar, la categoría y el impacto para que la autorización se pueda hacer correctamente. Se asigna una prioridad y categoría que se basa en el impacto del cambio. La evaluación del riesgo es de una importancia crucial en este momento.

Se debe registrar por lo menos los siguientes datos: fecha de recepción, identificador único de la RFC, identificador del error conocido asociado (dado el caso), descripción del cambio propuesto, estatus: que inicialmente será el de "registrado".

#### **1.8.3.3 Aceptación y Clasificación**

### **1.8.3.3.1Aceptación**

Tras el registro del RFC se debe evaluar preliminarmente su pertinencia. Una RFC puede ser simplemente rechazada si se considera que el cambio no está justificado o se puede solicitar su modificación si se considera que algunos

aspectos de la misma son susceptibles de mejora o mayor definición. En cualquiera de los casos la RFC debe ser devuelta al departamento o persona que la solicito con el objetivo de que se puedan realizar nuevas alegaciones a favor de dicha RFC o para que pueda ser consecuentemente modificada.

La aceptación del cambio no implica su posterior aprobación por el CAB y es solo indicación de que se ha encontrada justificado a su anterior procesamiento.

#### **1.8.3.3.2Clasificación**

Tras su aceptación se debe asignar a la RFC una prioridad y categoría dependiendo de la urgencia y el impacto de la misma. La prioridad determinara la importancia relativa de esta RFC respecto a otras RFC's pendientes y será el dato relevante para establecer el calendario de cambios a realizar. La categoría determina la dificultad e impacto de la RFC y será el parámetro relevante para determinar la asignación de recursos necesarios, los plazos previstos y el nivel de autorización requerido para la implementación del cambio.

## **1.8.3.4 Aprobación y Planificación**

La planificación es esencial para una buena Gestión de Cambios. Los sistemas de gestión de la información son muy susceptibles a los cambios de configuración por las sofisticadas interrelaciones entre todos los CIs involucrados.

Un cambio aparentemente menor puede desencadenar una reacción en cadena de resultados catastróficos. Es imprescindible, como mínimo, disponer siempre
de planes de "back out" que permitan la recuperación de la última configuración estable antes del cambio. Pero esto obviamente no es suficiente. En primer lugar el CAB debe reunirse periódicamente para analizar y eventualmente aprobar los RFC's pendientes y elaborar el calendario de cambios correspondiente.

Una vez aprobado el cambio (en caso contrario se seguiría el proceso ya descrito para el caso de no aceptación) debe evaluarse si este ha de ser implementado aisladamente o dentro de un "paquete de cambios" que formalmente equivaldrían a un solo cambio.

## **1.8.3.5 Implementación**

Aunque la Gestión de Cambios NO es la encargada de implementar el cambio, algo de lo que se encarga habitualmente la Gestión de Versiones, si se encarga de supervisar y coordinar todo el proceso.

En la fase de desarrollo del cambio se deberá monitorizar el proceso para asegurar que:

- Tanto el software desarrollado como el hardware adquirido se ajustan a las especificaciones predeterminadas.
- Se cumplen los candelarios previstos y la asignación de recursos es la adecuada.
- El entorno de pruebas es realista y simula adecuadamente el entorno de producción.

 Los planes de "back-out" permitirán la rápida recuperación de la última configuración estable.

Los clientes y proveedores no deben percibir el cambio como algo inesperado. Es función tanto de la Gestión de Cambios como de Service Desk al mantener informados a los usuarios de futuros cambios.

## **1.8.3.6 Evaluación**

Antes de proceder al cierre del cambio es necesario realizar una evaluación que permita valorar realmente el impacto del mismo en la calidad del servicio y en la productividad de la organización. Si la evaluación final determina que el proceso y los resultados han sido satisfactorios se procederá al cierre de la RFC y toda la información se incluirá en la PIR asociada.

#### **1.8.3.7 Cambios Emergentes**

Aunque habitualmente los cambios realizados mediante procedimientos de emergencia son resultado de una planificación deficiente a veces resultan inevitables.

Cualquier interrupción del servicio de alto impacto, ya sea por el número de usuarios afectados o porque se han visto involucrados sistemas o servicios críticos para la organización, debe encontrar una respuesta inmediata. Es frecuente que la solución al problema requiera un cambio y que este haya de realizarse siguiendo un procedimiento de urgencia. Como el objetivo prioritario

en estos casos es restaurar el servicio es a menudo frecuente que los procesos asociados sigan un orden inverso al usual: tanto los registros en la CMDB como la documentación asociada al cambio se realicen a posteriori. Es, sin embargo, esencial que al cierre del cambio de emergencia se disponga de la misma información de la que dispondríamos tras un cambio normal. Si esto no fuera así se podrían provocar situaciones de cambios futuros incompatibles, configuraciones registradas incorrectas, etc. Que serían fuente de nuevas incidencias y problemas.

## **1.9 Gestión de Versiones**

#### **1.9.1 Introducción**

Una vez es un grupo de elementos de configuración que son probados e introducidos juntos en el entorno en uso. El principal objetivo de la gestión de versión es garantizar un concreto despliegue de versiones, incluyendo la integración, el análisis y el almacenamiento de las mismas. La gestión de versiones garantiza que se suministren solo aquellas versiones que son correctas y que se hayan analizado. Este proceso se relaciona de cerca con las actividades de la Gestión de Versiones se implementa de manera real los cambios.

La Gestión de Versiones es la encargada de la implementación y control de calidad e todo el software y hardware instalado en el entorno de producción. La Gestión de Versiones debe colaborar estrechamente con la Gestión de Cambios y de Configuraciones para asegurar que toda la información relativa a las nuevas versiones se integra adecuadamente en la CMDB de forma que esta se halle correctamente actualizada y ofrezca una imagen real de la configuración de la infraestructura TI. La Gestión de Versiones también debe mantener actualizada la Biblioteca de Software Definitivo (DSL), donde se guardan copias de todo el software en producción, y el depósito de hardware definitivo (DHS), donde se almacenan las piezas de respuesta y documentación para la rápida reparación de problemas de hardware en el entorno de producción.

**DSL:** La biblioteca de Software definitivo debe contener copia de todo el software instalado en el entorno TI. Esto incluye no solo sistema operativo y aplicaciones sino también controladores de dispositivos y documentación asociada. La DSL debe contener el historial completo de versiones de un mismo software para proporcionar la versión necesaria en casi de que se deba implementar los planes de back- out. La DSL debe ser almacenada en un entorno seguro y es conveniente que se realicen back- out periódicos.

**DHS:** El depósito de hardware Definitivo contiene piezas de repuesto para los CIs en el entorno de producción. Los activos almacenados deben incorporarse a la CMDB en el caso de que los CIs correspondientes se hallen registrados en la misma (esto puede depender del alcance y nivel de detalle de la CMDB).

## **1.9.2 Objetivos**

 Establecer una política de implementación de nuevas versiones de hardware y software.

- Implementar las nuevas versiones de software en el entorno de producción tras su verificación en un entorno realista de pruebas.
- Garantizar que el proceso de cambio cumpla las especificaciones de la RFC correspondiente.
- Asegurar, en colaboración con la Gestión de Cambios y Configuraciones, que todos los cambios se vean correctamente reflejados en la CMDB.
- Archivar copias idénticas del software en producción así como de toda su documentación asociada, en la Biblioteca de Software Definitivo.
- Mantener actualizado el Depósito de Hardware Definitivo.

# **1.9.3 Procesos**

Las principales actividades de la Gestión de Versiones se resumen en:

- Establecer una política de planificación para la implementación de nuevas versiones.
- Desarrollar o adquirir de terceros las nuevas versiones.
- Poner a prueba las nuevas versiones en un entorno que simule lo mejor posible el entorno de producción.
- Validar las nuevas versiones
- Implementar las nuevas versiones en el entorno de producción.
- Llevar a cabo los planes de back-out o retirada de la nueva versión si esto fuera necesario.
- Actualizar la DSL, el DHS y la CMDB.

 Comunicar y formar a los clientes y usuarios sobre las funcionalidades de la nueva versión.

#### **1.10 Gestión de Nivel de Servicios**

## **1.10.1 Introducción**

El objetivo de la Gestión de Niveles de Servicio es establecer acuerdos claros con el cliente sobre los servicios TI, e implementar estos acuerdos. En consecuencia, la Gestión de Niveles de Servicio precisa información sobre las necesidades del cliente, los recursos proporcionados por la organización TI, y los recursos financieros disponibles.

La Gestión de Niveles de Servicio maneja el servicio prestado al cliente. Al crear servicios basados en las necesidades del cliente y no solo según lo que le resulta técnicamente factible en la actualidad, la organización TI puede mejorar la satisfacción del cliente. Para ello es necesario: la claridad con la que se defina los acuerdos en el Acuerdo de Niveles de Servicio puede optimizar los servicios TI al justificar el coste para el cliente, El poder evaluar y discutir el servicio y el poder reforzar el servicio al soporte los contratos con los abastecedores de la propia organización TI. Es decir, el objetivo último de la Gestión de Niveles de Servicio es poner la tecnología al servicio del cliente.

La tecnología, al menos en lo que respecta a la gestión de servicios TI, no es un fin en sí misma sino un medio para aportar valor a los usuarios y clientes.

La Gestión de Niveles de Servicio debe velar por la calidad de los servicios TI alineando la tecnología con procesos de negocio y todo ello a unos costes razonables.

Para cumplir sus objetivos imprescindibles que la Gestión de Niveles de Servicio:

- Conozca las necesidades de sus clientes.
- Defina correctamente los servicios ofrecidos.
- Monitorice la calidad del servicio respecto a los objetivos establecidos en los SLAs.

## **1.10.2 Objetivos**

La Gestión de Niveles de Servicio es el proceso por el cual se definen, negocian y supervisan la calidad de los servicios TI ofrecidos.

La Gestión de Niveles de Servicio es responsable de buscar un compromiso realista entre las necesidades y expectativas del cliente y los costes de los servicios asociados, de forma que estos sean asumibles tanto por el cliente como por la organización TI.

La Gestión de los Niveles de Servicio debe:

- Documentar todos los servicios TI ofrecidos.
- Presentar los servicios de forma comprensible para el cliente.
- Centrarse en el cliente y su negocio y no en la tecnología.
- Colaborar estrechamente con el cliente para proponer servicios TI realistas y ajustados a sus necesidades.
- Establecer los acuerdos necesarios con clientes y proveedores para ofrecer los servicios requeridos.
- Establecer los indicadores claves de rendimiento del servicio TI.
- Monitorizar la calidad de los servicios acordados con el objetivo último de mejorarlos a un coste aceptable por el cliente.
- Elaborar los informes sobre la calidad del servicio y los Planes de Mejora del Servicio (SIP)

# **1.11 Gestión de Financiera de los servicios Informáticos**

## **1.11.1 Introducción**

Aunque casi todas las empresas y organizaciones utilizan las tecnologías de la información en prácticamente todos sus procesos de negocio es moneda corriente que no exista una conciencia real de los costes que esta tecnología supone.

Si la organización TI y/o sus clientes no son conscientes de los costes asociados a los servicios no podrán evaluar el retorno a la inversión ni podrán establecer planes consistentes de inversión tecnológica.

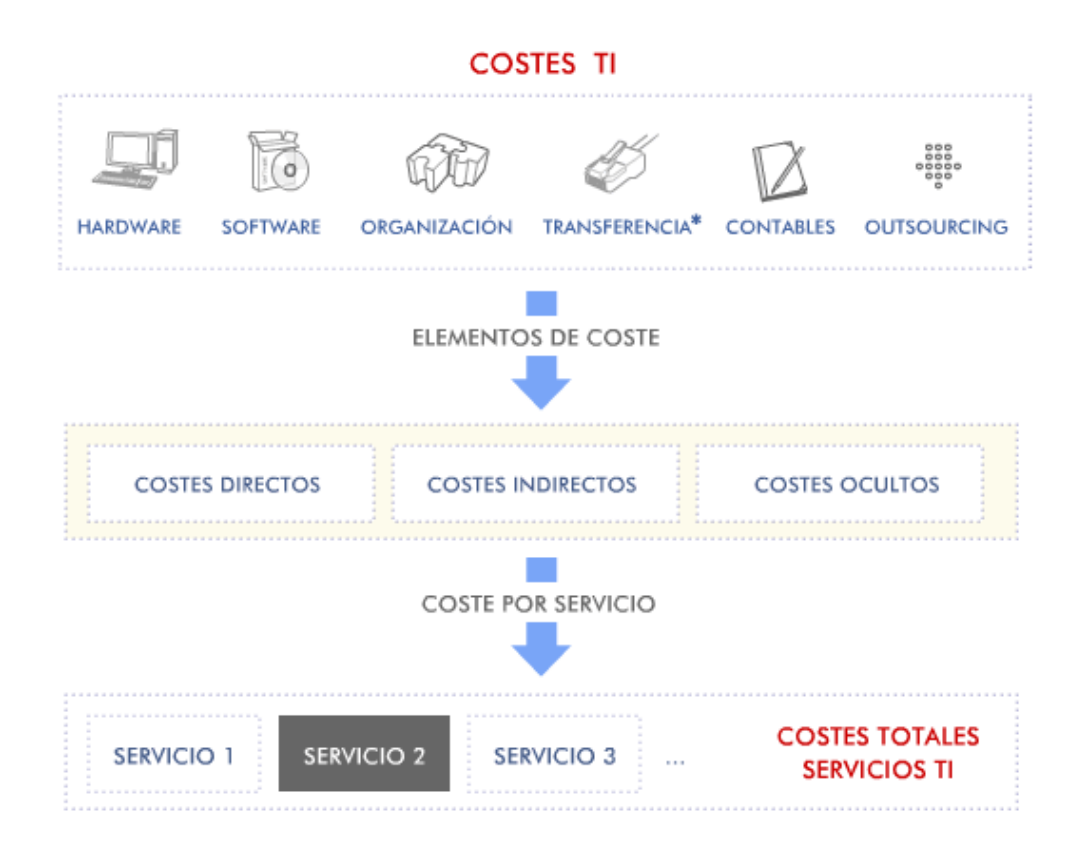

# **Ilustración 19: Diagrama de una típica estructura de tipo de costos Fuente: ITIL® (Information Technology Infrastructure Library)**

Los costes de transferencia se corresponden con los cargos internos por servicios prestados por otros departamentos de la empresa o institución.

La Gestión financiera de los Servicios Informáticos tiene como objetivo principal administrar de manera eficaz y rentable los servicios y la organización TI.

Por regla general, a mayor calidad de los servicios mayores es su coste, por lo Que es necesario evaluar cuidadosamente las necesidades del cliente para que el balance entre ambos sea óptimo

La Gestión Financiera de los Servicios informáticos debe:

- Evaluar costes reales asociados a la prestación de servicios.
- Proporcionar a la organización TI toda la información financiera precisa para la toma de decisiones y fijación de precios.
- Asesorar al cliente sobre el valor añadido que proporcionan los servicios TI prestados.
- Evaluar el retorno (ROI) de las inversiones TI.
- Llevar la contabilidad de los gastos asociados a los servicios TI.

# **1.11.2 Objetivos**

Las principales actividades se resumen en la siguiente figura:

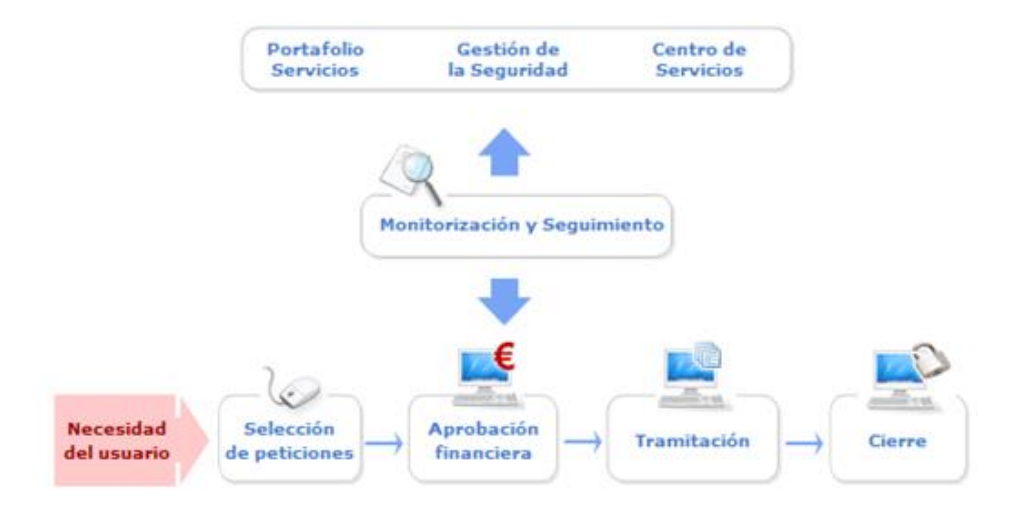

**Ilustración 20: Diagrama de los Procesos de la Gestión Financiera Fuente: ITIL® (Information Technology Infrastructure** 

**Library)**

## **1.12 Gestión de Capacidad**

#### **1.12.1 Introducción**

La gestión de la capacidad es el proceso de optimización de costes, tiempo de adquisición, y despliegue de los recursos TI para sustentar los acuerdos establecidos en el cliente. La gestión de la capacidad tiene a su cargo la gestión de los recursos, de rendimiento, de demanda, modelado, capacidad de planificación, la gestión de carga y el ajuste del tamaño. La gestión de la capacidad basas su énfasis sobre la planificación para garantizar que los niveles de Servicios acordados también se pueden cumplir en el futuro.

La Gestión de la Capacidad es la encargada de que todos los servicios TI se vean respaldados por una capacidad de proceso y almacenamiento suficiente y correctamente dimensionada.

Si una correcta Gestión de la Capacidad los recursos no se aprovechan adecuadamente y se realizan inversiones innecesarias que acarrean gastos adicionales de mantenimiento y administración. O aun peor, los recursos son insuficientes con la consecuencia degradación de la calidad del servicio. Entre las responsabilidades de la Gestión de la Capacidad se encuentran:

- Asegurar que se cubren las necesidades de capacidad TI tanto presentes como futuras.
- Controlar el rendimiento de la infraestructura TI.
- Desarrollar planes de capacidad asociados a los niveles de servicio acordados.
- Gestionar y racionalizar la demanda de servicios TI.

## **1.12.2 Objetivos**

El objetivo primordial de la Gestión de la Capacidad es poner a disposición de clientes, usuarios y el propio departamento TI los recursos informáticos necesarios para desempeñar de una manera eficiente sus tareas y todo ello sin incurrir en costes desproporcionados.

Para ello la Gestión de la Capacidad debe:

- Conocer el estado actual de la tecnología y previsibles futuros desarrollos.
- Conocer los planes de negocio y acuerdos de nivel de servicio para prever capacidad necesaria.
- Analizar el rendimiento de la infraestructura para monitorizar el uso de la capacidad existente.
- Realizar modelos y simulaciones de capacidad para diferentes escenarios futuros previsibles.
- Dimensionar adecuadamente los servicios y aplicaciones alineándolos a los procesos de negocio y necesidades reales del cliente.
- Gestionar la demanda de servicios informáticos racionalizando su uso.

La Gestión de la Capacidad intenta evitar situaciones en las que se realizan inversiones innecesarias en tecnologías que no están adecuadas a las necesidades reales del negocio o están sobredimensionadas, o por el contrario, evitar situaciones en las que la productividad se ve mermada por un insuficiente o deficiente uso de las tecnologías existentes.

Ambos escenarios son habituales y a menudo se pueden encontrar conviviendo en una misma organización: directivos, clientes e informáticos deslumbrados por tecnologías que realmente no necesitan y adquieren pero que obvian aplicaciones, equipos y servicios que realmente aumentarían la productividad en sus respectivos entornos de trabajo.

Una de las principales tarea de la Gestión de la Capacidad es la de matizar la percepción de que la "capacidad es barata". Aunque el aumento de la capacidad puede requerir, en primera instancia, de modestos desembolso, debido a la reducción de costes en los equipos de hardware y aplicaciones informáticas, la administración y mantenimiento de infraestructuras desproporcionadas puede resultar, a la larga, muy cara.

## **1.12.3 Procesos**

Las principales actividades de la Gestión de la Capacidad se resumen en:

- Desarrollo del Plan de Capacidad.
- Modelado y simulación de diferentes escenarios de capacidad.
- Monitorización del uso y rendimiento de la infraestructura TI.
- Gestión de la demanda.
- Creación y mantenimiento de la Base de Datos de Capacidad (CDB).

El proceso de Gestión de la Capacidad puede segmentarse en sub procesos que analizan las necesidades de capacidad TI desde diferentes puntos de vista:

- **Gestión de la Capacidad del Negocio**: que centra su objeto de atención en las necesidades futuras de usuarios y clientes.
- **Gestión de la Capacidad del Servicio:** que analiza el rendimiento de los servicios TI con el objetivo de garantizar los niveles de servicios acordados.
- **Gestión de la Capacidad de Recursos:** que estudia tanto el uso de la infraestructura TI como sus tendencias para asegurar que se dispone de los recursos suficientes y que estos se utilizan eficazmente.

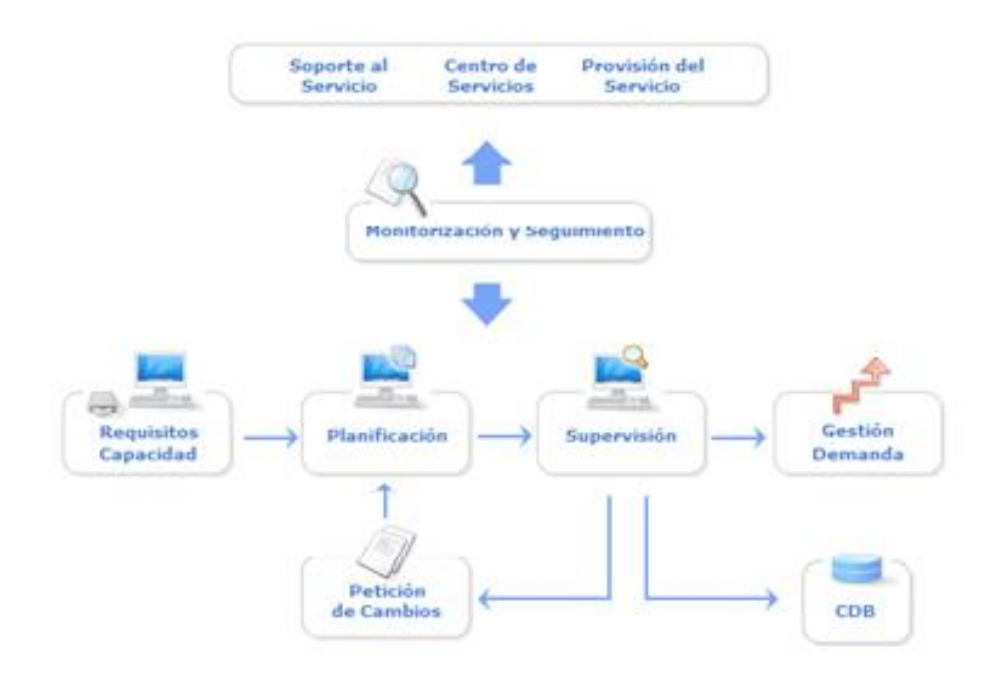

**Ilustración 21: Diagrama de los procesos de la Gestión de la Capacidad Fuente: ITIL® (Information Technology Infrastructure Library)**

## **1.13 Gestión de la Continuidad**

## **1.13.1 Introducción**

Este proceso indica la preparación y la planificación de medidas de recuperación ante un desastre en los servicios TI en el caso que se produzca una interrupción del negocio. Este proceso pone énfasis los vínculos entre todas las medidas necesarias para salvaguardar la continuidad de la organización de clientes ante la posibilidad de un desastre y las medidas para prevenir tal desastre. La Gestión de la continuidad de Servicios TI es el proceso de planificar y coordinación técnica, financiera y de gestión de recursos que se necesita para garantizar la continuidad del servicio tras un desastre, según lo convenido con el cliente.

La Gestión de la Continuidad del Servicio se preocupa de impedir que una imprevista y grave interrupción de los servicios TI, debido a desastres naturales u otras fuerzas de causa mayor, tenga consecuencias catastróficas para el negocio.

La estrategia de la Gestión de la Continuidad del Servicio (ITSCM) debe combinar equilibradamente procedimientos:

- **Proactivos:** Que buscan impedir o minimizar las consecuencias de una grave interrupción del servicio.
- **Reactivos:** Cuyo propósito es reanudare servicio tan pronto como sea posible tras el desastre.

La ITSCM requiere una implicación especial de los agentes involucrados pues sus beneficios solo se perciben a largo plazo, es costosa y carece de rentabilidad directa.

Implementar la ITSCM es como contratar un seguro médico: cuesta dinero, parece inútil mientas uno está sano y desearíamos nunca tener que utilizarlo, pero tarde o temprano nos alegramos de haber sido previsores.

## **1.13.2 Objetivos**

Los objetivos de la Gestión de la Continuidad de los Servicios TI se resumen en:

- Garantizar la pronta recuperación d los servicios (críticos) TI tras un desastre.
- Establecer políticas y procedimientos que eviten, en la medida de lo posible, las perniciosas consecuencias de un desastre o causa de fuerza mayor.

Una correcta ITSCM debe formar parte integrante de la Gestión de Continuidad del Negocio (BCM) y debe estar a su servicio. Los servicios TI no son sino una parte aunque a menudo muy importantes, del negocio en su conjunto y no tiene mayor sentido que, por ejemplo, un sistema de pedidos online siga funcionando a la perfección tras un desastre si nos resulta imposible suministrar la mercancía a nuestros clientes

### **1.13.3 Procesos**

Las principales actividades de la Gestión de la Continuidad del Servicio se resume en:

- Establecer las políticas y alcance de la ITSCM.
- Evaluar el impacto en el negocio de una interrupción de los servicios TI.
- Analizar y prever los riesgos a los que está expuesto la infraestructura TI.
- Adoptar medidas proactivas de prevención del riesgo.
- Desarrollar los planes de contingencia.
- Poner a prueba dichos planes.
- Formar al personal sobre los procedimientos necesarios para la pronta recuperación del servicio.
- Revisar periódicamente los planes para adaptarlos a las necesidades reales del negocio.

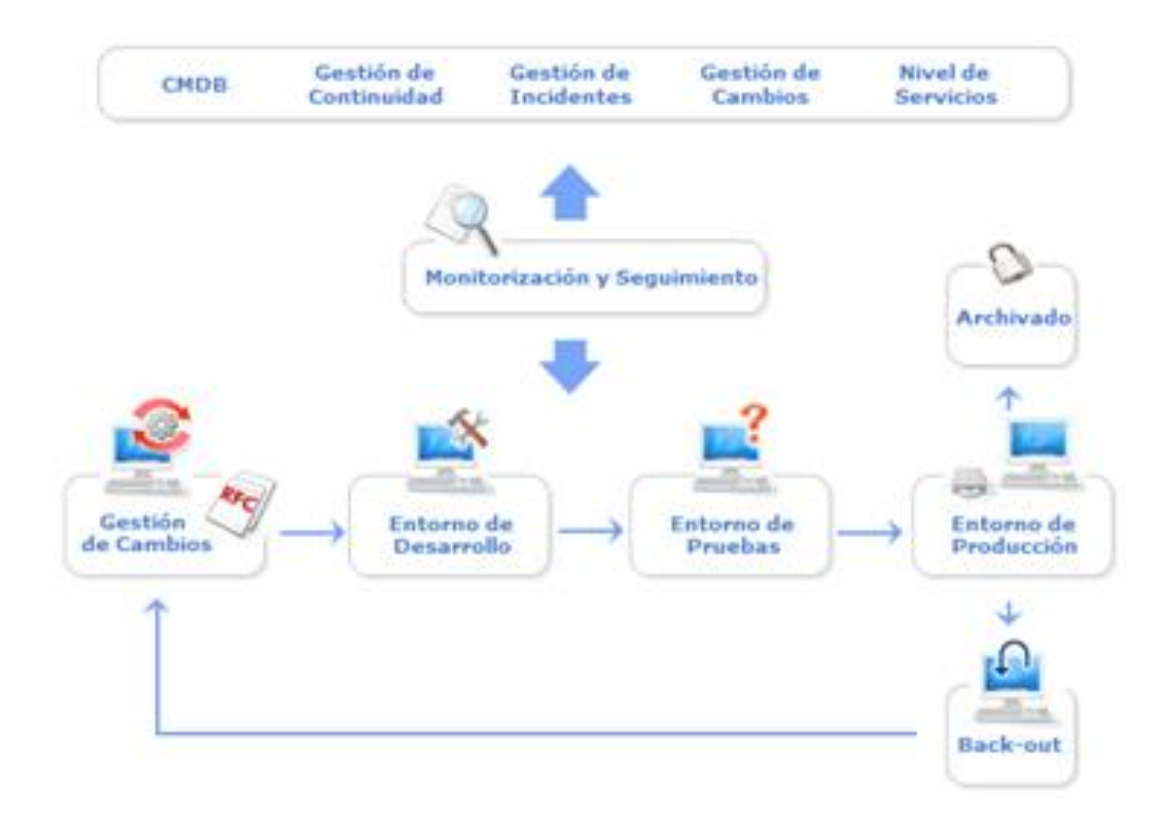

**Ilustración 22: Diagrama de la Gestión de la Continuidad Fuente: ITIL® (Information Technology Infrastructure Library)**

## **1.14 Gestión de Disponibilidad**

#### **1.14.1 Introducción**

La Gestión de la Disponibilidad es el proceso de garantizar el correcto despliegue de los recursos, métodos y técnicas, para sustentar la disponibilidad de los servicios TI acordados con el cliente. La Gestión de la Disponibilidad es responsable de optimizar y monitorizarlos servicios TI para que estos funcionen ininterrumpidamente y de manera fiable, cumpliendo los SLAs y todo ello a un coste razonable. La satisfacción del cliente y la rentabilidad de los servicios TI dependen en gran medida de su éxito.

## **1.14.2 Objetivos**

El objetivo primordial de la Gestión de la Disponibilidad es asegurar que los servicios TI estén disponibles y funcionen correctamente siempre que los clientes y usuarios deseen hacer uso de ellos en el marco de los SLAs en vigor. Las responsabilidades de la Gestión de la Disponibilidad incluyen:

- Determinar los requisitos de disponibilidad en estrecha colaboración con los clientes.
- Garantizar el nivel de disponibilidad establecido para los servicios TI.
- Monitorizar la disponibilidad de los sistemas TI.
- Proponer mejoras en la infraestructura y servicios TI con el objetivo de aumentar los niveles de disponibilidad.
- Supervisar el cumplimiento de los OLAs y UCs acordados con los proveedores internos y externos.

## **1.14.3 Estructura**

Entre las actividades que la Gestión de la Disponibilidad se encuentra:

- Determinar cuáles son los requisitos de disponibilidad del negocio.
- Desarrollar un plan de disponibilidad donde se estimen las necesidades de disponibilidad futura a corto o medio plazo.
- Mantenimiento del servicio en operación y recuperación del mismo en caso de fallo.
- Realizar diagnósticos periódicos sobre la disponibilidad de los sistemas y servicios.
- Evaluar la capacidad de servicio de los proveedores internos y externos.
- Monitorizar la disponibilidad de los servicios TI.
- Elaborar informes de seguimiento con la información recopilada sobre disponibilidad, fiabilidad, mantenibilidad y cumplimiento de OLAs y UCs.
- Evaluar el impacto de las políticas de seguridad en la disponibilidad.
- Asesorar a la Gestión del Cambio sobre el posible impacto de un cambio en la disponibilidad.

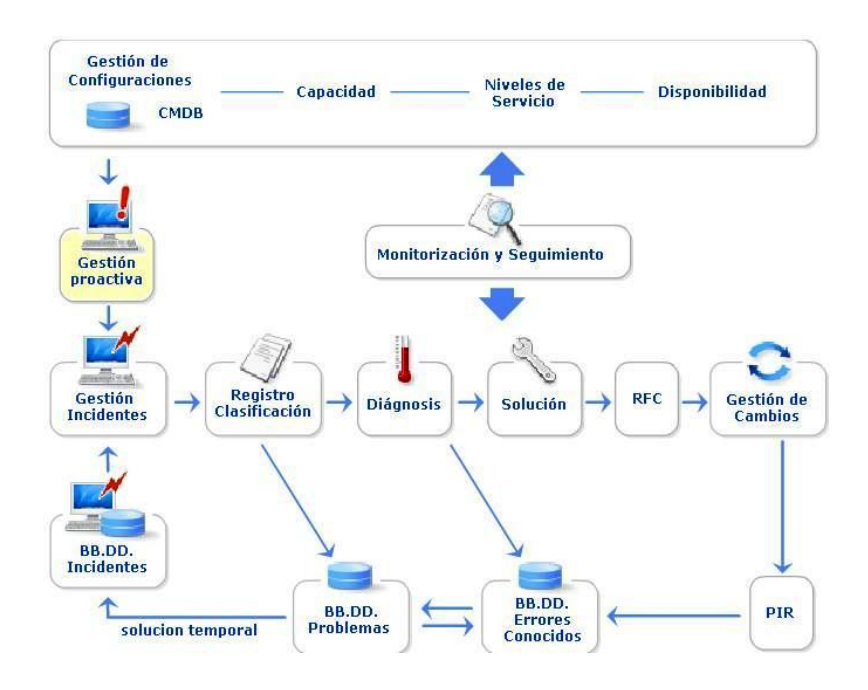

**Ilustración 23: Diagrama de los Procesos de la Gestión de la Disponibilidad Fuente: ITIL® (Information Technology Infrastructure Library)**

## **1.14.3.1 Requisitos de Disponibilidad**

Es indispensable cuantificar los requisitos de disponibilidad para la correcta elaboración de los SLAs. La disponibilidad propuesta debe encontrarse en línea tanto con las necesidades reales del negocio como con las posibilidades de la organización TI.

Aunque en principio todos os clientes estarán de acuerdo con unas elevadas cotas de disponibilidad es importante hacerle ver que una alta disponibilidad puede generar unos costes injustificados dadas sus necesidades reales. Para llevar a cabo eficientemente esta tarea es necesario que la Gestión de la Disponibilidad:

- Identifique las actividades clave del negocio.
- Cuantifique los intervalos razonables de interrupción de los diferentes servicios dependiendo de sus respectivos impactos.
- Establezca los protocolos de mantenimiento y revisión de los servicios TI.
- Determine las franjas horarias de disponibilidad de los servicios TI.

## **1.14.3.2 Planificación**

La correcta planificación de la disponibilidad permite establecer unos niveles de disponibilidad adecuados tanto en lo que respecta a las necesidades reales del negocio como a las posibilidades de la organización TI.

El documento que debe recoger los objetivos de disponibilidad presentes y futuros y que medidas son necesarias para su cumplimiento es el Plan de Disponibilidad.

Este plan debe recoger:

- La situación actual de disponibilidad de los servicios TI. Obviamente esta información debe ser actualizada periódicamente.
- Herramienta para la monitorización de la disponibilidad.
- Métodos y técnicas de análisis a utilizar.
- Definiciones relevantes y precisas de las métricas a utilizar.
- Planes de mejora de la disponibilidad.
- Expectativas futuras de disponibilidad.

Es imprescindible que este plan proponga los cambios necesarios para que se cumplan los estándares previstos y colabore con la Gestión de Cambios y la Gestión de Versiones en su implementación (en caso de ser aprobados). Para que este plan sea realista debe contar con la colaboración de los otros procesos TI involucrados.

#### **1.14.3.3 Mantenimiento y Seguridad**

Aunque hayamos realizado un correcto diseño de los servicios según el Plan de Disponibilidad y se hayan tomado todas las medidas preventivas necesarias, tarde o temprano, nos habremos de enfrentar a interrupciones del servicio.

En esos casos es necesario recuperar el servicio lo antes posible para que no tenga un efecto indeseado sobre los niveles de disponibilidad acordados.

Aunque la responsabilidad de restaurar el servicio corresponde a la Gestión de incidentes y las actividades de recuperación han de ser coordinadas por el Service Desk, la gestión de Disponibilidad debe prestar su asesoramiento mediante planes de recuperación que tengan en cuenta:

- Las necesidades de disponibilidad del negocio.
- Las implicaciones del incidente en la infraestructura TI los procesos necesarios para restaurar el servicio.

#### **1.14.3.4 Monitorización de la Disponibilidad**

La monitorización de la disponibilidad del servicio y la elaboración de los informes correspondientes son dos de las principales actividades de la Gestión de la Disponibilidad.

Desde el momento de la interrupción del servicio hasta su restitución o "tiempo de parada" el incidente pasa por distintas fases que sebe ser individualizada mente analizada:

- **Tiempo de detección:** Es el tiempo que trascurre desde que ocurre el fallo hasta que la organización TI tiene constancia del mismo.
- **Tiempo de respuesta:** Es el tiempo que transcurre desde la detección del problema hasta que se realiza registro y diagnóstico del incidente.
- **Tiempo de reparación/recuperación:** Periodo de tiempo utilizado para reparar el fallo o encontrar una solución temporal al mismo y devolver el sistema a la situación anterior a la interrupción del servicio.

Es importante determinar métricas que permitan medir con precisión las diferentes fases del ciclo de vida de la interrupción del servicio. El cliente debe conocer estas métricas y dar su conformidad a las mismas para evitar malentendidos. En algunos casos es difícil determinar si el sistema está "caído o en funcionamiento" y la interpretación puede diferir entre proveedores y clientes, por lo tanto, estas métricas deben de poder expresarse en términos que el cliente pueda entender.

Algunos de los parámetros que suele utilizar la Gestión de la Disponibilidad y que debe poner a disposición del cliente en los informes de disponibilidad correspondientes incluyen:

## **1.15 Gestión de Seguridad**

### **1.15.1 Introducción**

El objetivo de a Gestión de Seguridad es proteger la infraestructura TI de uso sin autorización (como el caso de acceso sin autorización a la información). Esto se basa en los requerimientos establecidos en los Acuerdos de Nivel de Servicio, en los requerimientos contractuales, la legislación y la política, y un nivel básico de seguridad.

La información es consustancial al negocio y su correcta gestión debe apoyarse en tres pilares fundamentales: confidencialidad, integridad y disponibilidad.

La gestión de la Seguridad debe, por lo tanto, ver por qué la información sea correcta y completa, este siempre a disposición del negocio y sea utilizada solo por aquellos que tienen autorización para hacerlo.

## **1.15.2 Objetivos**

Los principales objetivos de la Gestión de la Seguridad se resumen en:

- Diseñar una política de seguridad, en colaboración con clientes y proveedores correctamente alineada con las necesidades del negocio.
- Asegurar el cumplimiento de los estándares de seguridad acordados.
- Minimizar los riesgos de seguridad que amenacen la continuidad del servicio.

La Gestión de la Seguridad debe conocer en profundidad el negocio y los servicios que presta la organización TI para establecer protocolos de seguridad que aseguren que la información este accesible cuando se necesita por aquellos que tengan autorización para utilizarla. Una vez comprendidos cuales son los requisitos de seguridad del negocio, la Gestión de la Seguridad debe supervisar que estos se hallen convenientemente plasmados en los SLAs correspondientes para, a renglón seguido, garantizar su cumplimiento.

La Gestión de la Seguridad debe asimismo tener en cuenta los riesgos generales a los que está expuesta la infraestructura TI, y que no necesariamente tiene porque figurar en un SLA, para asegurar, en la medida de lo posible, que no representan un peligro para la continuidad del servicio.

Es importante que la Gestión de Seguridad sea proactiva y evalúe a priori los riesgos de seguridad que pueden suponer los cambios realizados en la infraestructura, nuevas líneas de negocio, etc.

#### **1.15.3 Procesos**

La Gestión e la Seguridad está estrechamente relacionada con prácticamente todos los otros procesos TI y necesita para su éxito la colaboración de toda la organización.

Para que esa colaboración sea eficaz es necesario que la Gestión de la Seguridad:

 Establezca una clara y definida política de seguridad que sirva de guía a todos los otros procesos.

- Elabore un plan d Seguridad que incluya los niveles de seguridad adecuados tanto en los servicios prestados a los clientes como en los acuerdos de servicio firmados con los proveedores internos y externos.
- Implemente el plan de seguridad.
- Monitorice y evalúe el cumplimiento de dicho plan.
- Supervise proactivamente los niveles de seguridad analizando tendencias, nuevos riesgos y vulnerabilidades.
- Realice periódicamente auditorias de seguridad.

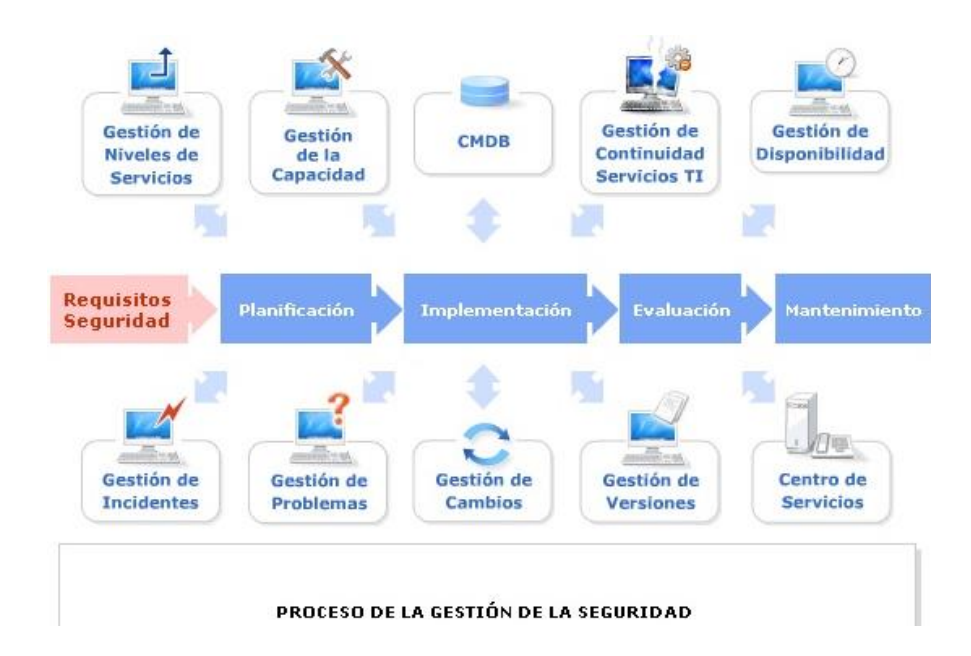

# **Ilustración 24: Diagrama de los Procesos de la Gestión de la Seguridad Fuente: ITIL® (Information Technology Infrastructure Library)**

# **1.15.3.1 Políticas de Seguridad**

- La relación con la política general del negocio.
- La coordinación con los otros procesos TI.
- Os protocolos de acceso a la información.
- Los procedimientos de análisis de riesgo.
- Los programas de formación
- El nivel de monitorización de a seguridad.
- Que informes deben ser emitidos periódicamente.
- E alcance del plan de seguridad.
- La estructura y responsables del proceso de Gestión de la Seguridad.
- Los procesos y procedimientos empleados.
- Los responsables de cada subproceso.
- Los auditores externos e internos de seguridad.
- Los recursos necesarios: software. Hardware y personal.

# **1.15.3.2 Aplicación de las medidas de Seguridad**

Por muy buena que sea la planificación de la seguridad resultara inútil si las medidas previstas no se ponen en práctica. Es responsabilidad de la Gestión de Seguridad coordinar la implementación de los protocolos y medidas de seguridad establecidas en la Política y el Plan de Seguridad.

En primer lugar la Gestión de la Seguridad debe verificar que:

 El personal conoce y acepta las medidas de seguridad establecidas así como sus responsabilidades al respecto.

- Los empleados firmen los acuerdos de confidencialidad correspondientes a su cargo y responsabilidad.
- Se imparte a formación pertinente.

Es también responsabilidad directa de la Gestión de Seguridad:

- Asignar los recursos necesarios.
- Generar la documentación de referencia necesaria.
- Colaborar con el Service Desk y la Gestión de Incidentes en el tratamiento de incidentes relacionados con la seguridad.
- Instalar y mantener las herramientas de hardware y software necesarios para garantizar la seguridad.
- Colaborar con la Gestión de Cambios y Versiones para asegurar que no se introducen nuevas vulnerabilidades en los sistemas de producción o entornos de pruebas.
- Proponer RFC's a la gestión de cambios que aumenten los niveles de seguridad.
- Colaborar con la Gestión de la Continuidad del Servicio para asegurar que no peligra la integridad y confidencialidad de los datos en caso de desastre.
- Establecer las políticas y protocolos de acceso a la información.
- Monitorizar las redes y servicios en red para detectar intrusiones y ataques.

### **1.16 Desarrollo Web**

#### **1.16.1 HTML 5**

### **1.16.1.1 Definición**

HTML5 es la quinta revisión de HTML (Hyper Text Markup Language). HTML5 está en desarrollo ya por algún tiempo y parecía lejano el día de cuando comencemos a utilizarlo, ahora ya estamos llegando al momento de cuando esto se convierta una práctica común entre los desarrolladores aunque muchos predicen que recién el 2022 se hará un uso masivo de ello, pero a pesar de ello ya existen navegadores con soporte completo del HTML5.

Los web masters ven esto como un gran paso hacia el desarrollo de aplicaciones ricas en multimedia y con mejores prestaciones. HTML5 cambiará la manera que trabajamos con el HTML ya que se convertirá en un estándar de codificación y no únicamente un markup para HTML4 sino un nuevo lenguaje HTML5 que hará más sencillo su uso para todos incluyendo navegadores y desarrolladores; ya existen muchos ejemplos hechas en JavaScript y algunas APIs que ya utilizan el estándar a venir "HTML5."

HTML5 especifica dos variantes de sintaxis para HTML: un clásico HTML (text/html), la variante conocida como HTML5 y una variante XHTML conocida como sintaxis XHTML5 que deberá ser servida como XML (XHTML) (application/xhtml+xml) y es la primera vez que HTML y XHTML se han desarrollado en paralelo, cuyo desarrollo está siendo regulado por el consorcio W3C.

La mayoría de los sitios están basadas en HTML y utilizan HTML 4, pero esto irá cambiando en los próximos meses y años, hasta ahora el código HTML apenas ha evolucionado de la versión HTML 2.0 únicamente corrigiendo algunos problemas hasta la versión HTML 4, junto a algunas nuevas características; HTML 5 se basa en el HTML 4 pero por su propia cuenta será completamente diferente y cambiará la manera que su navegador muestre los sitios web en el monitor de su PC. HTML 5 tendrá mayor inclinación al uso de JavaScript, y si tiene JavaScript deshabilitado las páginas se mostrarán incorrectamente.

## **1.16.1.2 Nuevos elementos**

HTML5 incluye un conjunto de nuevos elementos y atributos principalmente originados por las formas típicas de uso de los sitios web modernos. Algunos elementos son técnicamente similares a las etiquetas <div> y <span>, pero tienen un significado semántico, por ejemplo <nav> es un bloque de navegación del sitio web y <footer> la parte inferior de la página. Hay otros elementos nuevos que proporcionan nuevas funcionalidades a través de una interfaz estandarizada, como los elementos <audio> y <video> que además están disponibles en JavaScript. Por otra parte se mejoró bastante el elemento <canvas>

Algunos elementos de HTML 4.01 han quedado obsoletos tales como <font> y <center>, ya que las hojas de estilo son totalmente suficientes para ello. Y se enfatiza bastante en la importancia del scripting DOM para el comportamiento de la web.

#### **1.16.1.3 Navegadores Compatibles con HTML 5**

Con el creciente interés en HTML 5 muchos navegadores se están perfilando a ese aspecto, actualmente Webkit (Safari, Google Chrome, Shiira, iCab4, …) es totalmente compatible con el HTML5, Mozilla Firefox 3.5 soporta pero no es 100% compatible mientras que como siempre Microsoft Internet Explorer todavía no reconoce el HTML 5 aunque comentan que para su versión 9 ya lo hará.

### **1.16.1.4 Novedades en HTML5**

Estos son los elementos:

- **section** representa una sección "general" dentro de un documento o aplicación, como un capítulo de un libro. Puede contener subsecciones y si lo acompañamos de h1-h6 podemos estructurar mejor toda la página.
- **article** representa un contenido independiente en un documento, el caso más claro son las entradas de un blog o las noticias de un periódico online. Así, dentro de la portada podremos tener varios artículos demarcados semánticamente, por lo que una herramienta puede extraerlos fácilmente.
- **aside** representa un contenido que está muy poco relacionado con el resto de la página, como una barra lateral. Esencial para delimitar el contenido "importante" del contenido "de apoyo", haciendo más caso al primero que al segundo.
- **header** representa la cabecera de una sección, y es de suponer que se le dé más importancia que al resto, sobre todo si la sección es un artículo.
- **footer** representa el pié de una sección, con información acerca de la página/sección que poco tiene que ver con el contenido de la página, como el autor, el copyright o el año.
- nav representa una sección dedicada a la navegación entre el sitio, como la típica barra superior de los periódicos.

El elemento input ha sido ampliado y ahora permite todos estos tipos de datos:

- datetime, datetime-local, date, month, week, time, para que indicar una fecha/hora.
- number para que el usuario indique un número.
- range para indicar un rango entre dos números.
- email para indicar un correo electrónico.
- url para indicar una dirección web.
- search para indicar una búsqueda.
- color para indicar un color.

# **1.16.1.5 Novedades**

 El elemento "lienzo" o "Canvas". Este elemento permitirá el renderizado de imágenes y gráficos sin ningún proceso intermedio. Al no depender de nada ni nadie para presentar esta clase de flexibilidad en una página web, las posibilidades tanto de diseño como de interactividad de los usuarios con la página que visitan es sencillamente enorme.

- Caché para aplicaciones. Aplicaciones web enteras pueden ser guardadas y utilizadas de forma local cuando no hay una conexión a Internet, al igual que toda la información que haya sido guardada o generada a través de dichas aplicaciones.
- Localización geográfica. HTML 5 tendrá la capacidad de determinar con un alto grado de precisión la ubicación geográfica del usuario. Esto se haría principalmente en páginas que, a partir de la posición actual del usuario, pueden ofrecer diferentes clases de servicios relacionados con el área en cuestión
- "Operarios Web". Habilitan la posibilidad de realizar procesamiento paralelo en segundo plano, mientras que la página web mantiene su rendimiento intacto. Las páginas web siempre han demostrado cierta tendencia lineal a la hora de cargarse, pero con HTML 5, aquellas aplicaciones y sitios que dependan de una gran cantidad de código, podrán ejecutarse de forma más eficiente, y sin afectar el rendimiento del navegador.

El elemento "Video". Sin lugar a dudas, la mejora más importante que incorpora HTML 5, y la que más revuelo está provocando entre los medios. El elemento de vídeo incorporado en HTML 5 es la forma definitiva de rebelión, ya que se pueden reproducir vídeos en Internet y embeberlos en páginas sin la necesidad de un pluggin.

## **1.17 Web Semántica**

#### **1.17.1 Fundamentos**

La Web semántica, por extensión la Web de los metadatos, noción aparecida en 1994, se basa en un conjunto de tecnologías pensadas en volver el contenido de los recursos (imágenes, textos, vídeos, etc.) de la Web más accesibles y más utilizables por los internautas. La Web semántica fue creada por la World Wide Web Consortium (W3C), el organismo de estandarización de los lenguajes web. Este sistema permite unir las informaciones que hasta ese momento fueron tratadas por separado. El funcionamiento de la Web semántica integra en la Web actual la posibilidad de agregar varios datos relacionados entre ellos, ya sea semánticamente o por atributos que los determinan. Por ejemplo, para la siguiente búsqueda "actor de Nueva York de 20 años de edad", un motor de metadatos será capaz de producir una lista de referencias que corresponderá exactamente a los criterios solicitados de búsqueda.

Desde un punto de vista técnico, la Web semántica introduce varios estándares: RDF (modelo que permite describir todo dato), RDF Schema (creación de vocabularios y de conjuntos de términos descriptivos), OWL (lenguaje que permite crear ontologías que sirven de soporte a los tratamientos lógicos: inferencias y clasificación automática) y SPARQL (permite obtener informaciones a partir de grafos RDF).

## **1.17.2 Ventajas**

- Incorpora contenido semántico a las páginas que se suben a Internet. Esto permite una mejor organización de la información, asegurando búsquedas más precisas por significado y no por contenido textual.
- Permite a las computadoras la gestión de conocimiento, hasta el momento reservada a las personas (hace uso de inteligencia artificial).

# **1.17.3 Desventajas**

- Es costoso y laborioso adaptar los documentos de Internet, para poder ser procesados de forma semántica (a esto hay que sumar los problemas del idioma).
- Es necesario unificar los estándares semánticos y proveer relaciones de equivalencia entre conceptos. Por ejemplo, en el caso del código postal, se debe establecer que CP es igual a ZC "zip code" en el caso del inglés.

El esfuerzo de dotar de significado a las páginas Web vale la pena, ya que producirá una World Wide Web mucho más asequible y entendible, con búsquedas de información más precisas.
### **1.17.4 Campos de Aplicación de la Web Semántica**

Los lenguajes detrás de la Web semántica actualmente son utilizados en diferentes dominios de aplicaciones:

### **1.17.4.1 Las redes sociales, los blogs y las plataformas comunitarias**

La Web semántica permite agregar varios datos (por ejemplo para una imagen: el lugar, la fecha, el nombre de las personas, el autor, la fecha de grabación, etc.) para enriquecer las posibilidades de búsqueda de informaciones y conectarse con otros miembros

#### **1.17.4.2 La búsqueda o la clasificación bibliográfica o documental**

Se puede mencionar los trabajos de la Biblioteca Nacional de Francia que recientemente llevó un experimento destinado a mostrar las posibilidades de utilización de las técnicas de la Web semántica para efectuar búsquedas simultáneas a través de varias colecciones patrimoniales digitales (en diferentes lenguas). El objetivo fue crear más vínculos entre los datos de los catálogos y hacerlos más visibles en la Web.

### **1.17.4.3 La búsqueda de información en Internet o Intranet**

Los motores de búsqueda asimilan poco a poco las tecnologías de la Web semántica, como por ejemplo Tumbup, un nuevo motor de búsqueda vinculado a Facebook y que se apoya en la actividad de los miembros de la red social (recomendaciones sobre lugares, productos, etc.) para producir los resultados más significantes. También se puede citar los motores de búsqueda Wolfram

Alpha, True Knowledge (interpretación del lenguaje natural) y Zoom, un motor integrable a Intranet, a los sitios web y a los blogs de empresas para estructurar los datos buscados.

### **1.17.4.4 La búsqueda de informaciones en la empresa**

Mediante programas que permiten recolectar, analizar y estructurar grandes volúmenes de datos (por ejemplo: Exalead).

#### **1.17.4.5 La industria, la investigación y el desarrollo**

Especialmente en los dominios de tecnología (por ejemplo: aeronáutica, investigación médica) mediante la creación de ontologías (conjuntos de conceptos y de parámetros característicos de un dominio especializado) destinadas a agregar datos de diseño y de producción situadas en diferentes sistemas de información.

### **1.17.4.6 Comercio / comercio electrónico**

Este vocabulario permite describir de una manera estructurada los productos, los precios, y las informaciones relativas a la empresa (por ejemplo: datos de contacto, horario de atención de las tiendas, la geo localización, las opciones de pago, etc.). Este vocabulario permite especialmente a los motores de búsqueda explotar mejor estos datos esenciales para contextualizarlos en su contexto de búsqueda.

### **1.17.5 Folksonomía**

Una folksonomía es un sistema de clasificación abierto y/o colaborativo basado en etiquetas (tags). Estas etiquetas no son jerárquicas, es decir, no se anidan unas dentro de otras. Las folksonomía s son el sistema de clasificación nativo de muchas plataformas web que almacenan datos producidos con la participación de miles de usuarios. Es el caso de Wikipedia, Flickr o Delicious. Sin embargo, el sistema de etiquetas que permite Gmail para clasificar correos no es una folksonomía, ya que no es abierto ni colaborativo.

El término «folksonomía» es muy reciente. Fue acuñado hace apenas unos años por Thomas Vander Wal, y significa simplemente taxonomías populares (folks es «popular» en inglés). Por ello, una nube de tags es una buena representación visual de una folksonomía. Según su autor, existen dos tipos de folksonomías:

Folksonomías amplias: el creador no influye en las etiquetas que se ponen a su contenido, sino que son los propios usuarios quienes lo hacen, favoreciendo así que las etiquetas estén en sus propios idiomas y en sus propias palabras. Ejemplo: del.icio.us.

Folksonomías estrechas: al contrario que en las anteriores, sólo el creador del contenido o un número reducido de personas pueden aplicar etiquetas. Un ejemplo de folksonomía estrecha es flickr, donde la utilización de los tags la lleva a cabo el propietario.

Para poner un caso práctico que ilustre como se pueden utilizar estos conceptos en conjunto, podemos comentar que en Classora Knowledge Base disponemos de una taxonomía jerárquica para organizar las unidades de conocimiento, y de una folksonomía colaborativa para organizar rankings e informes. Además, toda la base de conocimiento se apoya en una ontología propia fácilmente exportable a estándares de la Web Semántica.

En definitiva, tal y como hemos comentado en otras ocasiones, si estás interesado en este tema, no dudes en contactar con nosotros para que te hagamos llegar más enlaces y documentación adicional. Desde Classora Technologies quedamos completamente a tu disposición.

### **1.17.6 Taxonomías**

Una taxonomía no es más que un sistema de clasificación que permite agrupar un conjunto de elementos dentro de unas categorías predefinidas. Estas categorías (o taxones) pueden estar contenidas unas en otras, o relacionadas de cualquier otra manera. Un ejemplo muy ilustrativo es la taxonomía biológica: la ciencia que clasifica los seres vivos en reinos, especies, razas… etc. Análogamente existe la taxonomía geográfica, que clasifica los territorios en diferentes niveles organizacionales: país, provincia, municipio… etc. En el mundo de los medios digitales resulta básica la taxonomía IPTC, que clasifica cualquier noticia o publicación dentro de unos estándares, permitiendo así automatizar su intercambio.

Y es que en informática, y especialmente dentro de la Web Semántica, las taxonomías son un pilar imprescindible que sirven para agrupar las entidades con características comunes. No en vano la propia idea de la Programación Orientada a Objetos está basada en la construcción de taxonomías customizadas para los intereses de cada aplicación.

### **1.17.7 Ontologías**

(Alcina, 2009) El término ontología en informática hace referencia a la formulación de un exhaustivo y riguroso esquema conceptual dentro de uno o varios dominios dados; con la finalidad de facilitar la comunicación y el intercambio de información entre diferentes sistemas y entidades. Aunque toma su nombre por analogía, ésta es la diferencia con el punto de vista filosófico de la palabra ontología.

Un uso común tecnológico actual del concepto de ontología, en este sentido semántico, lo encontramos en la inteligencia artificial y la representación del conocimiento. En algunas aplicaciones, se combinan varios esquemas en una estructura de facto completa de datos, que contiene todas las entidades relevantes y sus relaciones dentro del dominio.

Los programas informáticos pueden utilizar así este punto de vista de la ontología para una variedad de propósitos, incluyendo el razonamiento inductivo, la clasificación, y una variedad de técnicas de resolución de problemas.

Típicamente, las ontologías en las computadoras se relacionan estrechamente con vocabularios fijos –una ontología fundacional– con cuyos términos debe ser descrito todo lo demás. Debido a que esto puede ocasionar representaciones pobres para ciertos dominios de problemas, se deben crear esquemas más especializados para convertir en útiles los datos a la hora de tomar decisiones en el mundo real.

Dichas ontologías son valorables comercialmente, creándose competencia para definirlas. Peter Murray-Rust se ha quejado de que esto conduce a "una guerra semántica y ontológica debido a la competencia entre estándares"[cita requerida]. Por consiguiente, cualquier estándar de ontología fundacional es posible que sea contestado por los agentes políticos o comerciales, cada uno con su propia idea de 'lo que existe' (en el sentido filosófico de ontología).

Una variación ha sido propuesta recientemente, véase el sitio de MathWorld, cuyo autor propugna que el universo se modela mejor en los términos de los programas informáticos (computacionales) que con los términos matemáticos convencionales.

### **1.18 Sistemas de Información Web**

La evolución de Internet como red de comunicación global y el surgimiento y desarrollo del Web como servicio imprescindible para compartir información, creó un excelente espacio para la interacción del hombre con la información híper textual, a la vez que sentó las bases para el desarrollo de una herramienta integradora de los servicios existentes en Internet.

Es así que (E. Kendall & E. Kendall, 2005) definen como un sistema informático basado en la Web aquel sistema donde los usuarios pueden utilizar accediendo a un servidor Web a través de internet o de una intranet mediante un navegador, permitiéndoles un acceso sencillo y controlado a los datos y servicios de la empresa, tanto para empleados como para clientes y proveedores. Y a su vez amplían que estas aplicaciones se codifican en un lenguaje (ASP, JavaScript, PHP, etc.) soportado por los navegadores Web en la que se confía la ejecución al navegador.

Además (Amaya Amaya, 2010) sostiene que: esto viene también a contribuir con un nuevo tipo de comercio global más eficiente y dinámico, además, de desarrollar aplicaciones que se puedan controlar desde un punto , dando esto la eliminación de sistemas ya aislados dando lugar a sistemas en donde se puede compartir información con sucursales sin necesidad de estar buscando métodos alternos para realizar una conexión con un sistema, por lo que trajo una manera muy flexible de comunicar sistemas entre sí gracias a estos lenguajes y plataformas para programar, pues lo hace más universalmente y esto trae consigo beneficios como la optimización de tiempo y ahorros en costos de operación.

Comenta (López García, 2007) que los sistemas desarrollados en plataformas Web, tienen marcadas diferencias con otros tipos de sistemas, lo que lo hacen muy beneficio tanto para las empresas que lo utilizan, como para los usuarios que operan en el sistema. Este tipo de diferencias se ven reflejada en los costos de las empresas, en la rapidez de obtención de la información, en la optimización de las tareas por parte de los usuarios y en alcanzar una gestión íntegramente informatizada dentro y fuera de la empresa.

Además (López García, 2007) hace referencia que hoy en día las empresas se han reconvertido desde el punto de vista informático, para hacer más fácil y eficiente tareas que antes llevaban mucho tiempo. En la cual los sistemas web son un escalón más, en la administración de la información y en la facilidad de acceso informático para todos los empleados de cada empresa.

Para lo cual (López García, 2007) agrega que un sistemas web se puede hacer dentro y fuera de la empresa el acceso al sistema, realizándose desde cualquier PC que tenga conexión a Internet, e inclusive sin contar con conexión dentro de la empresa, igual se puede acceder al sistema si las terminales están conectadas a través de la red interna.

Y como conclusión podemos decir que hoy en día las nuevas tecnologías de la información aplicadas son una herramienta que ya no es un lujo si no una gran herramienta de trabajo necesaria para la operación de una organización y es una de las claves para que sea exitosa.

### **1.19 Metodología ICONIX**

**Rosenberg & Scott (1999),** ICONIX se define como un proceso de desarrollo de software practico. ICONIX está entre la complejidad de RUP (Rational Unified Processes) y la simplicidad y pragmatismo del XP (Extreme Programming), sin eliminar las tareas de análisis y de diseño que XP no contempla.

Los desarrollos de aplicaciones van cambiando por innovaciones tecnológicas, estrategias de mercado y otros avatares de la industria de la informática, esto lleva a las aplicaciones a evolucionar para obtener aplicaciones en menor tiempo, más vistosas y de menor costo.

Los usuarios exigen calidad frente a los requisitos y los desarrollos de aplicaciones deben contar con técnicas y herramientas logrando satisfacer las necesidades de los usuarios y obteniendo sistemas fáciles de mantener, extender y modificar. Claro está, que es indispensable, el uso de la metodología para el desarrollo de sistemas, logrando un sistema sano, que cumpla con los requerimientos de los usuarios.

Una metodología consiste en un lenguaje de modelamiento y un proceso. El lenguaje de modelamiento es la notación grafica (incluye diferentes tipos de diagramas) en este caso UML. El proceso define quien debe hacer qué, cuándo y cómo alcanzar un objetivo.

La realidad de la industria del software de gestión impone la adopción de procesos agiles de desarrollo para lograr competitividad, ya que el proceso de desarrollo de software trae aparejado: altos costos, alta complejidad, dificultades de mantenimiento y una disparidad entre las necesidades de los usuarios y los productos desarrollados.

Reflejo de ello, en ámbito internacional, es la creciente consolidación de la filosofía AGILE. El objetivo principal de un método ágil es minimizar la documentación de desarrollo empleándola fundamentalmente como vehículo de comprensión de problemas dentro del grupo de trabajo y de comunicación con los usuarios.

Esta herramienta importa una contribución para la comunidad informática dedicada al desarrollo de sistemas de gestión, dado que implica la adopción de una metodología simple y precisa que favorece la participación de los usuarios finales y mantiene a todo desarrollo permanentemente documentado.

La participación y el compromiso de los usuarios finales en desarrollos basados en esta herramienta se presumen garantizados debido a que los modelos empleados para las especificaciones son de un alto nivel de abstracción y comprensibles para personas no especializadas; además el modelo dinámico tal como el de casos de uso en el Proceso Unificado de Desarrollo permite verificar la completitud y rastrear el cumplimiento de sistemas a partir de la especificación del diseño de interfaces, optimiza las relaciones contractuales facilitando la aprobación de faces y ciclos de evolución.

ICONIX es un proceso simplificado en comparación con otros procesos más tradicionales, que unifica un conjunto de métodos de orientación a objetos con el objetivo de abarcar todo el ciclo de vida de un proyecto. Fue elaborado por Doug Rosenberg y Kendall Scott a partir de una síntesis del proceso unificado de los "tres amigos" Booch, Rumbaugh y Jacobson y que ha dado soporte y conocimiento a la metodología ICONIX desde 1993. Presenta claramente las actividades de cada fase y exhibe una secuencia de pasos que deben ser seguidos. Además ICONIX está adaptado a los patrones y ofrece el soporte UML, dirigido por casos de uso y es un proceso iterativo e incremental.

Las tres características fundamentales de ICONIX son:

- Iterativo e incremental: Varias iteraciones ocurren entre el desarrollo del modelo del dominio y la identificación de los casos de uso. El modelo estático es incrementalmente refinado por los modelos dinámicos.
- Trazabilidad: Cada paso está referenciado por algún requisito. Se define trazabilidad como la capacidad de seguir una relación entre los diferentes artefactos producidos.

 Dinámica del UML: La metodología ofrece un uso "dinámico del UML" como los diagramas del caso de uso, diagramas de secuencia y de colaboración.

### **1.19.1 Principales Procesos**

### **1.19.1.1 Análisis de Requisitos**

a) Identificar en el "mundo real" los objetos y todas las relaciones de agregación y generalización entre ellos. Utilizar un diagrama de cases de alto nivel definido como modelo de dominio.

El trabajo es iniciado con un revelamiento informal de todos los requisitos que en principio deberían ser parte del sistema. Luego con los requisitos se construye el diagrama de clase, que representa las agrupaciones funcionales con que se estructura el sistema que se desarrolla.

De generarse el sistema a este nivel de especificación, se obtendría el menú principal del sistema con la interfaces iniciales de los casos o actividades de cada división funcional. Los diagramas del segundo nivel o superior, accesibles a partir de cada escenario o estado del nivel anterior, representan los casos, actividades y secuencias de interacción de cada división funcional.

En estos se puede reutilizar interfaces ya definidas en otros diagramas, representándose con bordes tenues.

b) Presentar, si es posible, realizar un prototipo rápido de las interfaces del sistema, los diagramas de navegación, etc., de forma que los clientes pueden comprender mejor el sistema propuesto.

Con el prototipo se espera que las especificaciones iniciales estén incompletas. En general se necesita entre 2 y 3 reuniones para establecer las especificaciones iniciales.

La rapidez con la que se genera el sistema es esencial para que no se pierda el estado de ánimo sobre el proyecto y que lo usuarios puedan comenzar a evaluar la aplicación a la mayor brevedad posible.

Durante la evaluación se debe capturar información sobre lo que les gusta y que lo que les desagrada a los usuarios, al mismo tiempo poner atención al porque reaccionan los usuarios en la forma en que lo hacen.

Los cambios al prototipo son planificados con los usuarios antes de llevarlos a cabo.

El proceso se repite varias veces y finaliza cuando los usuarios y analistas están de acuerdo en que el sistema ha evolucionado lo suficiente para incluir todas las características necesarias o cuando es evidente que no se obtendrá mayor beneficio con una iteración adicional.

El diseño de prototipos es una técnica popular de ingeniería para desarrollar modelos a escala (o simulados) de un producto o sus componentes. Cuando se aplica al desarrollo de sistemas de información el diseño de prototipos implica la creación de un modelo o modelos operativos de trabajo de un sistema o subsistema.

Existen cuatro tipos de prototipos:

- Prototipo de viabilidad: para probar la viabilidad de una tecnología específica aplicable a un sistema de información.
- Prototipo de Necesidades: utilizado para "descubrir" las necesidades de contenido de los usuarios con respecto a la empresa.
- Prototipo de Diseño: es el que usa ICONIX. Se usa para simular el diseño del sistema de información final. Se centra en la forma y funcionamiento del sistema deseado. Cuando un analista crea un prototipo de diseño, espera que los usuarios evalúen este prototipo, como si formara parte del sistema final. Los usuarios deberían evaluar la facilidad de aprendizaje y manejo del sistema, así como el aspecto de las pantallas y los informes y los procedimientos requeridos para utilizar el sistema. Estos prototipos pueden servir como especificaciones parciales de diseño o evolucionar hacia prototipos de información.
- Prototipo de Implantación: es una extensión de los prototipos de diseño donde el prototipo evoluciona directamente hacia el sistema de producción.

Los prototipos de pantalla también proporcionan una manera de obtener las reacciones de los usuarios hacia la cantidad de información presentada sobre la pantalla de visualización. Tal vez el usuario decida que un diseño en particular es muy denso ya que existen demasiados detalles sobre la pantalla. En otros casos la información de la pantalla aunque no es excesiva en el sentido de causar que la pantalla se vuelva densa, tal vez sea mucho mayor que la que un individuo necesita durante todo el tiempo.

Entre sus principales ventajas podremos encontrar:

- $\checkmark$  Los usuarios se hacen participantes más activos en los desarrollos del sistema. Suelen mostrarse más interesados en los prototipos de trabajo que en las especificaciones de diseño.
- $\checkmark$  La definición de necesidades se simplifica por el hecho de que muchos usuarios finales no comprenden o no son capaces de enumerar detalladamente sus necesidades hasta que ven un prototipo.
- $\checkmark$  La probabilidad de que los usuarios aprueben un diseño y luego rechacen su implantación se reducirá notablemente.
- $\checkmark$  Según se dice el diseño mediante prototipos reduce el tiempo de desarrollo, aunque algunos cuestionan este ahorro.

Los prototipos suelen pasar a las fases de análisis y diseño con demasiada rapidez. Ello empuja al analista a pasar demasiado rápido a la codificación, sin haber comprendido las necesidades y problemas. Condición deseable en un proceso ágil.

c) Identificar los casos de uso del sistema mostrando los actores involucrados.

Utilizar para representarlo el modelo de casos de uso.

Los casos de uso describen bajo la forma de acciones y reacciones el comportamiento de un sistema desde el punto de vista de un usuario; permiten definir los límites del sistema y las relaciones entre el sistema y el entorno.

Un caso de uso es una manera específica de utilizar un sistema. Es la imagen de una funcionalidad del sistema, desencadenada en respuesta a la estimulación de un actor externo.

El modelo de los casos de uso comprende los actores, el sistema y los propios casos de uso. El conjunto de funcionalidades de un sistema se determina examinando las necesidades funcionales de cada actor.

Los casos de uso reubican la expresión de las necesidades sobre los usuarios partiendo del punto de vista muy simple que dice que un sistema se construye ante todo para los usuarios. La estructuración del método se efectúa respecto a las interacciones de una sola categoría de usuarios a la vez; esta partición del conjunto de necesidades reduce considerablemente la complejidad de la determinación de las necesidades.

Los casos de uso permiten a los usuarios estructurar y articular sus deseos; les obligan a definir la manera como querrían interactuar con el sistema, a precisar que informaciones quieren intercambiar y a describir lo que debe hacerse para obtener el resultado esperado. Los casos de uso concretan el futuro sistema en una formalización próxima al usuario, incluso en ausencia de un sistema a criticar.

d) Organizar los casos de uso en grupos, o sea, utilizar los diagramas de paquetes.

e) Asociar los requisitos funcionales con los casos de uso y con los objetos del dominio (trazabilidad)-

Un importante aspecto de ICONIX es que un requisito se distingue explícitamente de un caso de uso. En este sentido, un caso de uso describe un comportamiento; un requisito describe una regla para el comportamiento. Además, un caso de uso satisface uno o más requisitos funcionales; un requisito funcional puede ser satisfecho por uno o más casos de uso.

### **1.19.1.2 Análisis y Diseño Preliminar**

a) Describir los casos de uso, como un flujo principal de acciones, pudiendo contener los flujos alternativos y los flujos de excepción. La principal sugerencia de ICONIX, en esta actividad, es que no se debe perder mucho tiempo con la descripción textual. Debería usarse un estilo consistente que sea adecuado al contexto del proyecto.

b) Realizar un diagrama de robustez. Se debe ilustrar gráficamente las interacciones entre los objetos participantes de un caso de uso. Este diagrama permite analizar el texto narrativo de cada caso de uso e identificar un conjunto inicial de objetos participantes de cada caso de uso.

El análisis de robustez ayuda a identificar los objetos que participaran en cada caso de uso.

Estos objetos que forman parte de los diagramas de robustez se clasifican dentro de los tres tipos siguientes:

- Objeto de interfaz: Usados por los actores para comunicarse con el sistema. Son con los que los actores interactúan con el sistema, generalmente como ventanas, pantalla, diálogos y menús.
- Objetos entidad: Son objetos del modelo del dominio. Son a menudo tablas y archivos que contiene archivos para la ejecución de dicho caso de uso.
- Objetos de control: Es la unión entre la interfaz y los objetos entidad. Sirven como conexión entre los usuarios y los datos. Los controles son "objetos reales" en un diseño, pero usualmente sirven como una especia de oficinista para asegurar que no se olvide ninguna funcionalidad del sistema la cual puede ser requerida por algún caso de uso.

Esta técnica tan simple pero poderosa sirve como interfaz entre el "que" y el "como" de un análisis. Además el análisis de robustez provee de una gran ayuda a saber si las especificaciones del sistema son razonables.

El análisis de robustez facilita el reconocimiento de objetos. Esto es un paso crucial ya que es casi seguro que se olvida algunos objetos durante el modelado del dominio; y de esta manera se podrán identificar antes de que esto cause problemas serios, además sirve para identificar más y mejores clases, antes del desarrollo del diagrama de secuencias.

Las reglas básicas que se deben aplicar al realizar los diagramas de análisis de robustez:

- Actores solo pueden comunicarse con objetos interfaz.
- Los objetos entidad solo pueden comunicarse con controles.
- Los controles se comunican con interfaces, objetos identidad y otros controles pero nunca con actores.

Tomando en cuenta que los objetos entidad y las interfaces son sustantivos y los controles son verbos. Se pueden enunciar de manera sencilla que los sustantivos nunca se comunican con otros sustantivos, pero los verbos, si pueden comunicarse con otros verbos y a su vez con sustantivos.

a) Actualizar el diagrama de clases ya definido en el modelo de dominio con las nuevas clases y atributos descubiertos en los diagramas de robustez.

#### **1.19.1.3 Diseño**

Especificar el comportamiento a través del diagrama de secuencia. Para cada caso de uso identificar los mensajes entre los diferentes objetos. Es necesario utilizar los diagramas de colaboración para representar la interacción entre los objetos.

El diagrama de secuencia muestra interacciones entre objetos según un punto de vista temporal. El contexto de los objetos no se representa de manera explícita como en los diagramas de colaboración. La representación se concentra sobre la expresión de las interacciones.

A pesar de que a partir de los diagramas de casos de uso y de los diagramas de robustez ya tenemos entre un 75 y 80 por ciento de atributos de nuestras clases identificados, es hasta el diagrama de secuencia donde se empiezan a ver que métodos llevaran las clases de nuestro sistema.

Esto se debe a que hasta que vemos interactuando a los objetos de nuestras clases con los actores y con otros objetos de manera dinámica, hasta ese momento tenemos suficiente información como para poder empezar a especificar los métodos de nuestras respectivas clases.

El diagrama de secuencia es el núcleo de nuestro modelo dinámico y muestra todos los cursos alteros que pueden tomar nuestros casos de uso. Los diagramas de secuencia se componen de cuatro elementos que sin: el curso de acción, los objetos, los mensajes y los métodos (operaciones).

Terminar el modelo estático, adicionando los detalles del diseño en el diagrama de clases.

Verificar si el diseño satisface todos los requisitos identificados.

### **1.19.1.4 Implementación**

a) Utilizar el diagrama de componentes, si fuera necesario apoyar el desarrollo. Es decir, mostrar la distribución física de los elementos que compone la estructura interna del sistema. El diagrama de componentes describe los elementos físicos y sus relaciones en el entorno de realización. El diagrama muestra las opciones de realización.

# b) Escribir / Generar el código.

La importancia de la interactividad, accesibilidad y navegación en el software harán que el usuario se sienta seguro y cómodo al poder hacer uso de la aplicación sin inconvenientes tañes como son los problemas de comunicación. Este y otros problemas como la realización de cambios, son factores que deben ser tenidos en cuenta.

Pero además debemos tener en cuenta factores como:

- La Reusabilidad: Que es la posibilidad de hacer uso de los componentes en diferentes aplicaciones.
- La Extensibilidad: Que consiste en modificar con facilidad el software.

 La Confiabilidad: Realización de sistemas descartando las posibilidades de error, haciendo uso de pruebas, test de unidad, de casos, datos y resultados. Test de integración con los usuarios para verificar la aceptación de los resultados.

# **1.20 Lenguaje PHP**

(Cobo, Gomez, Pérez, & Rocha, 2007) Definen a PHP como un lenguaje interpretado del lado del servidor que se caracteriza por su potencia, versatilidad, robustez y modularidad. Los programas escritos en PHP son embebidos directamente en el código HTML y ejecutaos por el servidor web a través de un intérprete antes de transferir al cliente que lo ha solicitado un resultado de forma de código HTML, puro. Al ser un lenguaje que sigue las corrientes *open source,* tanto el intérprete como su código fuente son totalmente accesibles de forma gratuita en la red.

(Heurtel, 2011) define a PHP como un lenguaje de script que se ejecuta del lado del servidor y que a diferencia de un lenguaje como JavaScript, donde el código se ejecuta del lado del cliente (explorador), el código PHP se ejecuta del lado del servidor. El resultado de la ejecución se incrusta en la página HTML, que se envía al navegador. Este último no tiene conocimiento de la existencia del procesamiento que se lleva a cabo en el servidor.

Además (Cobo, Gomez, Pérez, & Rocha, 2007)añaden que por su flexibilidad PHP resulta un lenguaje sencillo de aprender, especialmente para programadores familiarizados con lenguajes como C, Perl o Java, debido a las similitudes de sintaxis entre ellos.

# **1.20.1 Características**

- Orientado al desarrollo de aplicaciones web dinámicas con acceso a información almacenada en una base de datos.
- Es considerado un lenguaje fácil de aprender, ya que en su desarrollo se simplificaron distintas especificaciones, como es el caso de la definición de las variables primitivas, ejemplo que se hace evidente en el uso de phparrays.
- El código fuente escrito en PHP es invisible al navegador web y al cliente, ya que es el servidor el que se encarga de ejecutar el código y enviar su resultado HTML al navegador. Esto hace que la programación en PHP sea segura y confiable.
- Capacidad de conexión con la mayoría de los motores de base de datos que se utilizan en la actualidad, destaca su conectividad con MySQL y PostgreSQL.
- Capacidad de expandir su potencial utilizando módulos (llamados ext's o extensiones).
- Posee una amplia documentación en su sitio web oficial, entre la cual se destaca que todas las funciones del sistema están explicadas y ejemplificadas en un único archivo de ayuda.
- Es libre, por lo que se presenta como una alternativa de fácil acceso para todos.
- Permite aplicar técnicas de programación orientada a objetos. Incluso aplicaciones como Zend framework, empresa que desarrolla PHP, están totalmente desarrolladas mediante esta metodología.
- No requiere definición de tipos de variables aunque sus variables se pueden evaluar también por el tipo que estén manejando en tiempo de ejecución.
- Tiene manejo de excepciones (desde PHP5).
- Si bien PHP no obliga a quien lo usa a seguir una determinada metodología a la hora de programar, aun haciéndolo, el programador puede aplicar en su trabajo cualquier técnica de programación o de desarrollo que le permita escribir código ordenado, estructurado y manejable. Un ejemplo de esto son los desarrollos que en PHP se han hecho del patrón de diseño Modelo Vista Controlador (MVC), que permiten separar el tratamiento y acceso a los datos, la lógica de control y la interfaz de usuario en tres componentes independientes.
- Debido a su flexibilidad ha tenido una gran acogida como lenguaje base para las aplicaciones WEB de manejo de contenido, y es su uso principal.

### **1.20.2 Inconvenientes**

- Como es un lenguaje que se interpreta en ejecución, para ciertos usos puede resultar un inconveniente que el código fuente no pueda ser ocultado. La ofuscación es una técnica que puede dificultar la lectura del código pero no necesariamente impide que el código sea examinado.
- Debido a que es un lenguaje interpretado, un script en PHP suele funcionar considerablemente más lento que su equivalente en un lenguaje de bajo nivel, sin embargo este inconveniente se puede minimizar con técnicas de cache tanto en archivos como en memoria.
- Las variables al no ser tipadas dificulta a los diferentes IDE para ofrecer asistencias para el tip2stceado del código, aunque esto no es realmente un inconveniente del lenguaje en sí. Esto es solventado por Zend Studio añadiendo un comentario con el tipo a la declaración de la variable.

# **1.21 MySQL**

La base de datos MySQL se ha convertido en la base de datos de código abierto más popular debido a su alto rendimiento, alta fiabilidad y facilidad de uso. Se ejecuta en más de 20 plataformas, ofrece una amplia gama de herramientas de base de datos, asistencia técnica, capacitación y servicios de consultoría.

MySQL es un sistema de gestión de bases de datos relacional, multihilo y multiusuario con más de seis millones de instalaciones. MySQL AB desde enero de 2008 una subsidiaria de Sun Microsystems y ésta a su vez de Oracle Corporation desde abril de 2009 desarrolla MySQL como software libre en un esquema de licenciamiento dual.

Por un lado se ofrece bajo la GNU GPL para cualquier uso compatible con esta licencia, pero para aquellas empresas que quieran incorporarlo en productos privativos deben comprar a la empresa una licencia específica que les permita este uso. Está desarrollado en su mayor parte en ANSI C.

# **1.21.1 Características Distintivas**

- Permite escoger entre múltiples motores de almacenamiento para cada tabla. En MySQL 5.0 éstos debían añadirse en tiempo de compilación, a partir de MySQL 5.1 se pueden añadir dinámicamente en tiempo de ejecución:
- Desarrollados por partners como solidDB, NitroEDB, ScaleDB, TokuDB, Infobright (antes Brighthouse), Kickfire, XtraDB, IBM DB2). InnoDB Estuvo desarrollado así pero ahora pertenece también a Oracle
- Desarrollados por la comunidad como memcache, httpd, PBXT y Revisión

# **II. Capítulo II: MATERIALES Y METODOS**

# **2.1 Diseño**

# **a. Población Muestral**

Incidencias atendidas en la empresa Almacenes Populares S.R.L.

# **b. Muestra**

Adecuada, porque se aplicaron fórmulas de muestreo, de acuerdo al diseño Lineal.

# **c. Muestro Probabilístico**

Aleatorio simple.

# **d. Marco Muestral**

Los empleados que han presentado solicitud de incidencias.

# **e. Unidad de Análisis**

Los empleados que han presentado solicitud de incidencias

# **f. Unidad de Muestreo**

Los empleados que han presentado solicitud de incidencias.

# **g. Tamaño de Muestra**

Para efectos de la investigación se tomara un piloto de 102 incidentes.

# **h. Técnicas e Instrumentos de recolección de datos**

La técnica de recolección de datos a utilizar será la entrevista y el instrumento de recolección de datos será encuestas de opinión.

# **i. Recolección y Procesamiento de datos**

El paquete estadístico empleado para el procesamiento de los datos será Microsoft Excel.

# **j. Diseño de Investigación**

La investigación es de tipo experimental /causal (Antes- Después). Se realizara un antes o medición previo de la variable dependiente a ser estudiada.

Luego se aplicara la variable independiente.

Finalmente se aplicara un Después, que hace referencia a una nueva medición de la variable dependiente.

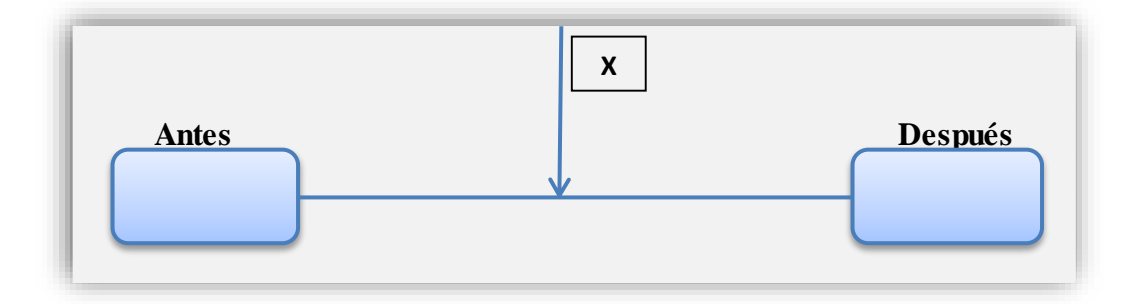

**Ilustración 25: Aplicación del Sistema**

**Fuente: Propia**

**En donde:**

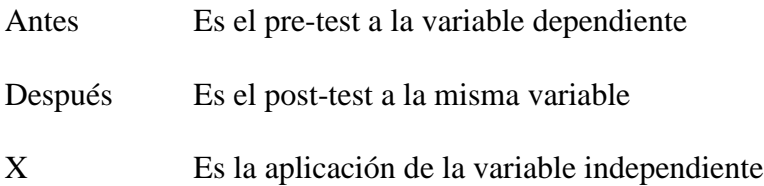

# **2.2 Técnicas de Recolección de Información**

Con la finalidad de conocer la información, así como los usuarios del sistema se ha utilizado algunas técnicas como: Entrevista, Cuestionarios y Revisión de Documentos.

### **Entrevista**

Se produce una comunicación directa entre un miembro del grupo desarrollador del sistema y el sujeto portador de la información potencialmente importante.

El desarrollo de una entrevista consta de tres etapas:

- Preparación: Consiste en preparar cuidadosamente la entrevista, definir el momento (lugar y hora) de la entrevista en coordinación con el usuario, tener un conocimiento preventivo del entrevistado y definir los puntos a tratar durante la entrevista.
- Ejecución: El entrevistador debe ser puntual y antes de empezar la entrevista debe identificarse y explicar al usuario los objetivos de la entrevista. El entrevistador debe crear un clima de confianza adecuado, debe ser imparcial, escuchar las respuestas con interés, no hacer críticas, usar términos sencillos

y adecuados, tomar en cuenta los hechos y no las opiniones, tomar un tiempo corto para la entrevista y dejar abierta la posibilidad de otra entrevista.

 Recapitulación: Finalizada la entrevista, el entrevistador debe revisar las notas obtenidas, ordenándolas y organizándolas por tema. Significa dejar plasmado en un documento todas las opiniones. Esta recapitulación forma parte de la documentación de análisis.

# **Cuestionario**

Se utiliza para obtener información cualitativa y cuantitativa. Los cuestionarios se dividen en dos grandes grupos:

- Cuestionarios Abiertos: Cuando las personas pueden emitir su opinión libremente. Está ligado con información cualitativa.
- Cuestionarios Cerrados: Son aquellos en que el analista prevee un conjunto de respuestas y las pone en acción. Está ligado con conformidad cualitativa.

Los cuestionarios deben ser utilizados para:

- Obtener información de numerosas personas dispersas geográficamente.
- Obtener información de numerosas personas de diferentes especialidades.
- Obtener información que puede consolidarse en tablas analíticas.

Para lograr un cuestionario con calidad, se debe tener en cuenta los siguientes requerimientos:

- El cuestionario debe tener una preparación muy cuidadosa.
- Preferentemente debe ser anónimo.
- Debe ser probado antes de lanzarse.
- Proveer la información en que será procesada y su objetivo.
- Simplificar al máximo el trabajo del que responde, utilizando alternativas en las que hay que marcar SI o NO, una (X), etc.
- Poseer un orden funcional, clasificándolos por temas, impresión clara y con interrupciones precisas.
- Tomar en cuenta el nivel jerárquico y cultural del entrevistado.
- No inducir a responder de una manera determinada.

### **III. Capítulo III: RESULTADOS**

#### **3.1 Análisis**

La empresa Almacenes Populares S.R.L. con la finalidad y visión de un crecimiento de acorde con la realidad de los últimos tiempo y con manejos de sistemas de Información que brinden un soporte importante para la toma de decisiones Gerenciales, opta por adquirir un Enterprise Resource Planning (ERP) de la empresa UNIFLEX Software, lo cual permitirá mejorar la comunicación, integración y flujos de información de todos los procesos de cada área de la empresa Almacenes Populares S.R.L.; asimismo eliminar procesos redundantes y no necesarios; los cuales generan gastos sin beneficios para la Empresa.

Sin embargo, en la etapa de recopilación de información y captura de requerimientos, estos no fueron los más adecuados, precisos e importantes para la empresa Consultora del Proyecto, ocasionando problemas en las actividades y procesos tanto principales como secundarios, viéndose afectado directamente el ámbito comercial que es el giro y eje de Almacenes Populares S.R.L. En la etapa de implementación se reflejaron los problemas a consecuencia de; falta de capacitación constante, incorrecto análisis e interpretación de la data y por no realizarse las pruebas necesarias para la adecuación de la realidad comercial de Almacenes Populares S.R.L y sus procesos. Dichos problemas no eran registrados ni corregidos, lo que ocasionaba problemas en otras etapas donde volvían a ser requeridos, retrasando las actividades, desarrollo y resultados del ERP.

Dentro de la empresa existen reportes internos que facilitan la gestión de las diferentes áreas así como también generar conocimiento a la parte gerencial; dichos reportes son elaborados por consultas a la base de datos que

anteriormente habían sido elaboradas, generando una pérdida de tiempo al ser re elaborados.

En la empresa Almacenes Populares S.R.L. no tiene un control sobre las soluciones a los diversos incidentes dentro de la organización, se presentaron los siguientes inconvenientes:

- No existe buena comunicación de las incidencias.
- No existe un control sobre las incidencias.
- Se vuelven a crear Script para los reportes solicitados por la gerencia.
- No hay roles para determinar a la personas adecuadas a la solución de una incidencia
- La solución se realiza de forma lenta lo cual genera malestar dentro de los usuarios.
- No existe una prioridad y clasificación para la solución de incidencias.
- Cuando las incidencias no son resueltas existe un tiempo de inactividad.
- No existe una base del conocimiento con soluciones a problemas concurrentes.
- No se hace el adecuado uso del Historial de incidencias.
- No hay una identificación de usuarios especializados.

Según lo antes mencionado y después de haber analizado la realidad actual de la empresa se ve en la necesidad de contar con un sistema web Service Desk para poder controlar y agilizar el proceso de solución a incidencias.

### **3.2 Realidad Problemática**

En la actualidad toda organización cuenta o debería contar con un departamento de IT para brindar soporte a sus clientes internos. A su vez, el departamento de IT, debería contar con una herramienta que le permita gestionar las solicitudes o requerimientos de los usuarios, y poder llevar un control de dichos requerimientos. Después de todo, el objetivo principal es que los usuarios estén satisfechos con el servicio brindado por su equipo de soporte.

Entender cuáles son las necesidades reales de la organización, el funcionamiento actual de la misma, evaluar y tener en claro cuáles son los servicios que brinda el área de IT, e identificar cuáles de estos servicios son críticos (ERP, email, Office, etc.) es fundamental para encontrar una solución que pueda satisfacer estas necesidades.

Empecemos por reconocer que el rol de los Centros de Soporte y Servicio a Clientes es el apoyar de forma integral la búsqueda de desarrollo de una ventaja competitiva en las organizaciones. Un Service Desk efectivo es un paso natural en el desarrollo e integración de la tecnología en el negocio. Hoy en día las áreas de servicio estamos enfrentando un entorno más complejo y competitivo.

Cada vez más, hemos fortalecido nuestros servicios integrando capital humano altamente motivado y calificado; procesos, tecnologías y sistemas de gestión de acuerdo a estándares internacionales, además de niveles de calidad en el servicio que garanticen la satisfacción de clientes y usuarios.

La evolución de estrategias de Service Desk y Centros de Soporte y Servicio al Cliente, se debe al papel preponderante que ha jugado la automatización a través de la tecnología y la infraestructura de telecomunicaciones: La automatización es uno de los habilitadores críticos en la adopción y evolución de estrategias en la industria del desarrollo e implementación de sistemas Service Desk.

Cambiando la percepción en la adopción de estrategias tecnológicas, ya es casi obligatorio ver al proveedor de tecnología como un asociado del negocio y hacerlo participe de la estrategia de Service Desk.

Es muy común que las organizaciones no tengan correctamente clasificado y diferenciado en su Sistema de ayuda lo que es un incidente y lo que es una solicitud de servicio, que los manejen de la misma manera y que sean atendidos por las mismas personas. Es clave entender que no todo es simplemente apertura un nuevo ticket de atención, que no todo tiene el mismo procedimiento para dar una solución, y que los tiempos de respuesta también deben ser diferentes en base a si se trata de un incidente o un pedido de servicio.

Un incidente es un evento que sucede periódicamente a diferentes usuarios, que pueden presentarse de manera constante, por diferentes causas o razones. Contar con un catálogo de servicios que permita al usuario identificar y categorizar correctamente cada incidente, si sabemos cuándo y cada cuanto suceden estos eventos, podremos contar con información de carácter importante, real y fidedigna con la cual podremos analizar en busca de una posible causa. Entonces estaremos en condiciones de cambiar lo que esté provocando este error, y encontrar una solución definitiva para ello, estaremos atacando el virus directamente y no un síntoma de la enfermedad, antes que se convierta en un problema. Este tipo de información acerca de los pedidos, permitirá detectar patrones de comportamiento de errores que requieran un análisis de segundo nivel para solucionar definitivamente dichos errores, y paso a paso ir logrando una mejora continua en el servicio brindado.

La mayoría de empresas no cuentan con un sistema de Service Desk que se ajuste a su realidad. Las soluciones informáticas que se ofrecen actualmente en el mercado tienen un costo demasiado elevado, lo que hace que muchas empresas no puedan contar con una de ellas en su propia institución. Es por esta razón que se propone el desarrollo e implementación de un Sistema Service Desk como una solución informática eficiente y accesible a la mayoría de empresas.

El crecimiento de la industria del Service Desk no se desarrolla a través de esfuerzos aislados, sino a través de una coordinación conjunta: Es a través de una participación activa de las empresas.

Ante estos problemas nace el presente trabajo de investigación aplicativo que permitirá mejorar el área de sistemas de la empresa Almacenes Populares S.R.L.

### **3.3 Estructura Organizacional**

### **3.3.1. Misión**

Ser la mejor alternativa peruana en satisfacer las necesidades de nuestros clientes, promoviendo el consumo de nuestros productos basados en la excelencia del servicio, logrando a su vez la solidez de la empresa y el bienestar de sus integrantes.

### **3.3.2. Visión**

Estar en la mente de cada persona que necesite nuestros productos y servicios.

#### **3.4 Análisis de Requerimientos**

### **3.4.1. Requerimientos Funcionales**

Se realizaron varias entrevistas por videoconferencias y personales con el Gerente de la empresa y Jefe del área de Sistemas y Reportes con la finalidad de obtener sus principales necesidades con respecto al sistema web. Cabe mencionar que el Gerente tiene la profesión de Administración de Empresas, por lo que algunos de sus requerimientos son expresados técnicamente.

- Búsqueda General de las diversas categorías de incidencias ocurridas.
- Búsqueda especifica de las incidencias según términos clave (TAG).
- Listado de palabras claves asignando a su respectiva categoría.
- Mostrar un detalle específico de una incidencia.
- Mostrar en todo momento un pequeño acceso al formulario de registro de una incidencia.
- El usuario podrá registrar y actualizar las incidencias en cualquier momento antes de dar por cerrado el ticket.
- Necesariamente para que el cliente pueda acceder al sistema Service Desk, deberá estar registrado.
- El usuario al tener una cuenta podrá acceder al Sistema Service Desk y realizar sus consultas.
- Si el usuario olvido su clave, tendrá la posibilidad de obtener una nueva clave ingresando su email con el que creó su cuenta (restablecer clave).
- El usuario al momento de acceder al Registro de una nueva incidencia, debe visualizar los pasos mediante gráficos que debe seguir para que este se realice con éxito (de manera opcional).
- Al usuario se le debe mostrar un historial de las incidencias registradas por su parte.
- El usuario podrá dar prioridad a la búsqueda de solución de la incidencia que mejor se ajuste a su necesidad.
- El usuario podrá escoger entre los diversos técnicos para dar solución a su incidencia de acuerdo a su categoría.
- El usuario podrá visualizar en todo momento su estado de su incidencia.
- El usuario tendrá la posibilidad de cambiar su información personal.
- El usuario podrá hacer una búsqueda de incidencias por fecha.
- El usuario tendrá la posibilidad de reabrir una incidencia.
- Listado de incidencias que se encuentran sin solucionar.
- Listado de incidencias que se encuentran pendientes de revisar por los técnicos.
- El administrador podrá registrar nuevas especialidades de los técnicos.
- Listado de incidencias marcadas con prioridad alta.
- El administrador podrá registrar técnicos de acuerdo a las necesidades de la empresa, y establecer su especialidad.
- El administrador podrá actualizar la prioridad de las incidencias.
- El administrador podrá dar mantenimiento a la base de datos de conocimientos.
- El administrador podrá derivar parte del trabajo.
- Se debe recepcionar la conformidad del usuario para dar concluida la incidencia.
- El administrador podrá consultar datos del usuario.
- El administrador podrá solicitar incidencias resueltas del técnico.
- El administrador podrá listar las incidencias más comunes.
- Listado de opiniones de los usuarios referentes a la solución de incidencias.
- Reporte de incidencias especificando fecha.
- Reporte de las soluciones.
- Reporte de incidencias pendientes.
- Reporte de Incidencia por Prioridad sin solucionar.

## **3.4.2. Requerimientos No Funcionales**

En la entrevista sostenida con el gerente de la empresa se pudo obtener una lista de requerimientos que en sí no son funcionalidades propias del sistema pero que sí es importante considerar en todo proceso del desarrollo.

## **Transparencia de uso**

Los colores deben ser agradables a la vista según los estándares establecidos en la W3C.

## **Tiempo de respuesta**

Se debe tener un tiempo de respuesta no mayor a 3 segundos para todas las transacciones del sistema.

## **Disponibilidad**

La página estará activa las 24 horas del día.

# **Seguridad**

- $\checkmark$  Se empleara encriptación básica para el envió de información.
- $\checkmark$  Se realizaran back-ups periódicos.
- $\checkmark$  Se manejan perfiles de acceso a la base de datos.
- $\checkmark$  Se utilizara una clave de acceso para el administrador al sistema.

## **Hosting**

- $\checkmark$  Contar con un hosting que de soporte al entorno PHP.
- $\checkmark$  Trabajar sobre sistemas operativos Windows.

## **Manual de Usuario**

Debe existir un manual se Usuario relacionado con el uso del Service Desk para un mejor manejo del Sistema.

### **3.5 Descripción de Procesos Actuales**

#### **3.5.1. Procesos de la administración de Incidentes**

#### **3.5.1.1. Proceso actual del centro de Servicios**

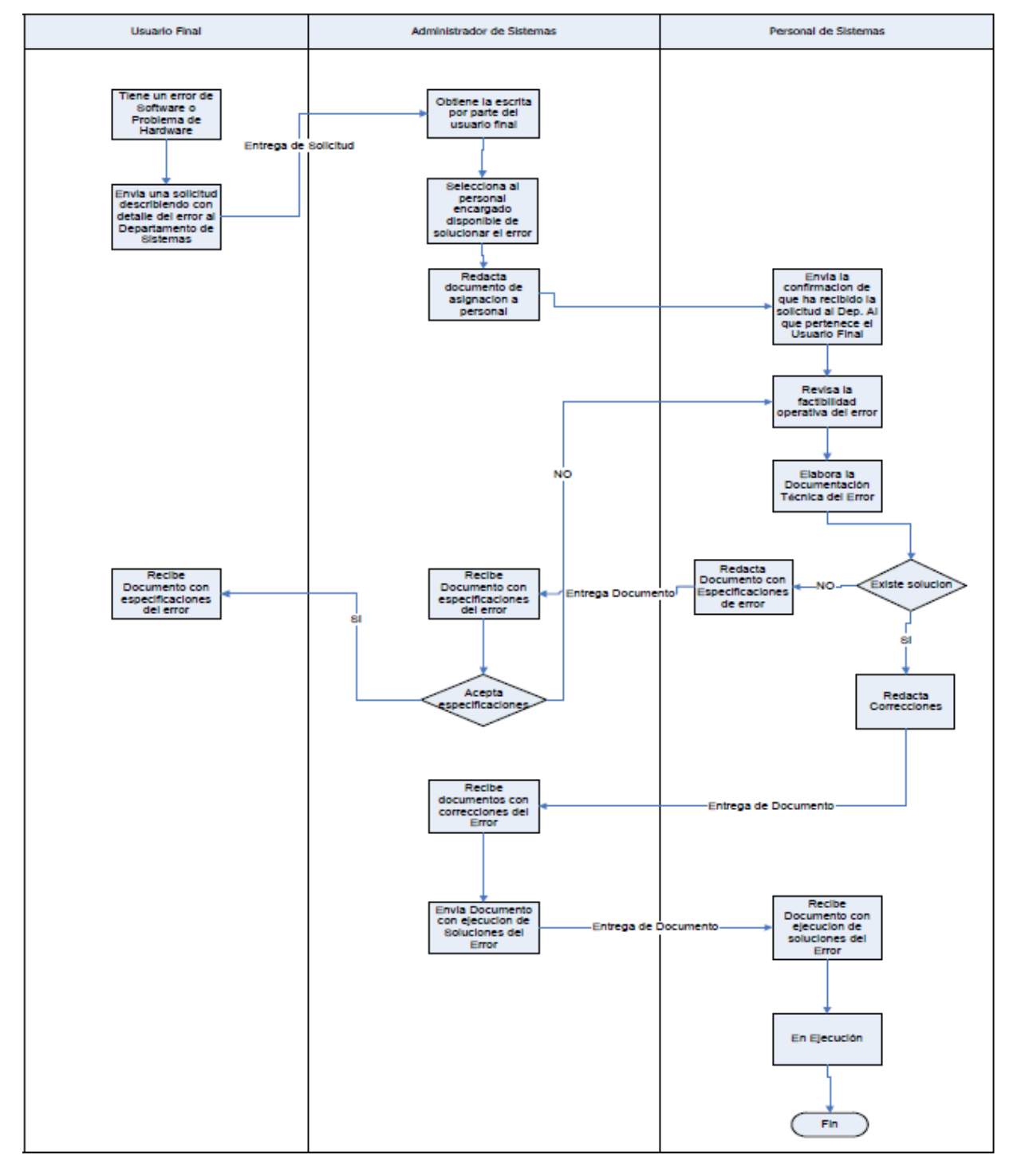

#### **3.6 Service Desk**

El Service Desk servirá como punto de contacto entre los usuarios y la Gestión de Servicios TI, por tal motivo será necesario que la empresa centralice sus procesos a través del Service Desk, evitando la individualización de los procesos dependiendo de cada área como ocurre en algunos casos. Este Service Desk debe funcionar como centro neurológico de todos los procesos de soporte de servicios registrando y monitorizando los requerimientos (incidentes, problemas y requerimientos en general), aplicando soluciones temporales a errores conocidos, para generar una base de conocimiento.

#### **3.6.1. Necesidades de la organización**

Actualmente el área de Sistemas de Información administra una cantidad importante de requerimientos diariamente, esto implica que al no contar con una metodología con antecedentes de éxito comprobados, el trabajo se realice de manera desordenada, y se complique la atención al usuario.

La dificultad que tienen los usuarios en tener una respuesta inmediata a error producido en el sistema definiendo la severidad del problema.

El costo que a la empresa genera al no tener un sistema que reduzca de manera eficiente los errores.

La pérdida de información generada por errores producidos por el sistema o por sus solicitudes en papel que generalmente no son los mecanismos y herramientas tecnológicas apropiadas para registrarlos constantemente, por lo que el registro y su seguimiento se hacen con el tiempo una tarea muy difícil de controlar.

Cuando al usuario se le presenta problemas con el sistema, esto hace que su trabajo se detenga temporalmente hasta que el problema sea solucionado. Dependiendo de la magnitud del problema, esta temporalidad puede convertirse en horas y/o días de interrupción de sus labores diarias, lo que hace que la empresa pierda eficiencia en la atención de sus clientes.

Para complementar la información del diagnóstico se realizó un cuadro comparativo de los errores más comunes y frecuentes que se suceden en la empresa los cuales están detallados en la siguiente tabla:

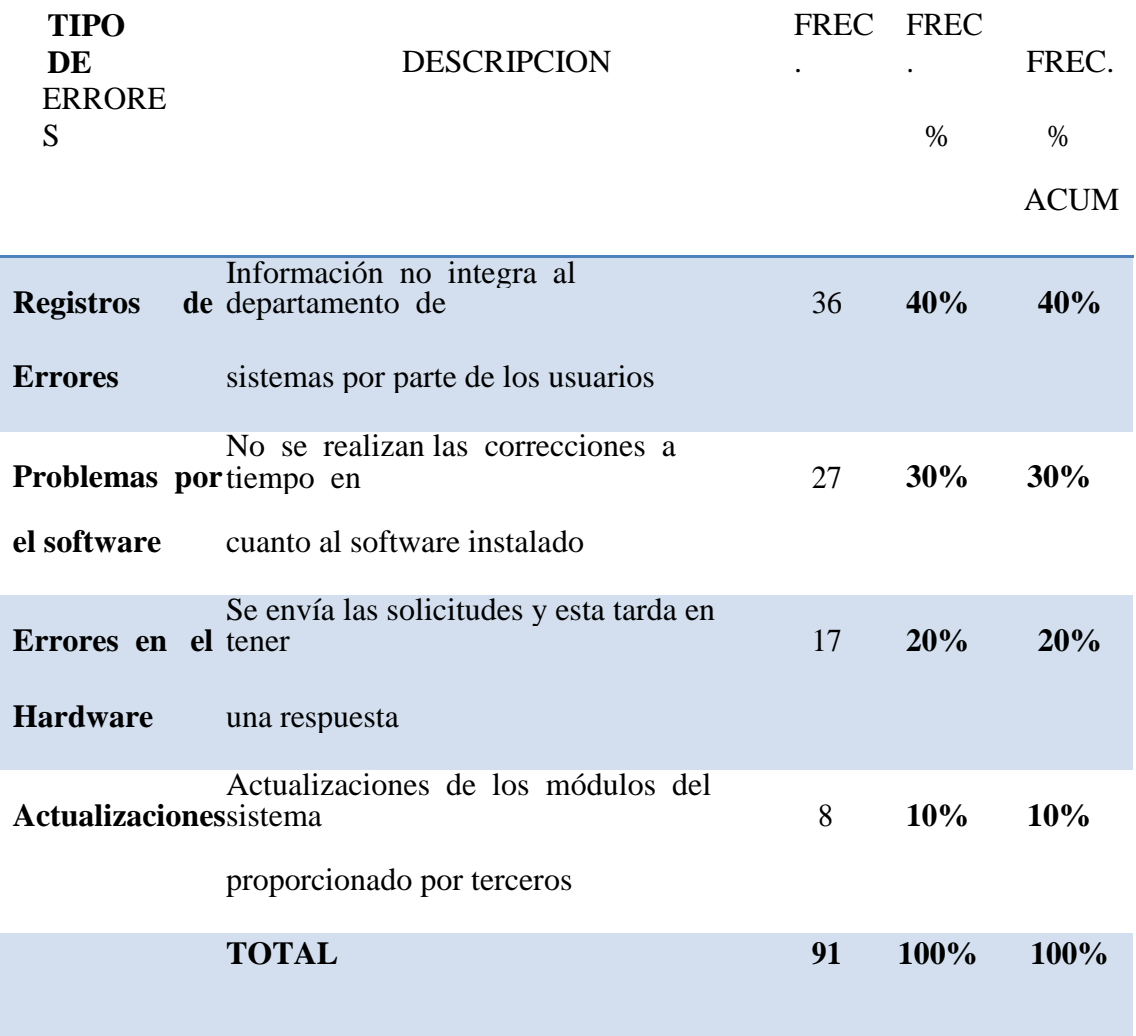

#### **Figura2.1: Errores Más Comunes**

**Fuente: Propia**

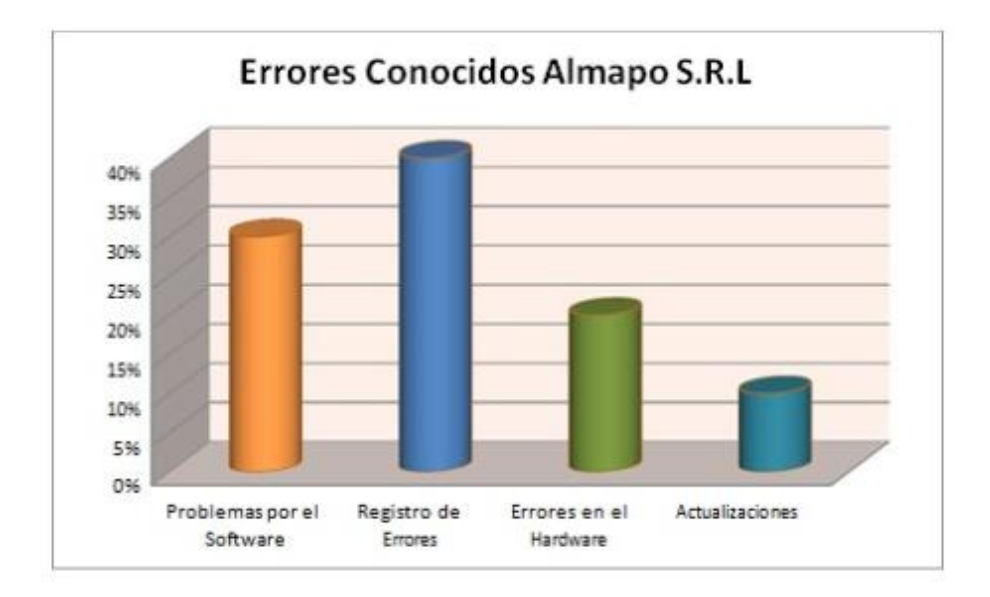

# **Figura2.2: Gráfico de Errores más comunes. Fuente: Propia**

#### **3.6.2. Perfil del Personal**

El responsable del Service Desk será un gestor que cumpla con las siguientes cualidades profesionales:

## **CONOCIMIENTOS TÉCNICOS**

- Arquitectura de la tecnología: Conocimiento y entendimiento del diseño y características del hardware, software (CPU, Memoria, Disco, Bus, etc.) y telecomunicaciones que proveen la infraestructura donde se ejecutan las aplicaciones del negocio. Conocimiento y entendimiento de la relación de la arquitectura de la tecnología con las otras.
- Administración de la seguridad de IT: Conocimiento y entendimiento del principio de seguridad de los elementos IT, incluyendo los métodos prácticas y políticas utilizadas.

#### **ESTRATEGIAS**

- Liderazgo: Atraer y movilizar energías y talentos para trabajar en los mejores interés de la organización.
- Cooperación y asociación: Establecimiento de redes de trabajo que apunten al desarrollo de políticas, servicios y de productos de valor agregado.
- Conocimiento de la organización: entendimiento de la cultura de la empresa, construcción y uso de sistemas formales e informales de contactos identificados a los referentes claves para asegurarse respaldo a las iniciativas.

#### **PERSONALES**

- Relaciones interpersonales: Positiva interacción con otros; evidencia de mente abierta y establecimiento de relaciones profesionales armoniosas.
- Comunicación: Interacción con los usuarios y colegas que conduzcan a la comprensión eficaz de los mensajes emitidos y recibidos.
- Orientación al servicio al usuario: Dando el mejor servicio posible (calidad, puntualidad, exactitud, conocimiento, competencia, cortesía, imparcialidad en resultados a los usuarios internos y externos).
- Responsabilidad e iniciativas personales: Aceptación de la responsabilidad por el comportamiento personal, asegurar la calidad del trabajo y haciéndose cargo de su propio aprendizaje.
- Solución de Problemas: Llegar a conclusiones y a soluciones exactas visualizando nuevos potenciales, e identificando y analizando problemas y situaciones usando procesos racionales e intuitivos.
- Adaptabilidad: Demostrar sensibilidad con el ambiente, aceptar nuevos roles, nuevas direcciones, nuevas prácticas y nuevos procedimientos. Tolerar ambigüedades y ajustar comportamiento y prioridades apropiadamente.
- Juicio y criterio: Usar estrategias apropiadas para alcanzar los objetivos, considerando la situación, las cosas y las personas involucradas.

# **3.6.3. Métricas del rendimiento del Service Desk**

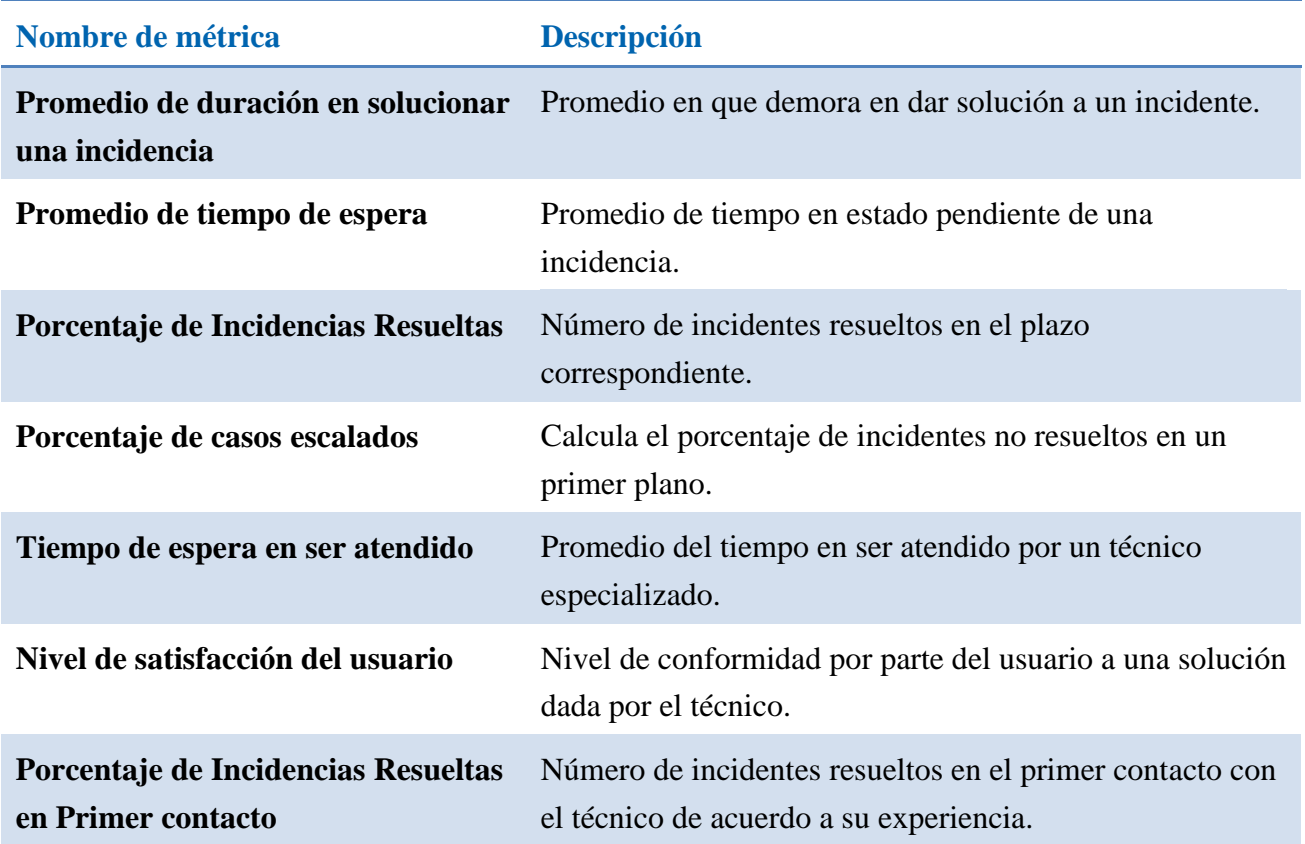

# **Tabla: Métricas de Éxito de un Service Desk Fuente: Elaboración Propia**

#### **3.6.4. Proceso del Service Desk**

#### **3.6.5. Protocolo de cierre de Requerimiento**

En primera instancia, se examina el incidente con ayuda de la Base de Datos del conocimiento para determinar si se puede identificar con alguna incidencia ya resuelta y aplicar el procedimiento asignado.

Si la resolución del incidente se escapa de las posibilidades del Centro de Servicios éste re direcciona el mismo a un nivel superior para su investigación por los expertos asignados. Si estos expertos no son capaces de resolver el incidente, se seguirán los protocolos de escalado predeterminados.

Durante todo el ciclo de vida del incidente se debe actualizar la información almacenada en las correspondientes bases de datos para que los agentes implicados dispongan de cumplida información sobre el estado del mismo.

Si fuera necesario, paralelamente a la resolución de la incidencia se puede emitir una Petición de Cambio (RFC) que se enviaría a la Gestión de Peticiones. Por otro lado, si la incidencia fuera recurrente y no se encontrase una solución definitiva, se deberá informar a la Gestión de Problemas para el estudio detallado de las causas subyacentes.

Cuando se haya solucionado el incidente se:

- Confirma con los usuarios la solución satisfactoria del mismo.
- $\bullet$  Incorpora el proceso de resolución al SKMS.
- Reclasifica el incidente si fuera necesario.
- Actualiza la información en la CMDB sobre los elementos de configuración (CIs) implicados en el incidente.
- Cierra el incidente.

#### **3.7 Estudio del Negocio**

#### **3.7.1. Reseña Histórica**

Inicialmente Almacenes Populares S.R.L. se creó con la finalidad de dedicarse a la compra y venta de Golosinas y Abarrotes al por mayor y menor a nivel vertical a través de sus diferentes locales comerciales que tenía.

Tiempo más adelante y frente a la difícil situación económica existente, Almacenes Populares S.R.L., decide incursionar en el servicio de atención a domicilio de sus clientes con la finalidad de obtener un medio efectivo para incrementar los niveles de venta de los productos que expandía.

Luego de comprobar la efectividad de este sistema de distribución surge la iniciativa de buscar empresas que comulguen con esta nueva política de ventas para distribución de sus productos, es así como Almacenes Populares S.R.L. obtiene la distribución de productos P&G, Nestlé, Sayón, etc., marcas que cuentan con un gran respaldo financiero y que brindan a nuestra empresa un importante apoyo profesional y especializado.

La empresa "ALMAPO" S.R.L. cuenta con más de 20 años de experiencia en el sistema de distribución y venta a nivel horizontal y vertical de productos de consumo masivo.

## **3.7.2. Organigrama**

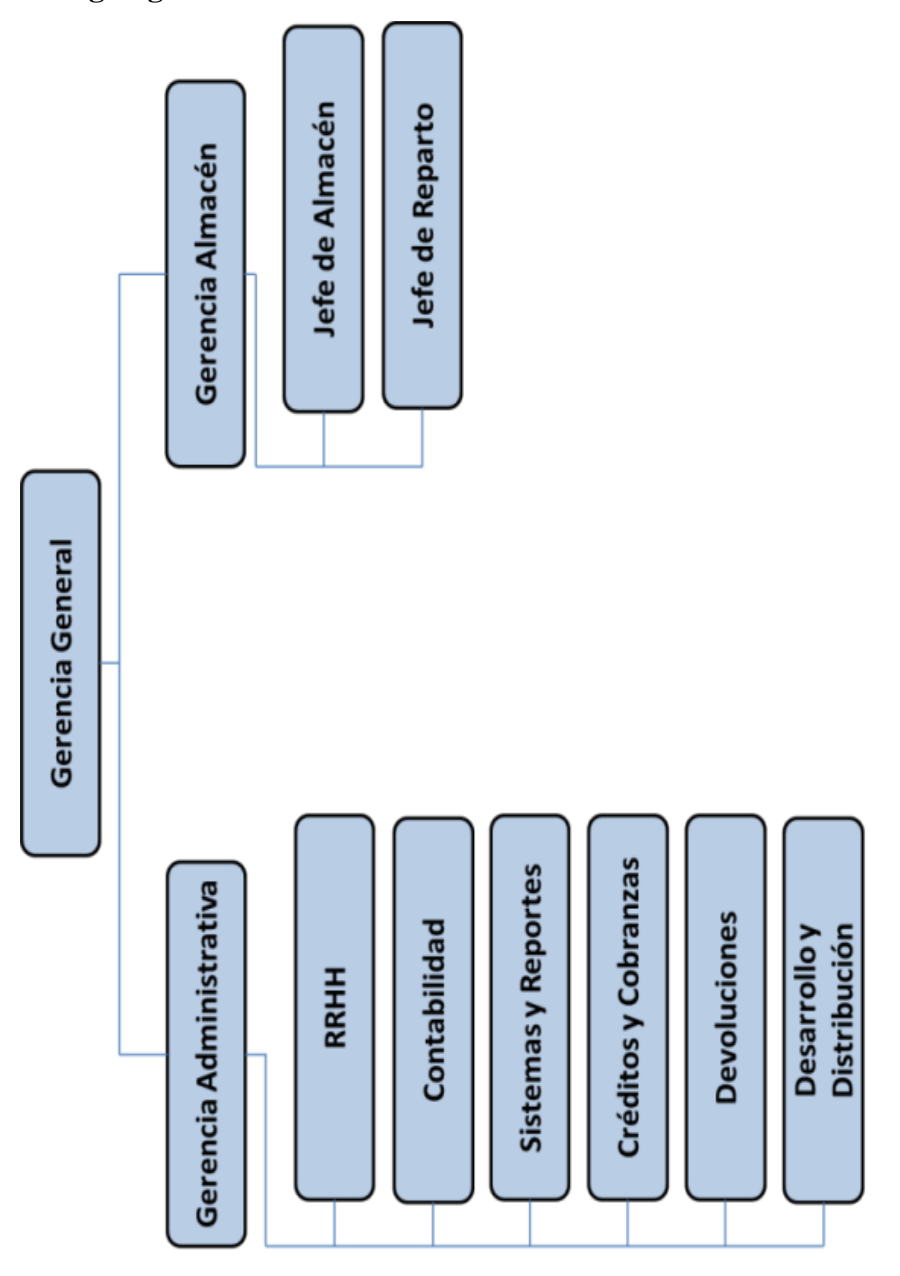

**Figura 2.11: Organigrama de la Empresa Almacenes Populares Fuente:** Almacenes Populares S.R.L.

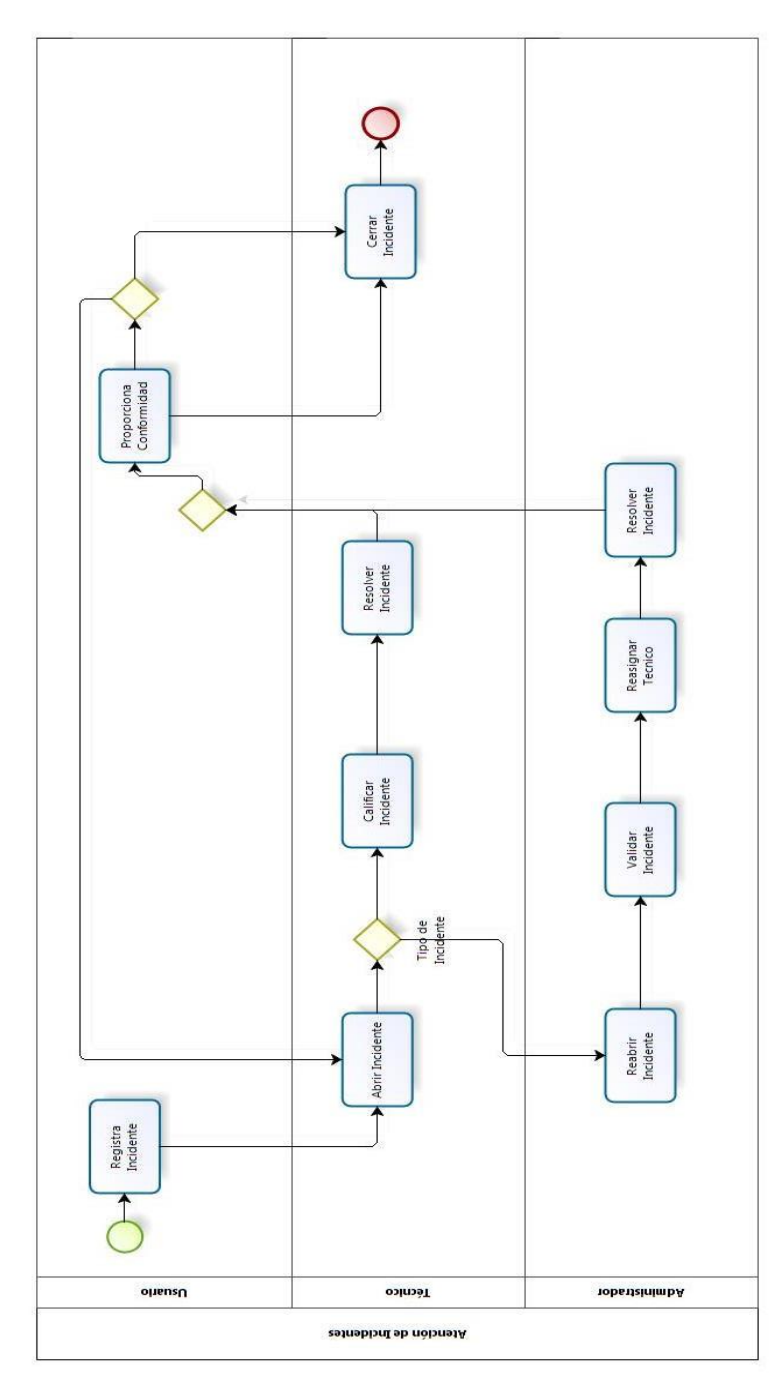

# **3.7.3. Procesos de la organización**

**Figura: Proceso de solicitud de Incidente Fuente** Elaboración Propia

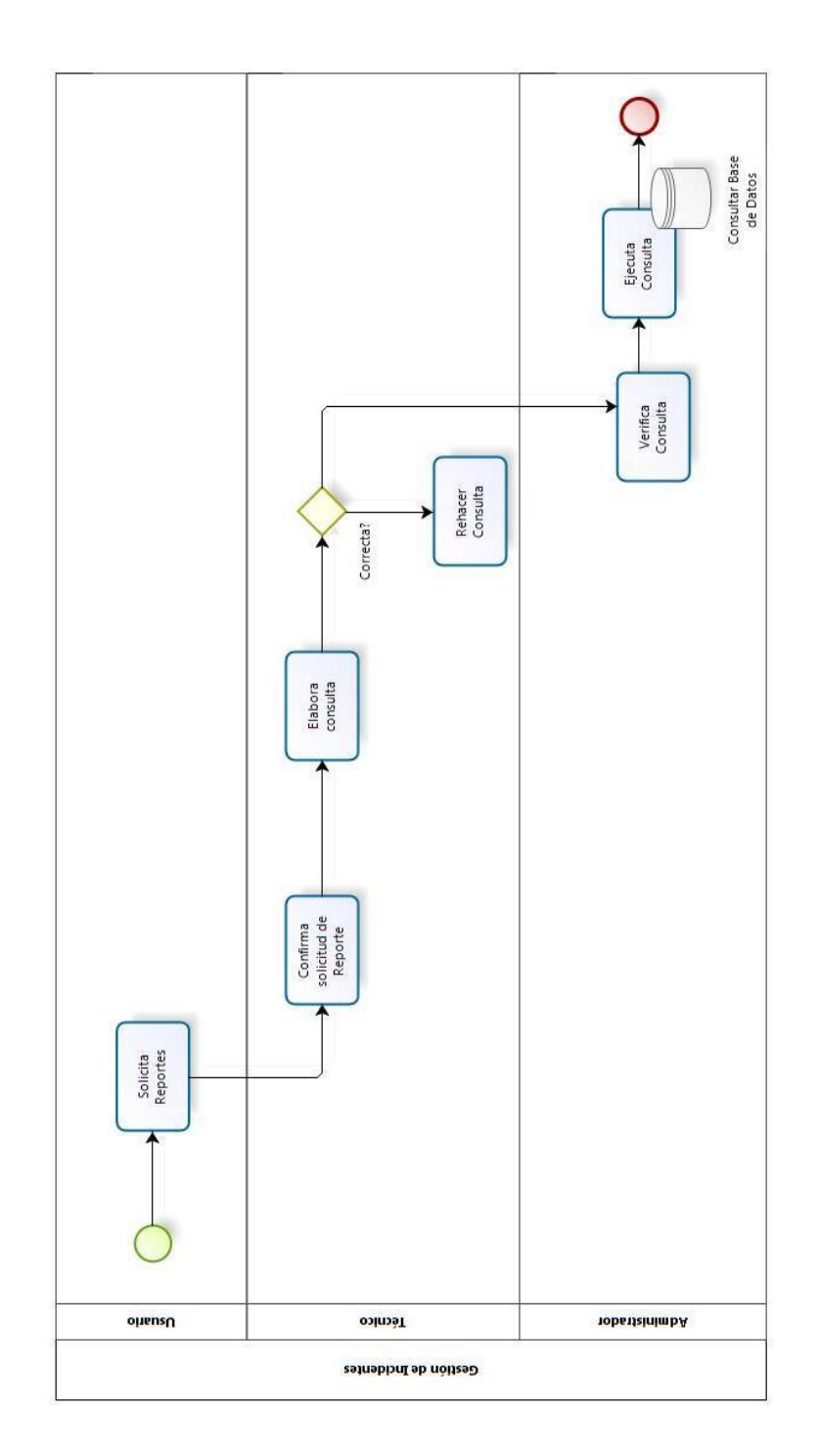

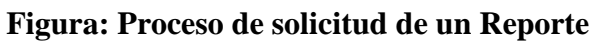

**Fuente Elaboración Propia**

**3.7.4. Procesos del negocio del objeto de estudio\***

# **3.8 ANÁLISIS DE REQUERIMIENTOS**

#### **3.8.1. Modelo de Dominio Preliminar**

En base a la lista de requerimientos recopilados del Gerente, se toman los sustantivos y frases sustantivas para poder construir el modelo de dominio en un primer nivel

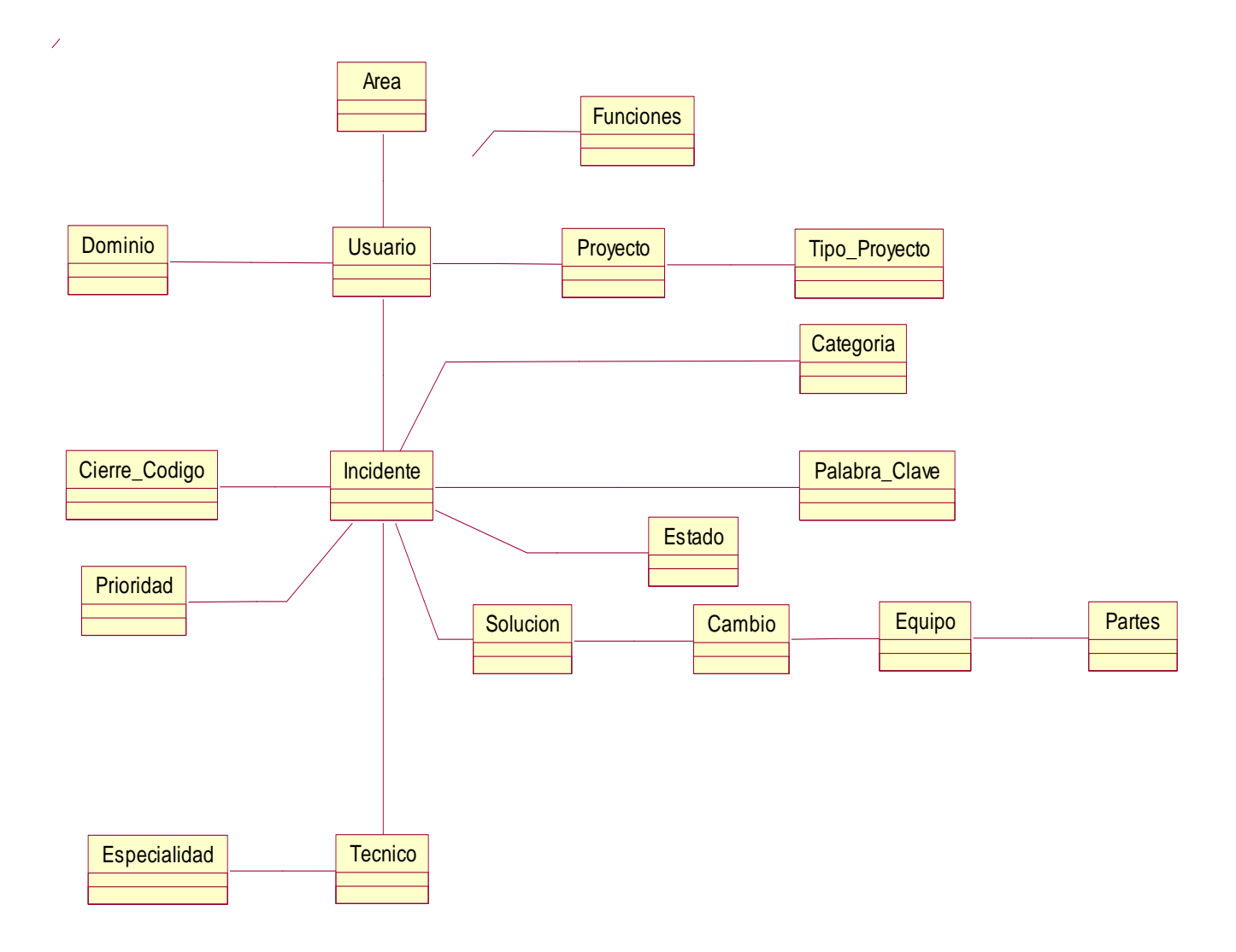

#### **3.8.2. Prototipo Preliminar**

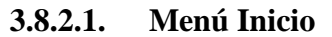

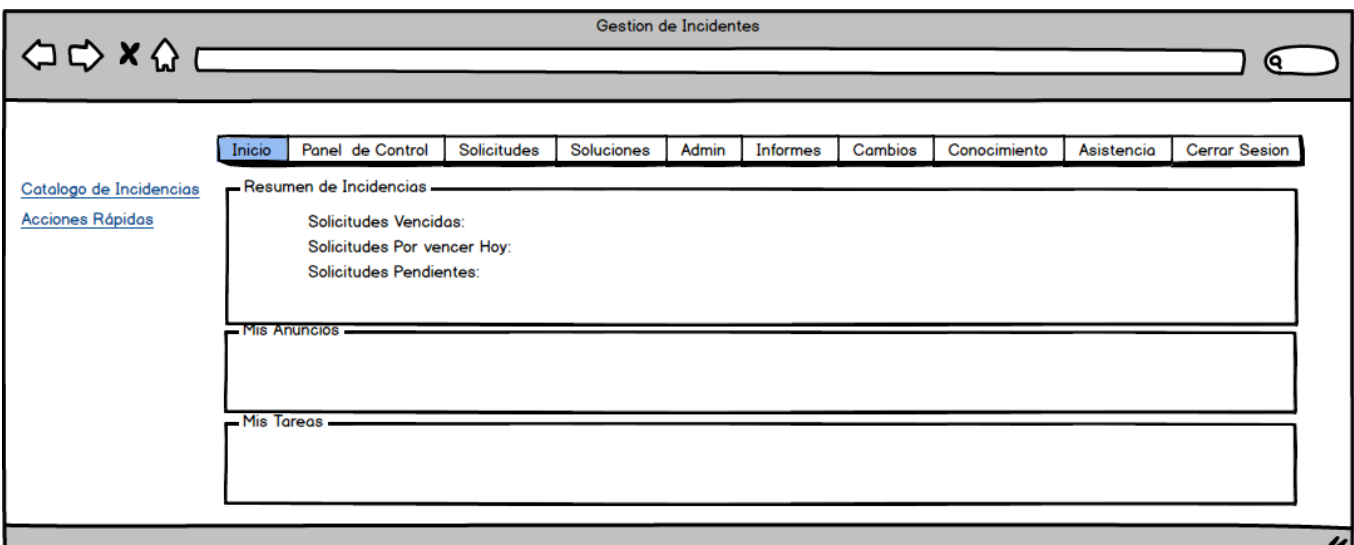

El menú se desplegará como una barra horizontal en la parte superior de la página web. En la parte izquierda se mostrará un conjunto de accesos directos del contenido del sistema Service Desk. En la parte central se mostrara el resumen de las incidencias y novedades que el administrador registrara.

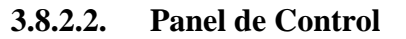

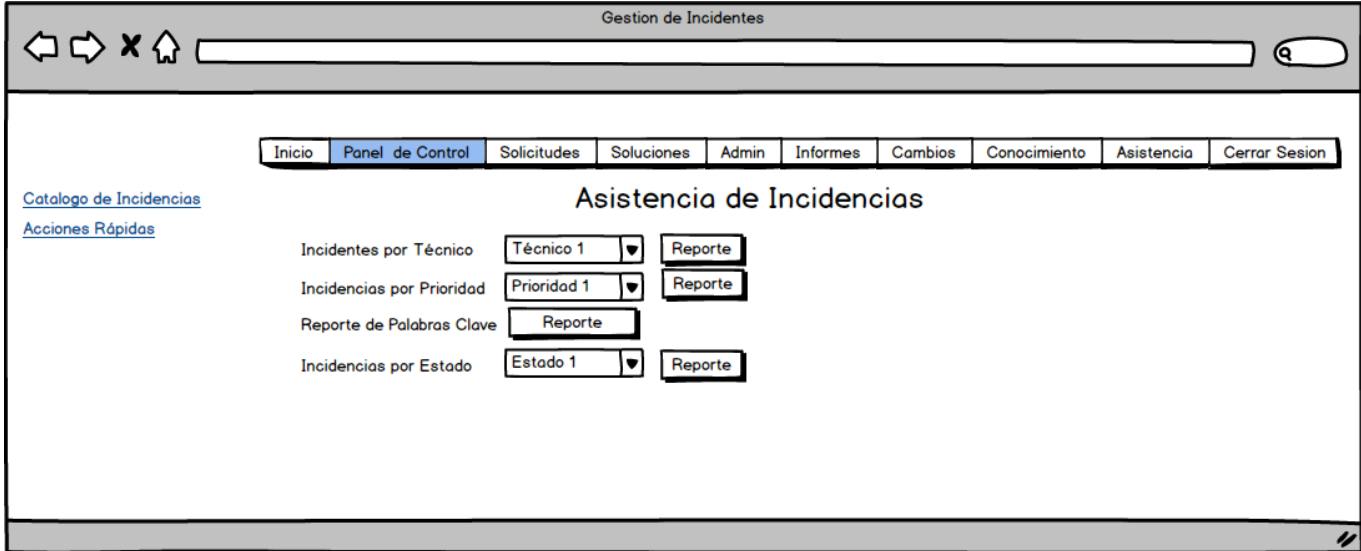

El panel de control del Service Desk muestra una asistencia para las incidencias adicionalmente muestra un reporte de las palabras claves de las incidencias ingresadas por el lado lateral izquierdo menú de accesos rápidos.

#### **3.8.2.3. Solicitudes de Incidencias**

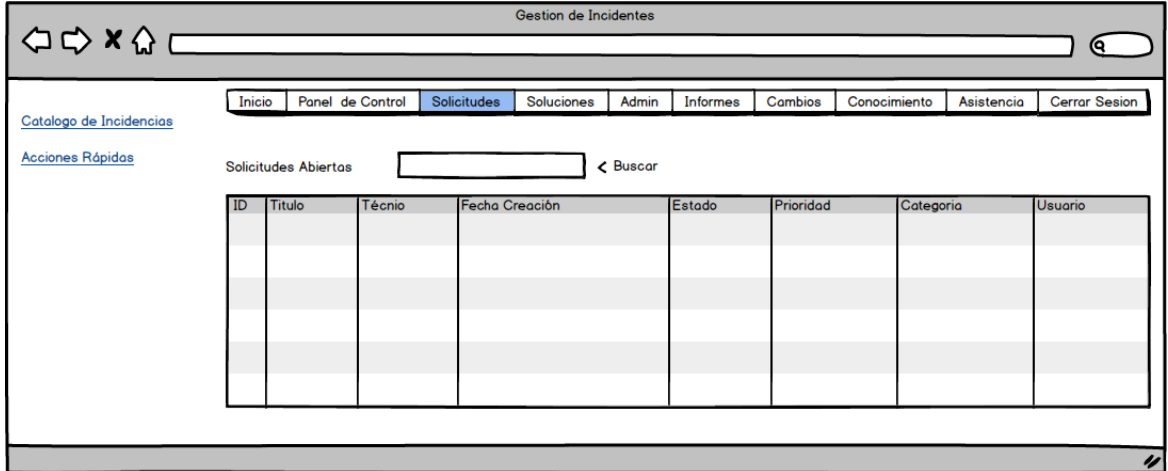

El formulario de Solicitudes muestra todas las incidencias con algunos detalles especificados en su registro, existe la opción de búsqueda de incidencia por identificador mostrando detalles específicos.

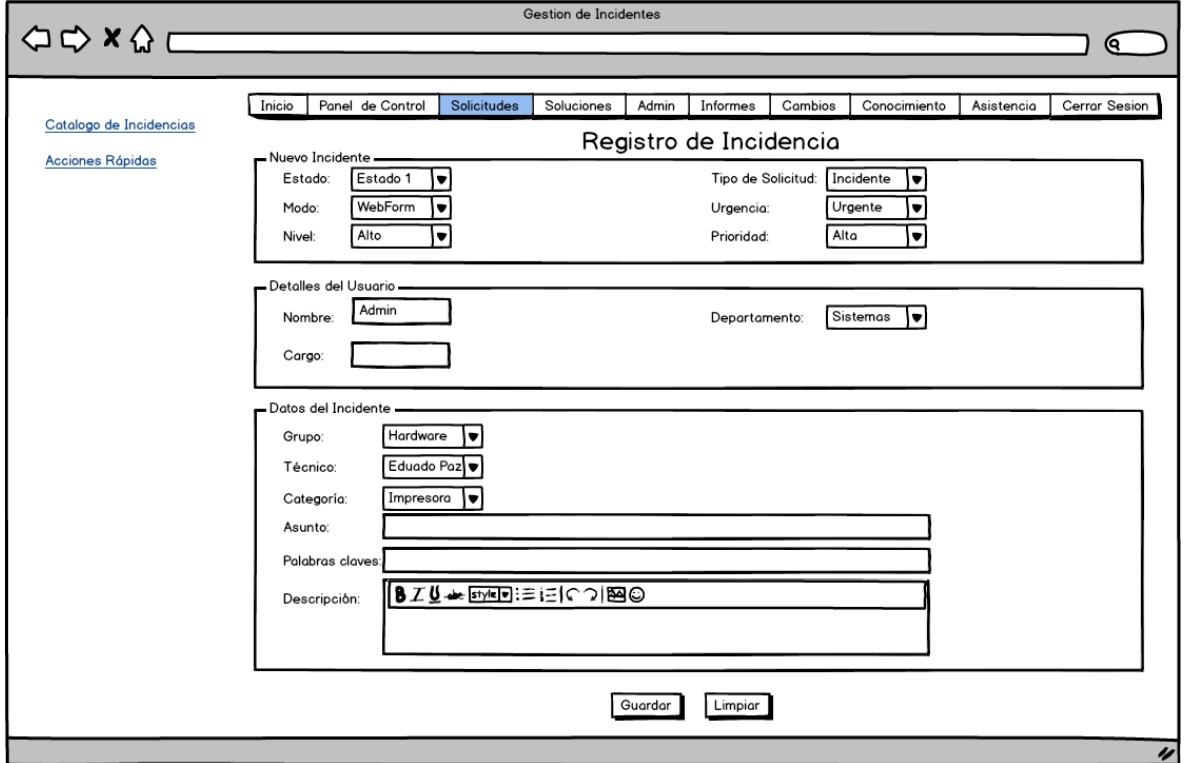

**3.8.2.4. Registro de Incidente**

El formulario de registro de alguna incidencia a la base de datos para su procesamiento y solución. Donde se ingresa datos importantes como se muestra en la figura.

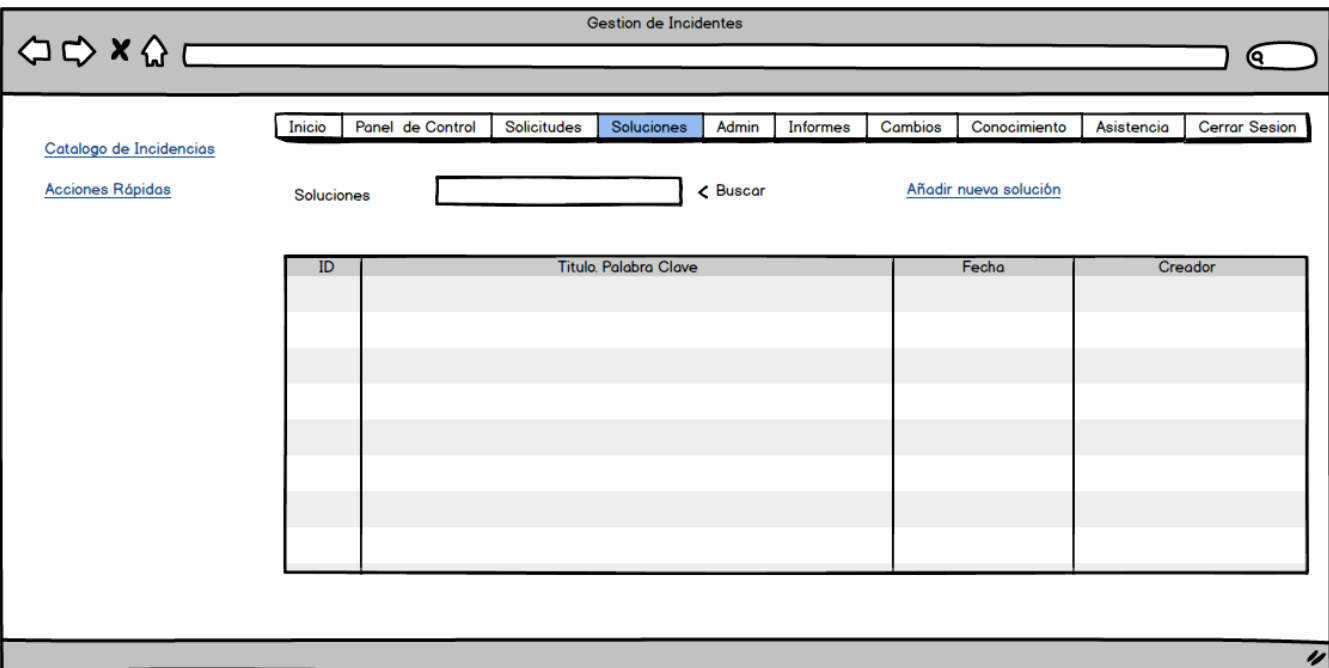

**3.8.2.5. Soluciones**

El formulario de soluciones muestra un reporte de las soluciones que existen en la base de datos. Donde se da la opción de búsqueda y un link para un ingreso de una solución.

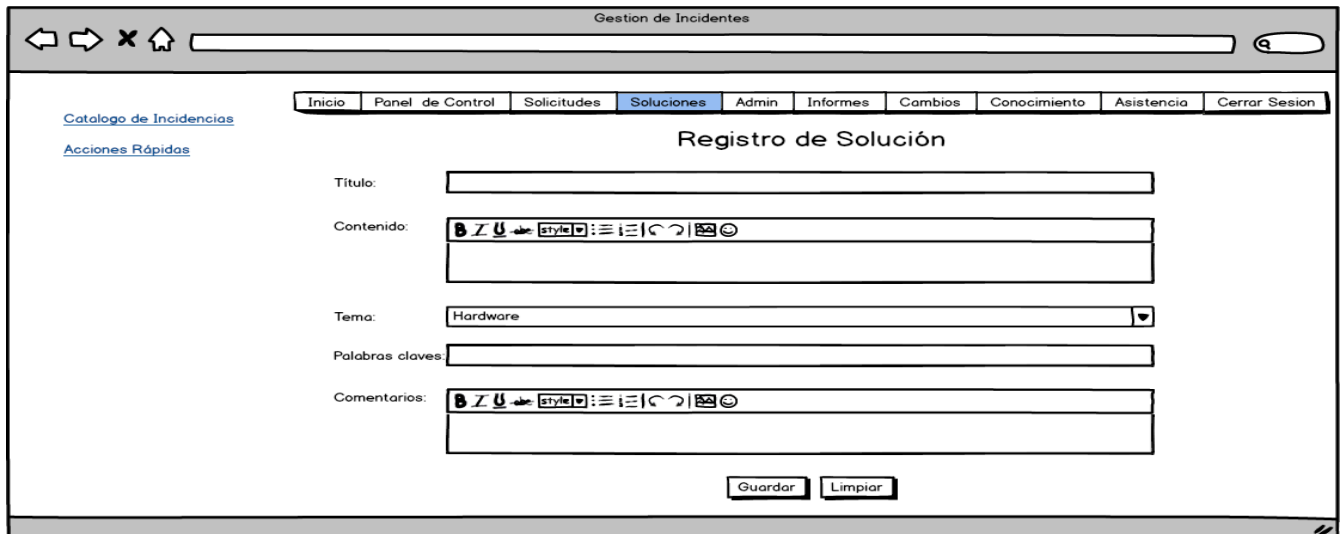

**3.8.2.6. Registro de Soluciones**

En el formulario muestra los campos para ingreso una nueva solución y al lado izquierdo muestra el menú de accesos directos.

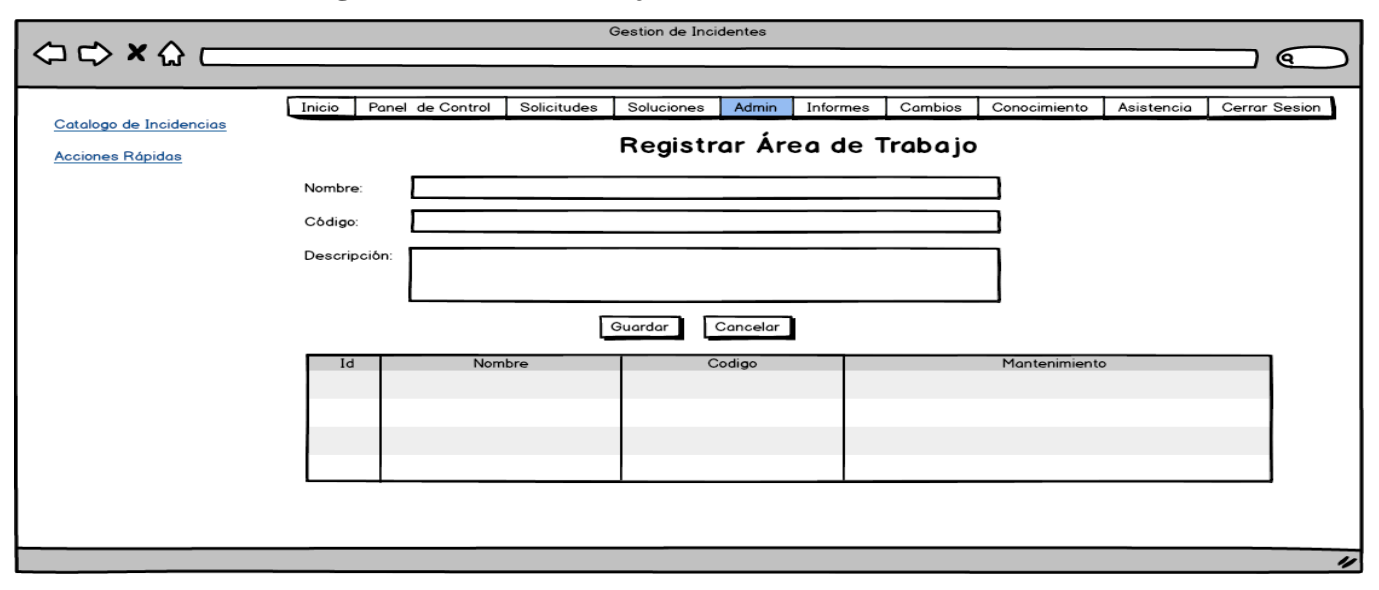

**3.8.2.7. Registrar Área de Trabajo**

En la pestaña de administración del Service Desk existe la opción de ingreso de nueva área de trabajo, esto ayudara a identificar las incidencias registradas, en la parte lateral izquierda muestra el menú de accesos directos, esta interfaz se registra el área de trabajo para identificar la ubicación de la incidencia.

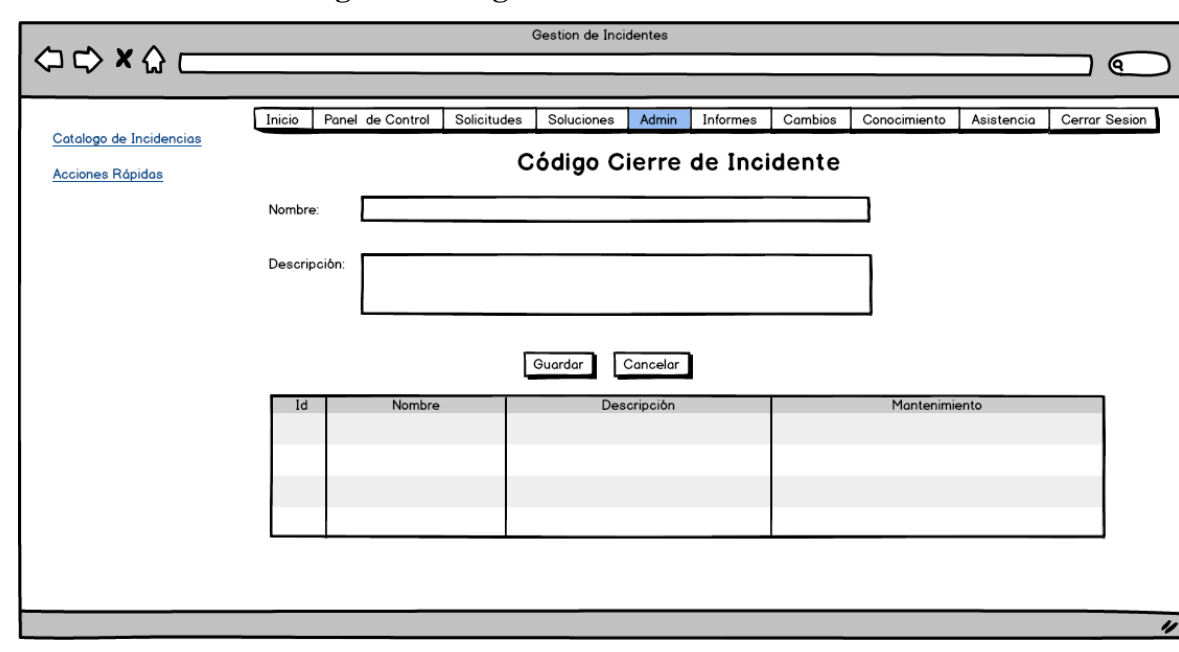

**3.8.2.8. Registrar código de cierre de Incidente**

En la pestaña administración del Service Desk se ingresara los diferentes motivos de cierre de una incidencia, en la parte lateral izquierda está el menú de accesos directos.

### **Registrar Nueva Prioridad**

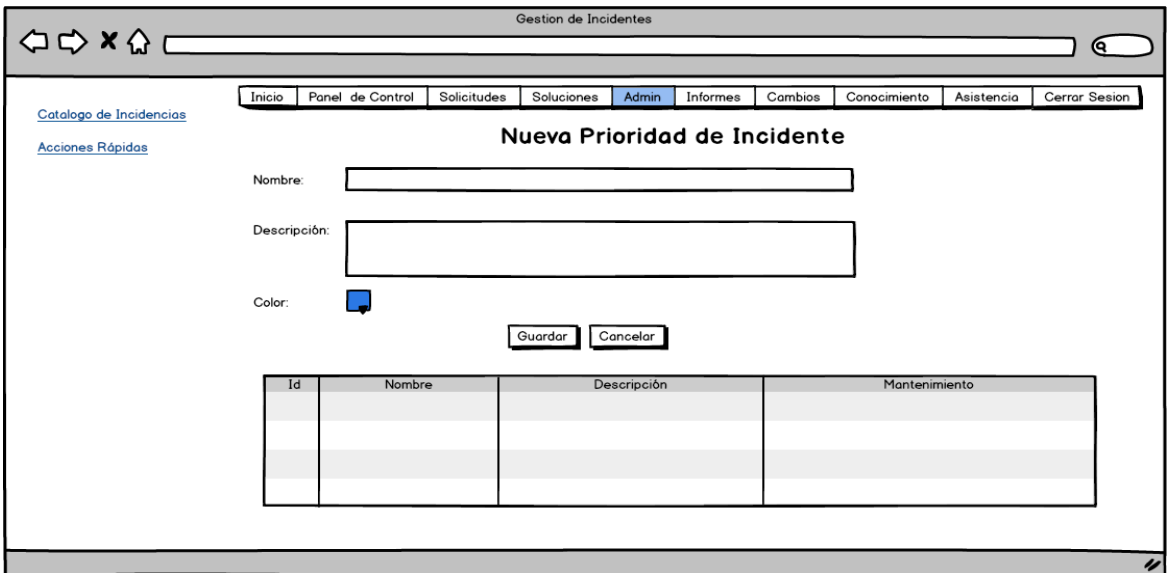

En la pestaña de administración del Service Desk se muestra el formulario para el ingreso de nueva prioridad de incidente, donde adicionalmente lo clasificaremos con un color de la paleta. En la parte lateral izquierda existe el menú de accesos directos.

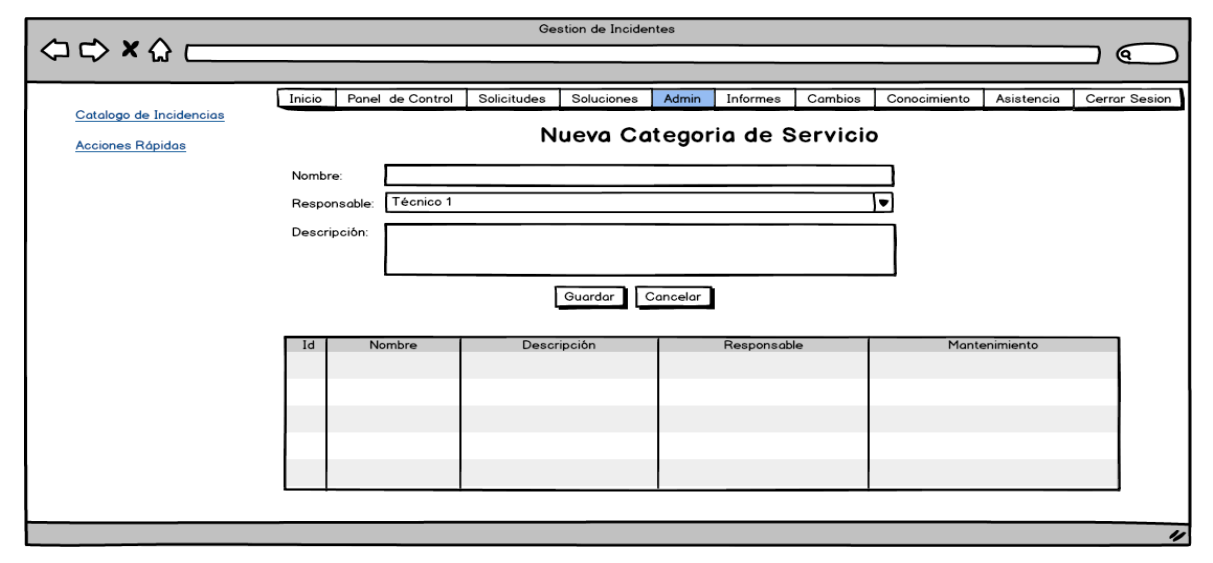

**3.8.2.9. Registrar nueva categoría de servicio**

En la pestaña de administración de Service Desk se puede ingresar una nueva categoría de servicio, adicionalmente se asignará un técnico responsable para la categoría registrada. En la parte inferior mostrara todas las categorías ingresadas en la base de datos, en la parte lateral izquierda se muestra el menú de accesos directos.

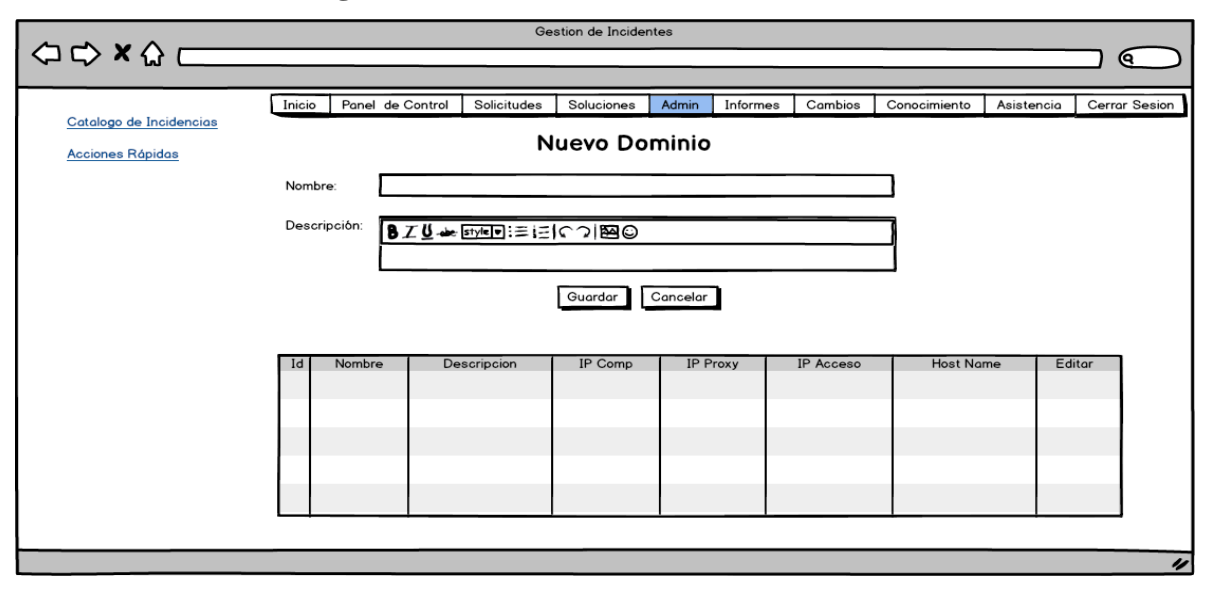

**3.8.2.10. Registrar Nuevo Dominio**

En la pestaña de administración de Service Desk se puede ingresar los diferentes dominios que existen en la institución donde se colocara un nombre y los demás campos se llenaran automáticamente. En la parte inferior muestra los diferentes dominios que existen en la institución, en la parte lateral izquierda muestra el menú de accesos directos.

**3.8.2.11. Registrar Usuario**

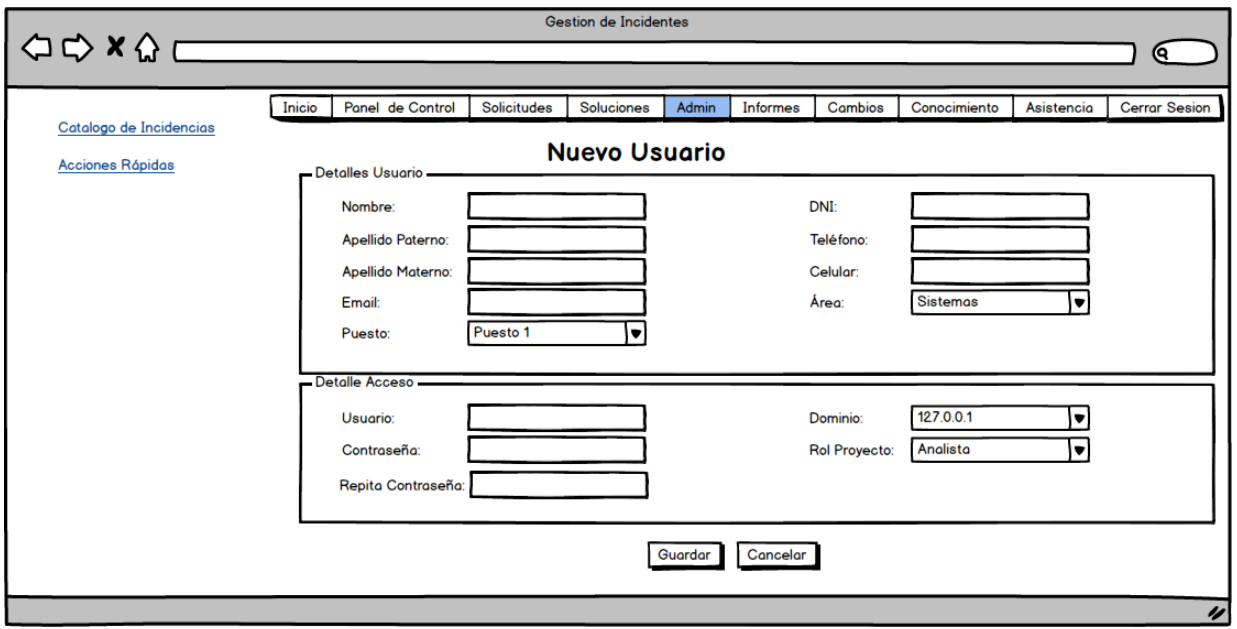

En la pestaña de administración de Service Desk se puede ingresar los nuevos usuarios a la institución. Donde tiene que ingresar todos los datos para poder registrar en la base de datos. En la parte lateral izquierda está el menú de accesos de directos.

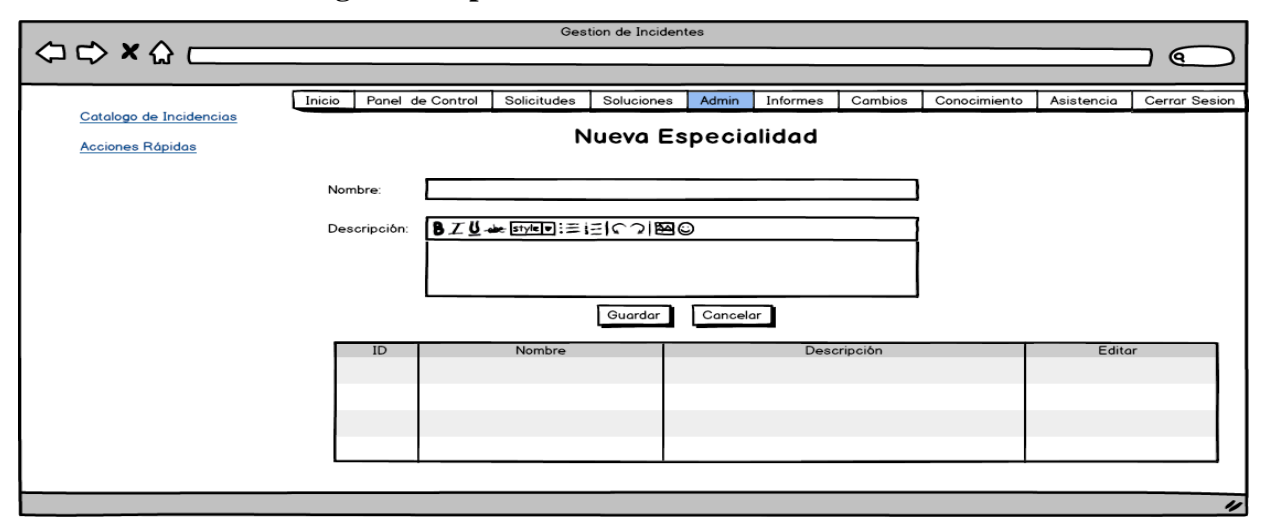

**3.8.2.12. Registrar Especialidad del Técnico**

En la pestaña de administración del Service Desk se puede registrar las diferentes especialidades de los técnicos. En la parte inferior existe una lista de todas las especialidades ingresadas a la base de datos. En la parte de lateral izquierda muestra el menú de accesos directos.

### **3.8.2.13. Registrar nuevo Técnico**

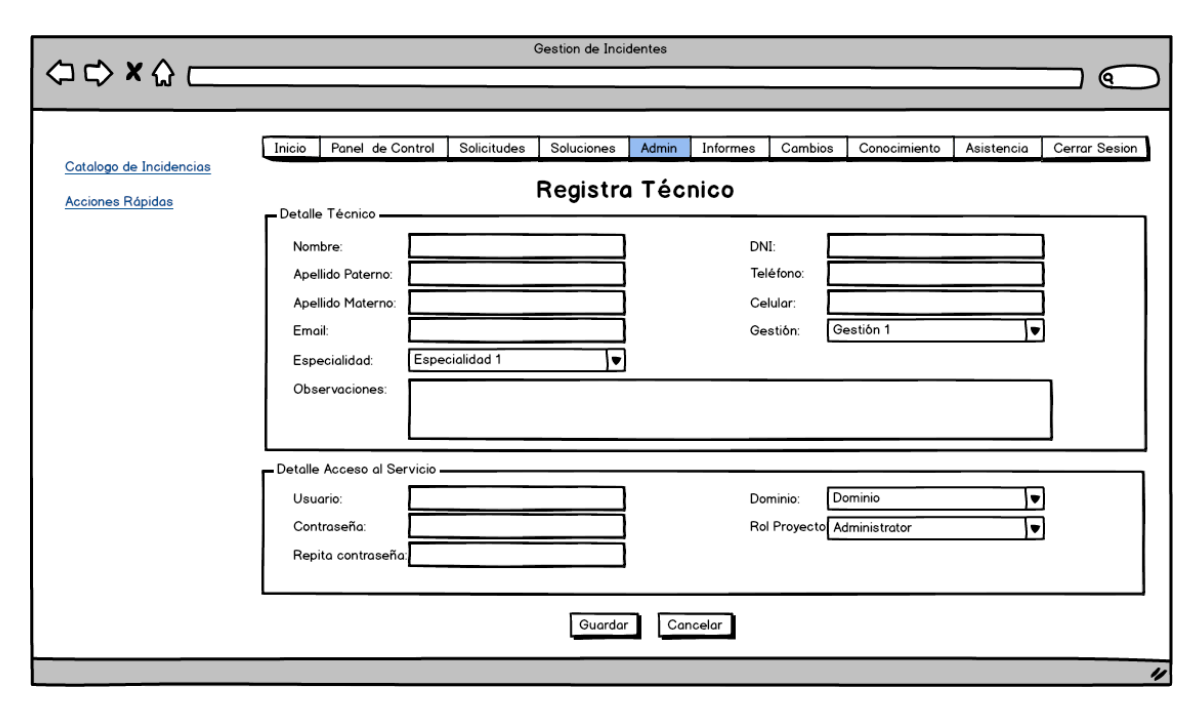

En la pestaña de administración de Service Desk existe la opción de ingreso de nuevo técnico, donde tiene que llenar todos los campos para su registro correcto. Existe en la parte lateral izquierda el menú de accesos directos.

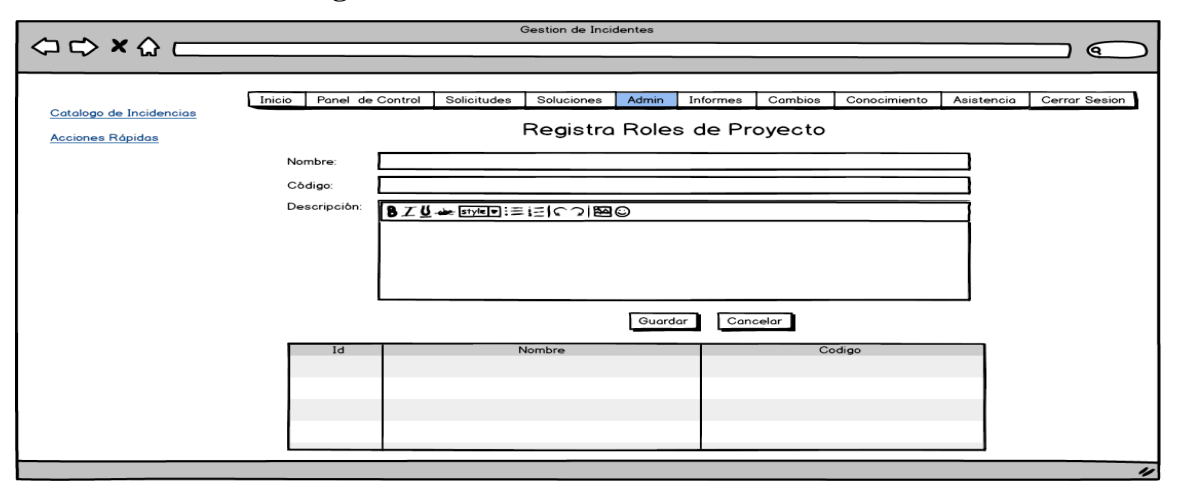

**3.8.2.14. Registrar Rol**

En la pestaña de administración de Service Desk existe la opción de ingresar los roles de los usuarios que se encuentran dentro de un proyecto de la institución. En la parte inferior se mostrar una lista de los diferentes roles ingresados en la base de datos, en la parte lateral izquierda se muestra el menú de accesos directos.

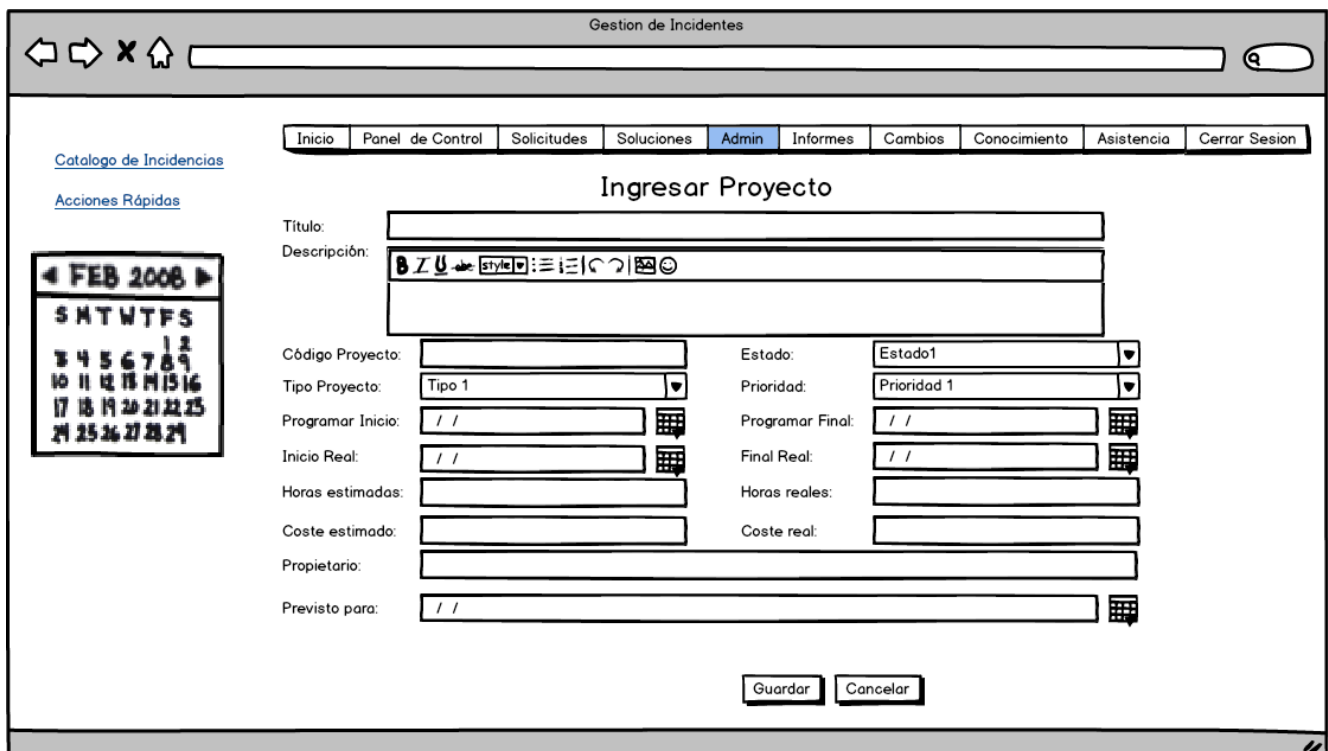

**3.8.2.15. Registrar Proyecto**

En la pestaña de administración del Service Desk existe la opción de registrar los proyectos de la institución. En la parte lateral izquierda muestra el menú de accesos directos y un calendario para fijar fechas de estimación.

# **3.9 ANÁLISIS Y DISEÑO PRELIMINAR**

# **3.9.1. Descripción de los casos de uso**

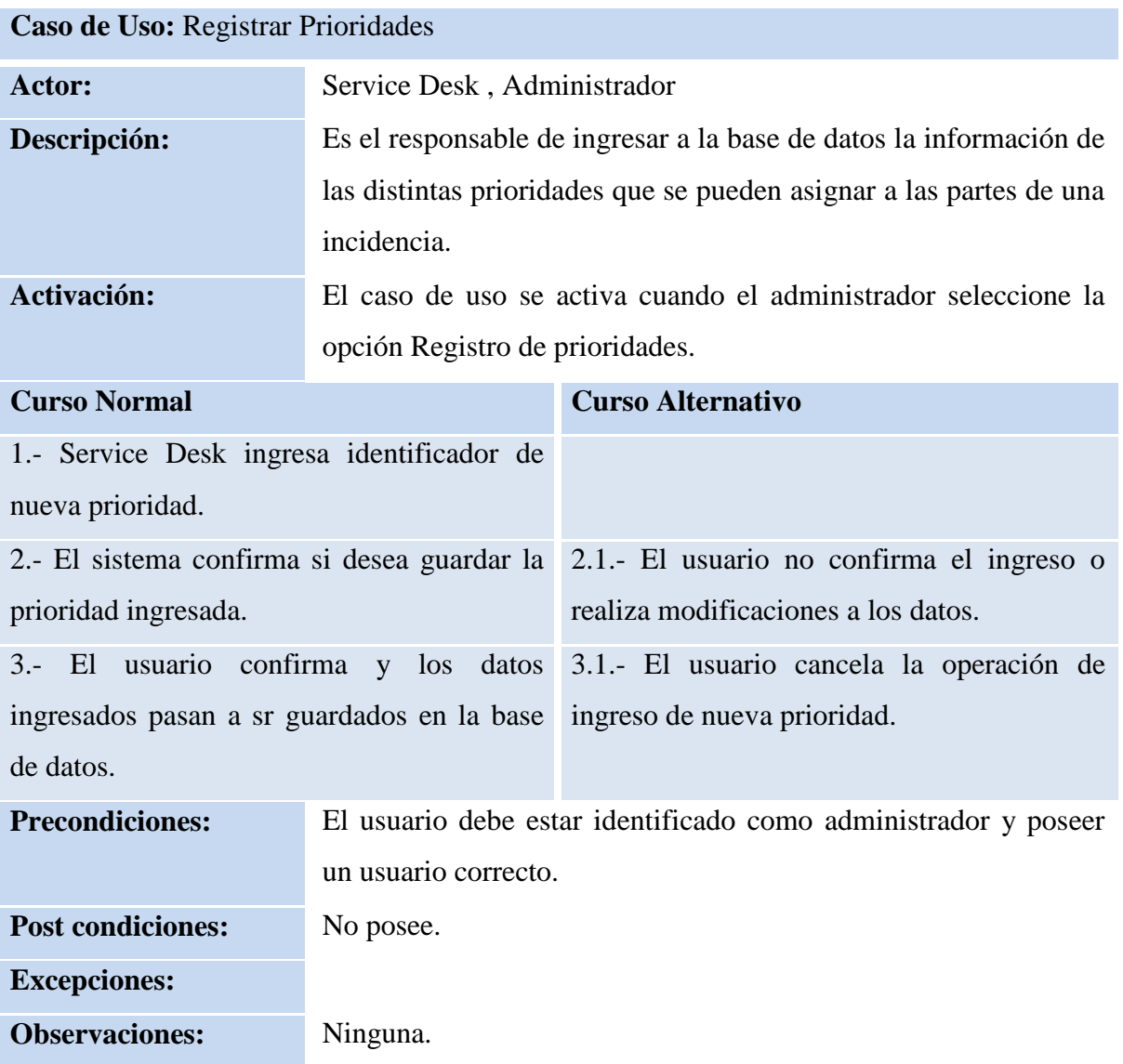

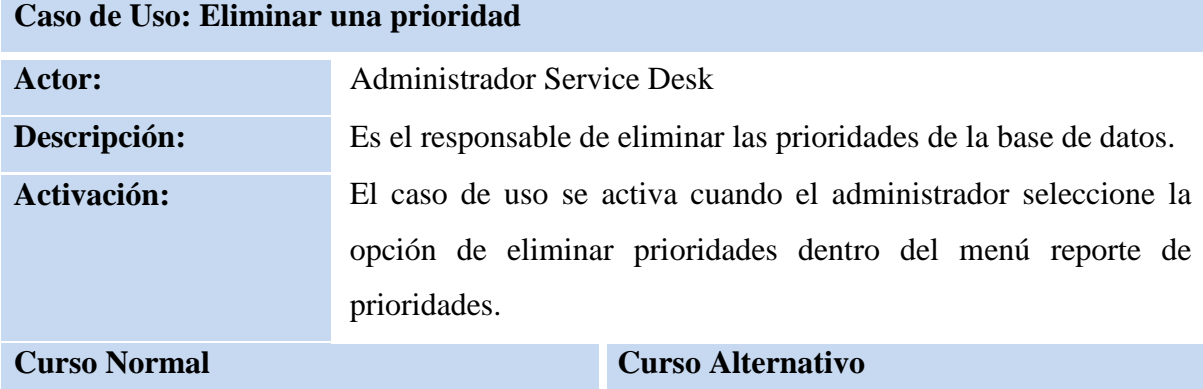

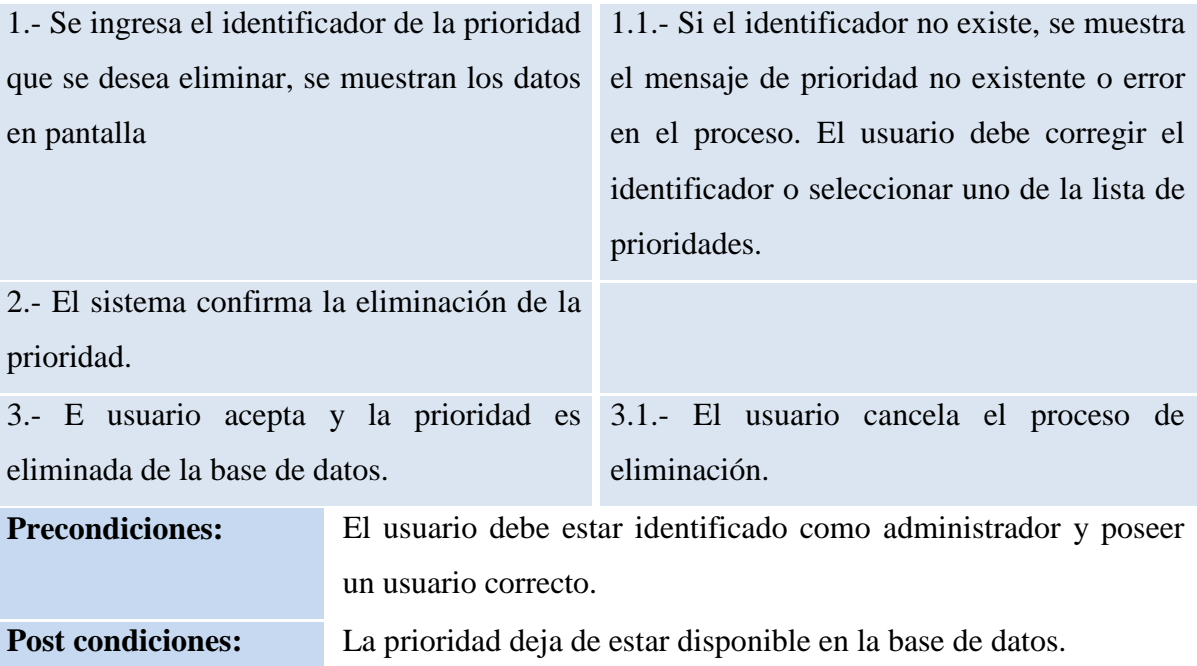

**Observaciones:** No posee

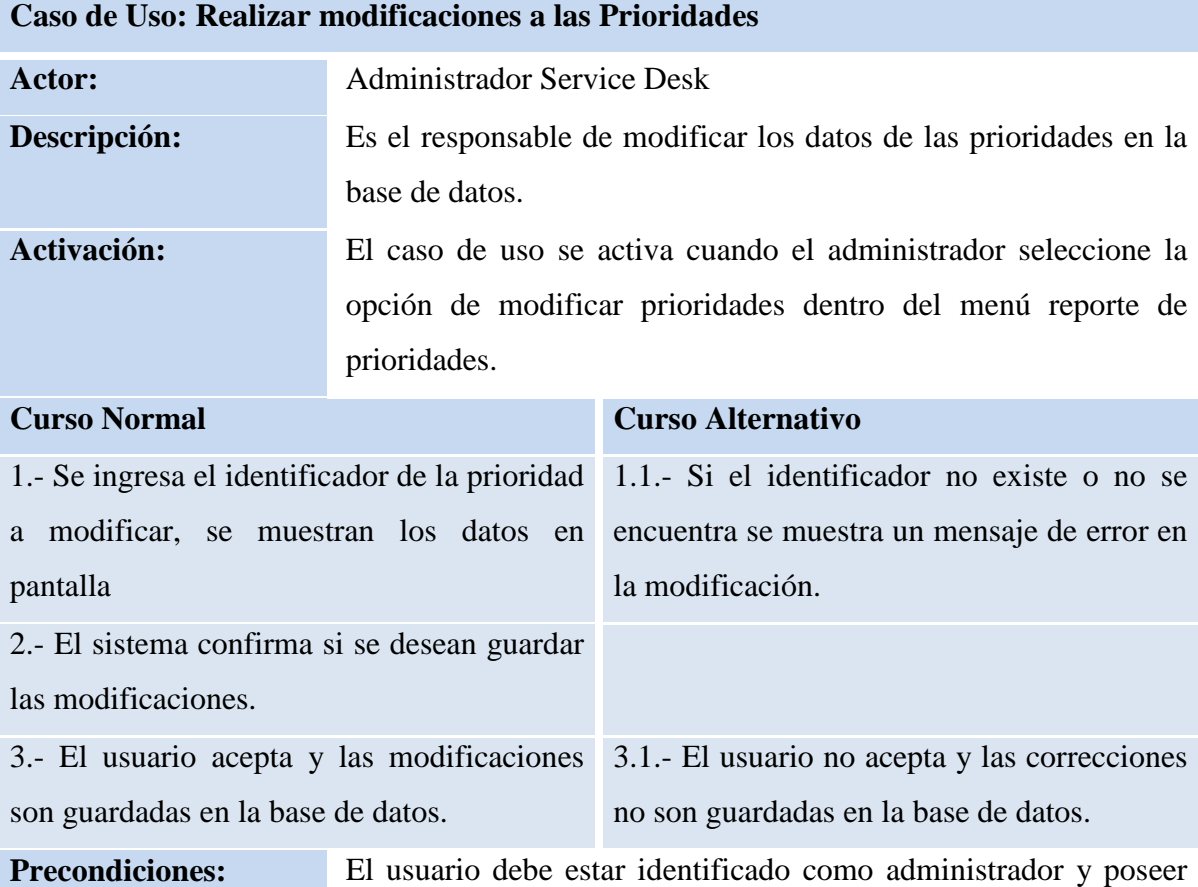

un usuario correcto.

**Post condiciones:** Los datos deben estar actualizados en la base de datos.

**Observaciones:** No posee.

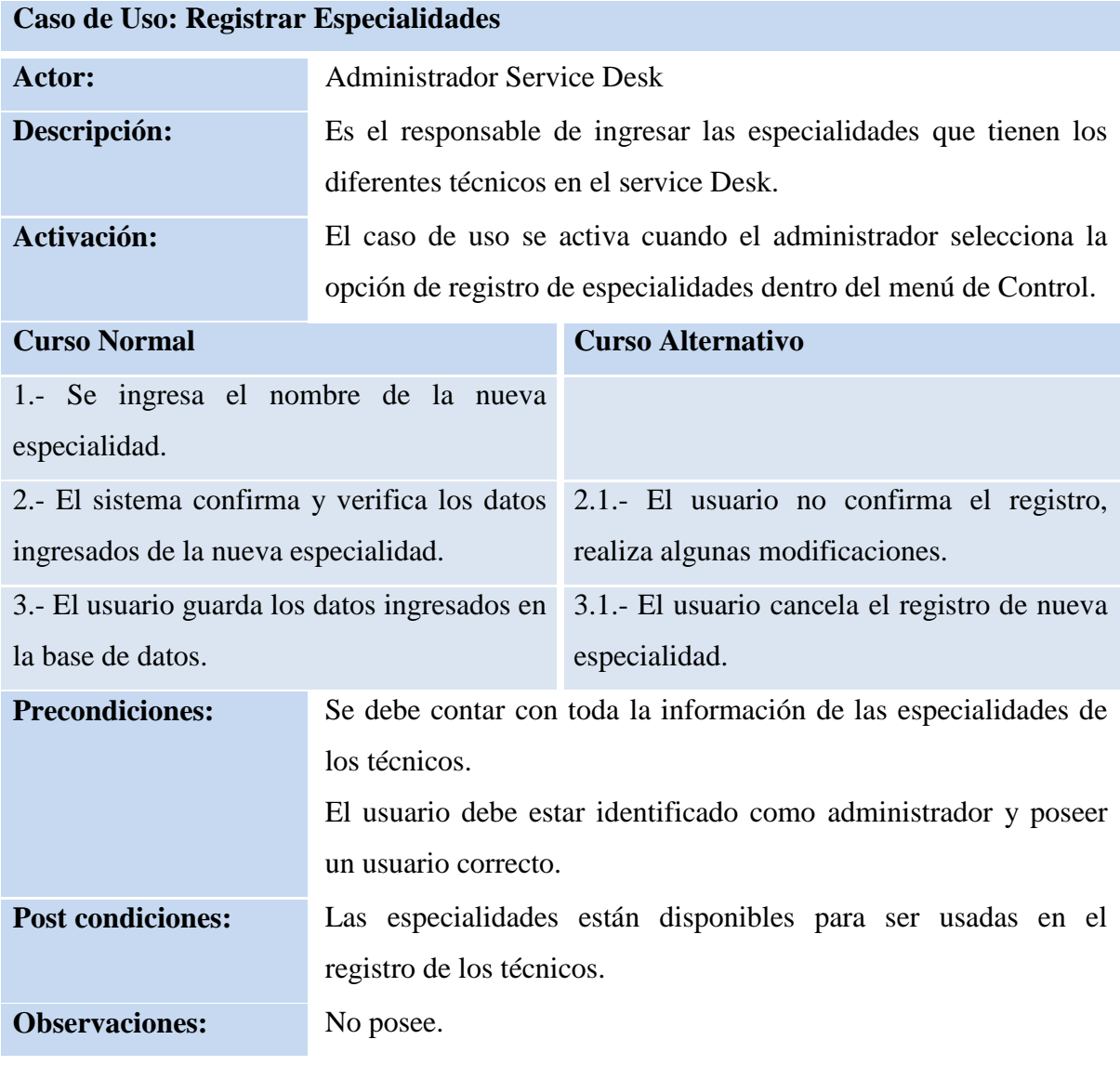

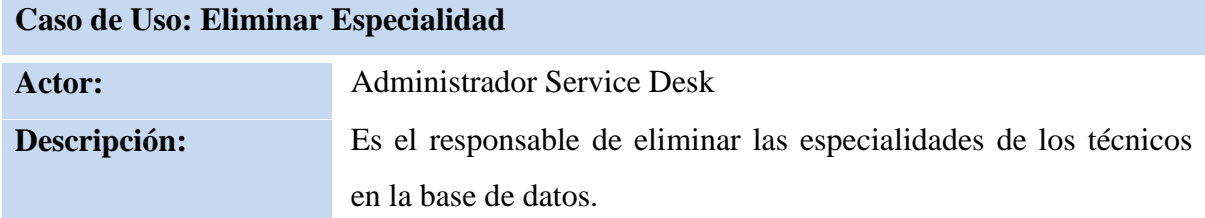

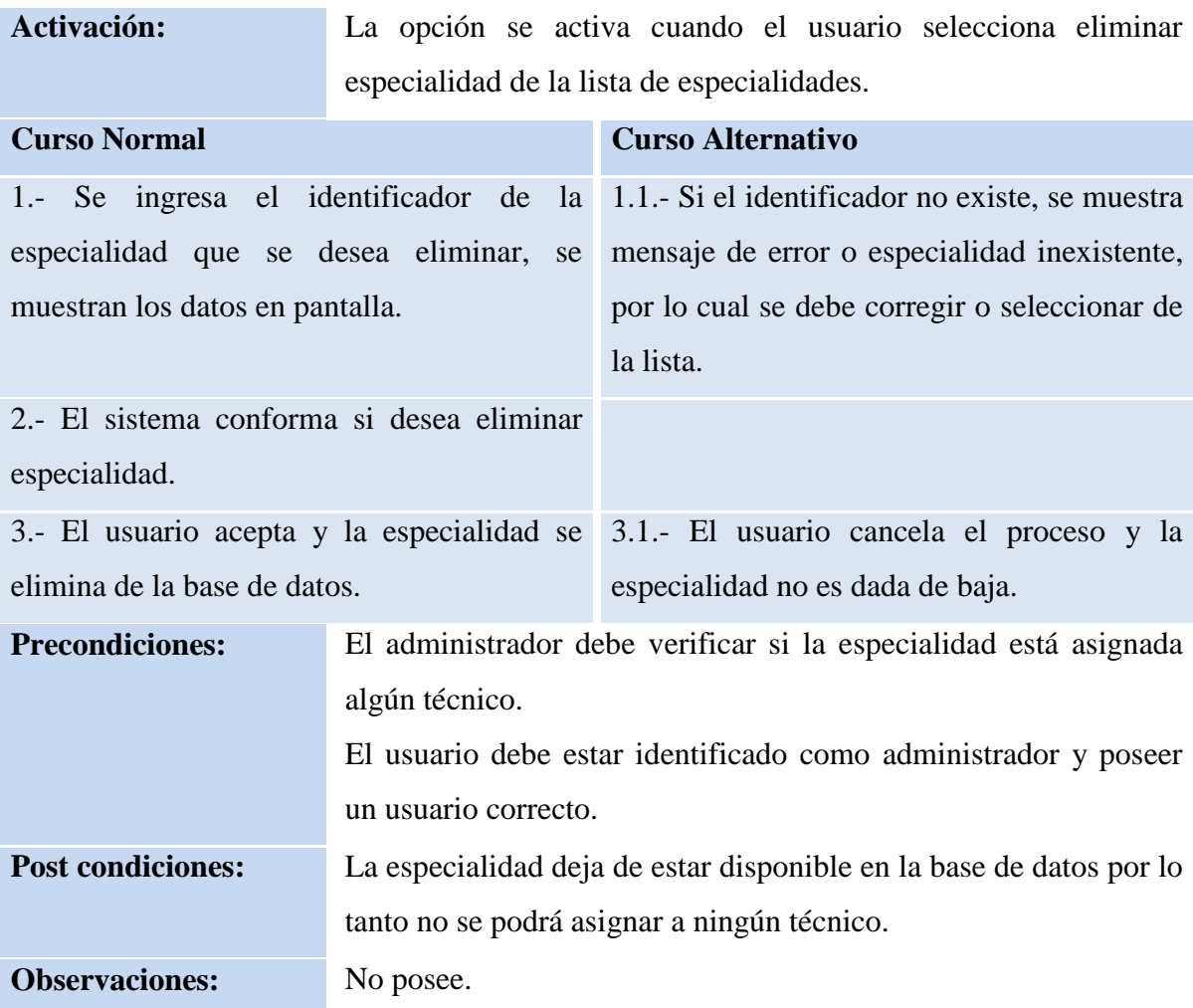

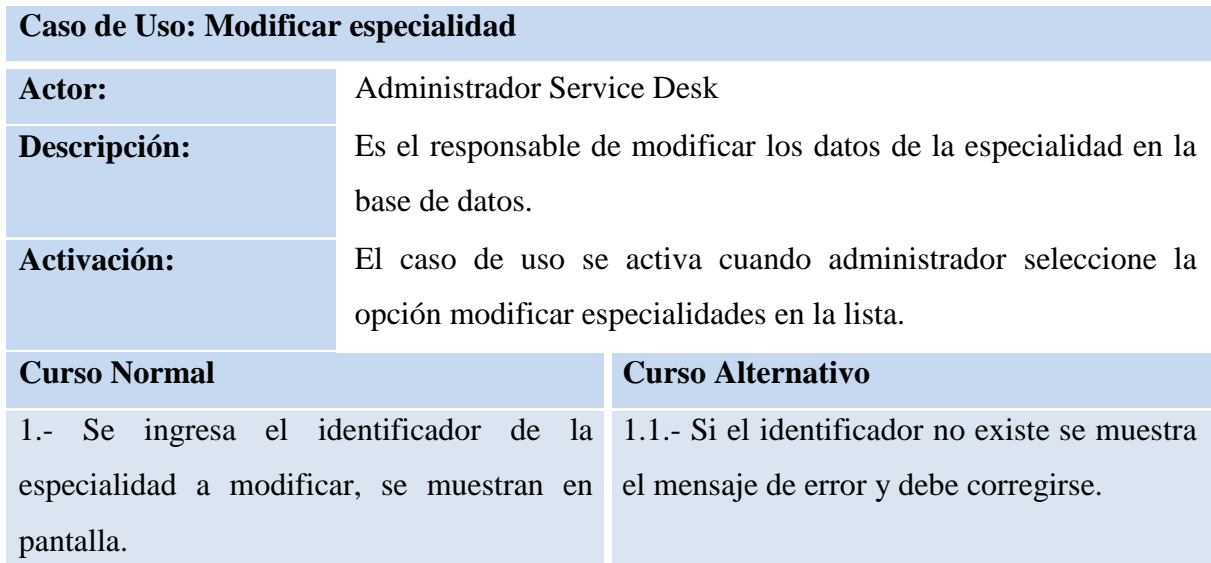

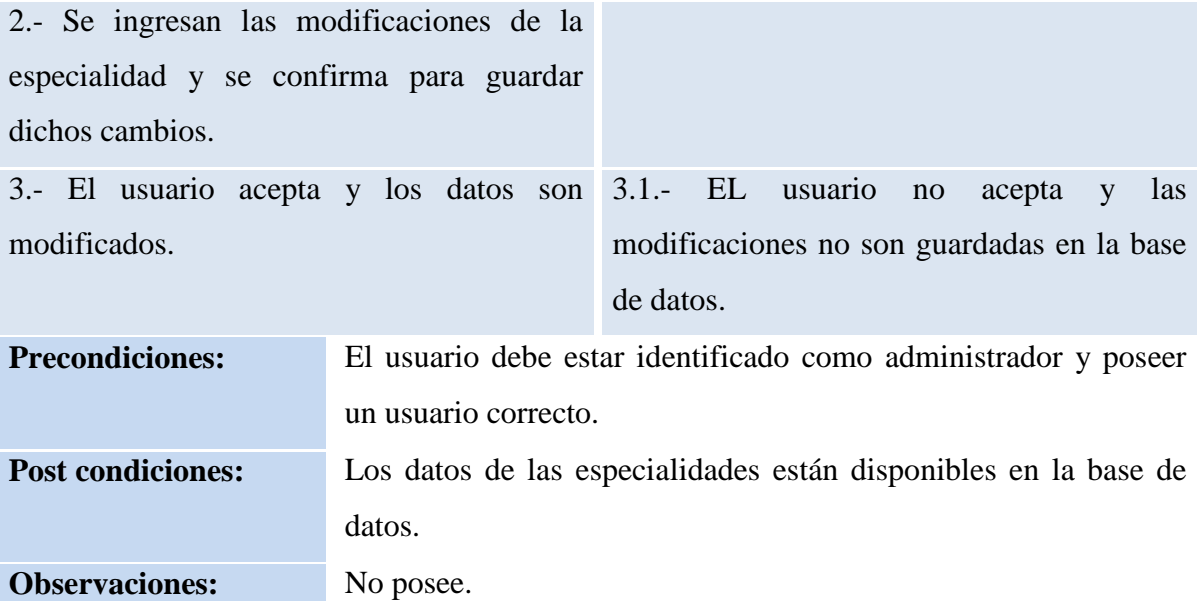

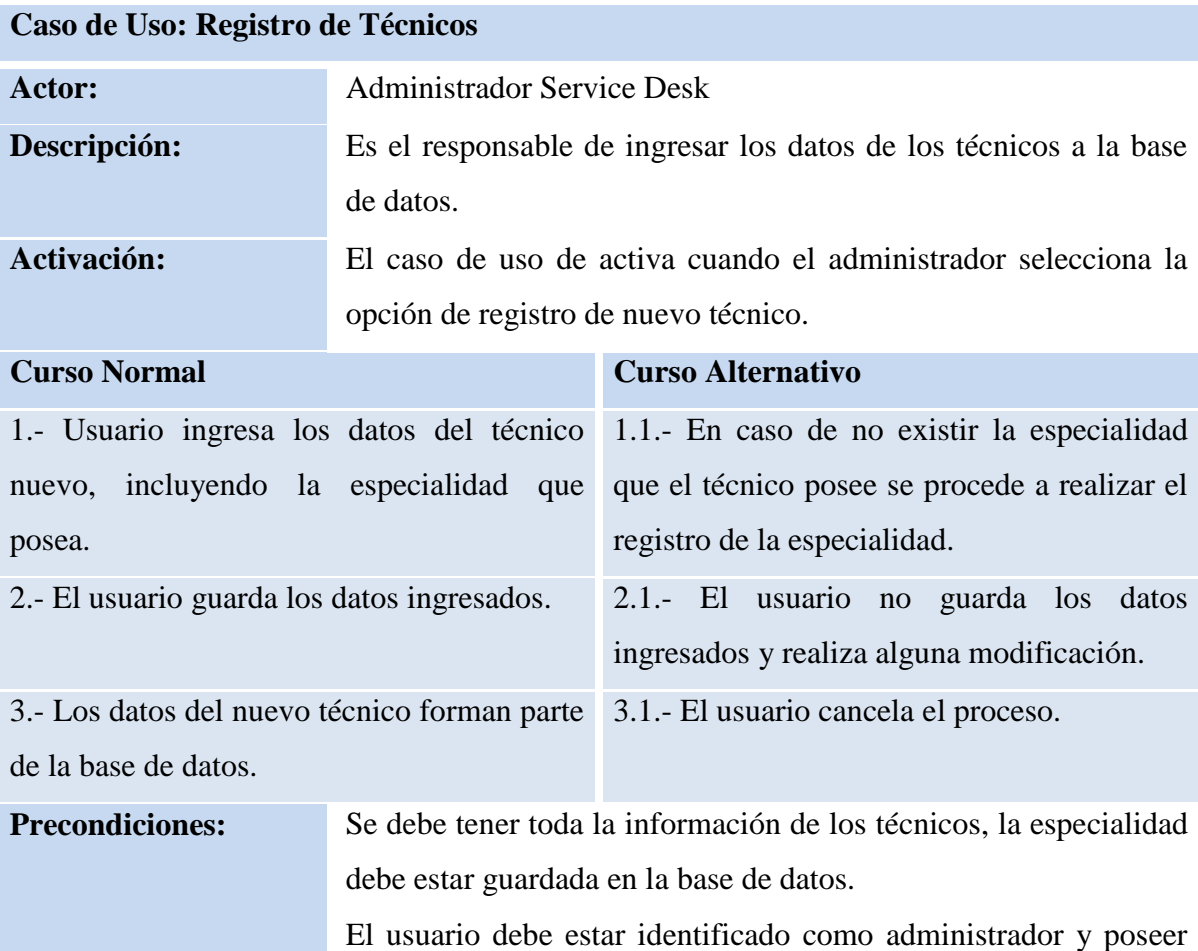

un usuario correcto.

**Post condiciones:** Los técnicos registrados están disponibles para poder asignarles algún trabajo. **Observaciones:** No posee.

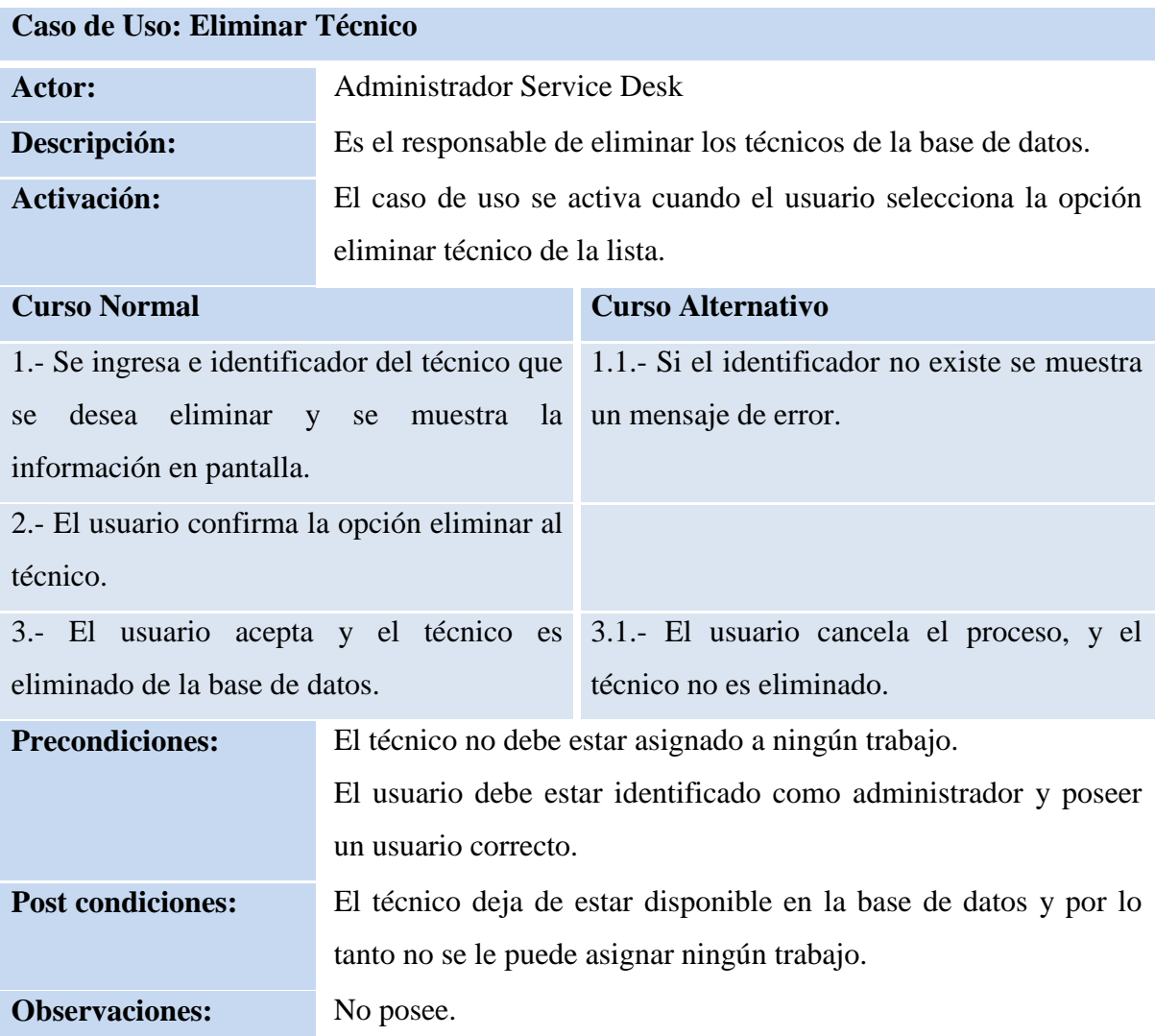

# **Caso de Uso: Modificar información del técnico**

Actor: Administrador Service Desk

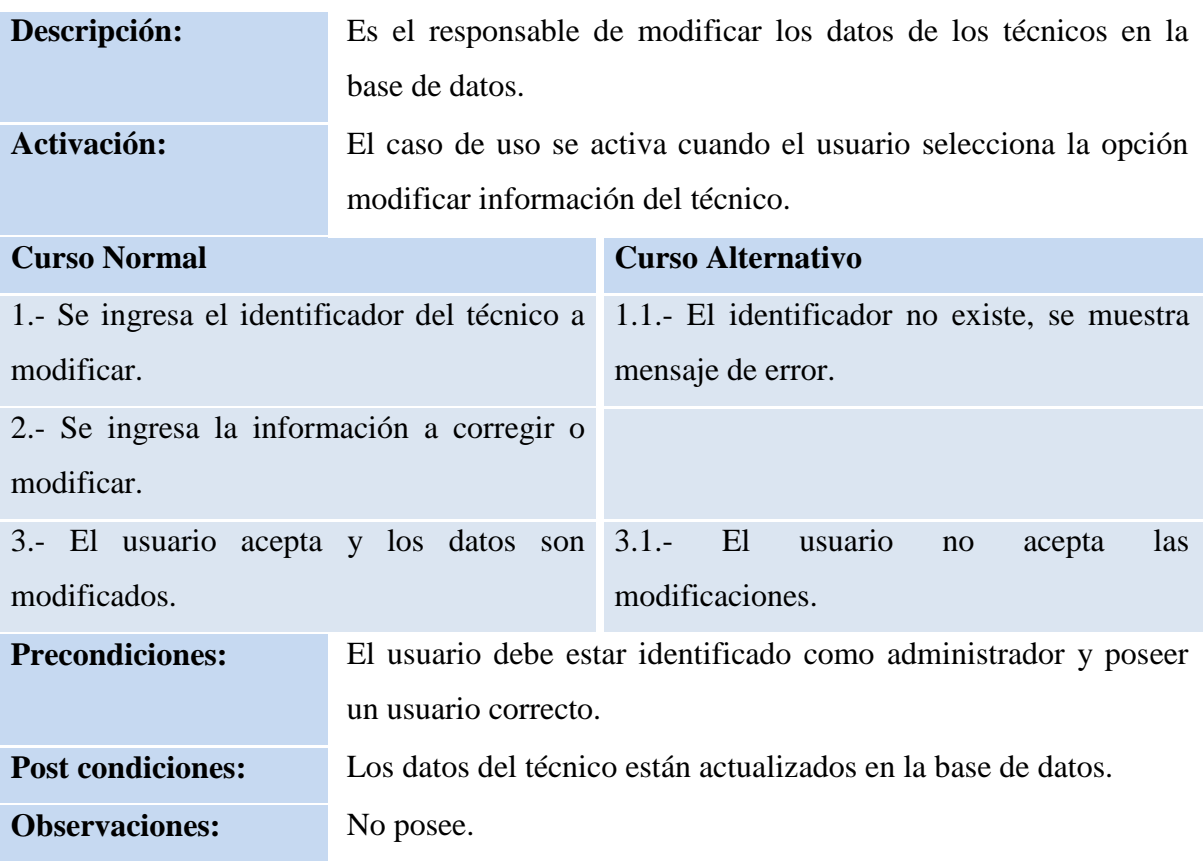

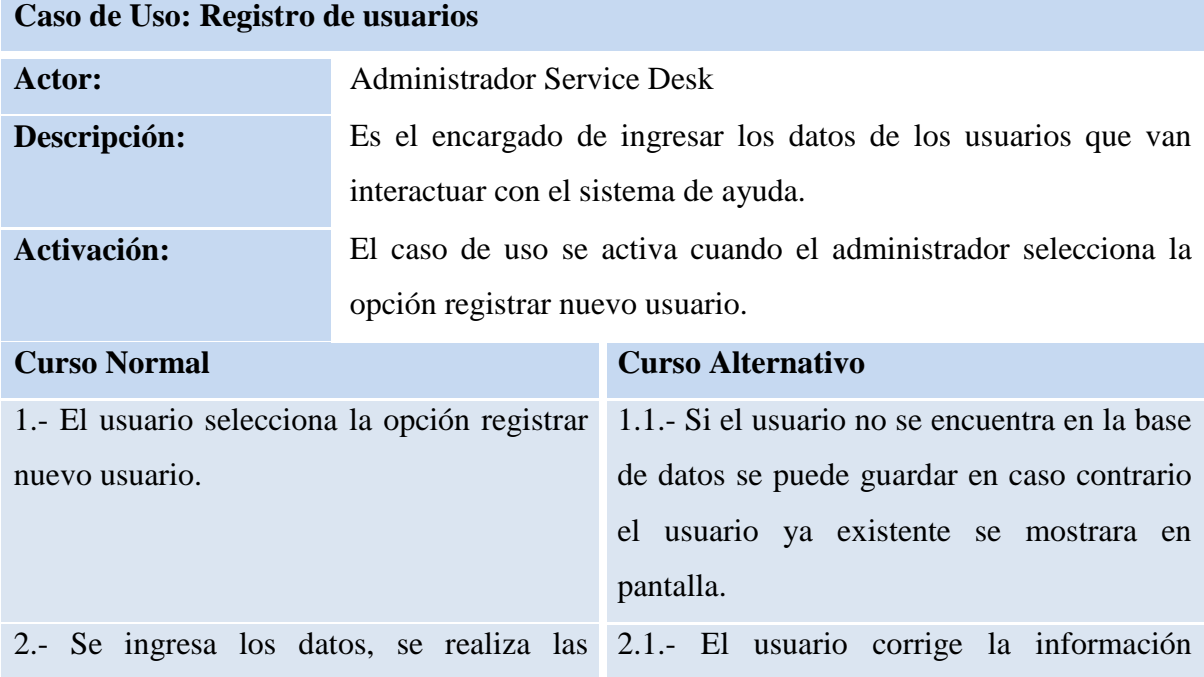

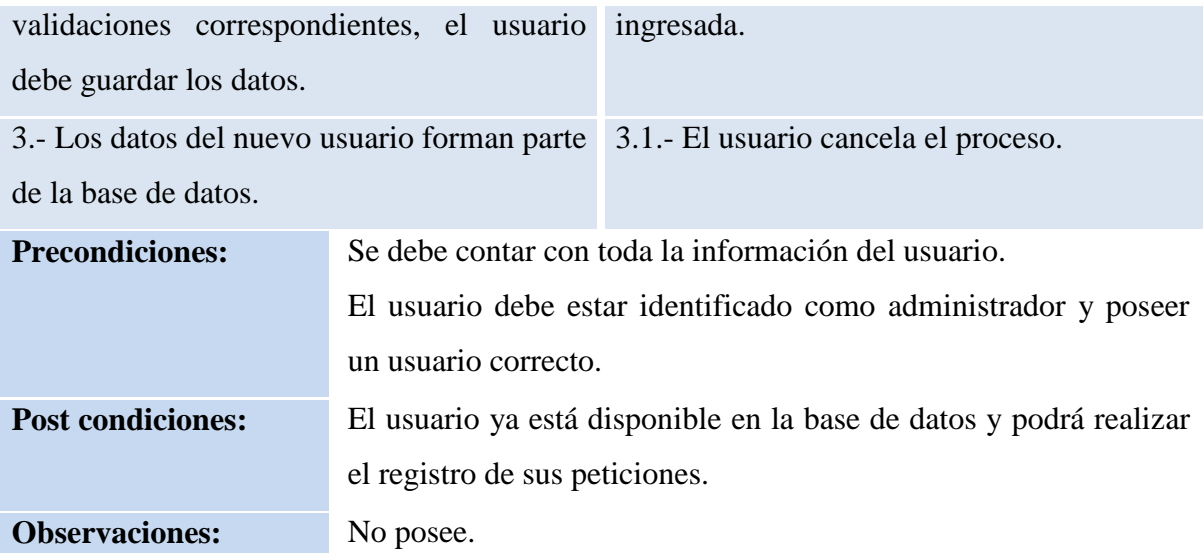

# **Caso de Uso: Registro de Nuevo Hardware**

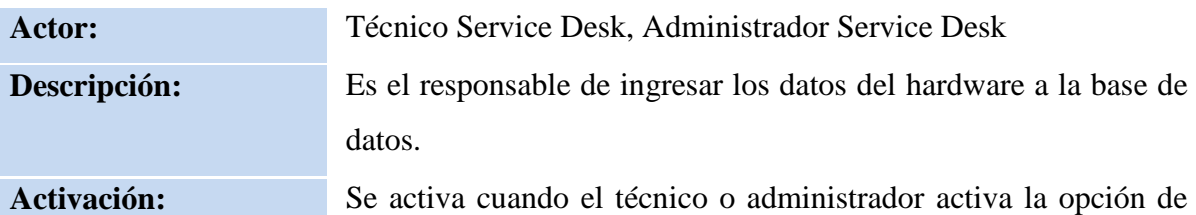

ingreso de nuevo hardware.

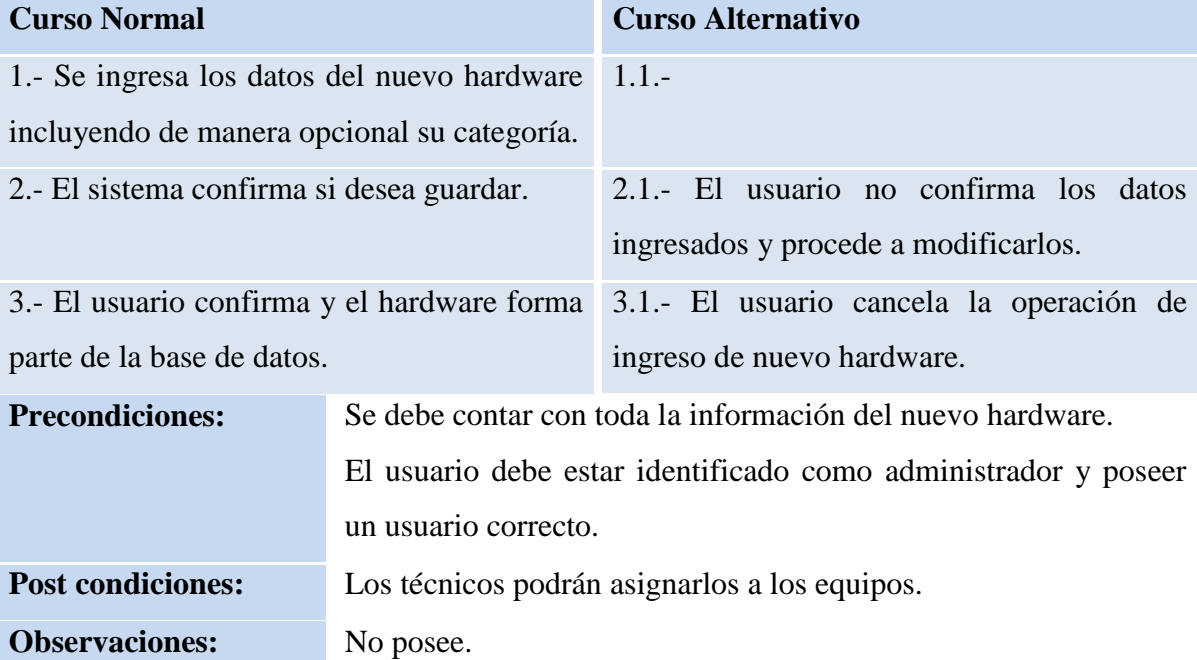

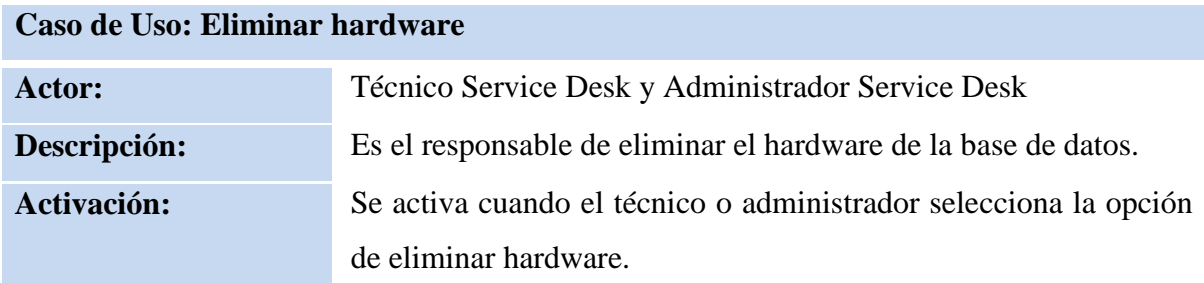

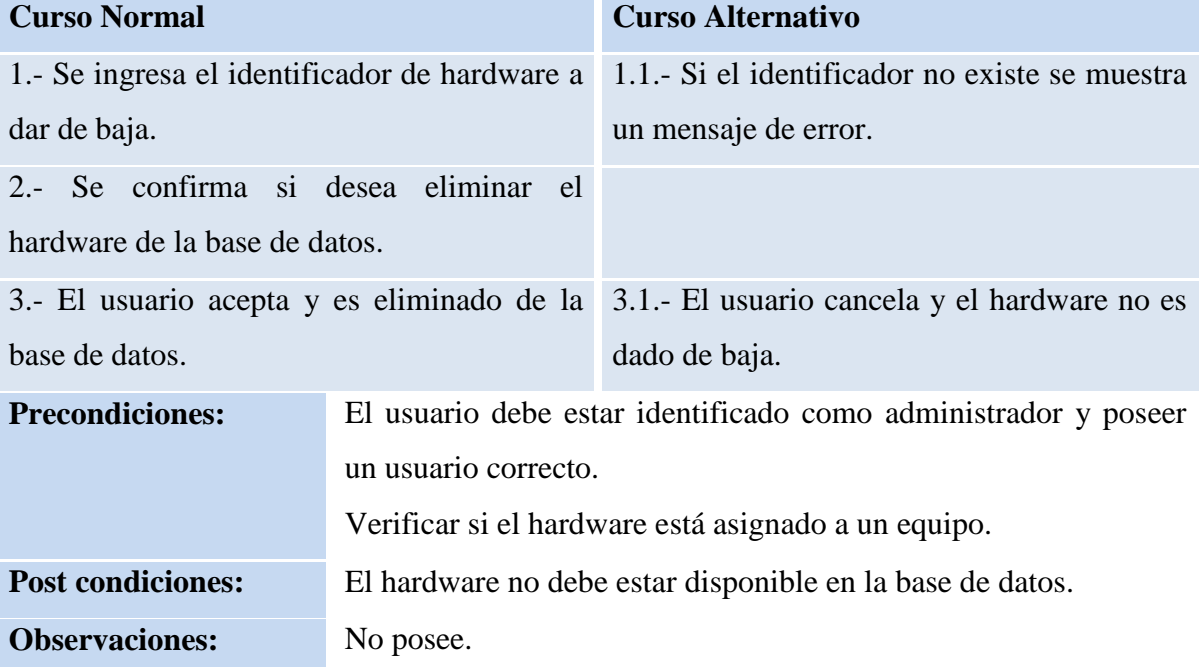

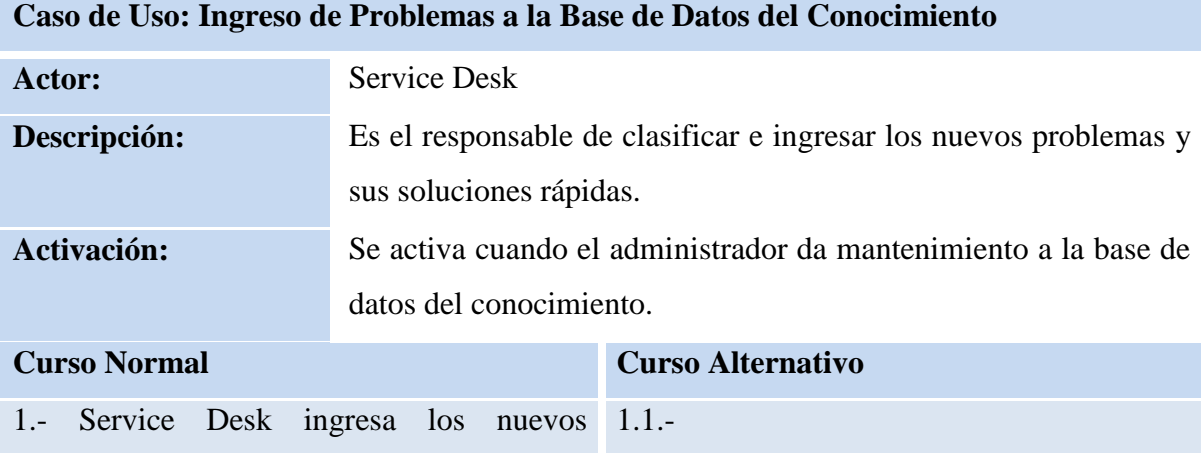

problemas con sus soluciones respectivas. 2.- Se confirma el ingreso de los nuevos problemas. 2.1.- No se confirma el ingreso de la información a la base de datos.

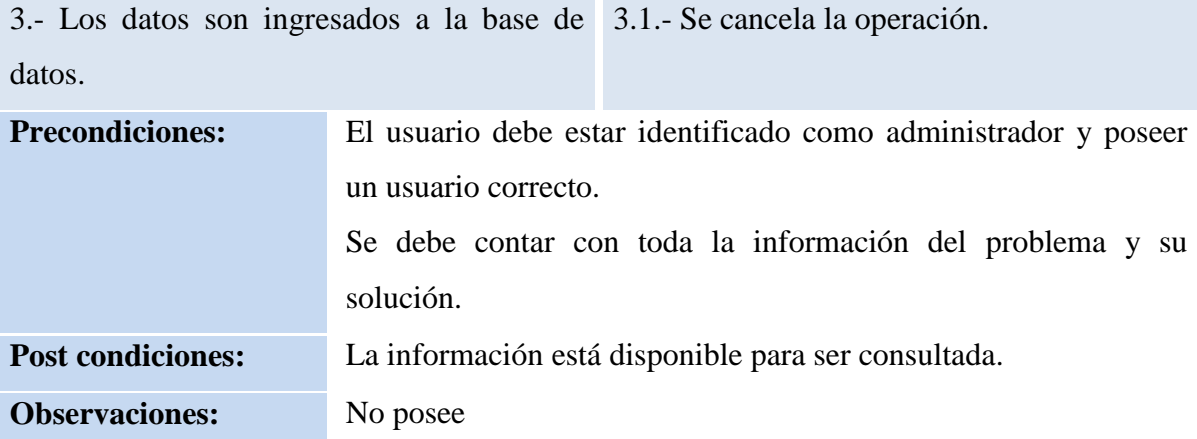

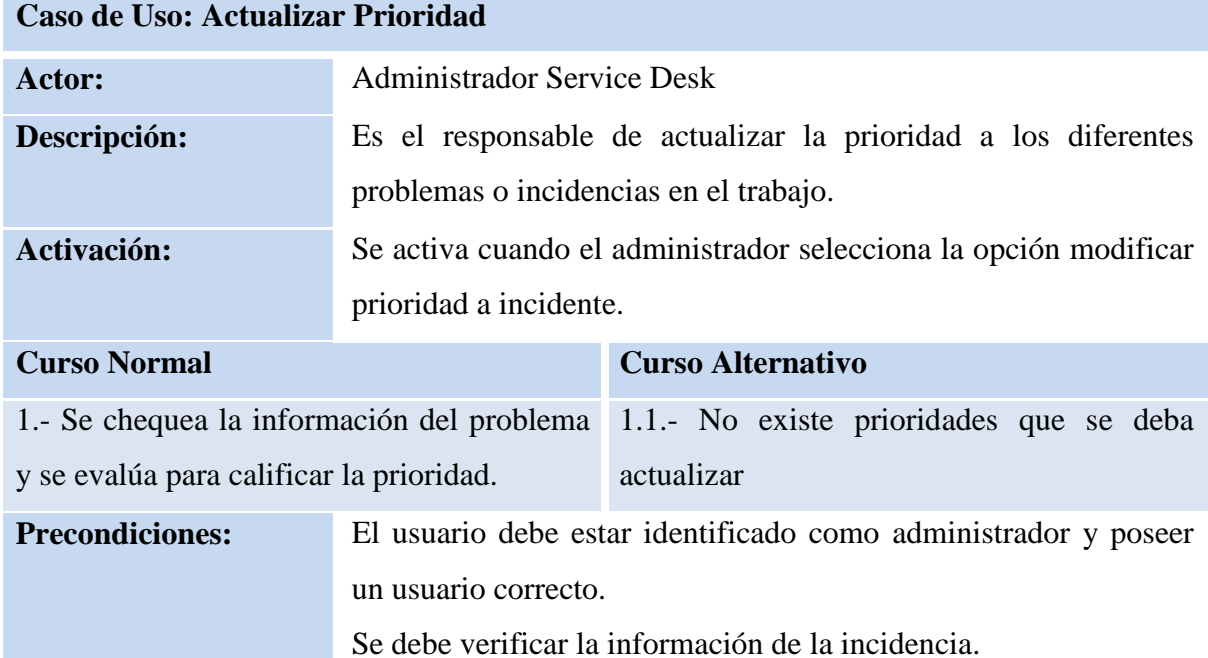

Post condiciones: No posee.

**Observaciones:** No posee.

# **Caso de Uso: Registro e Incidencia**

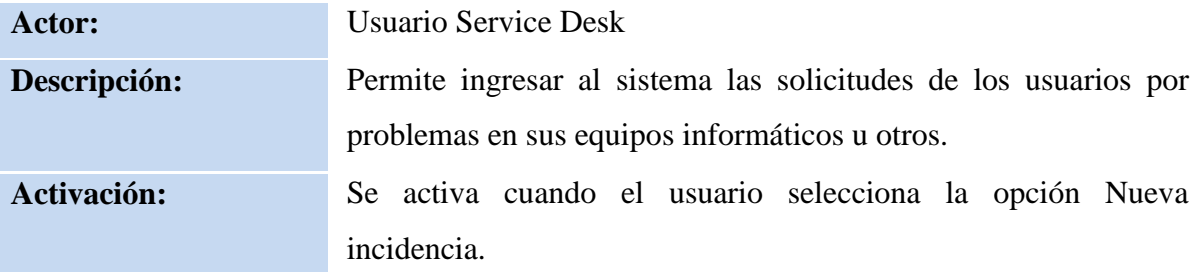

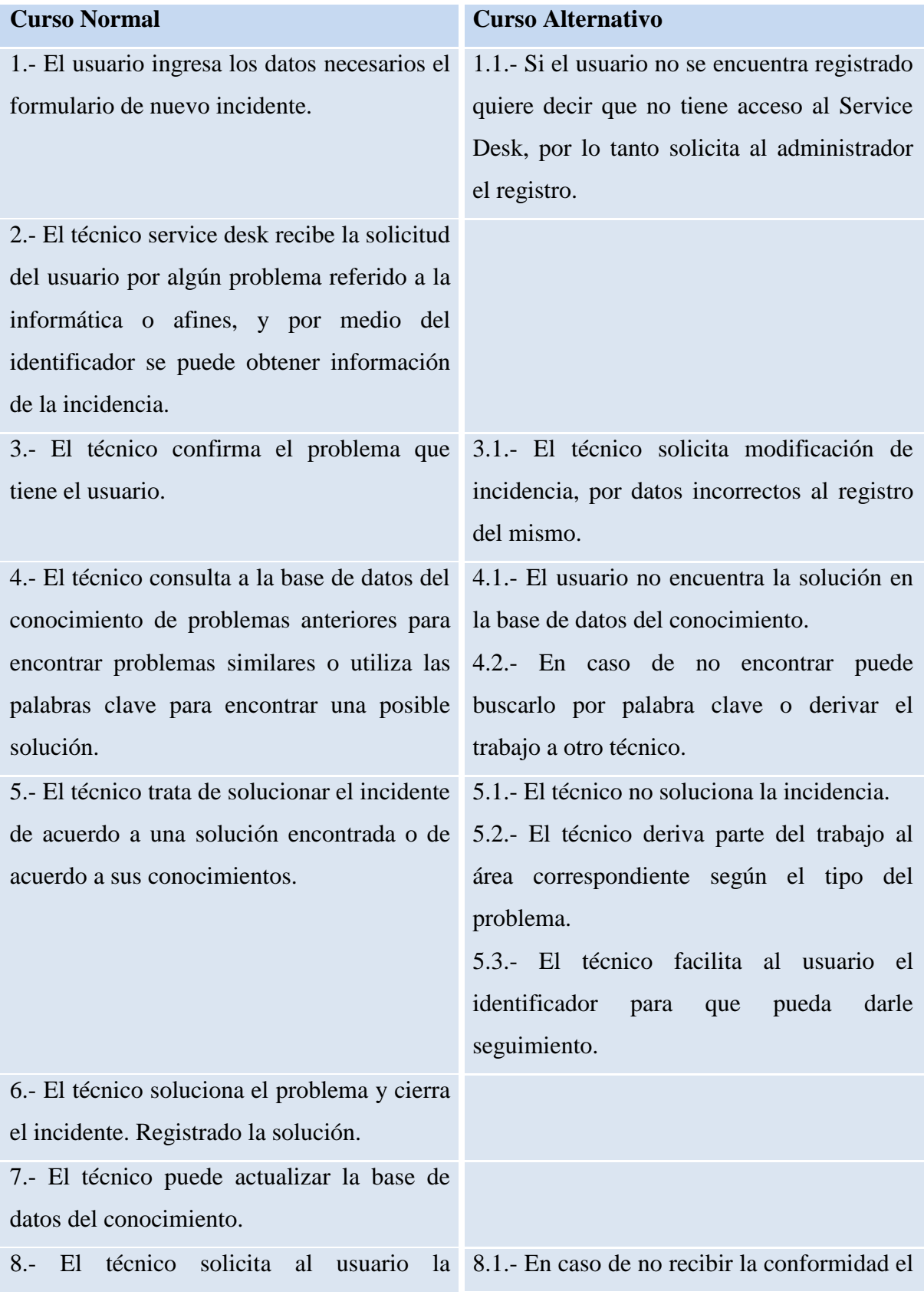

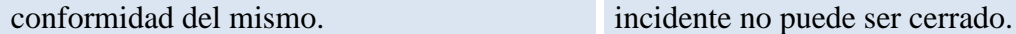

- **Precondiciones:** Para poder registrar una incidencia en la base de datos deben haber datos registrados como usuario , equipo, técnicos, categorías de servicio, especialidades y prioridades.
- **Post condiciones:** El usuario recibe o visualiza el código de la incidencia registrada para poder darle seguimiento si es que no ha sido solucionado inmediatamente.
- **Observaciones:** La base de datos del conocimiento va cargando las palabras claves para poder identificar dicho incidente. Las consultas a los datos del usuario, incidentes, categorías y los técnicos no deben superar los 20 segundos en el 85% de las consultas. La mayoría de ingreso de datos a la base de datos del conocimiento se hacen una vez guardado el incidente, esto puede ser inmediatamente si la solución de encuentra en ese momento, de lo contrario se hará en el momento de encontrar la solución.

#### **Caso de Uso: Derivar parte del Incidente**

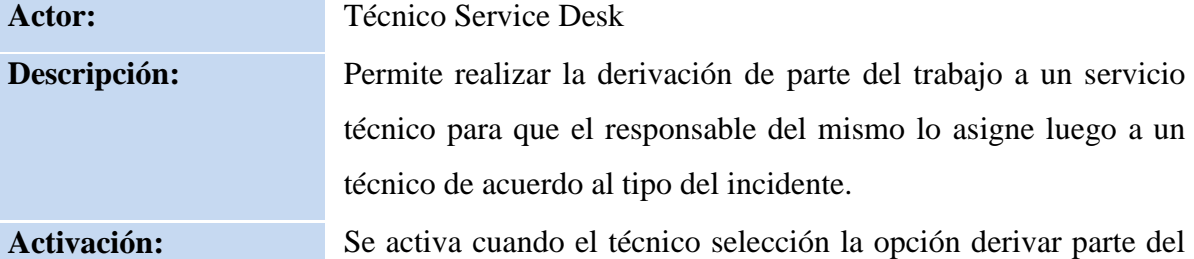

trabajo.

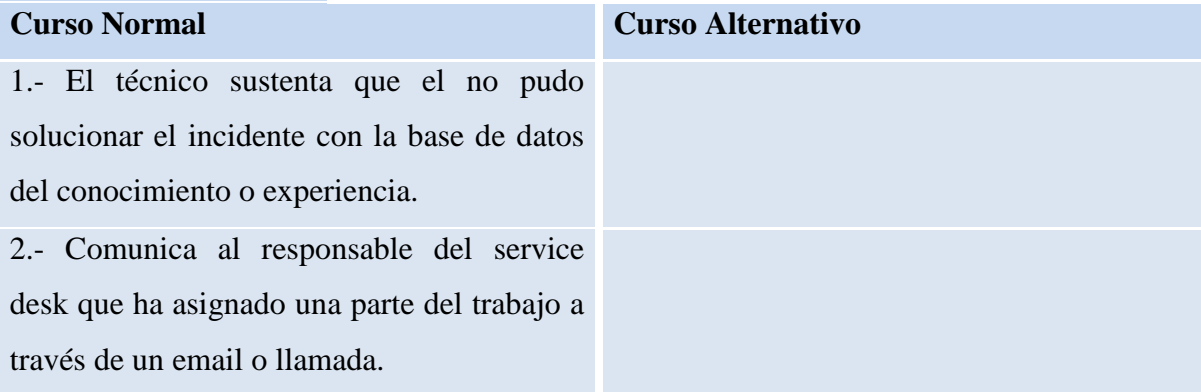
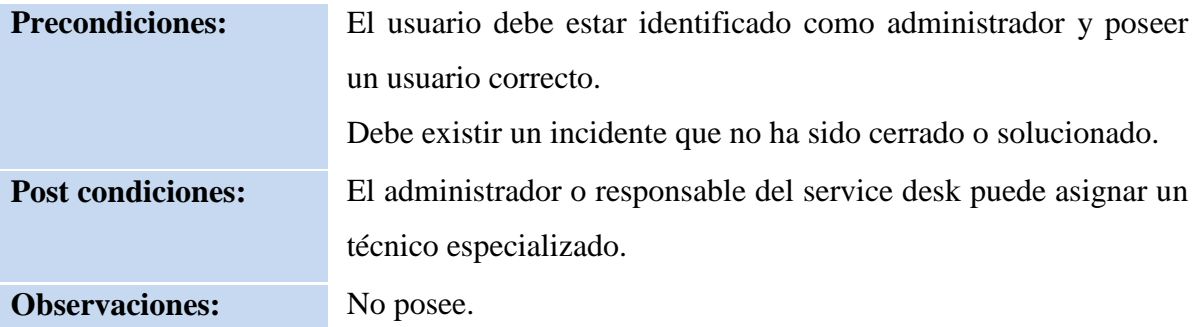

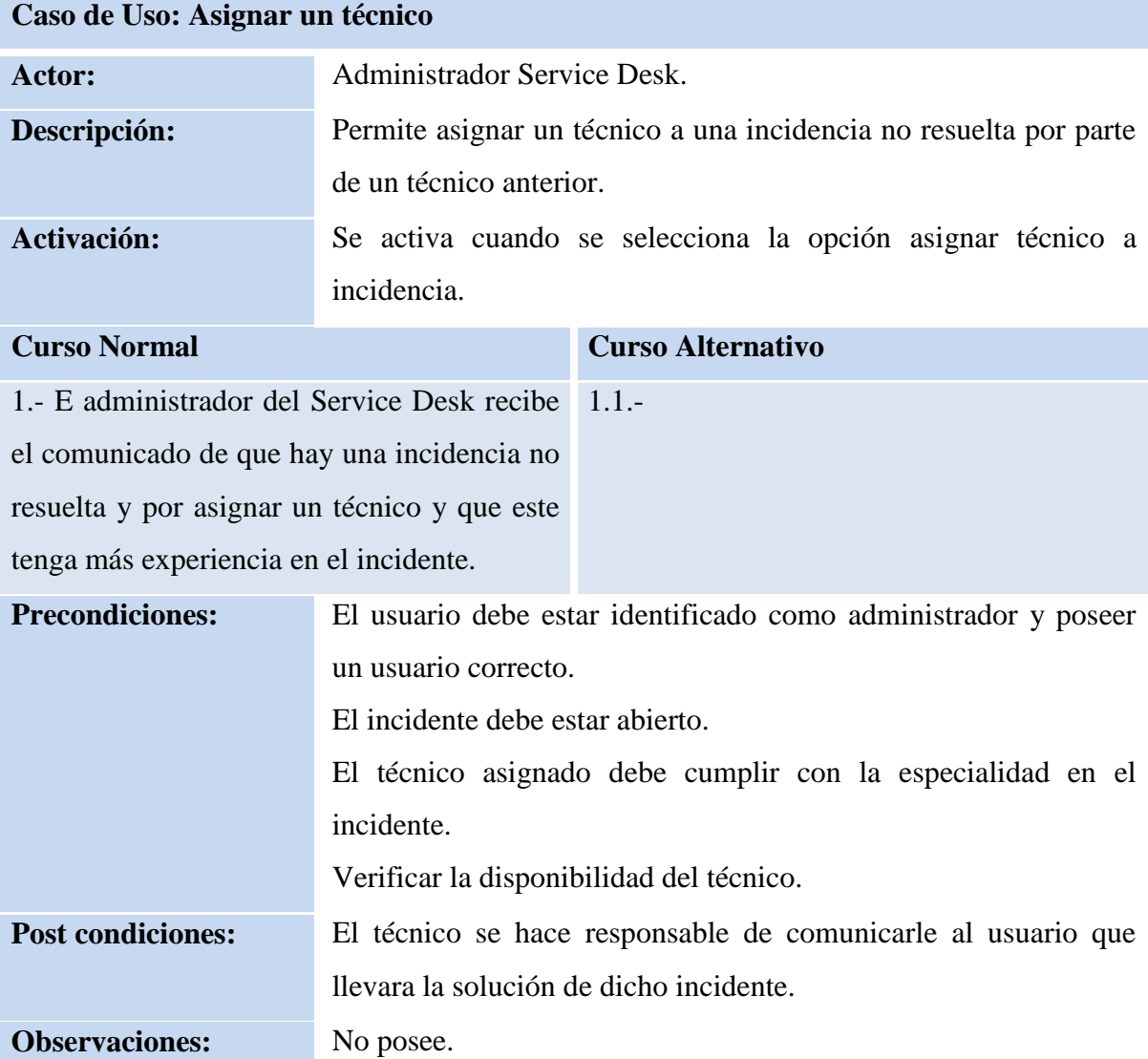

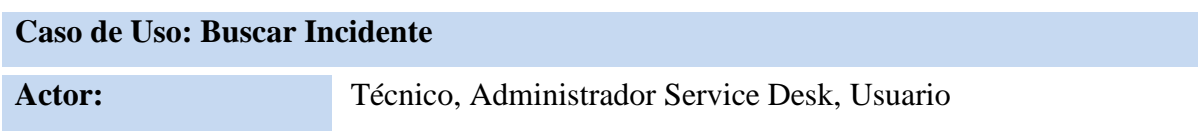

**Descripción:** Muestra toda la información de un incidente específico.

**Activación:** Se activa cuando el técnico ingresa el ID del incidente en el formulario.

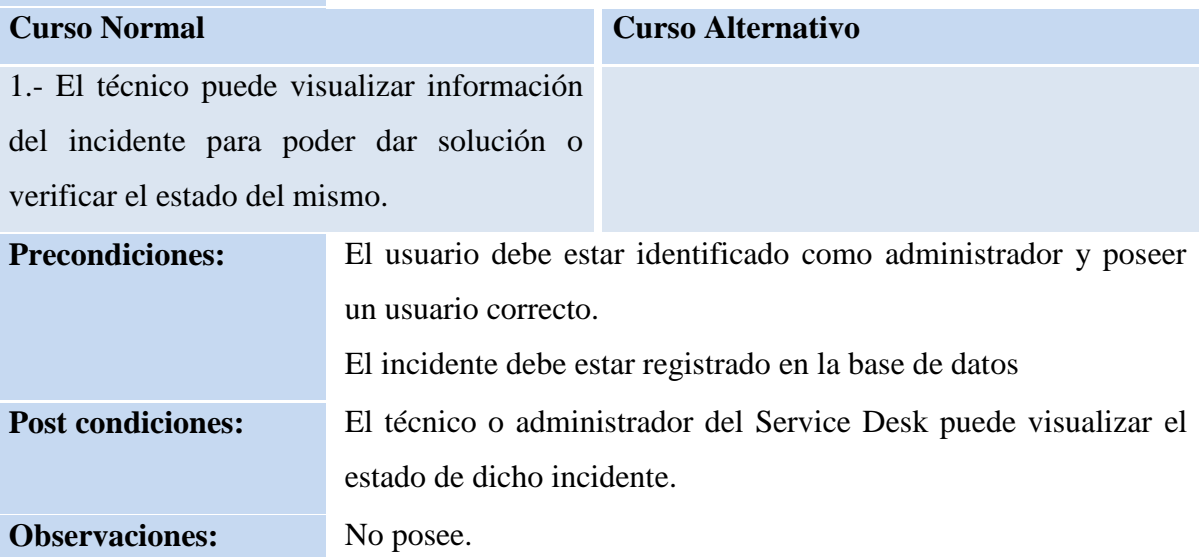

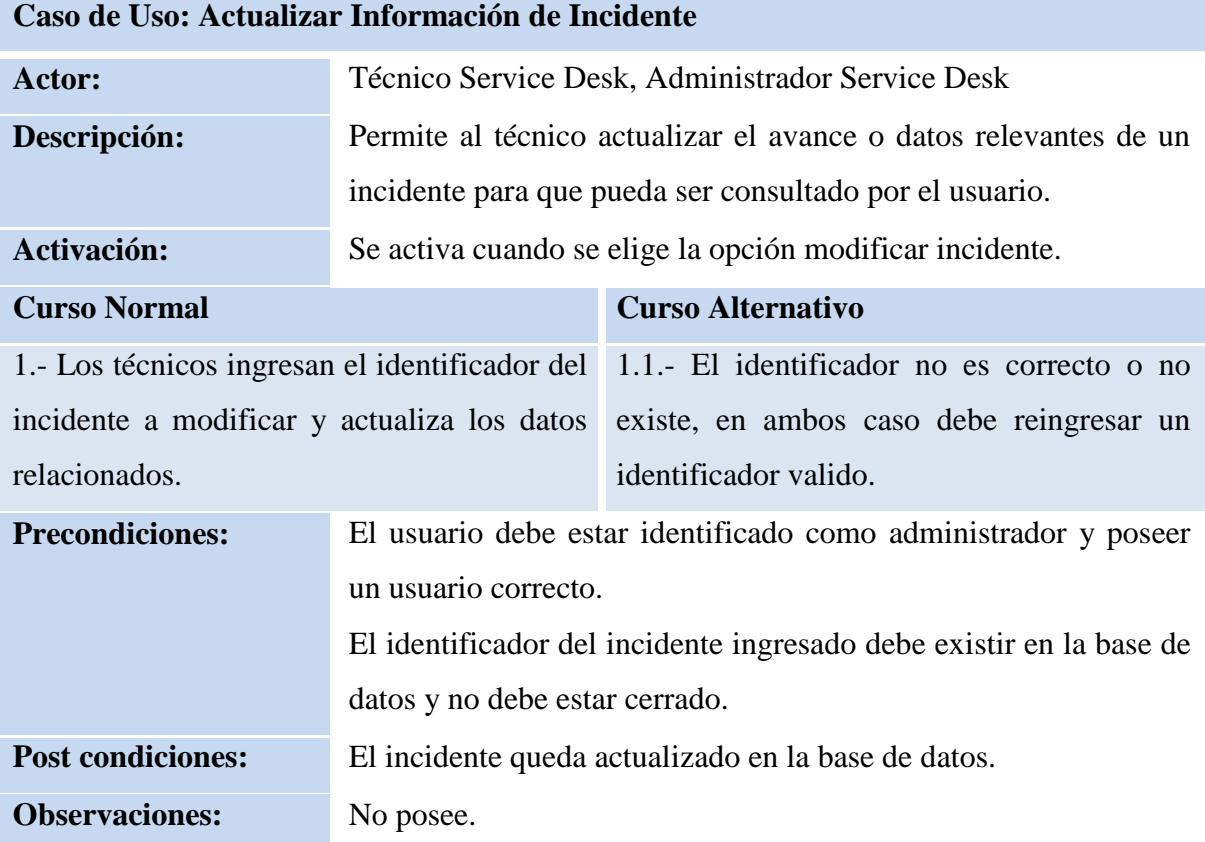

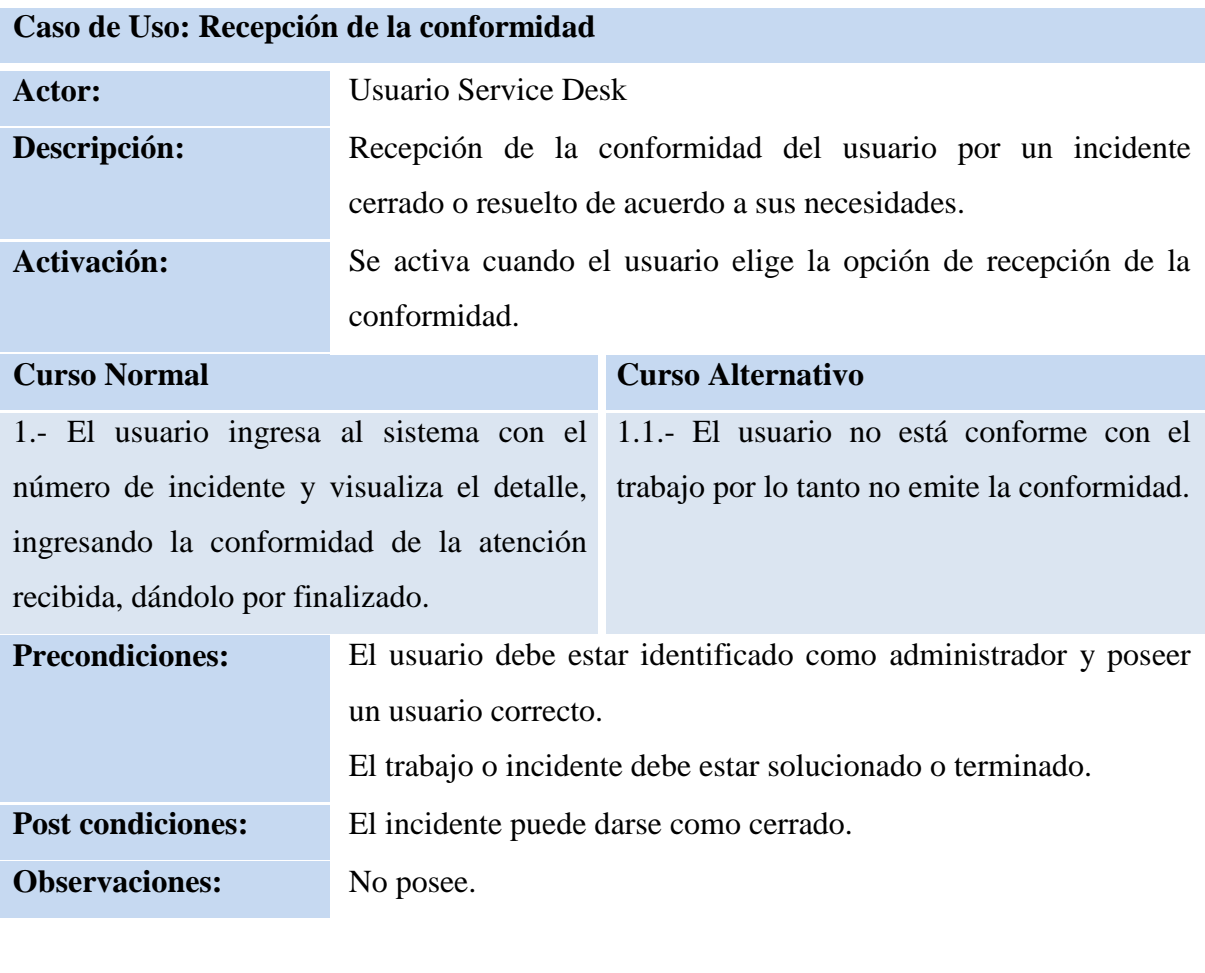

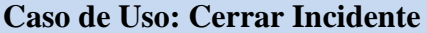

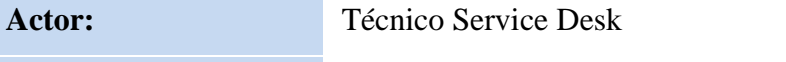

**Descripción:** Se da por terminado el incidente.

**Activación:** Se activa cuando el técnico selección la opción cerrar incidente.

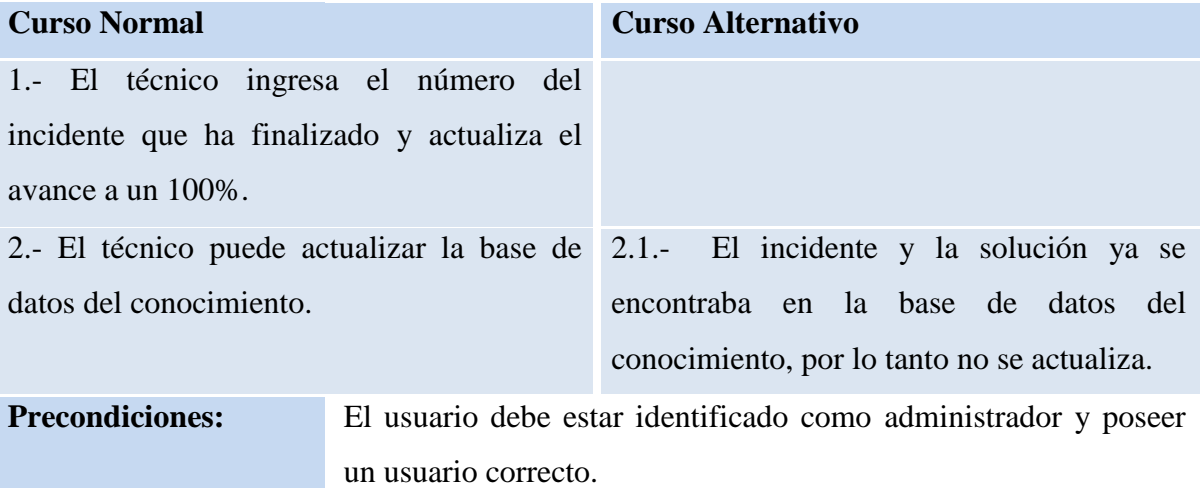

Post condiciones: El incidente no puede ser modificado.

**Observaciones:** No posee.

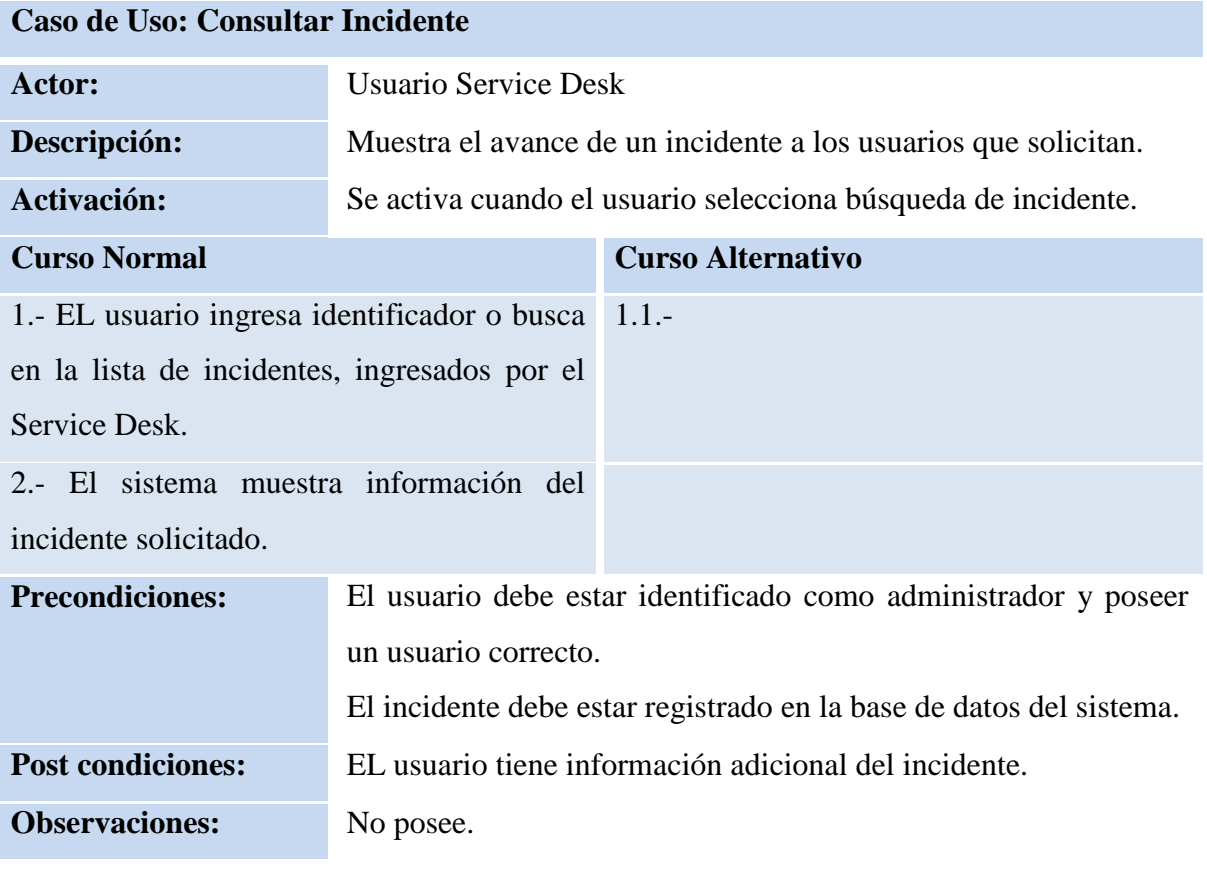

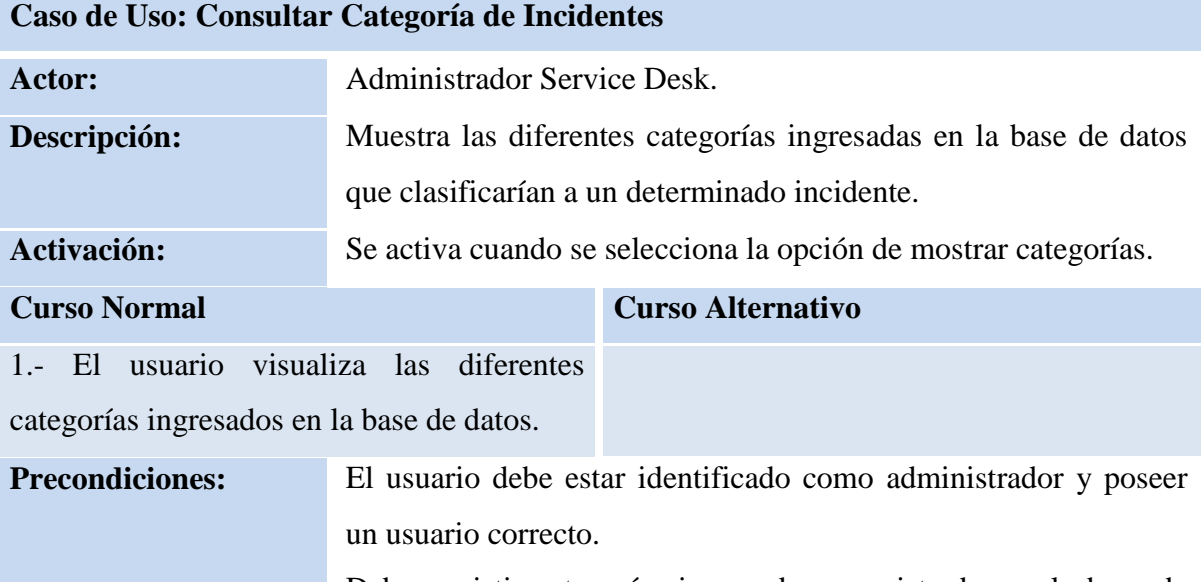

Deben existir categorías ingresadas o registradas en la base de

datos.

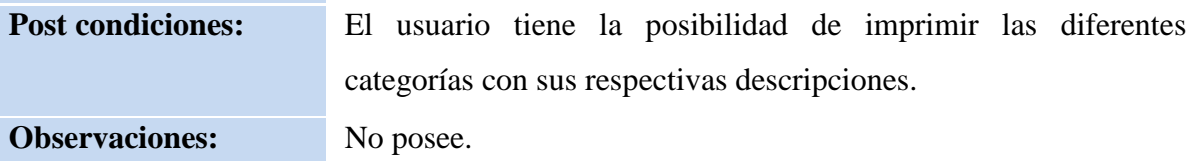

# **Caso de Uso: Consultar incidentes por TAG.**

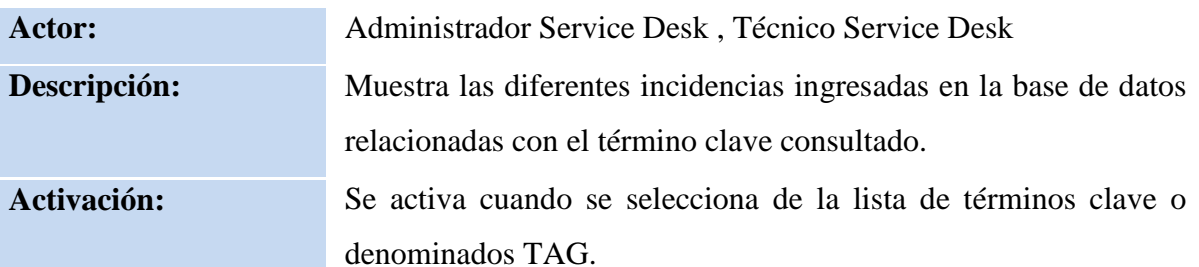

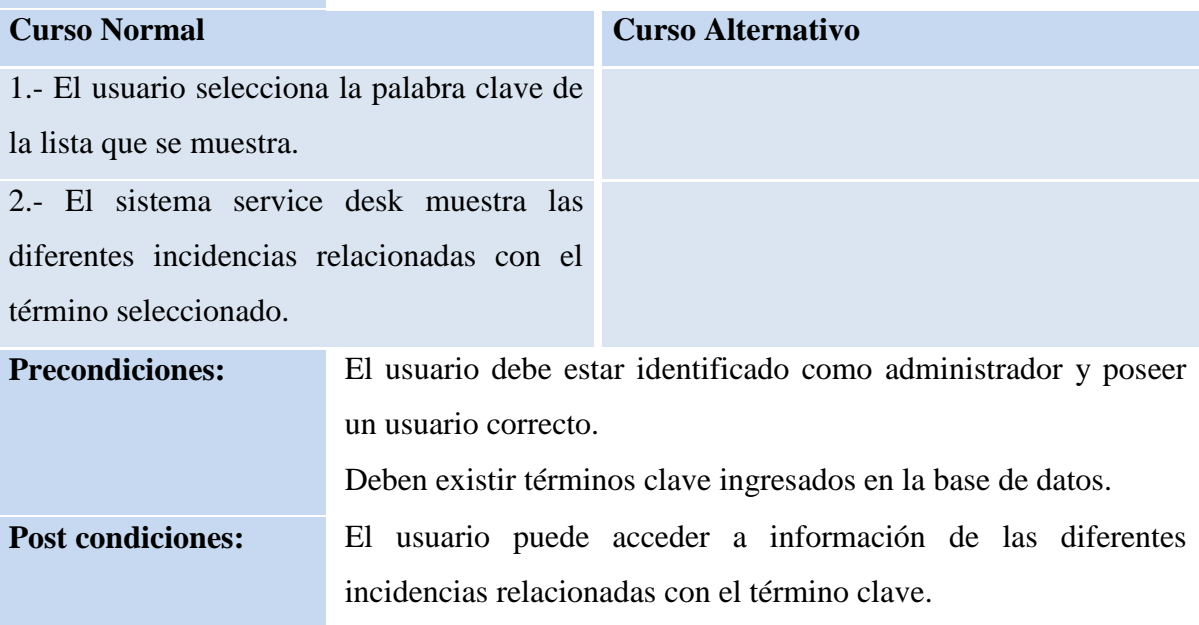

**Observaciones:** No posee.

# **Caso de Uso: Consultar Soluciones**

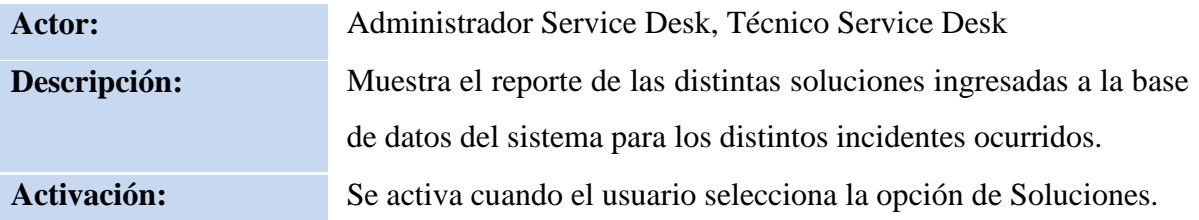

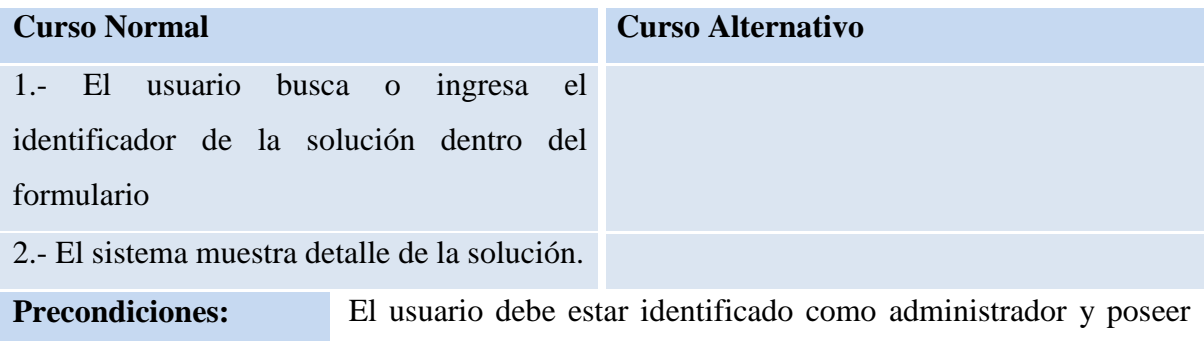

un usuario correcto.

Deben existir soluciones en la base de datos.

Post condiciones: El usuario tiene un detalle de la solución.

**Observaciones:** No posee.

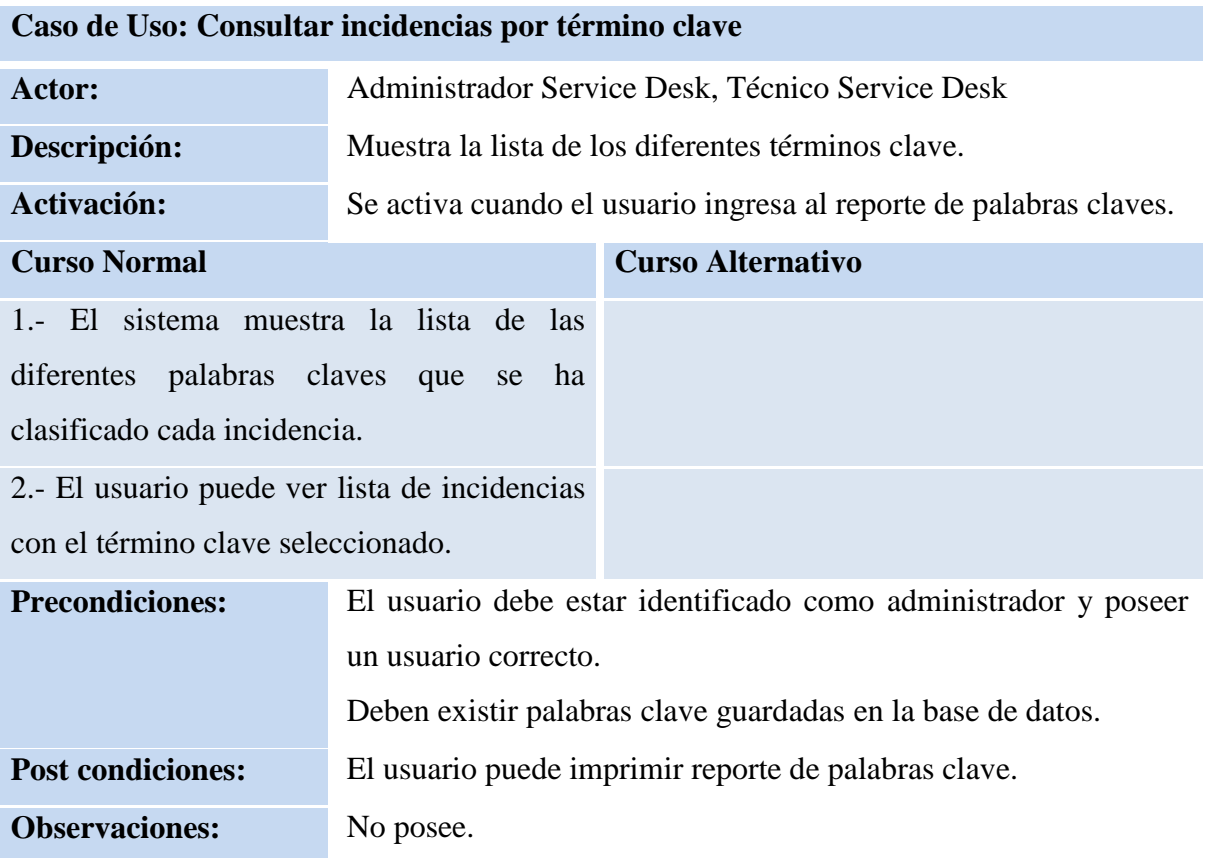

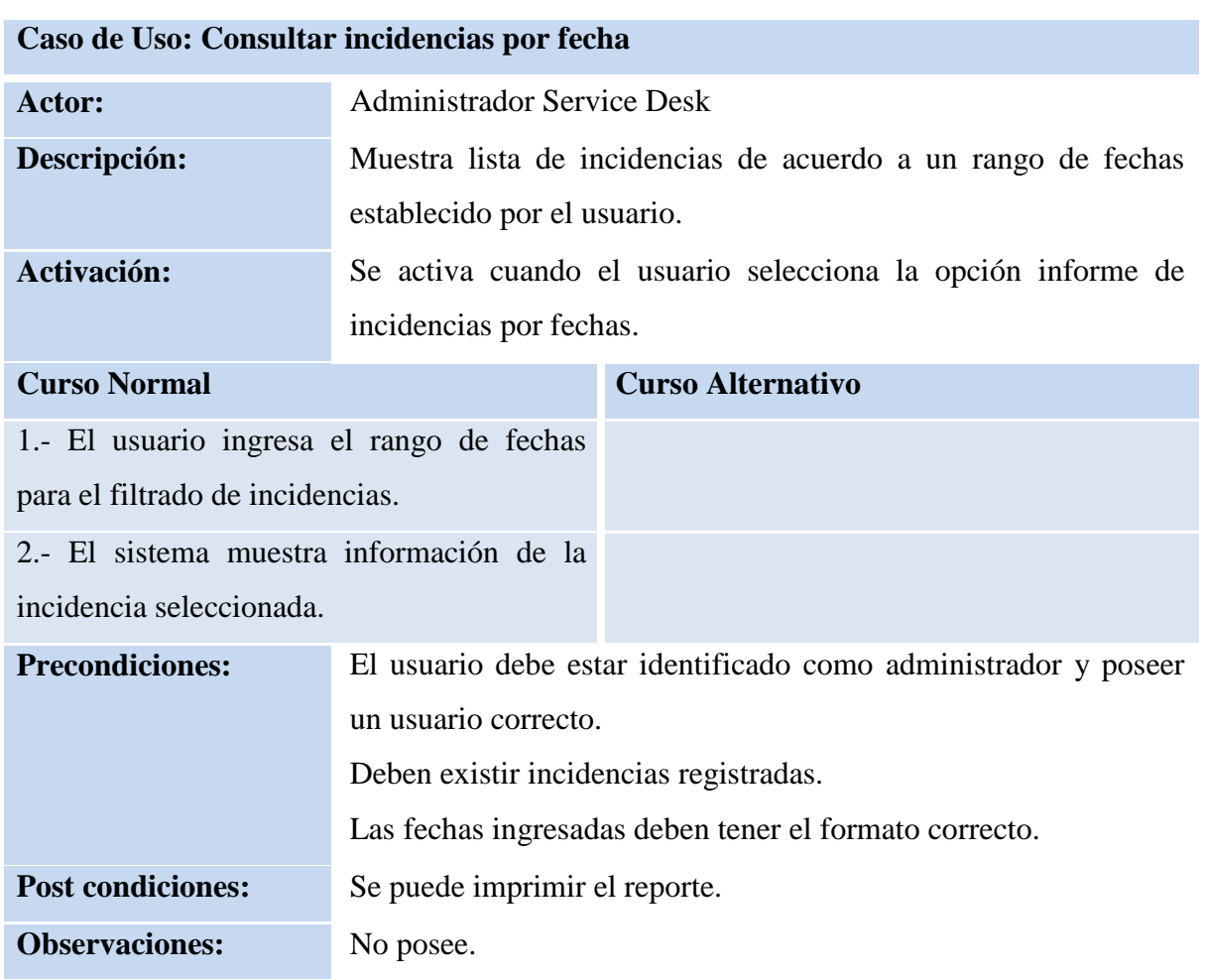

### **3.9.2. Diagramas de Robustez**

#### **3.9.2.1. Gestión Base de Datos del Conocimiento**

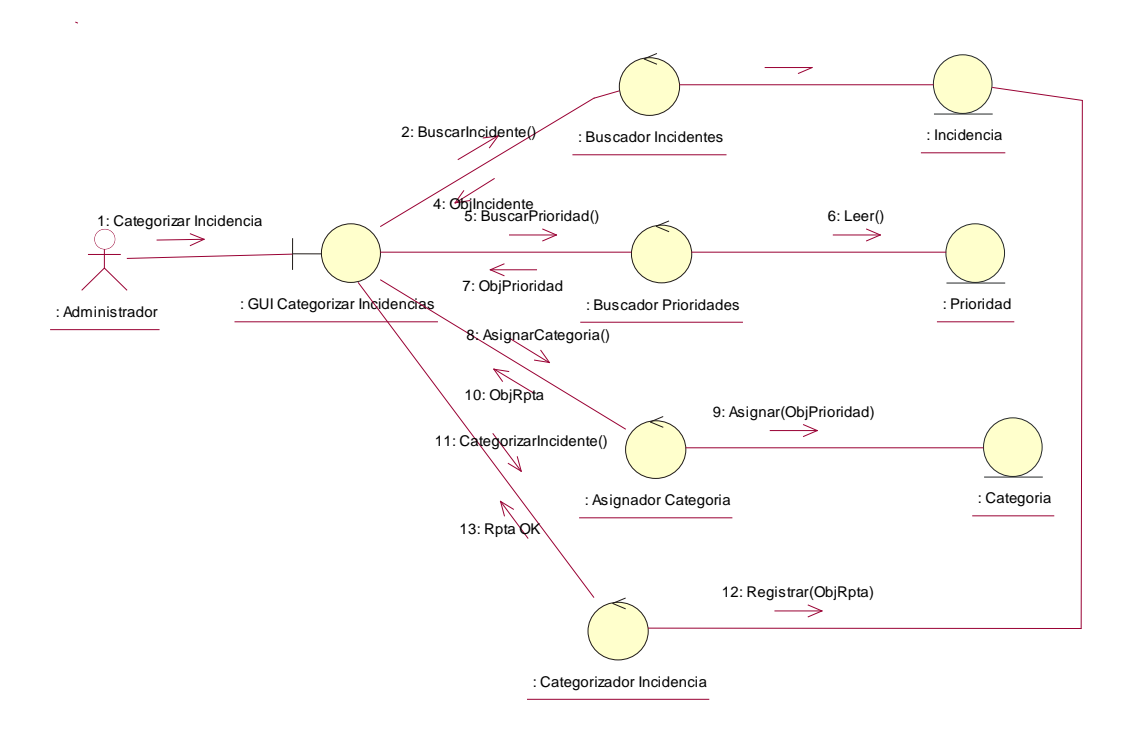

**Prioridades de Incidentes**

**Actualizar palabra clave(TAG)**

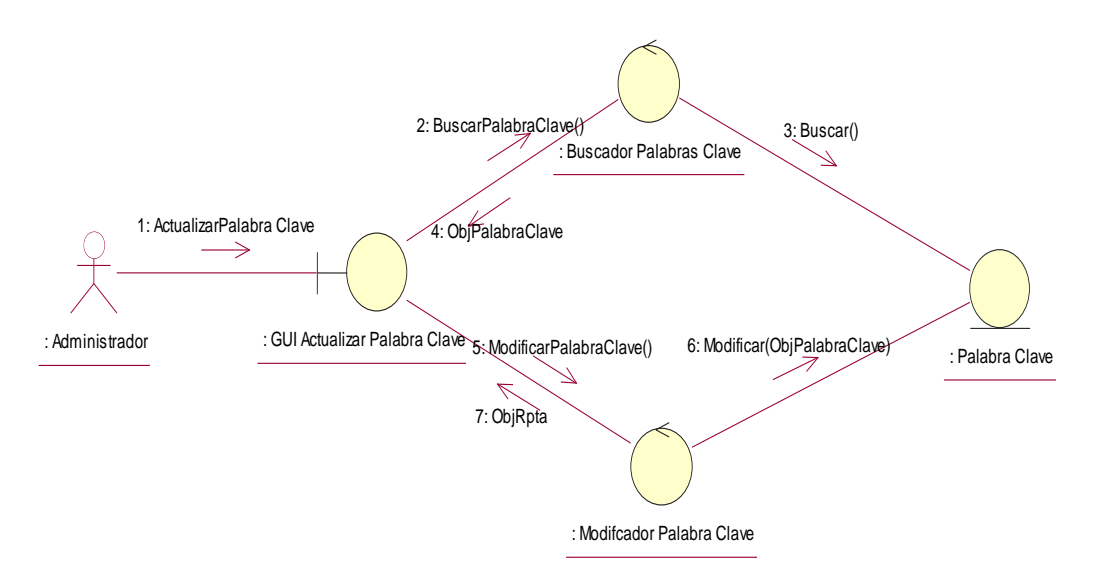

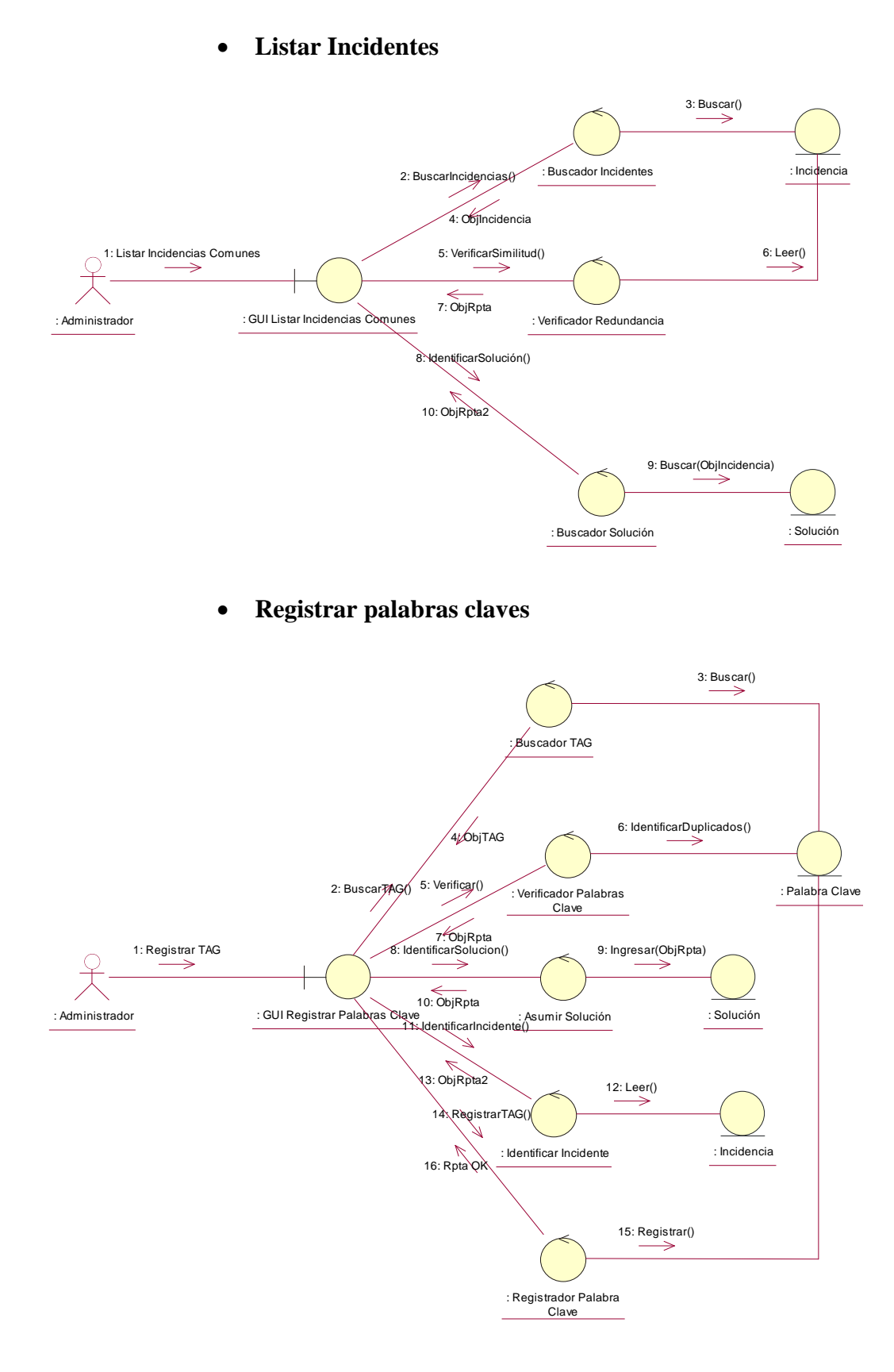

## **3.9.2.2. Gestión de Equipos**

## **Asignar ficha Técnica de Equipo**

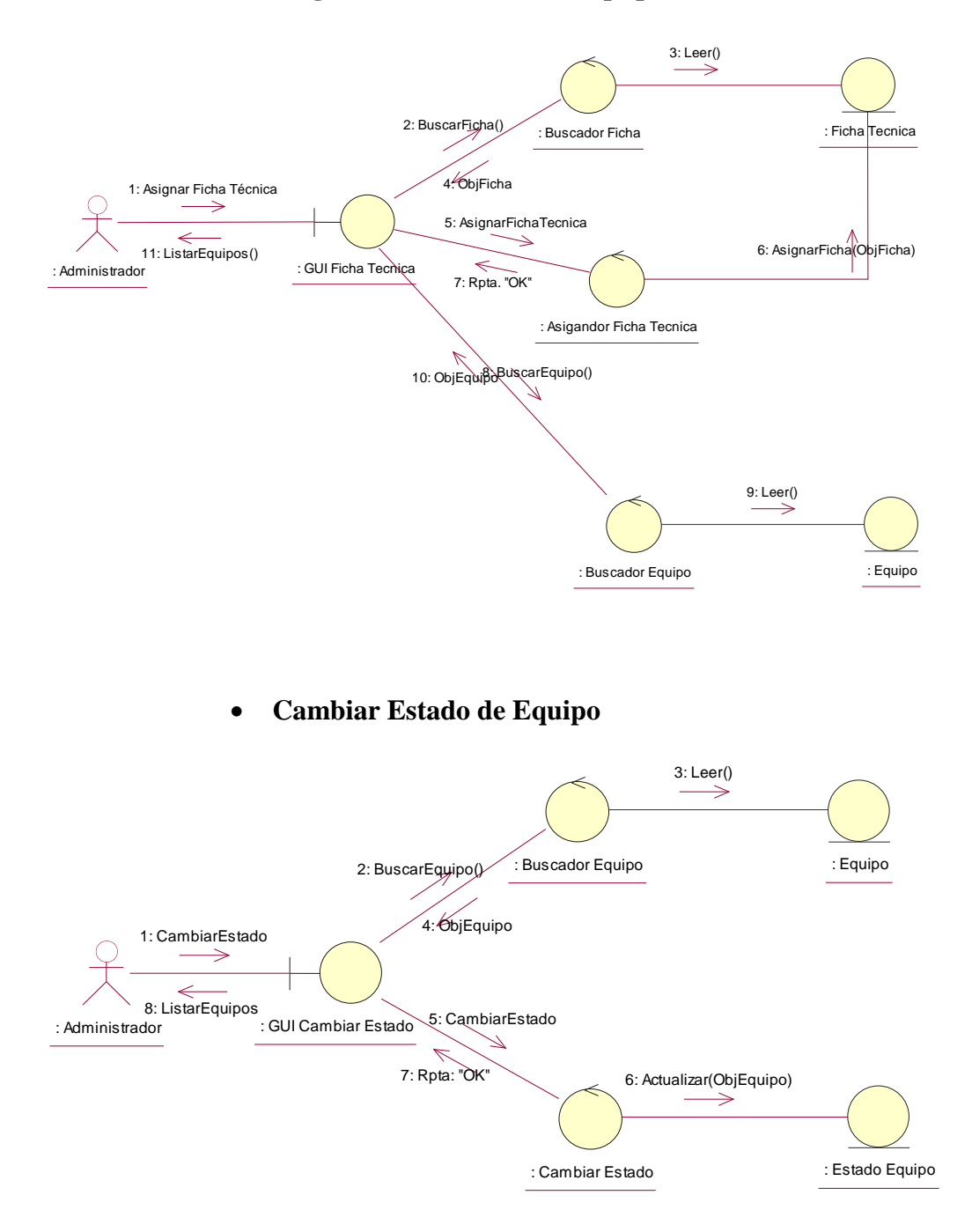

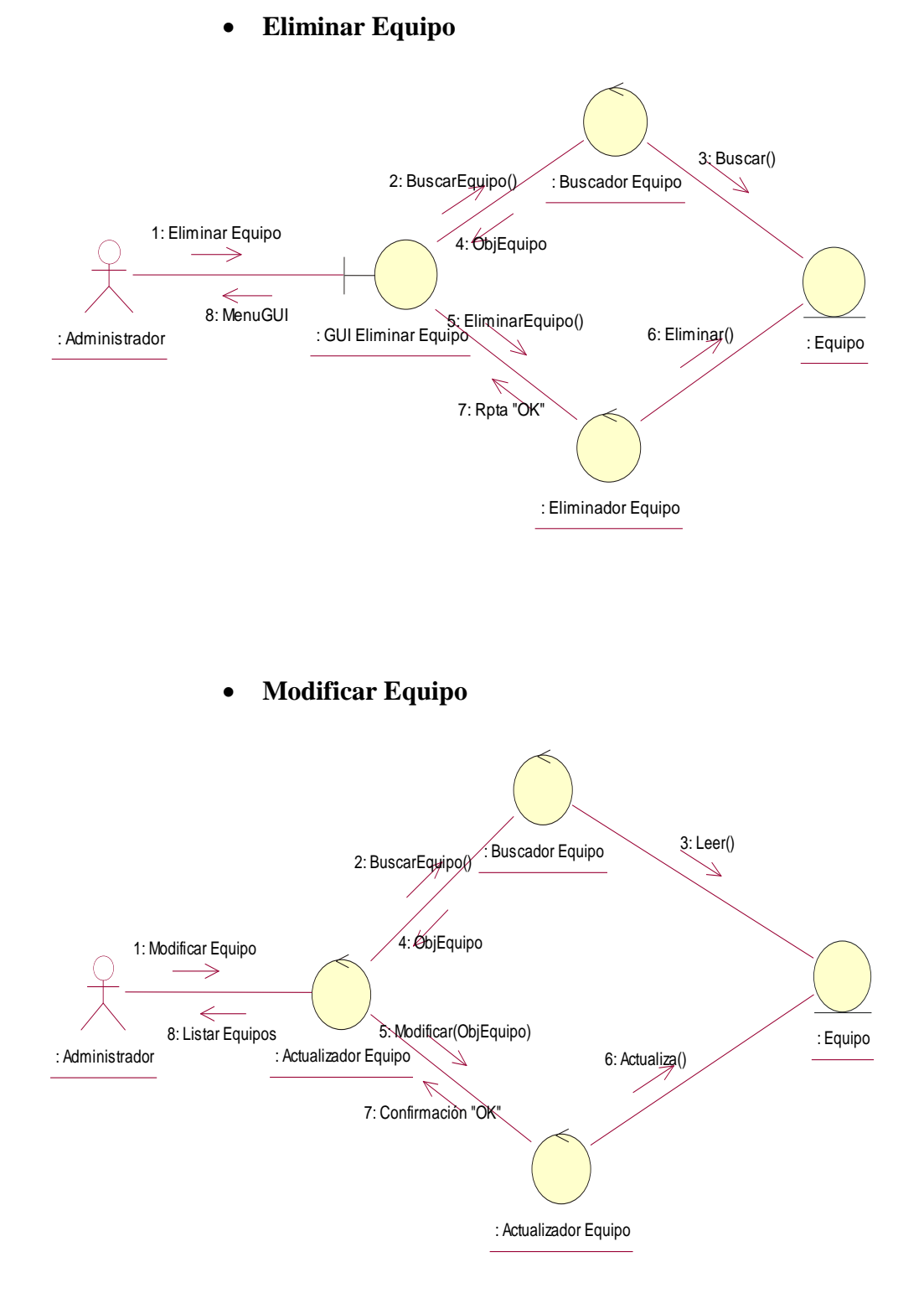

**Registrar Equipo**

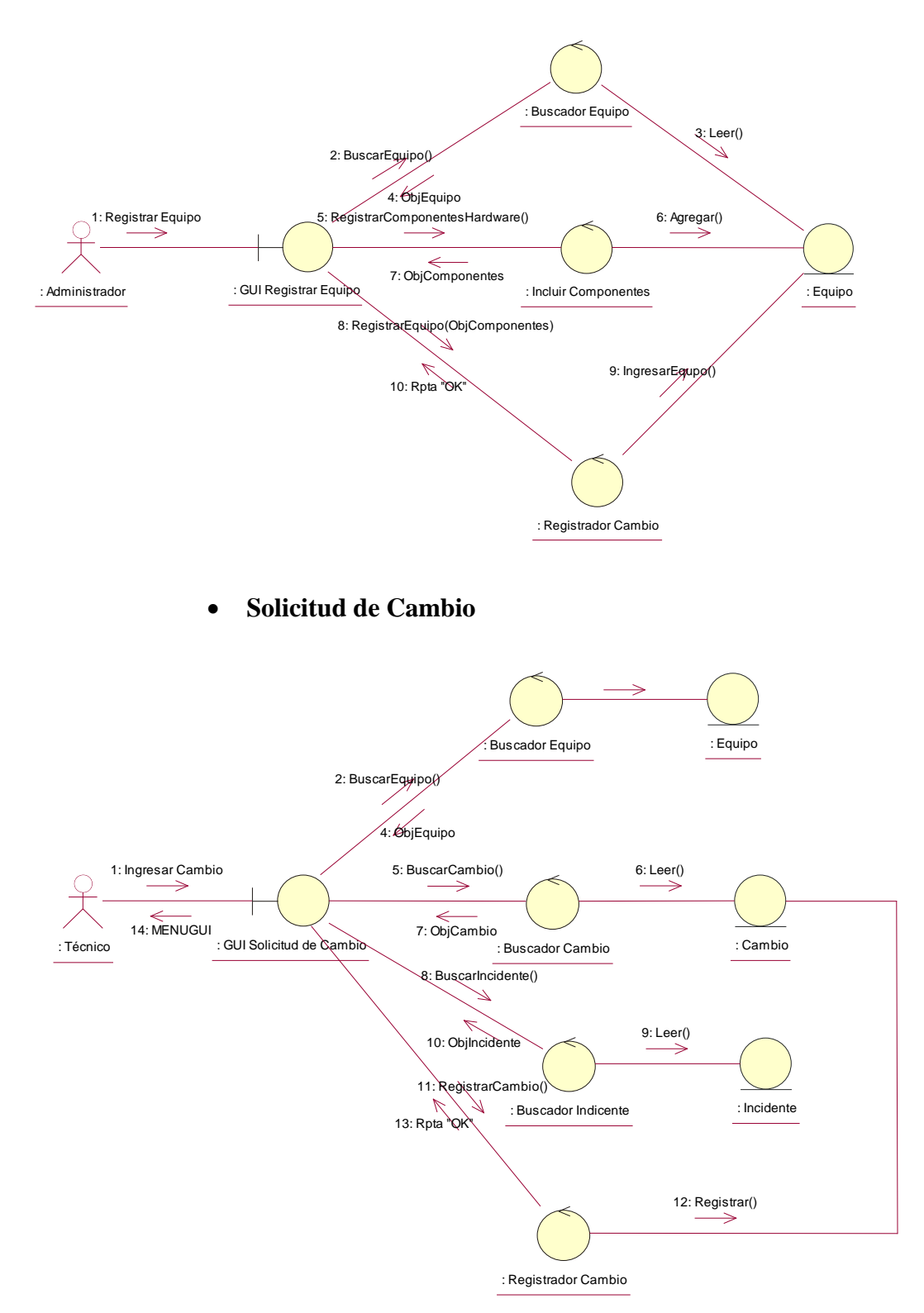

## **3.9.2.3. Gestión de Especialidad**

**Eliminar Especialidad**

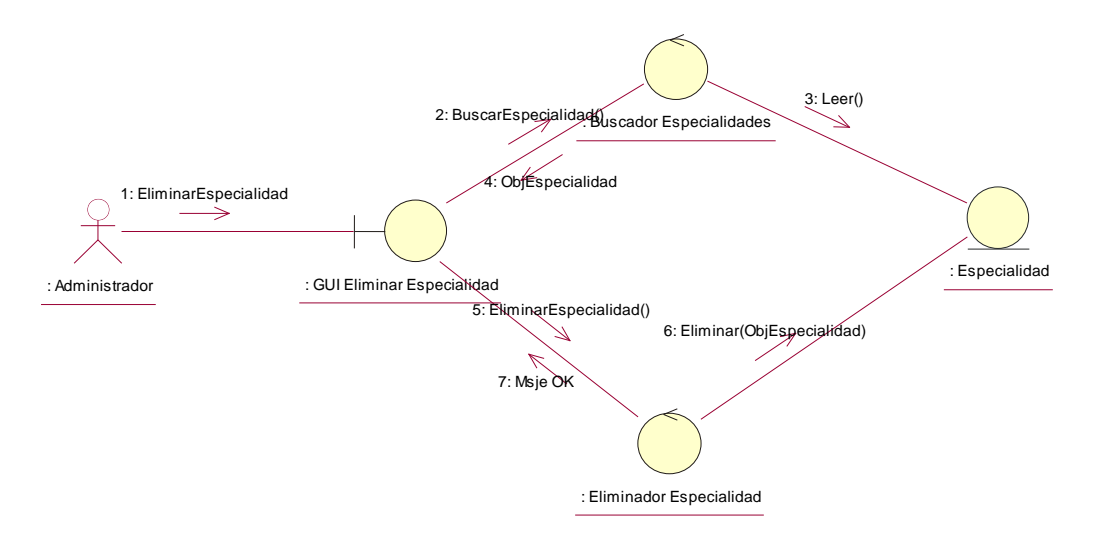

**Modificar Especialidad**

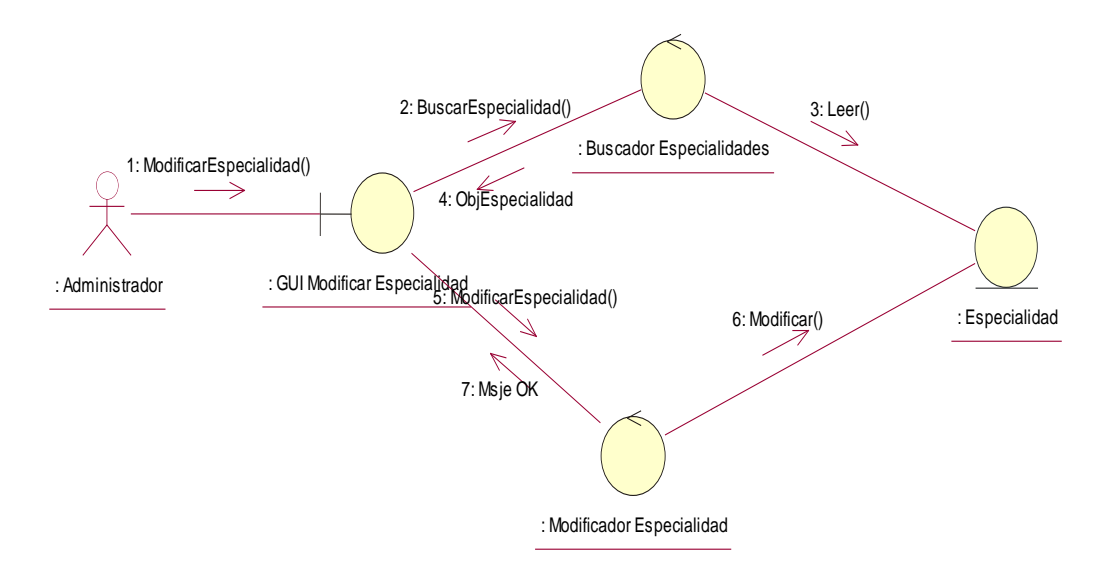

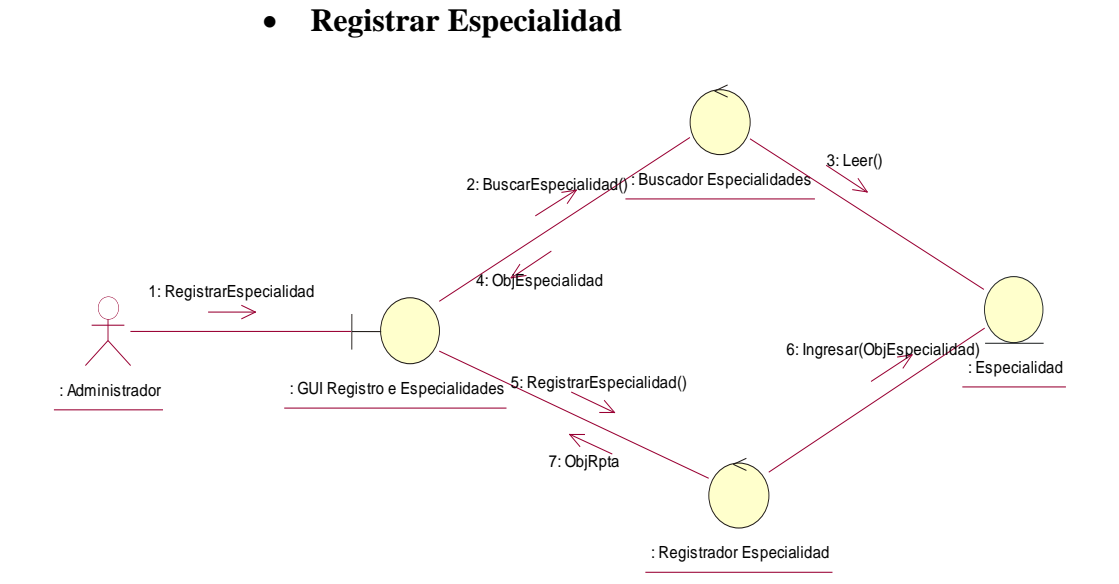

**3.9.2.4. Gestión de Licencias**

**Eliminar Licencia**

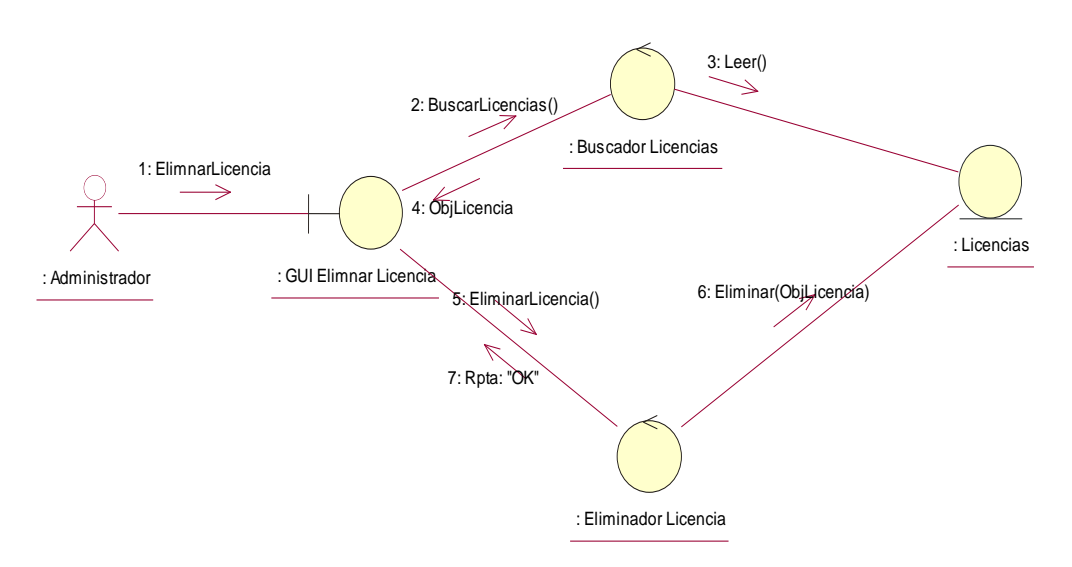

**Modificar información de Licencia**

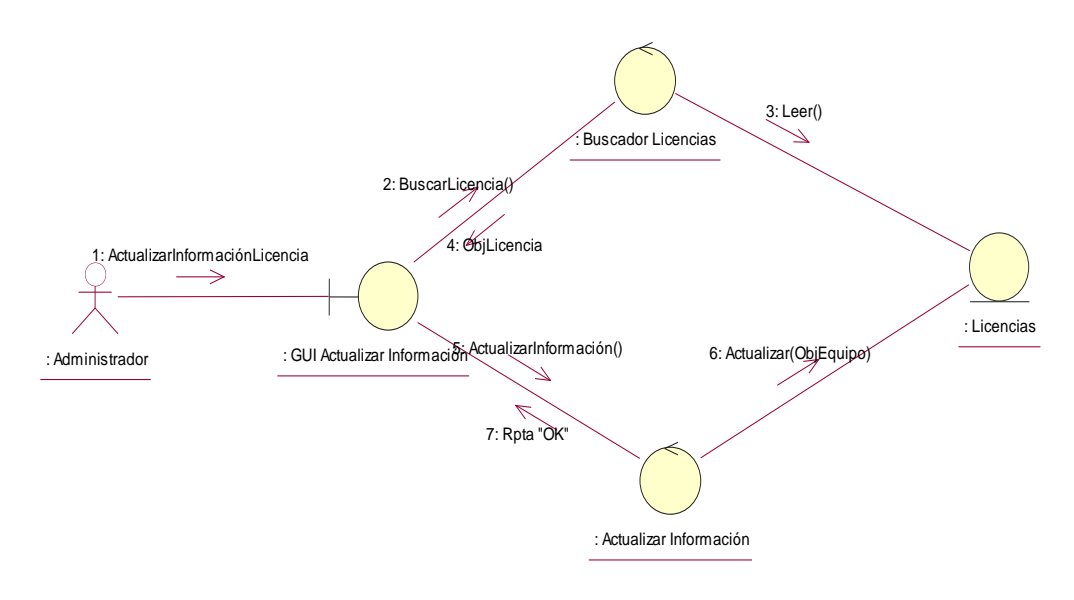

**Reactivar Licencia**

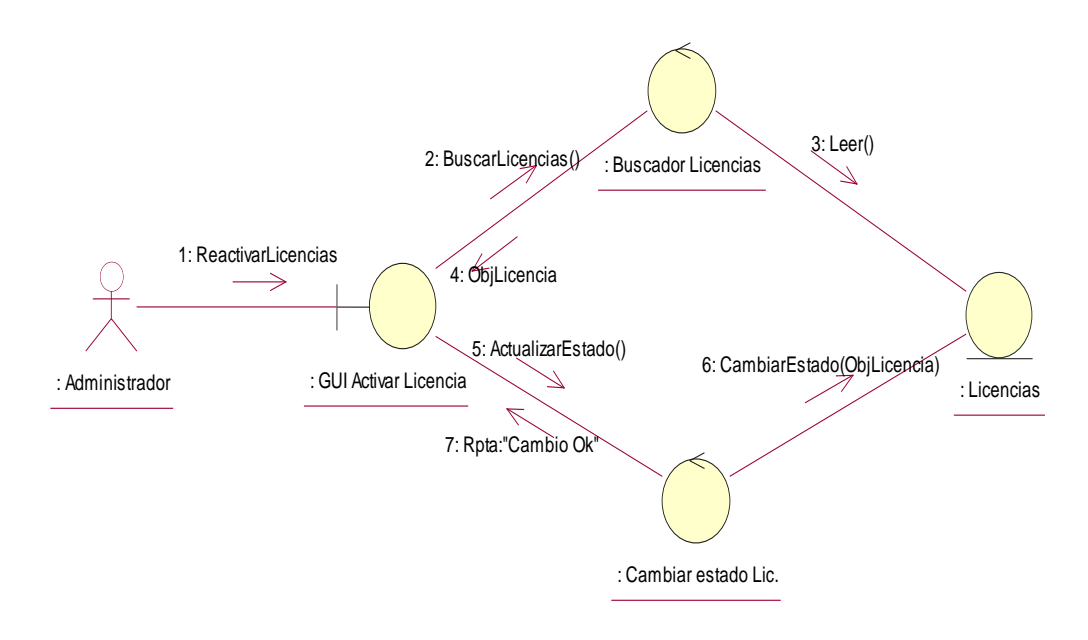

**Registrar Licencia**

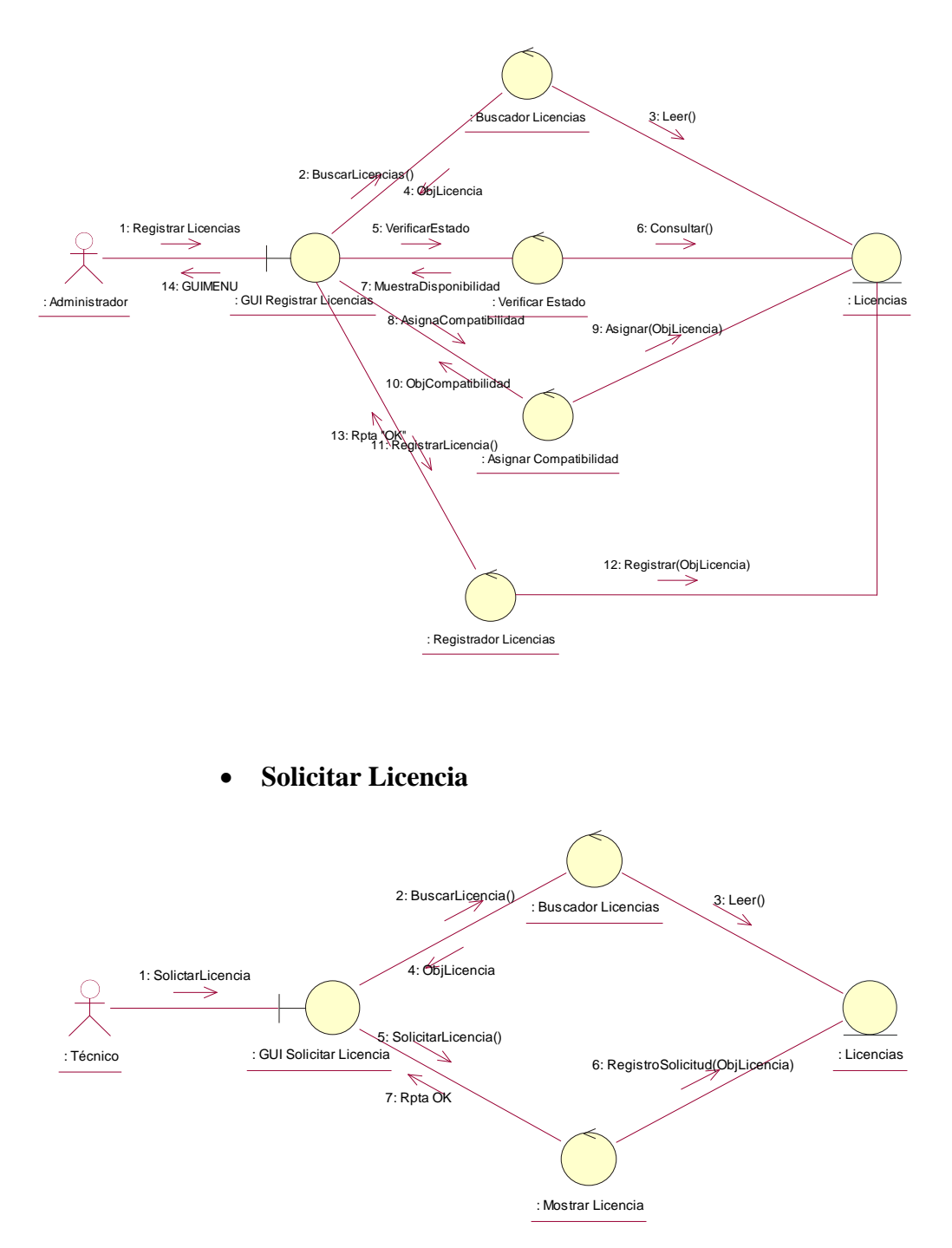

#### **3.9.2.5. Gestión de Prioridad**

### **Actualizar Prioridad de Incidente**

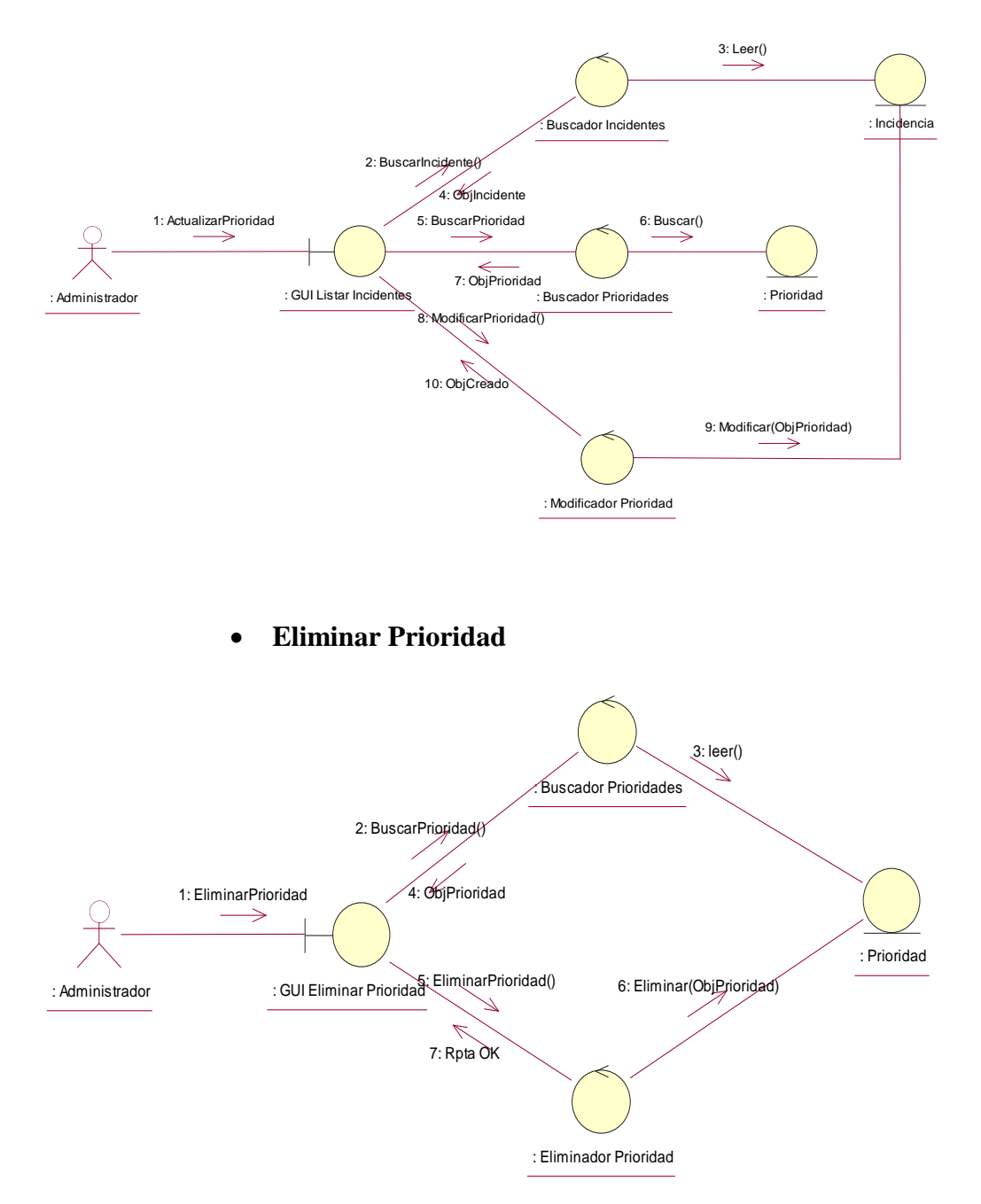

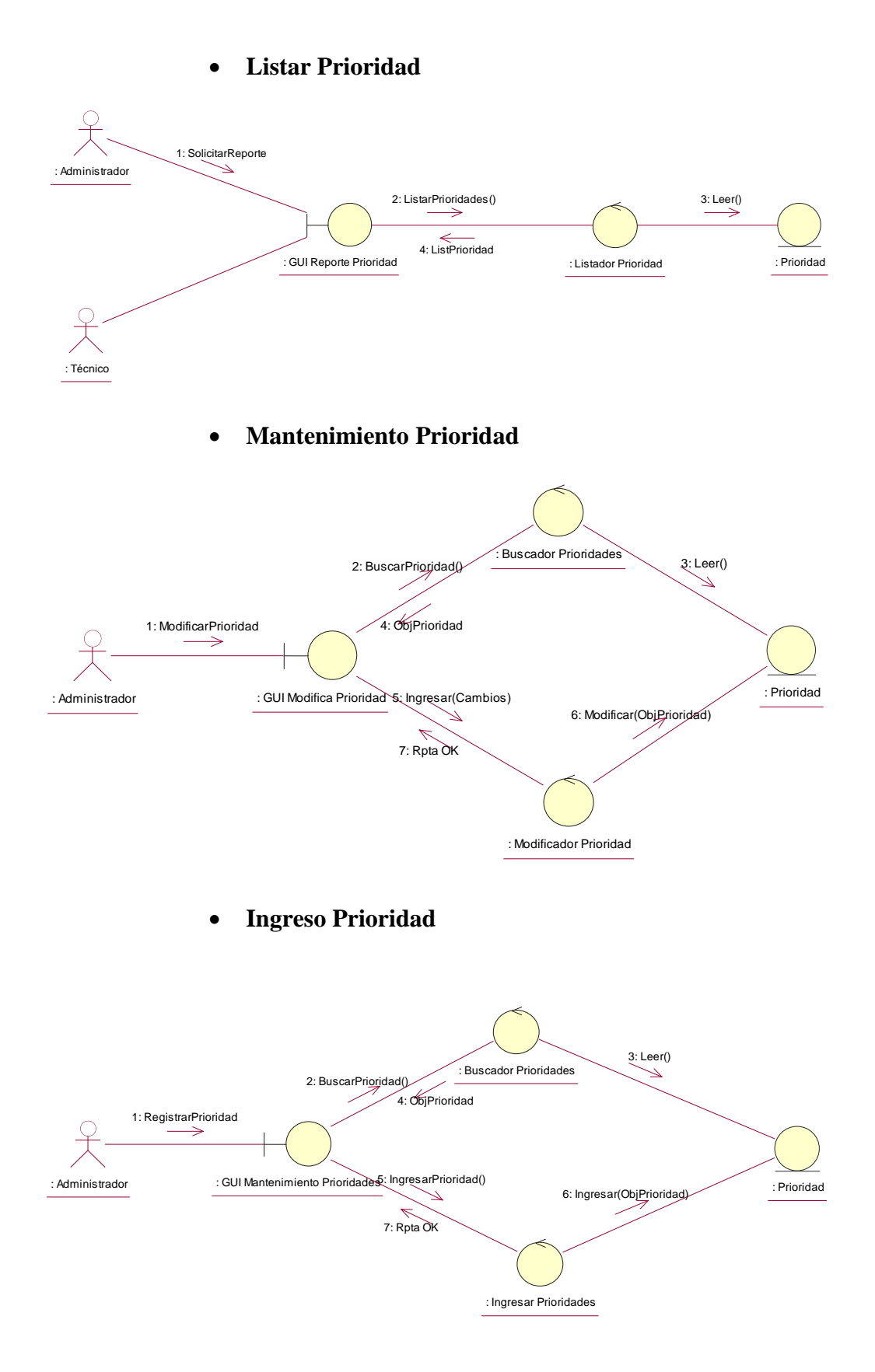

## **3.9.2.6. Gestión Técnicos**

#### 3: BuscarEspecialidad() : Especialidad : Buscador Especialidades 2: BuscarEsepcialidad 4: ObjEspecialidad 1: Asignar Especialidad  $\xrightarrow{6: \text{Leer}()}$ 5: BuscarTecnico() 7: ObjTecnico : Administrador : GUI Asignar Especialidad a Técnico : Técnico : Buscador Técnico 8: AsignarTecnicoEspecialidad()  $\overline{\mathscr{L}}$  $\overline{\mathscr{C}}$ 10: ObjCread 9: Asignar(ObjEspecialidad) ⇒ : Asignar Especilidad

## **Asignar Especialidad a Técnico**

**Asignar Trabajo a Técnico**

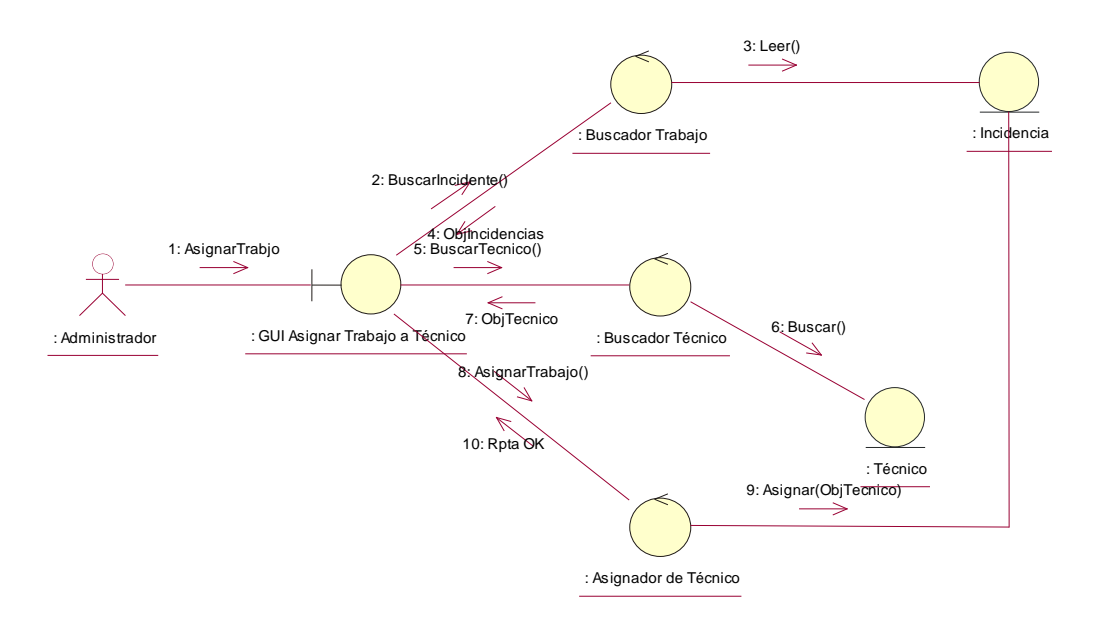

## **Eliminar Técnico**

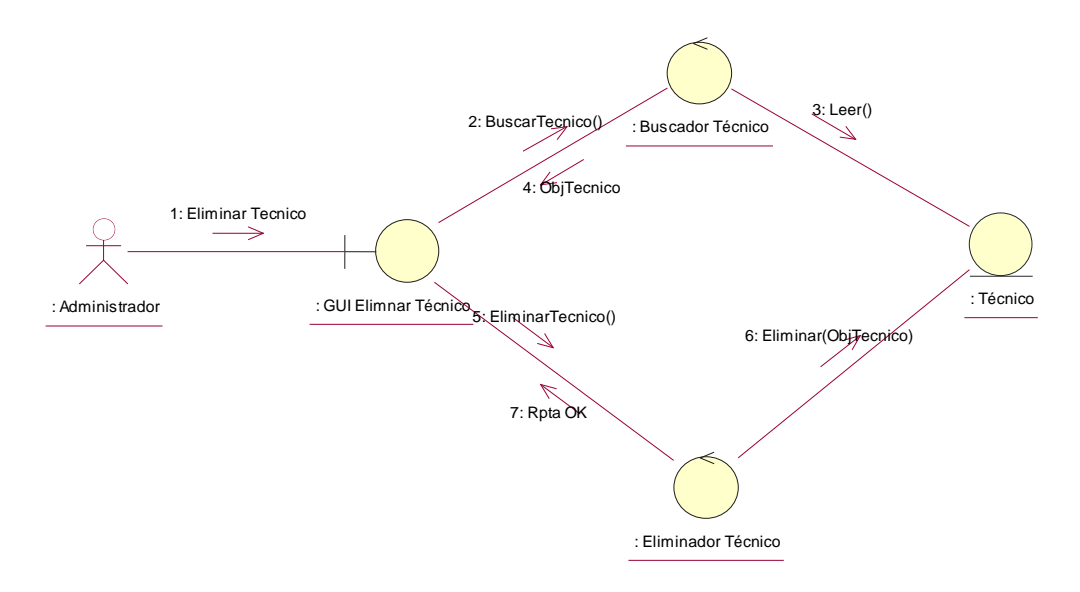

# **Listado de Incidencias Resueltas por Técnico**

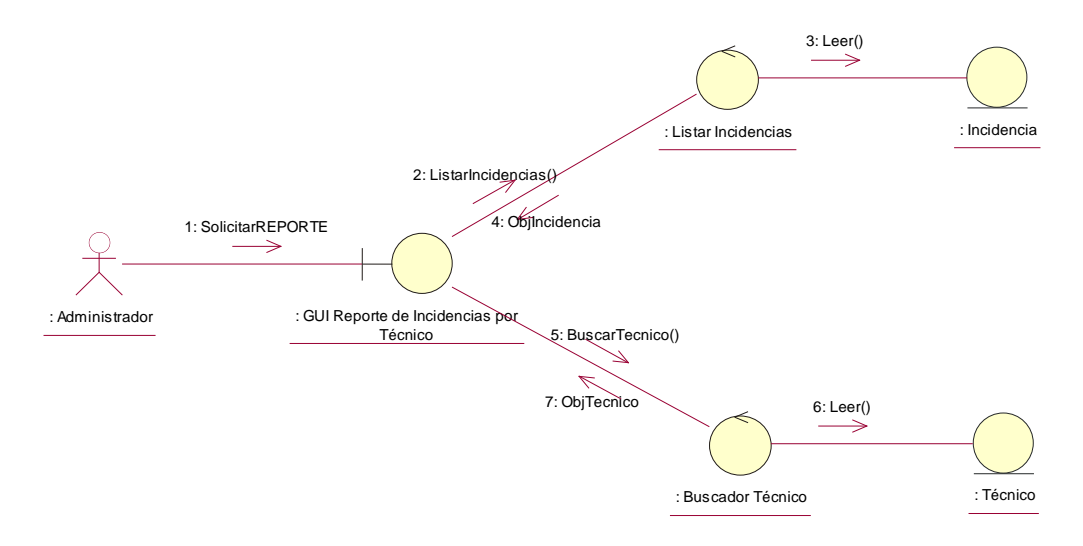

## **Modificar Técnico**

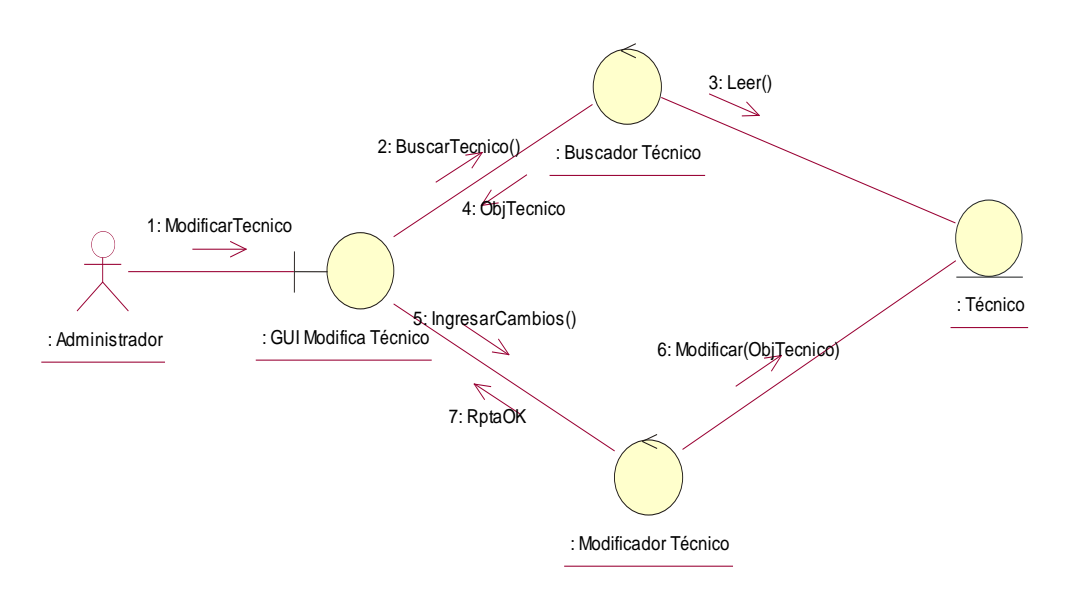

**Registrar Técnico**

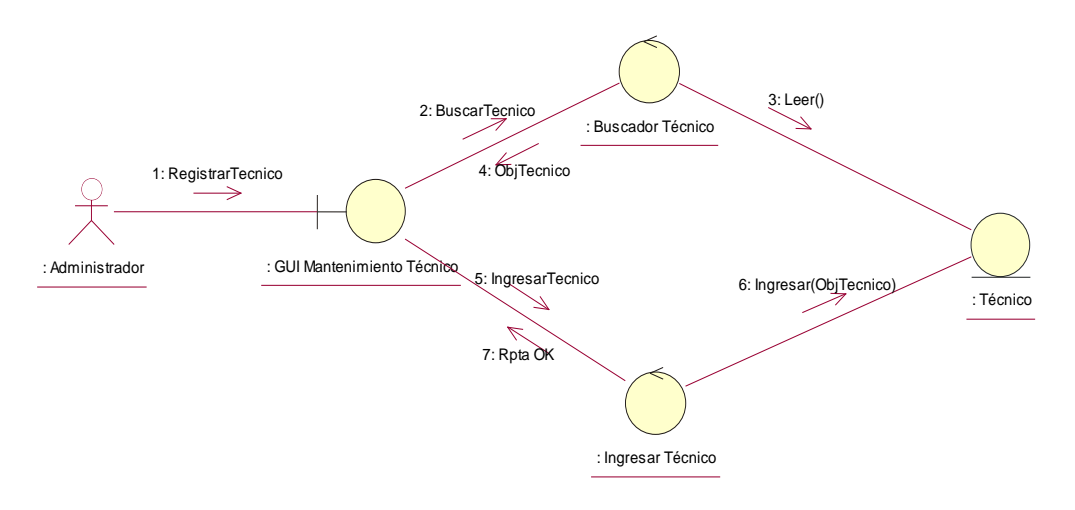

## **Retirar Técnico de un Incidente**

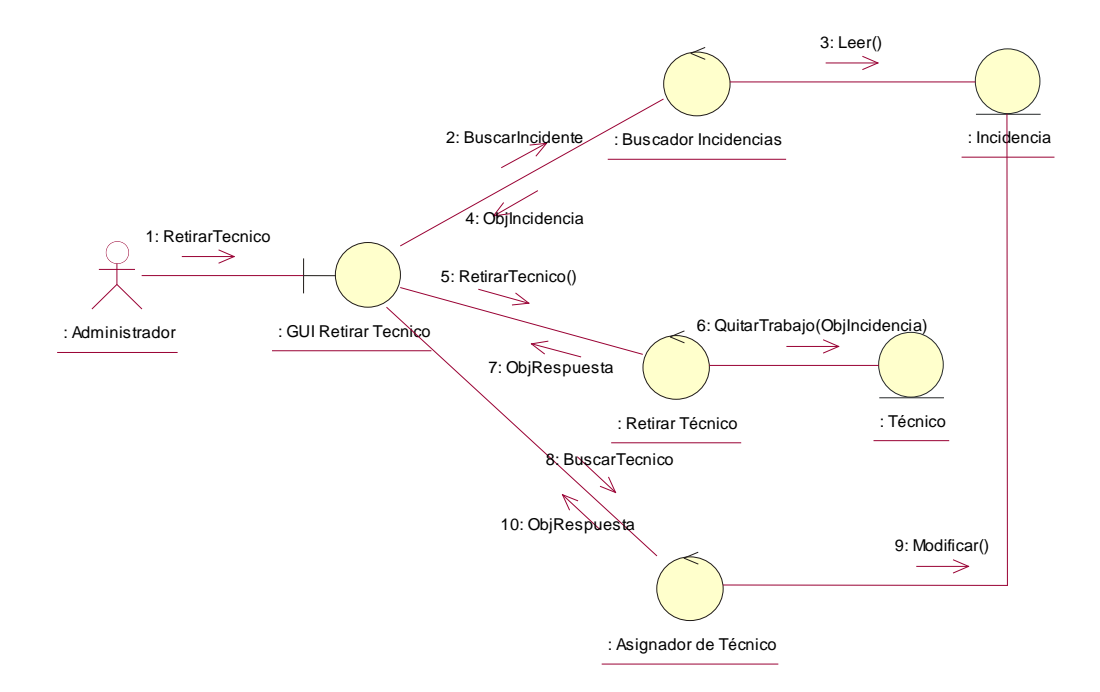

**3.9.2.7. Gestión Usuarios**

**Asignar Supervisor**

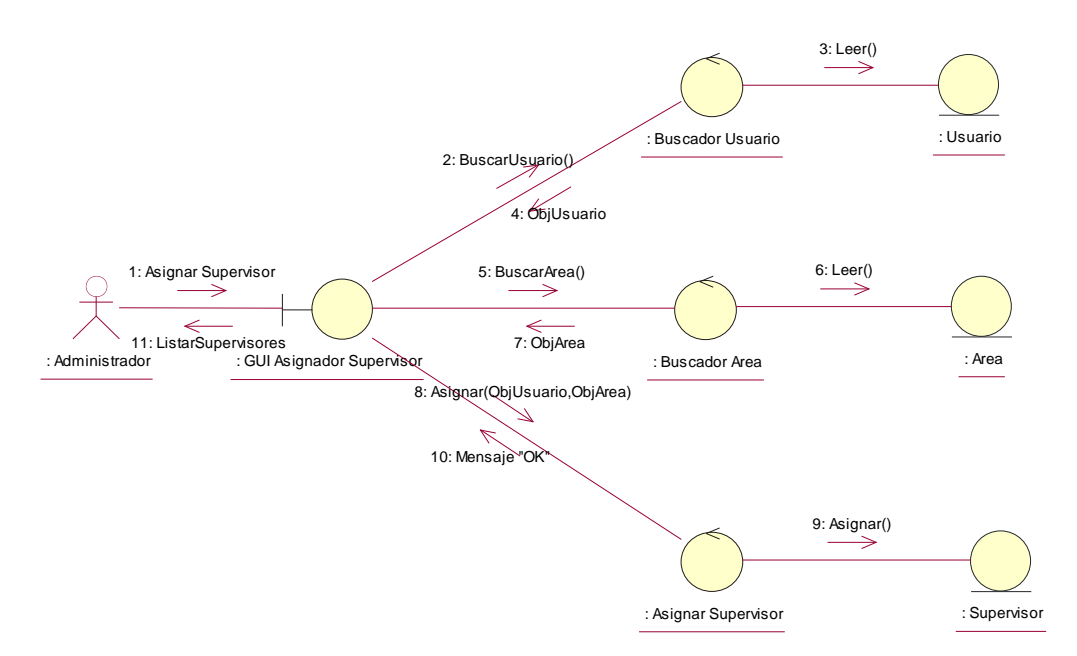

#### **Eliminar Usuario**

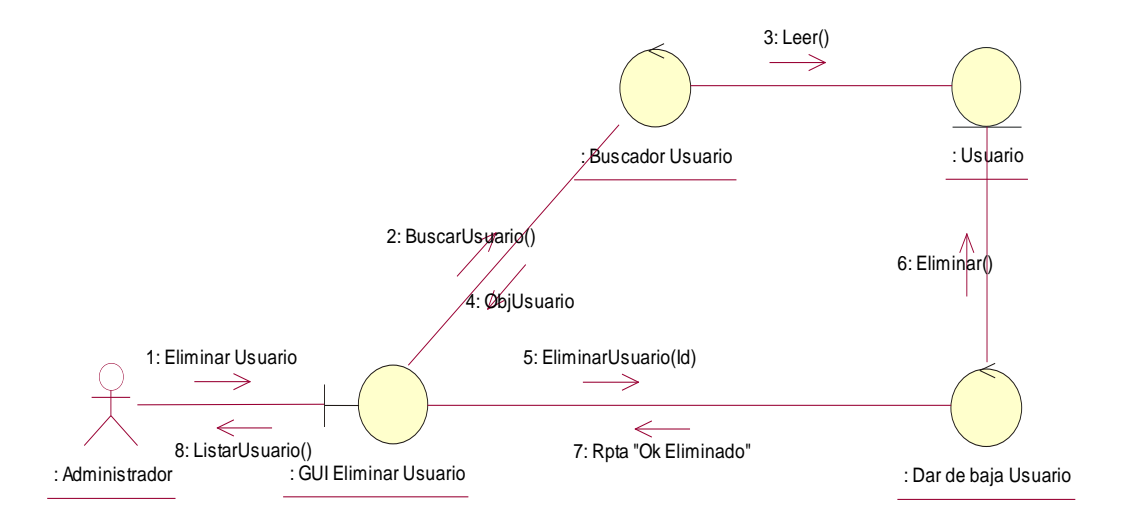

**Modificar Usuario**

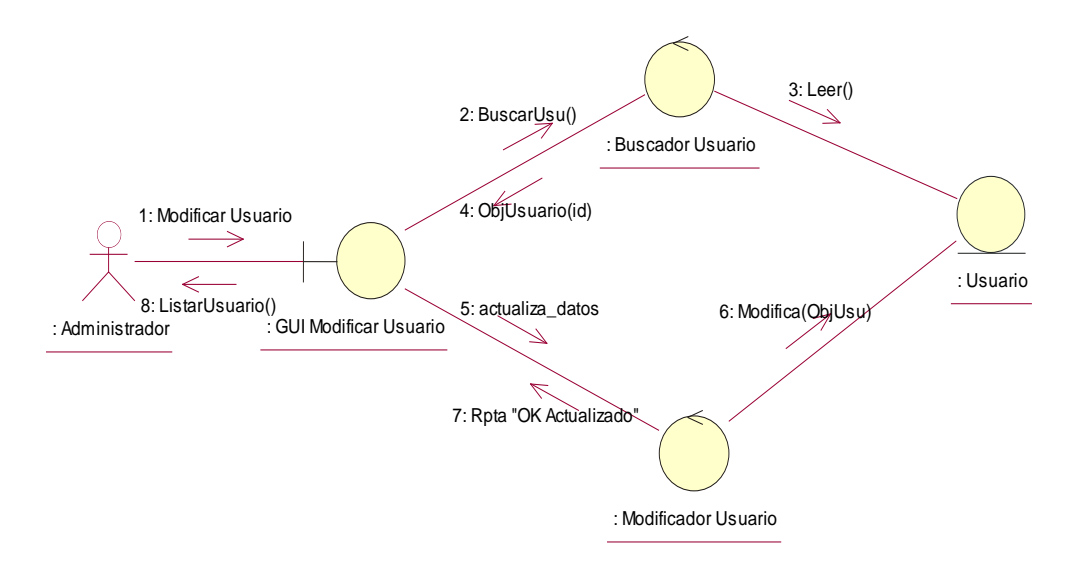

# **Registrar Usuario**

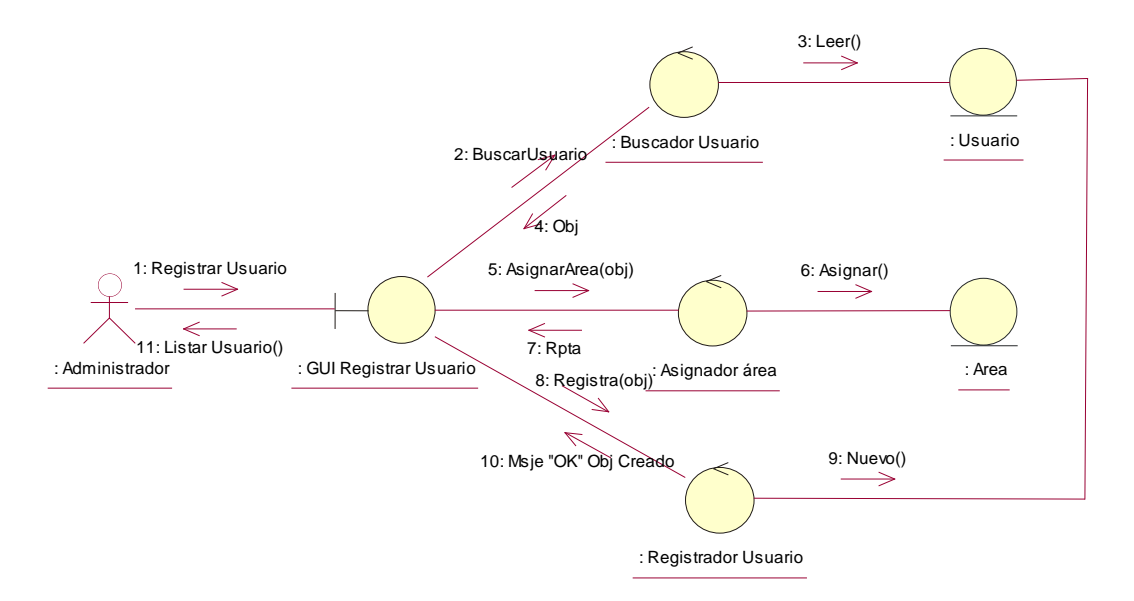

# **3.10DISEÑO DETALLADO**

**3.10.1. Diagramas de Secuencia**

- **3.10.1.1. Gestión de Base de Datos del Conocimiento**
	- **Prioridades de Incidente**

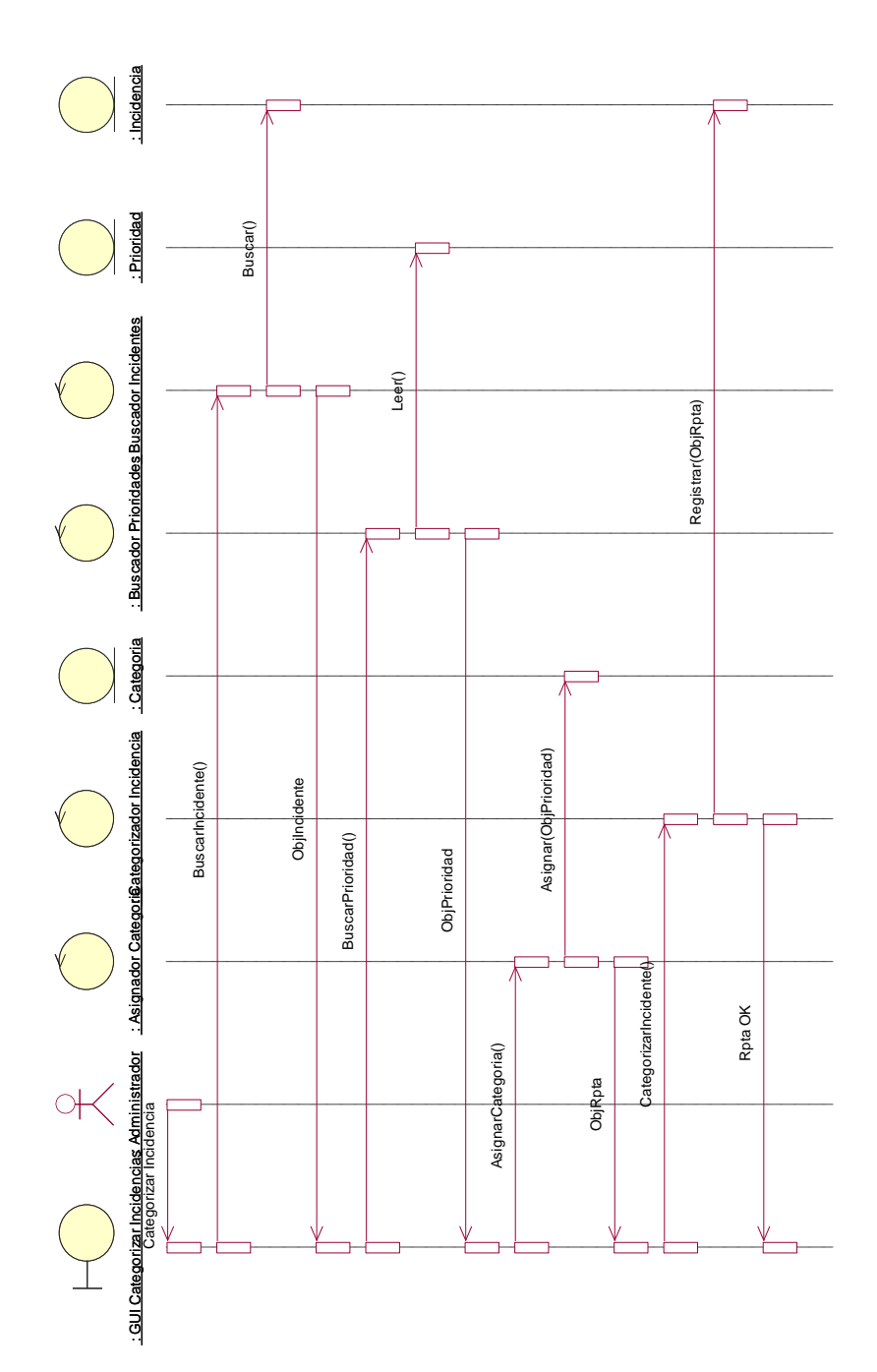

# **Actualizar Palabra Clave (TAG)**

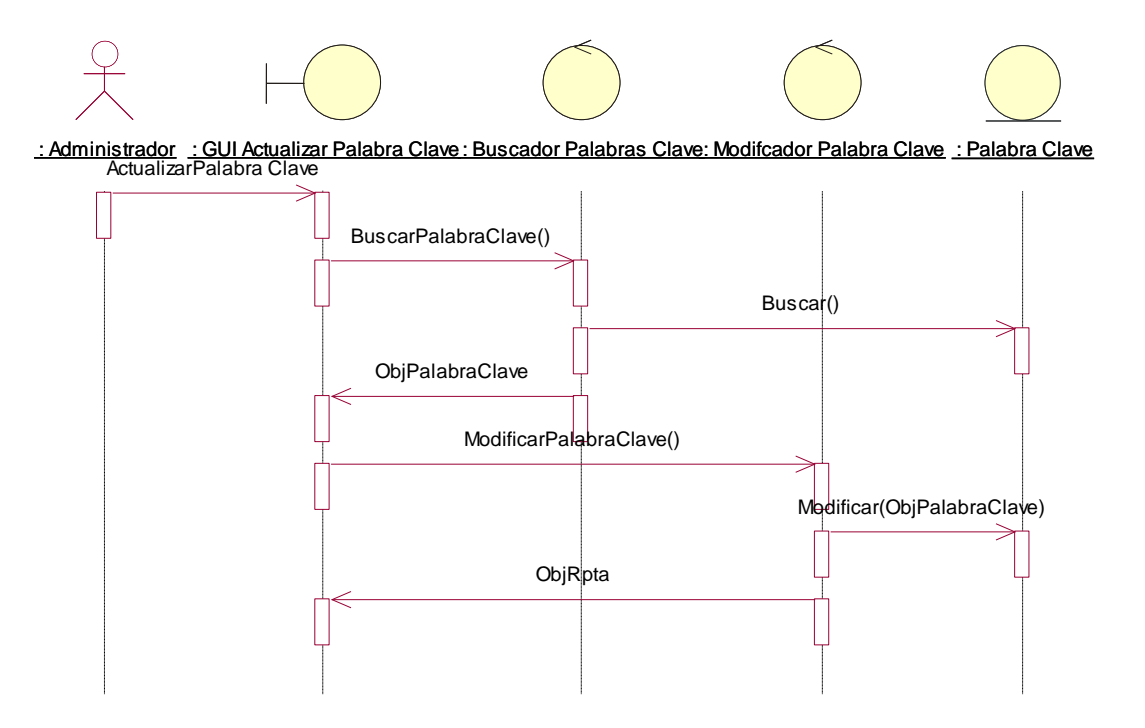

**Listar Incidencias comunes**

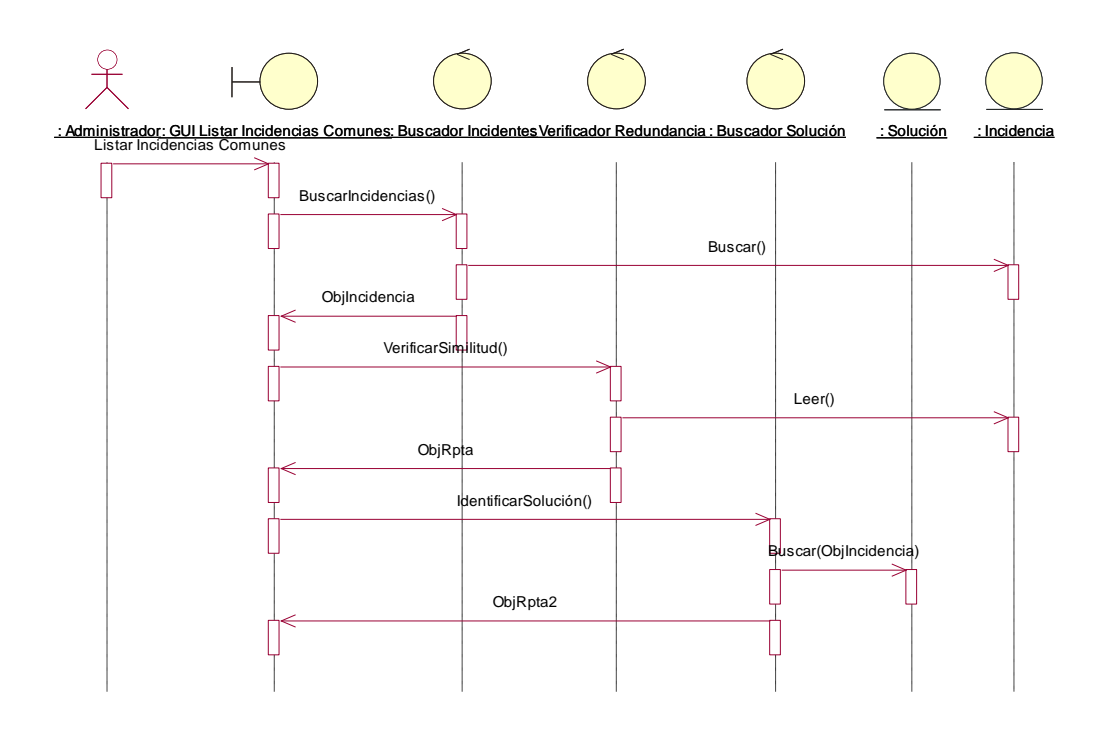

**Registro de Palabra Clave**

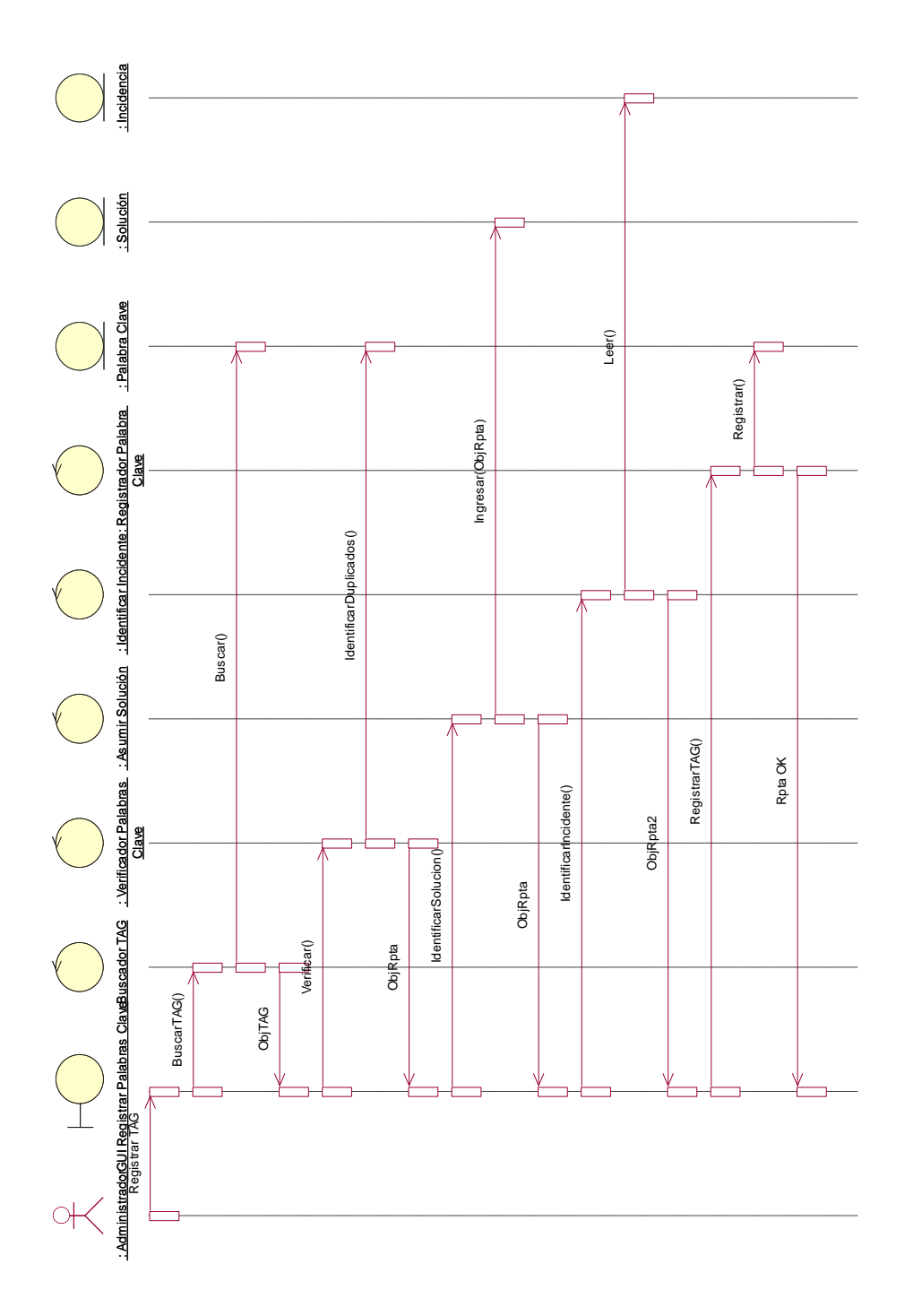

# **3.10.1.2. Gestión de Equipos**

**Asignar ficha técnica de equipo**

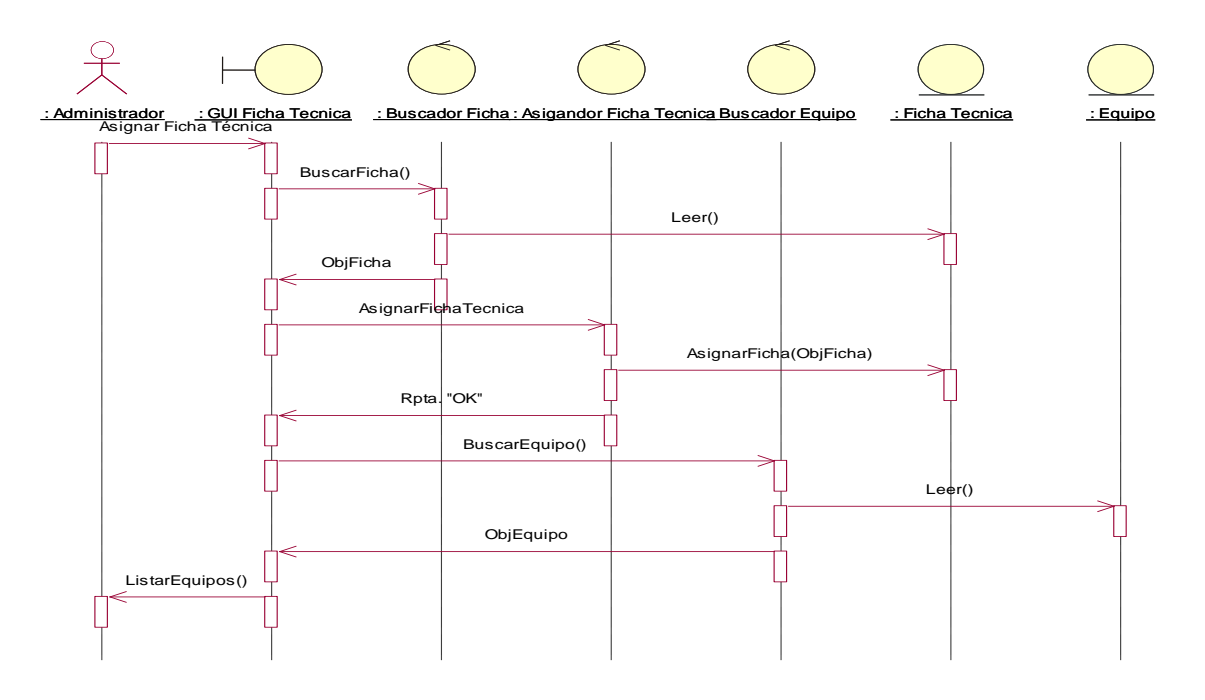

**Cambiar Estado de Equipo**

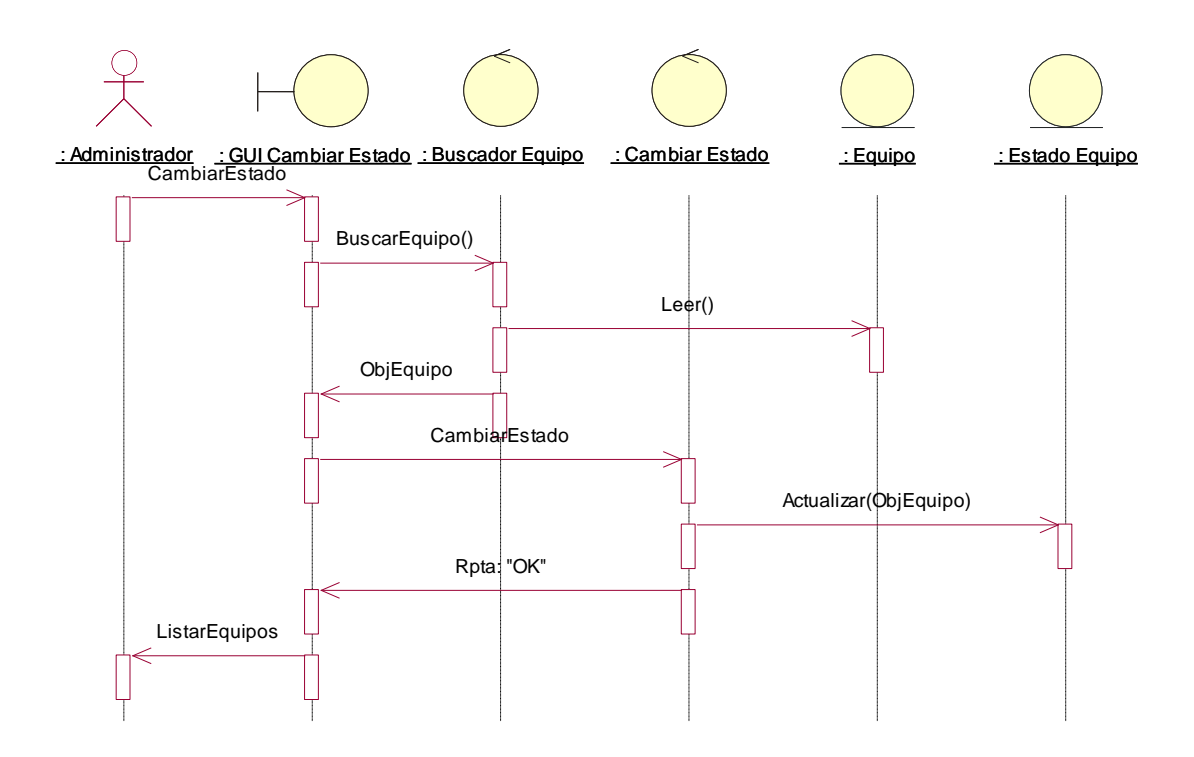

**Eliminar Equipo**

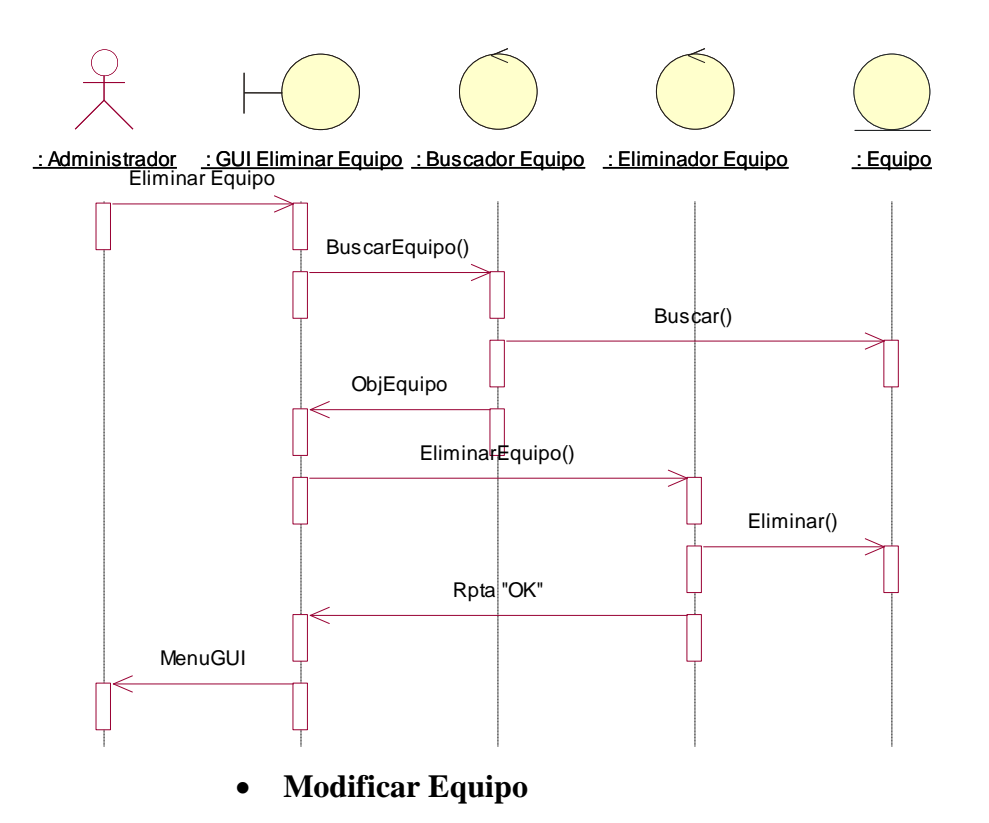

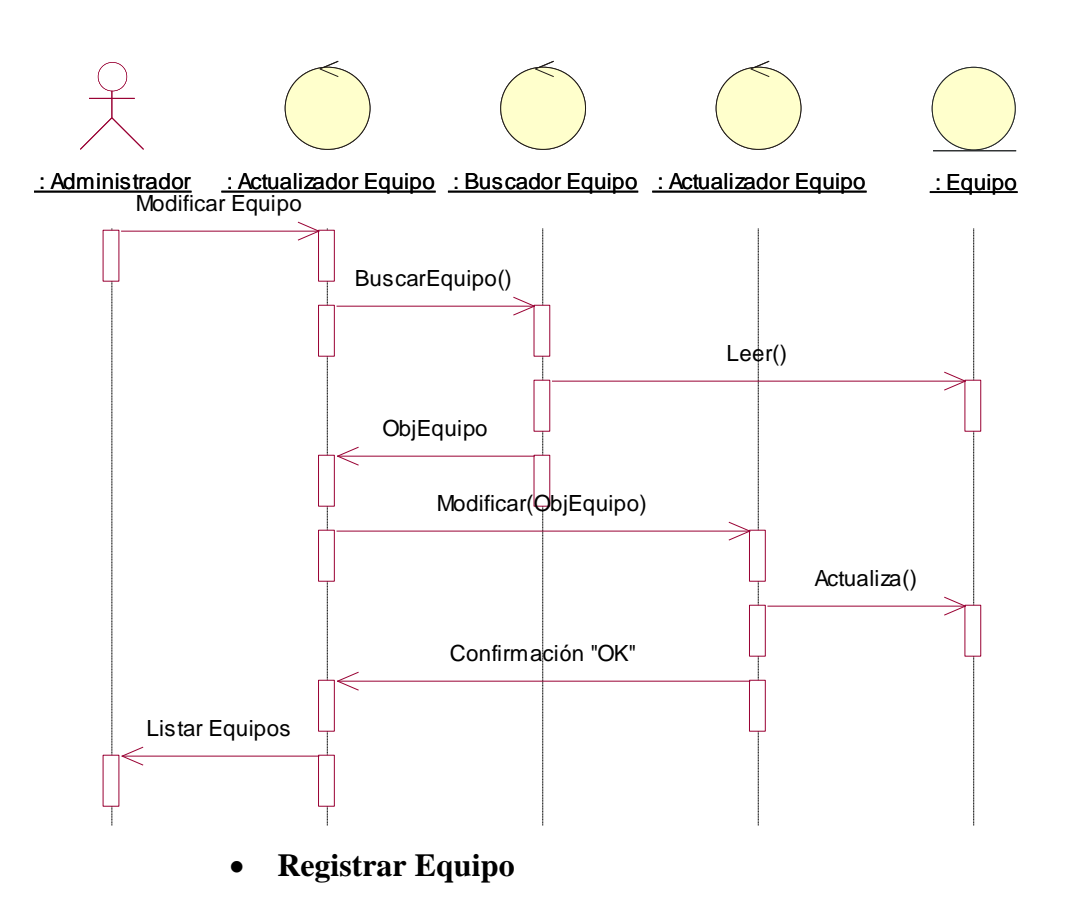

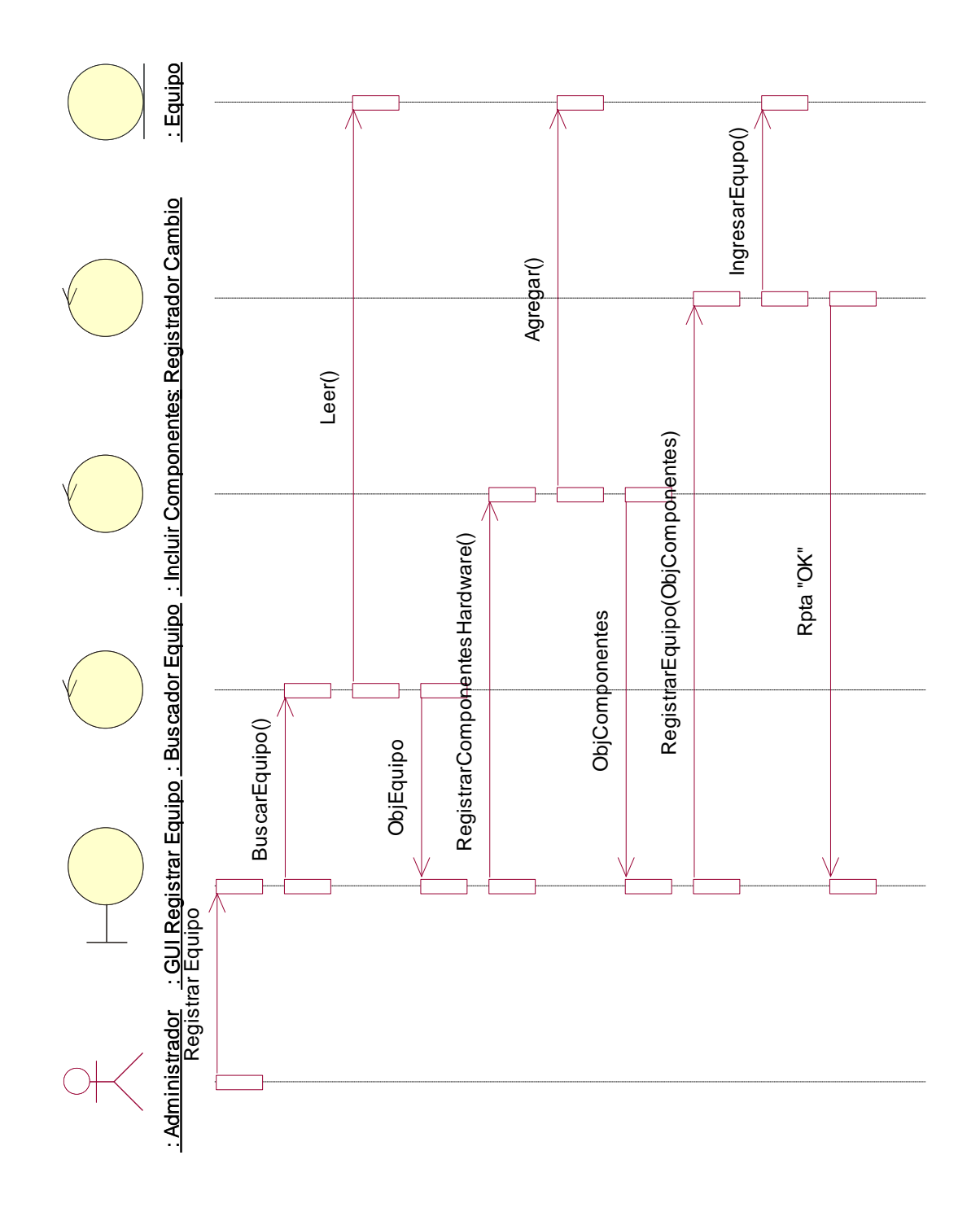

**Solicitud de Cambio**

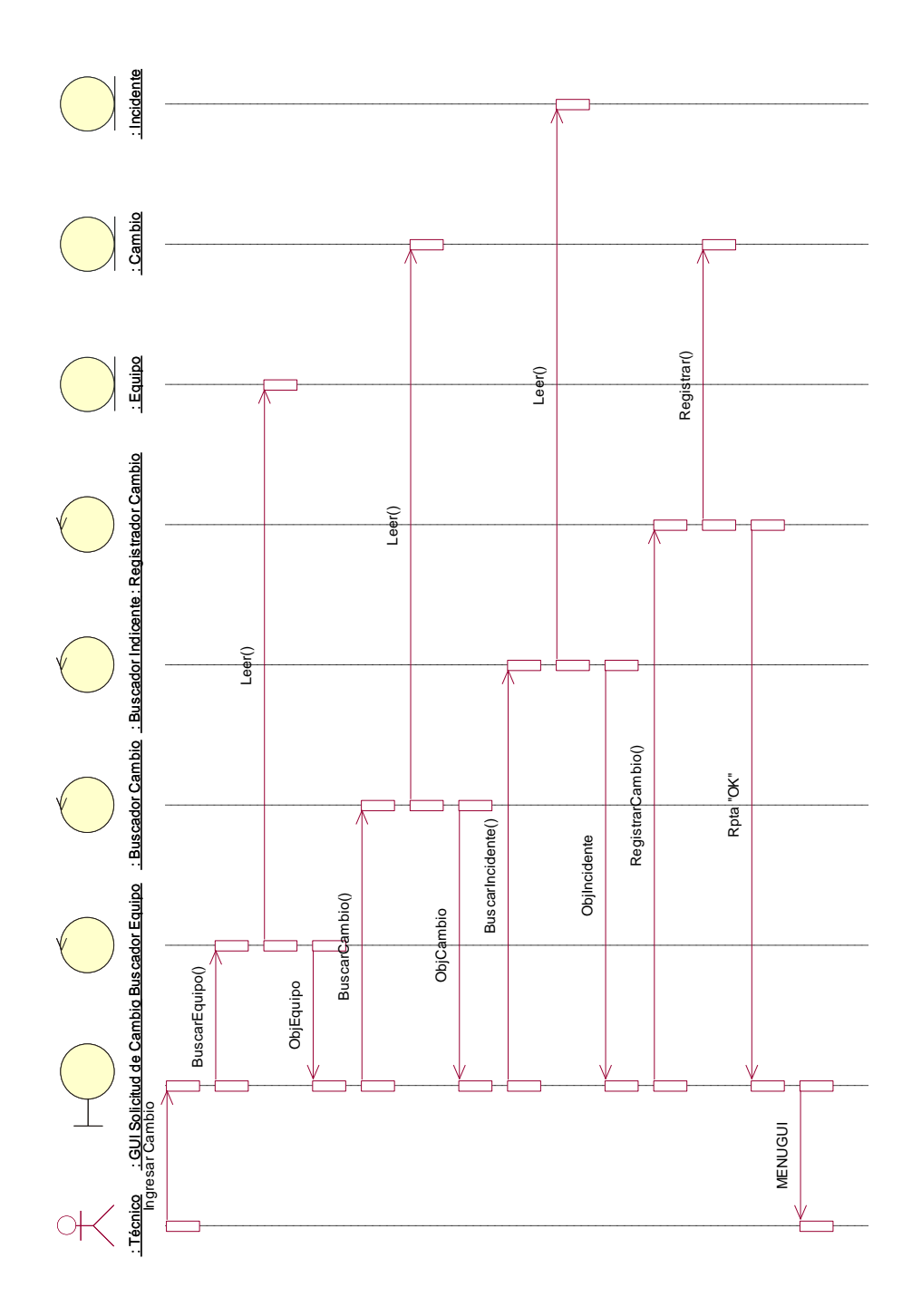

# **3.10.1.3. Gestión de Especialidad**

# **Eliminar Especialidad**

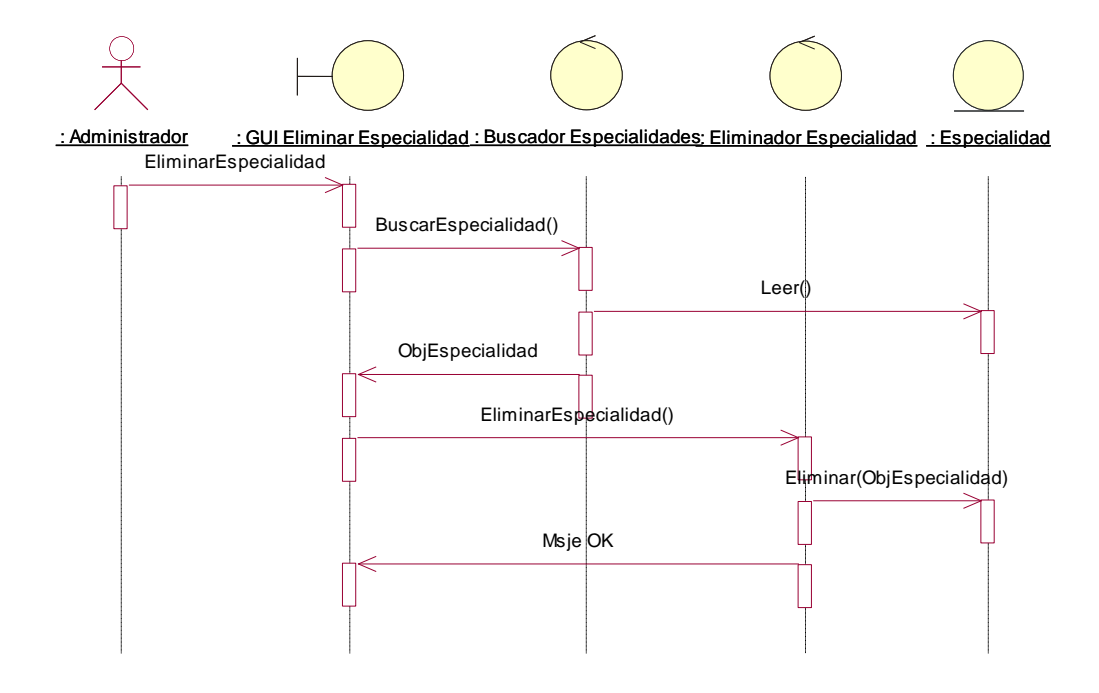

**Modificar Especialidad**
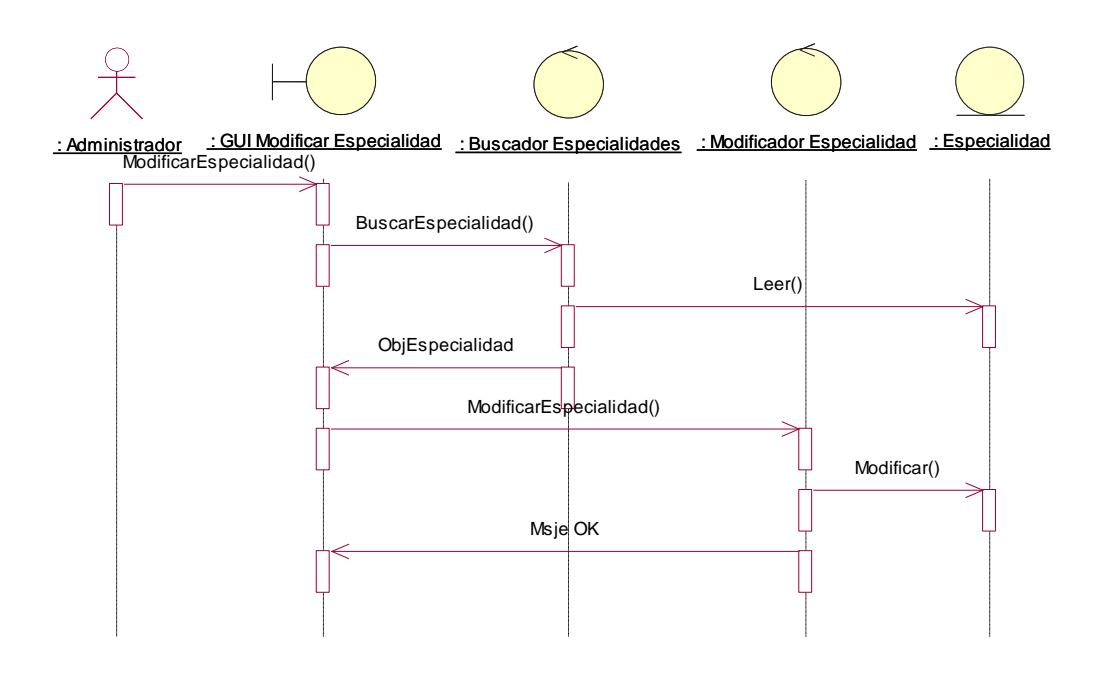

**Registrar Especialidad**

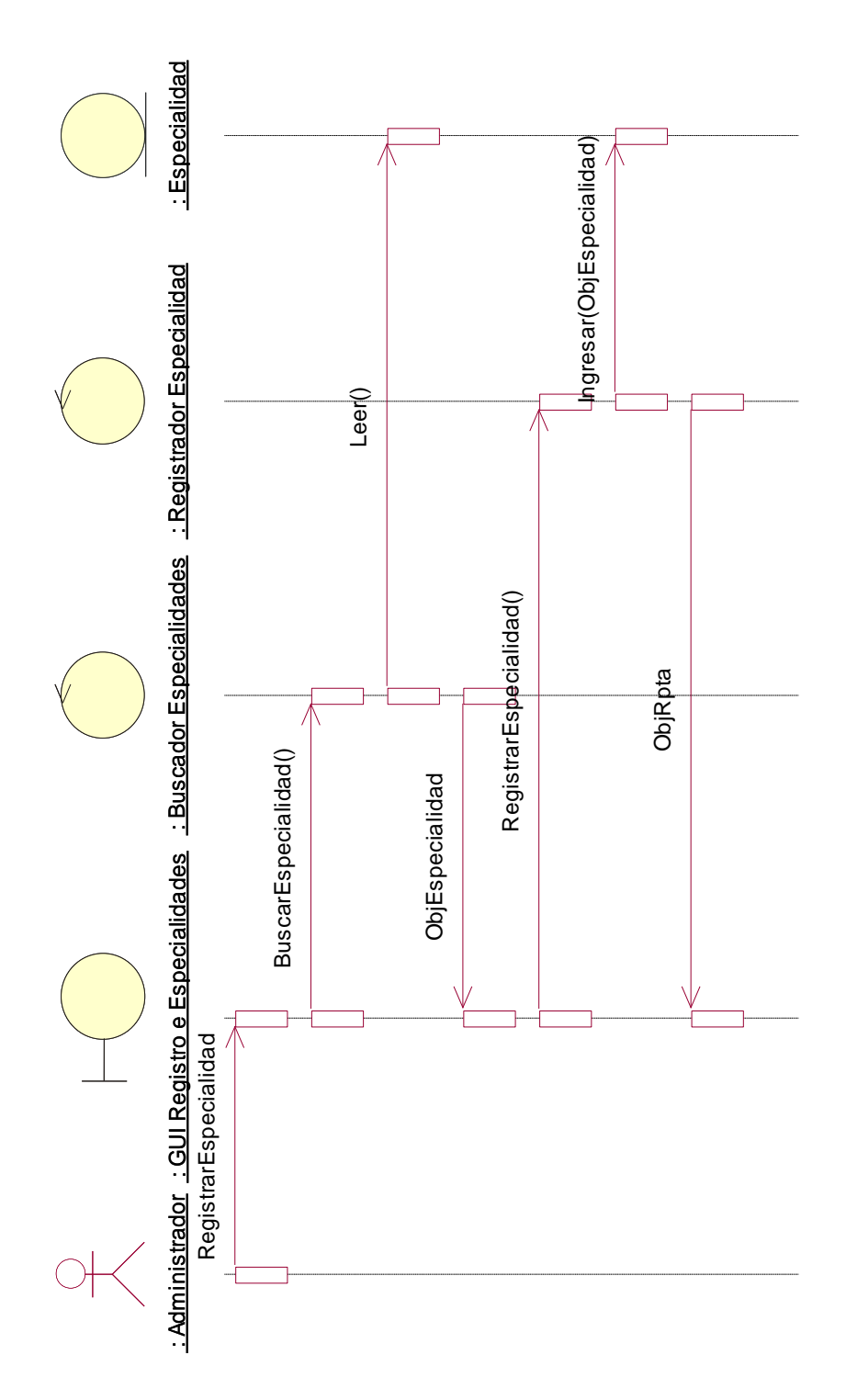

**3.10.1.4. Gestión de Incidentes \***

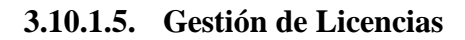

**Eliminar Licencia**

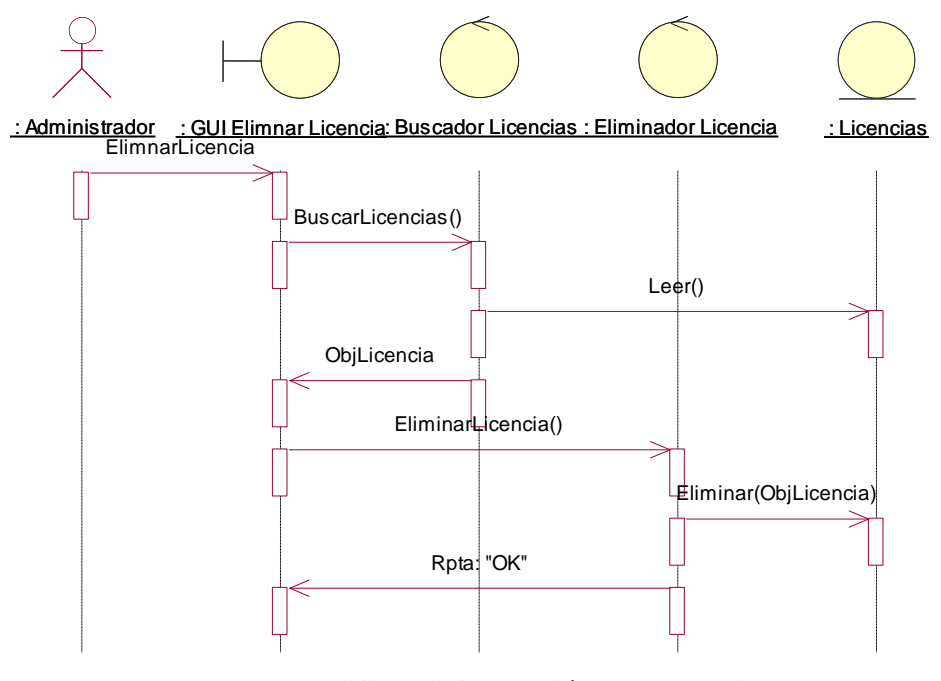

**Modificar información de Licencia**

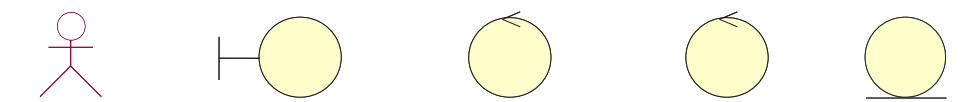

: Administrador : GUI Actualizar Información Buscador Licencias : Actualizar Información : Licencias<br>Actualizar Información Licencia

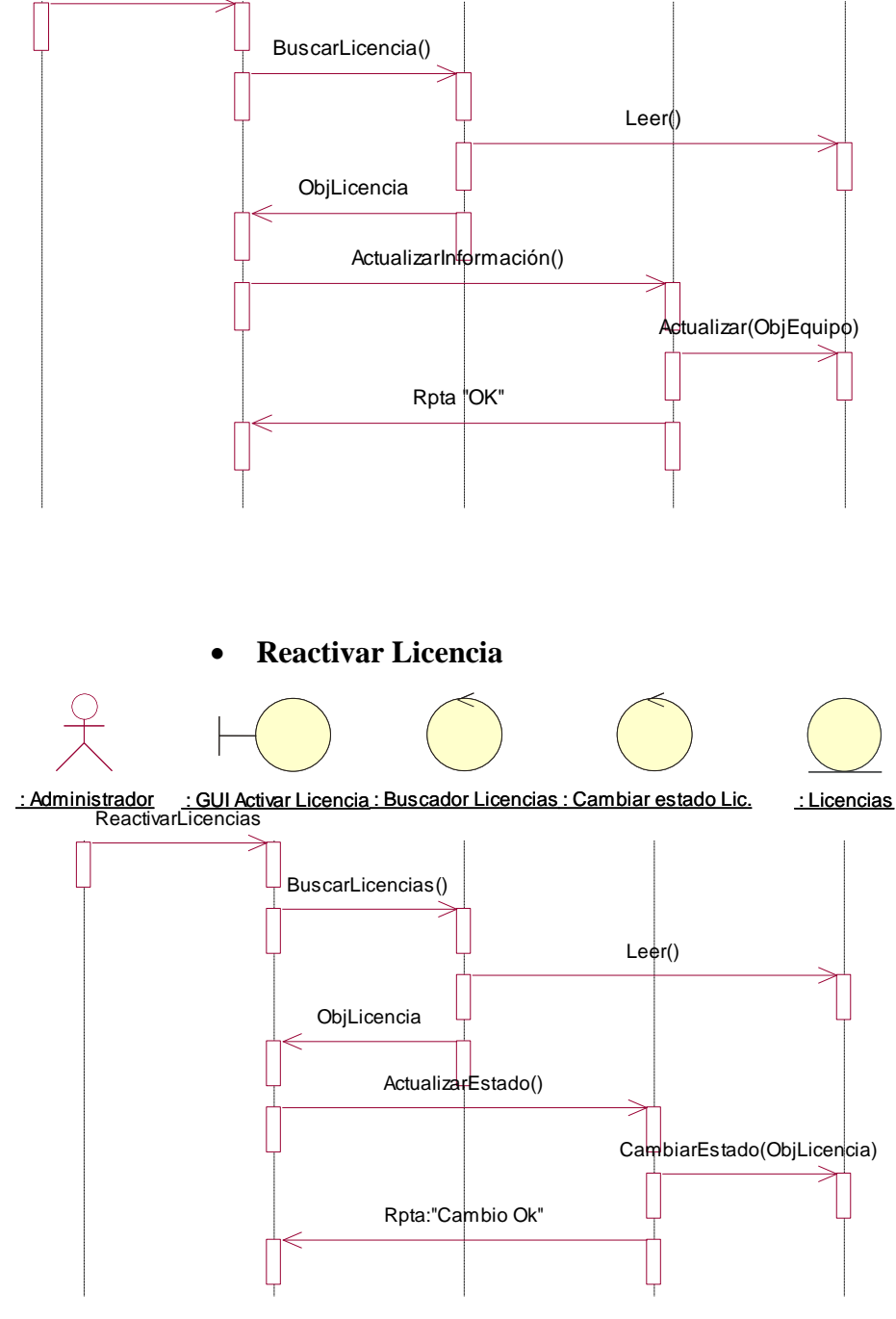

**Registrar Licencia**

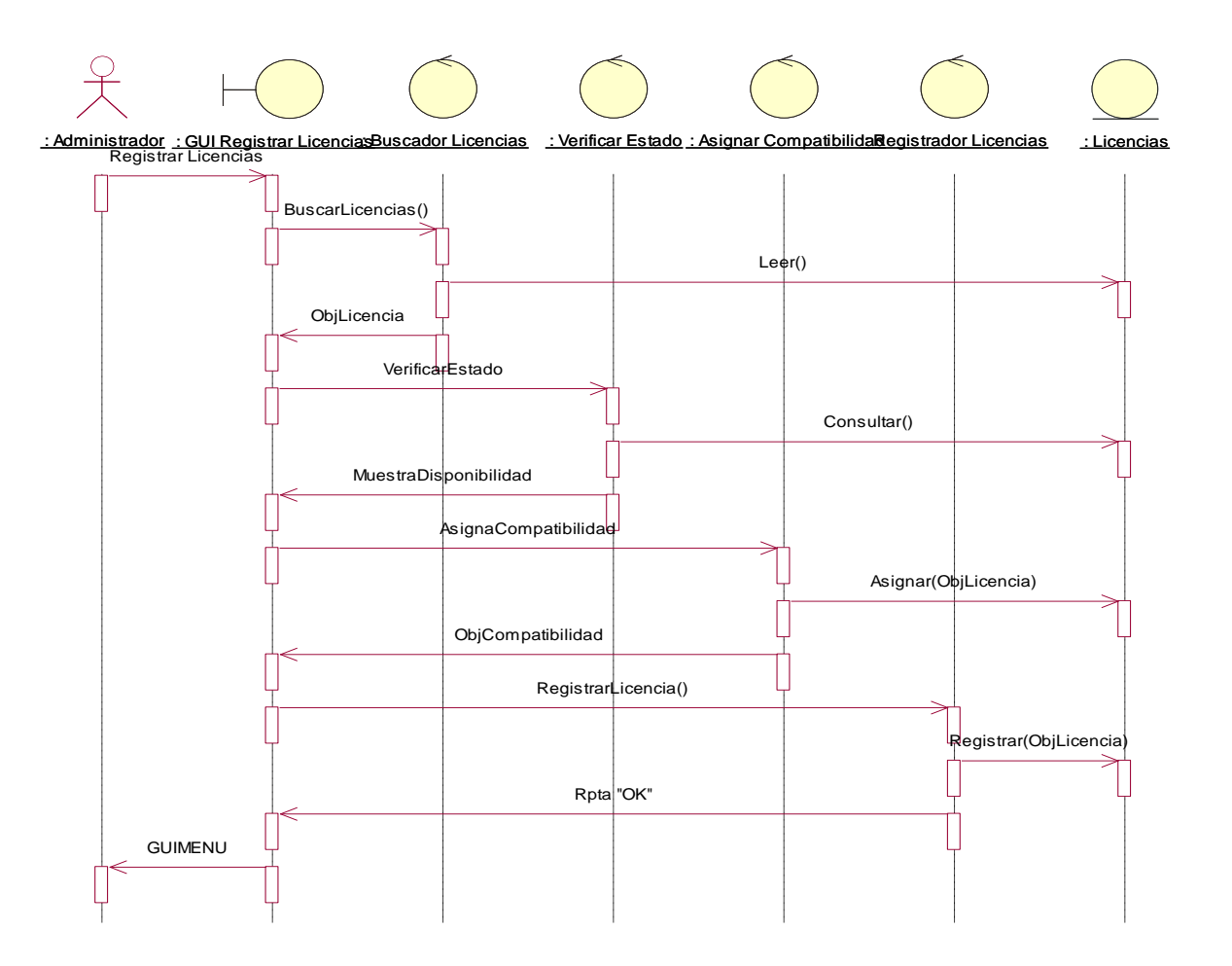

**Solicitar Licencia**

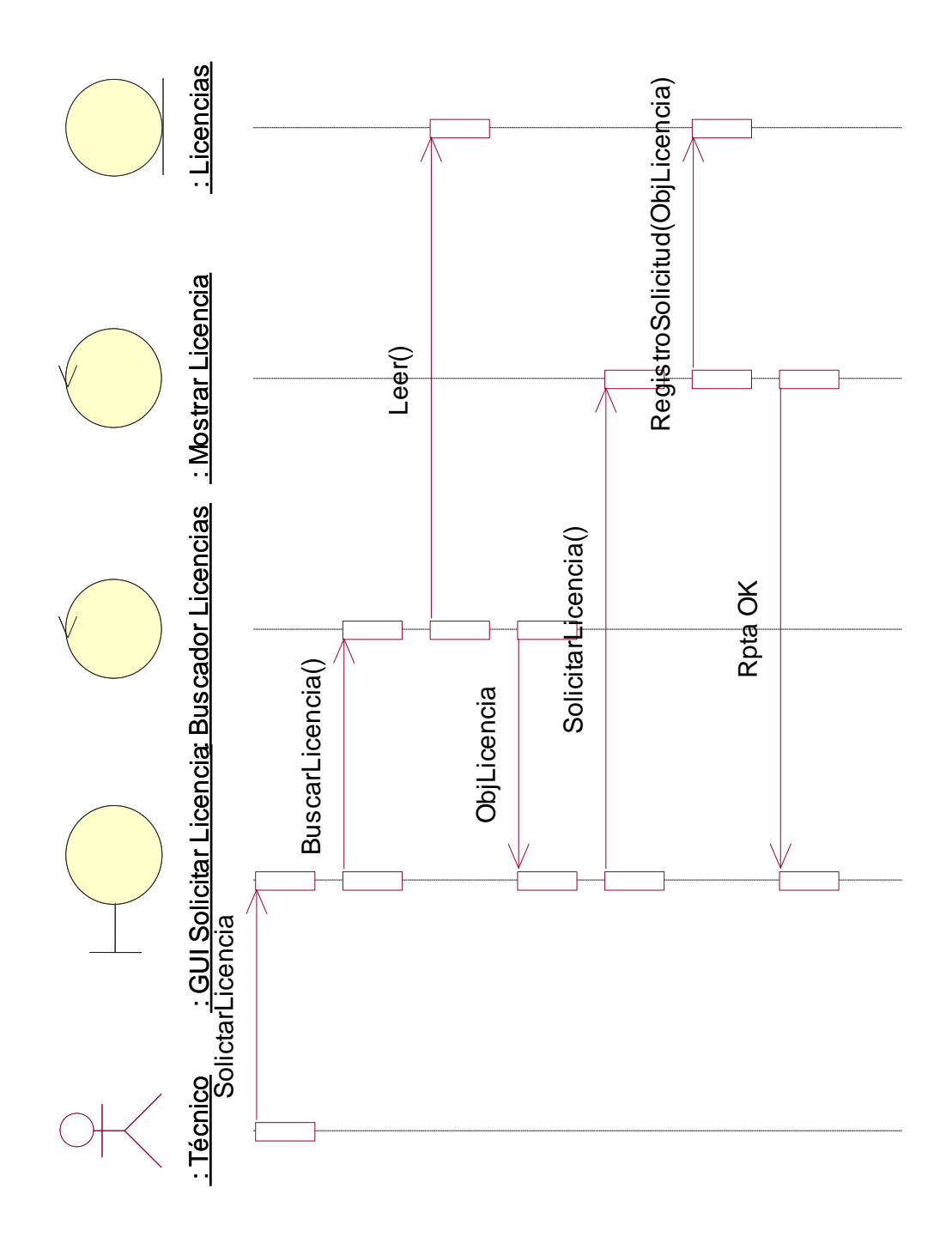

### **3.10.1.6. Gestión de Prioridad**

**Actualizar Prioridad Incidente**

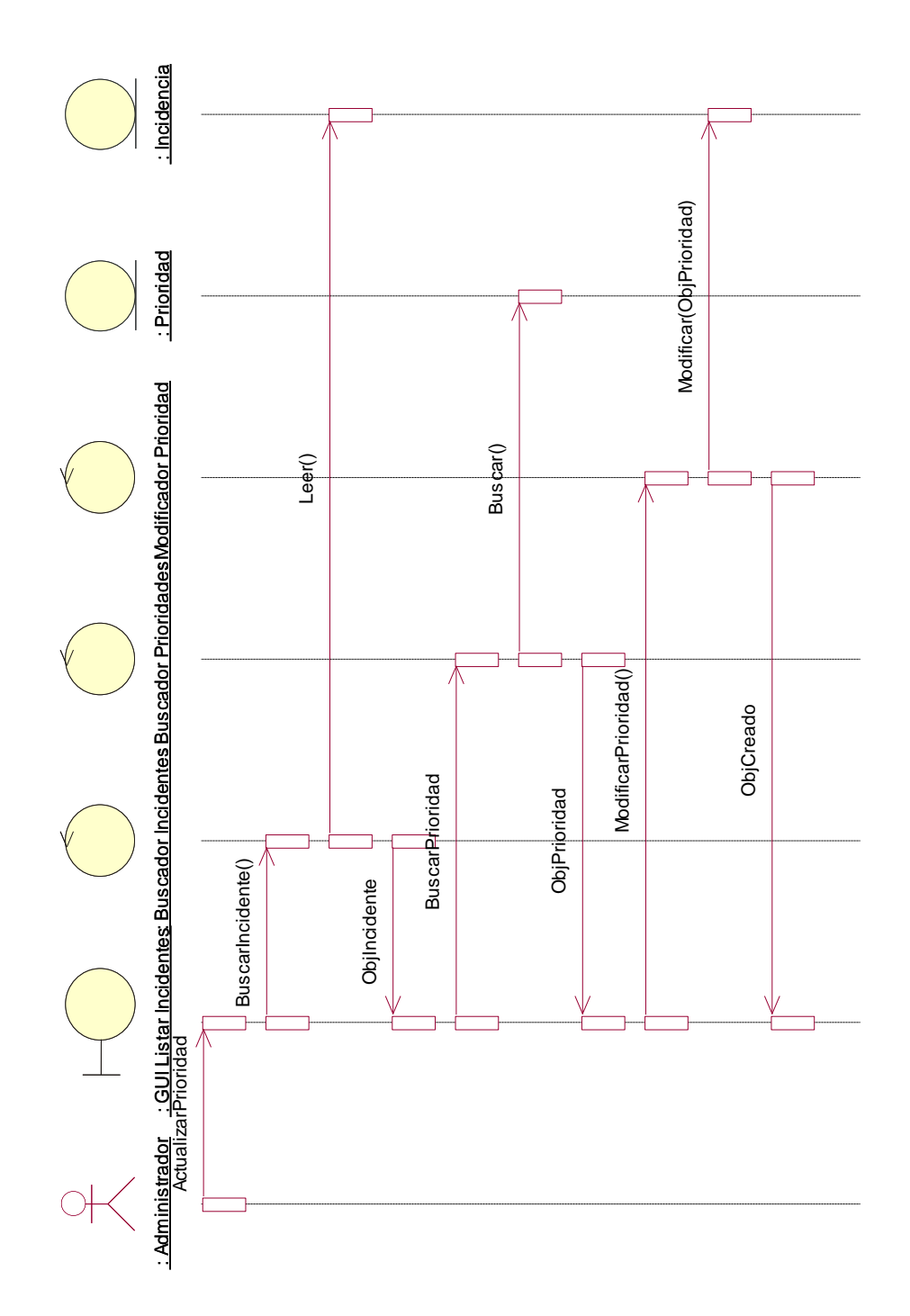

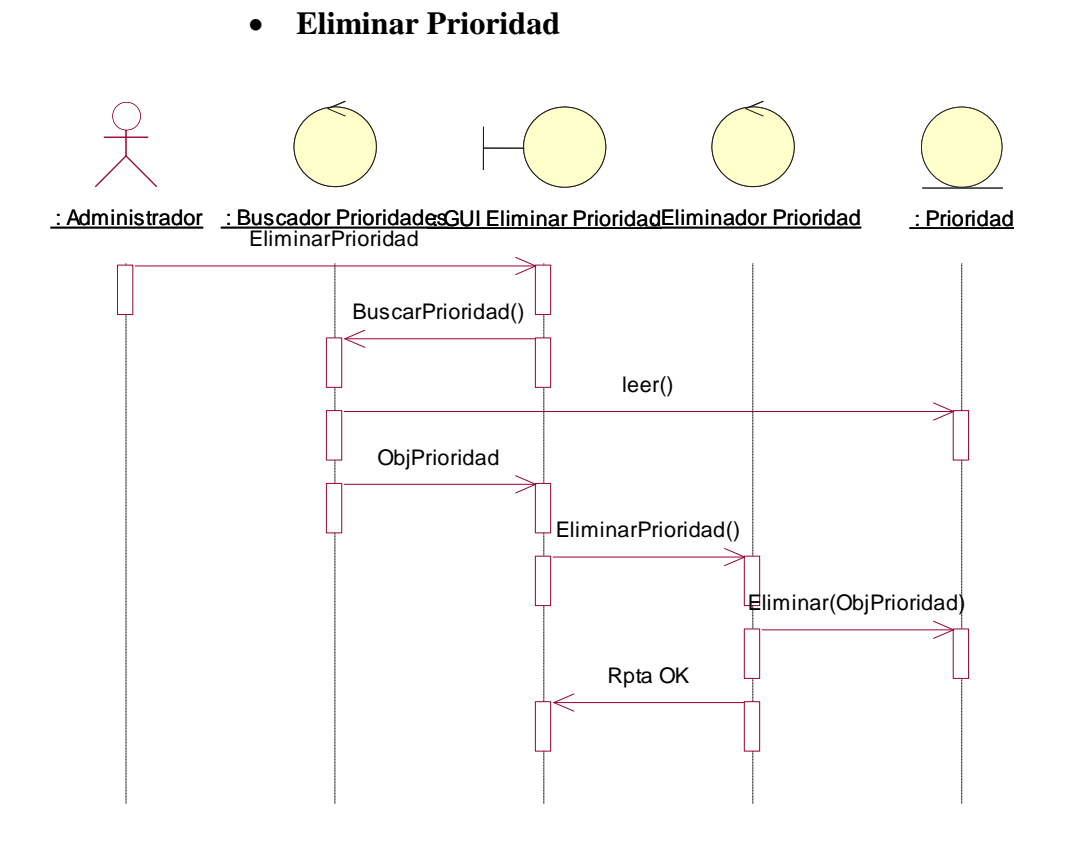

**Listar Prioridad**

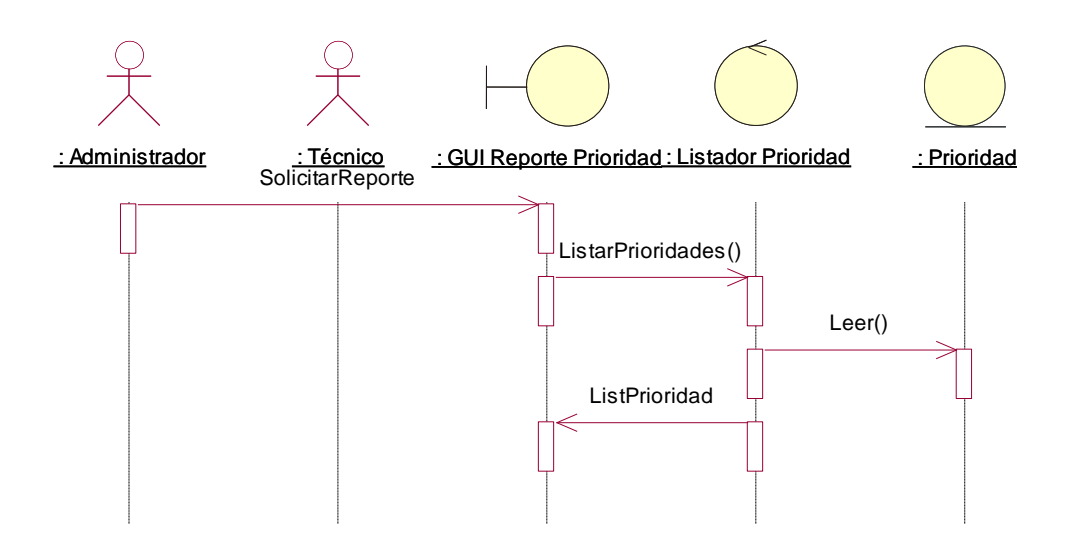

**Mantenimiento Prioridad**

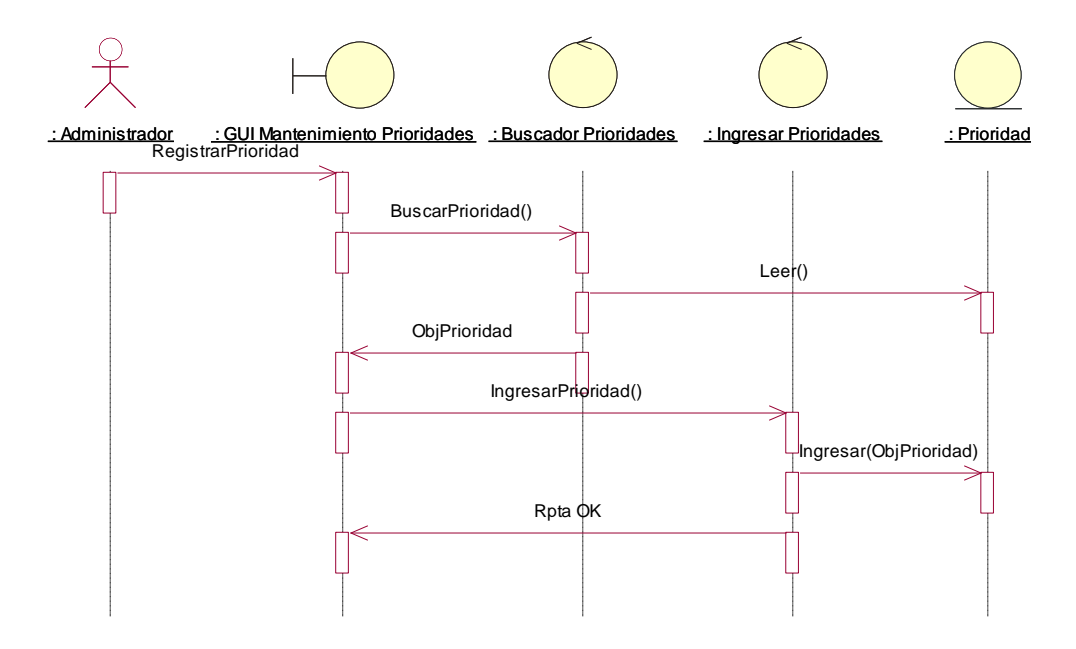

**Registra Prioridad**

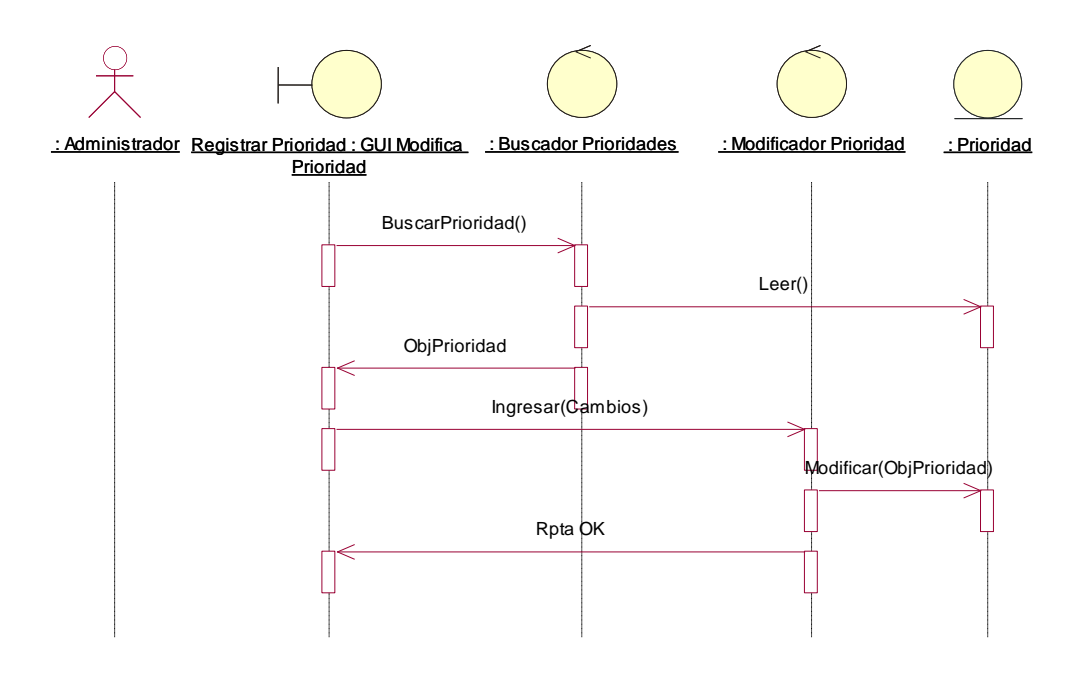

**3.10.1.7. Gestión de Técnico**

**Asignar Especialidad Técnico**

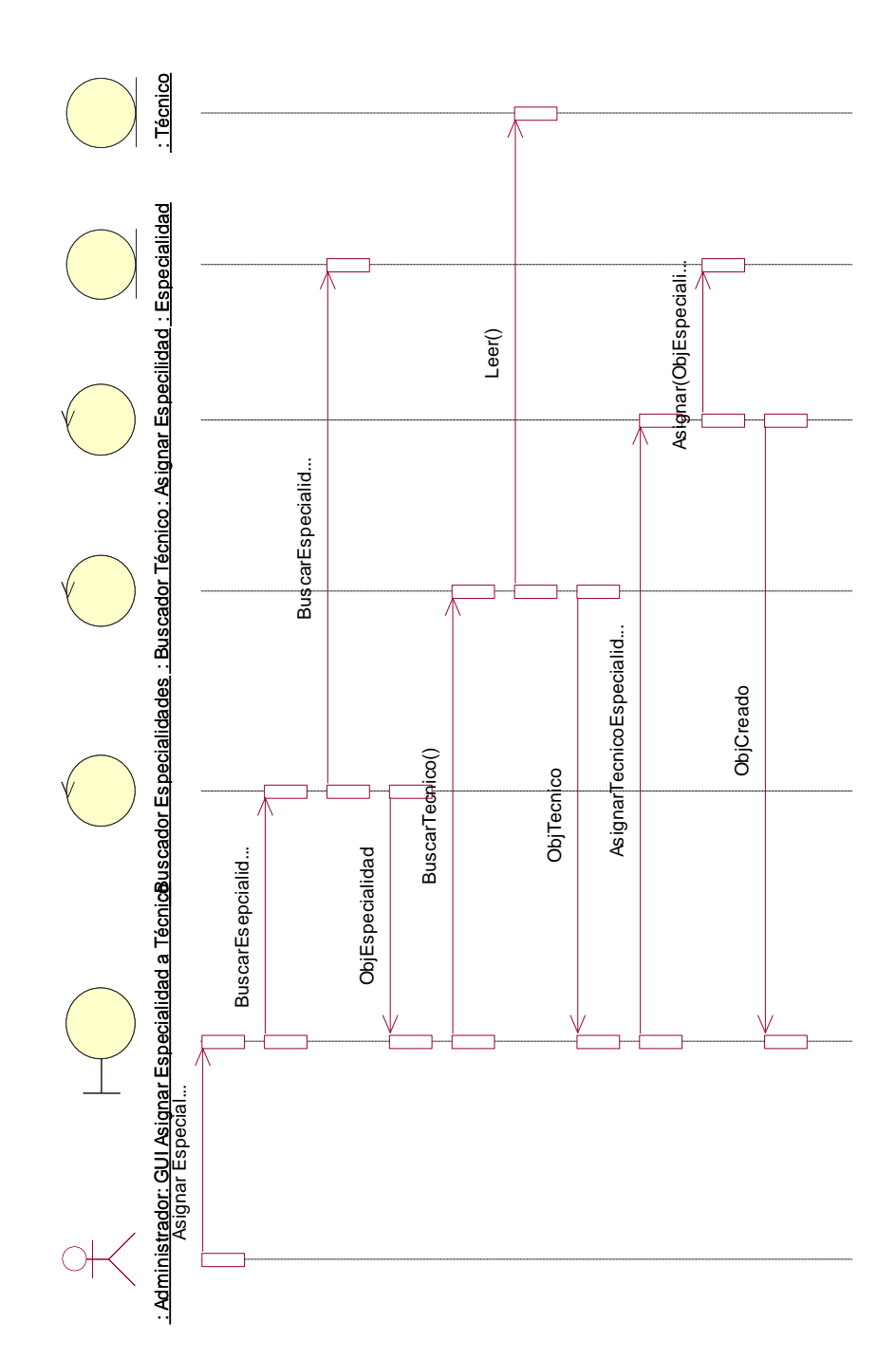

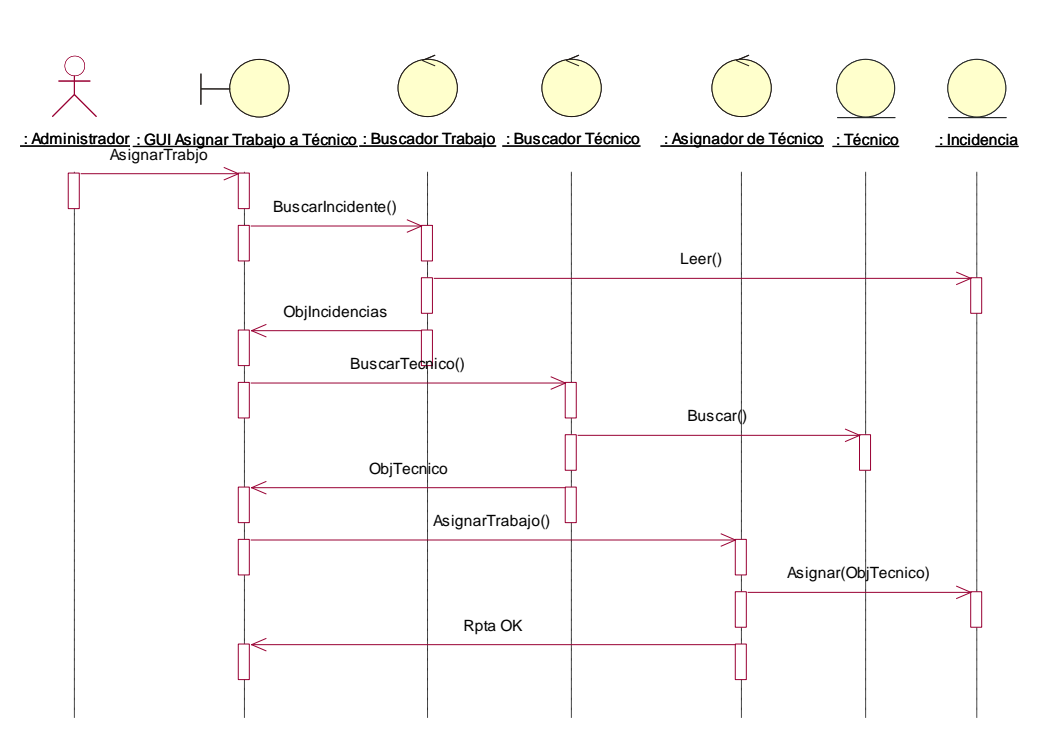

# **Asignar Trabajo a Técnico**

**Listado de Incidencias Resueltas por Técnico**

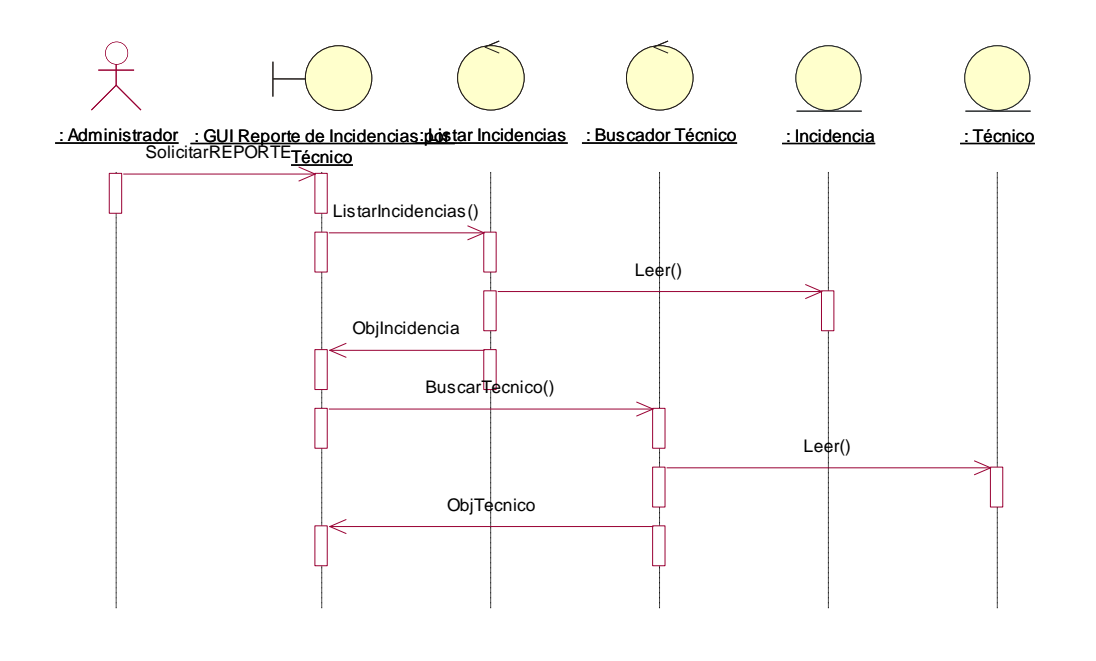

**Modificar Técnico**

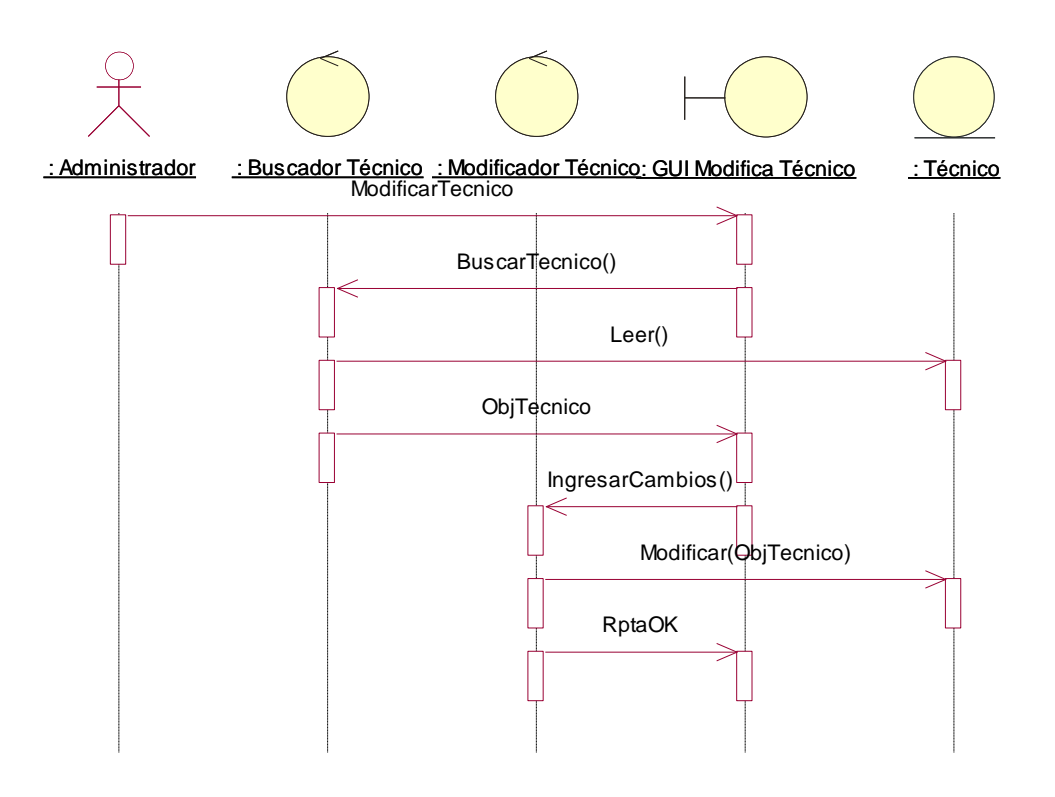

**Registrar Técnico**

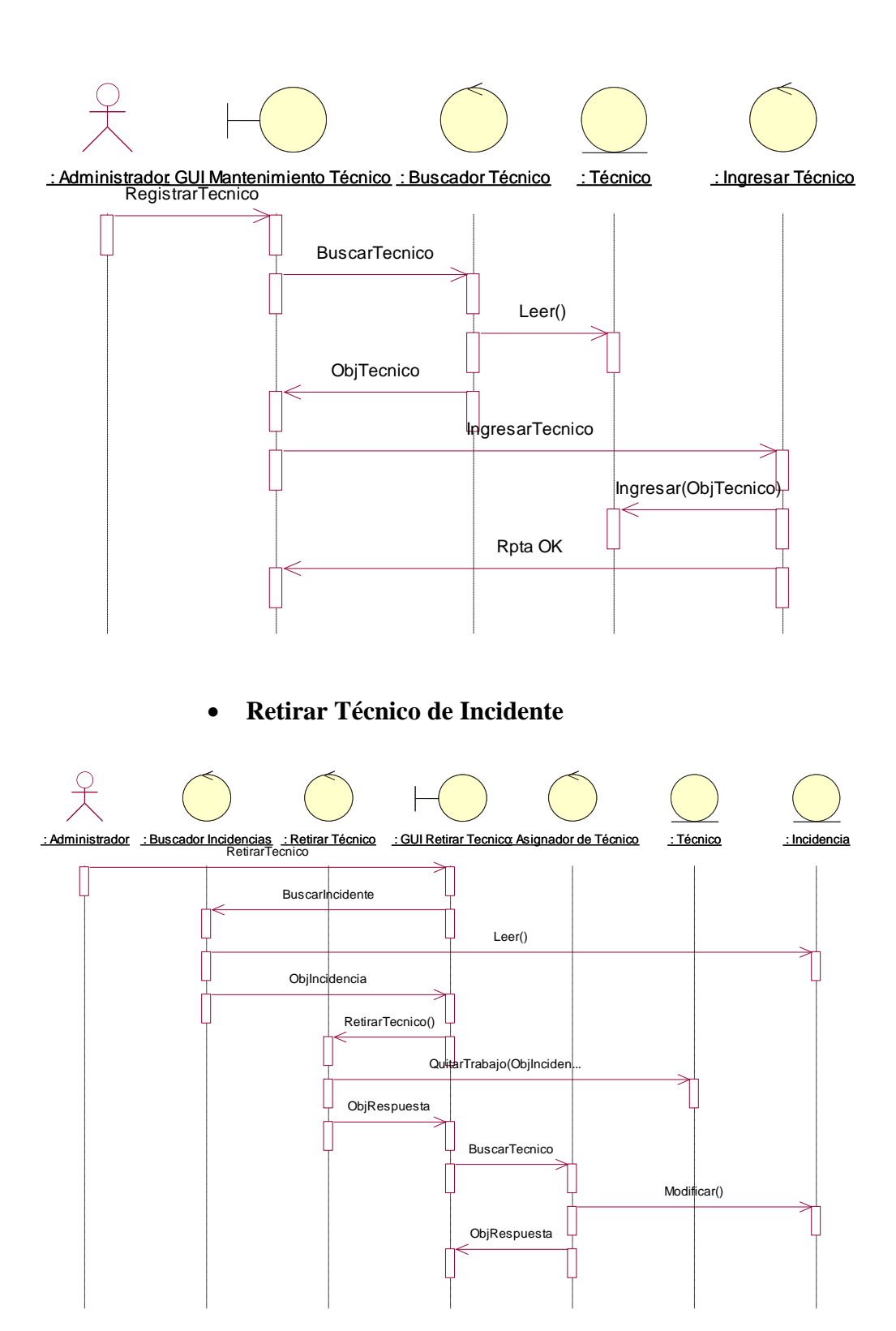

**3.10.1.8. Gestión de Usuarios**

### **Asignar Supervisor**

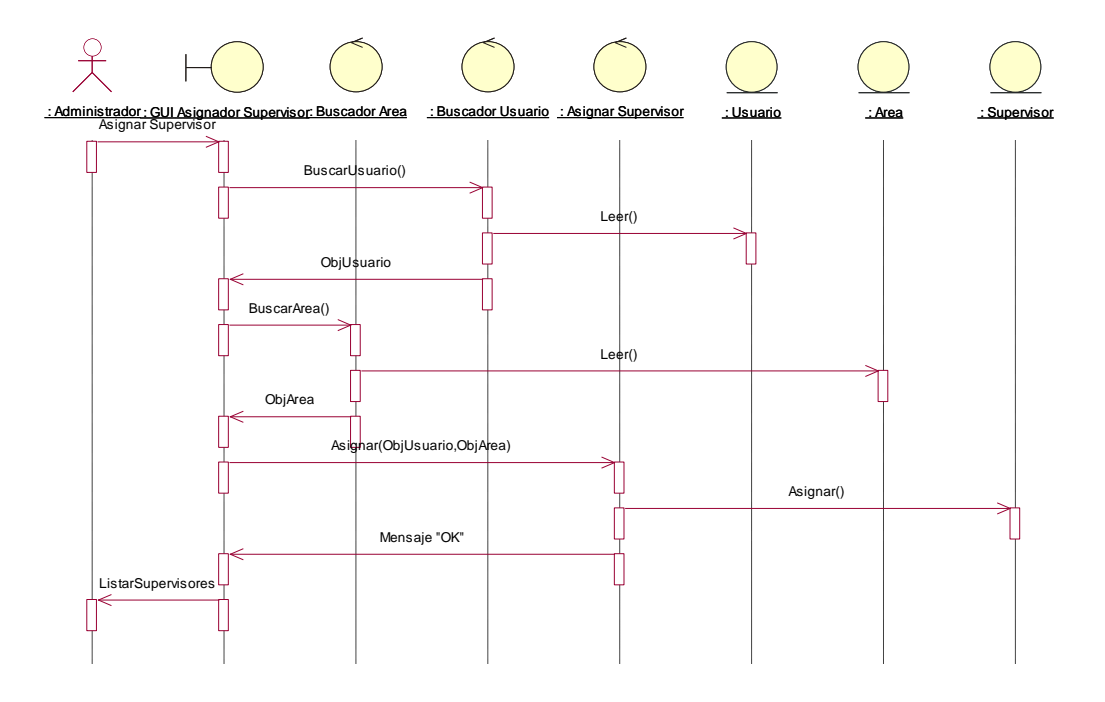

**Eliminar Usuario**

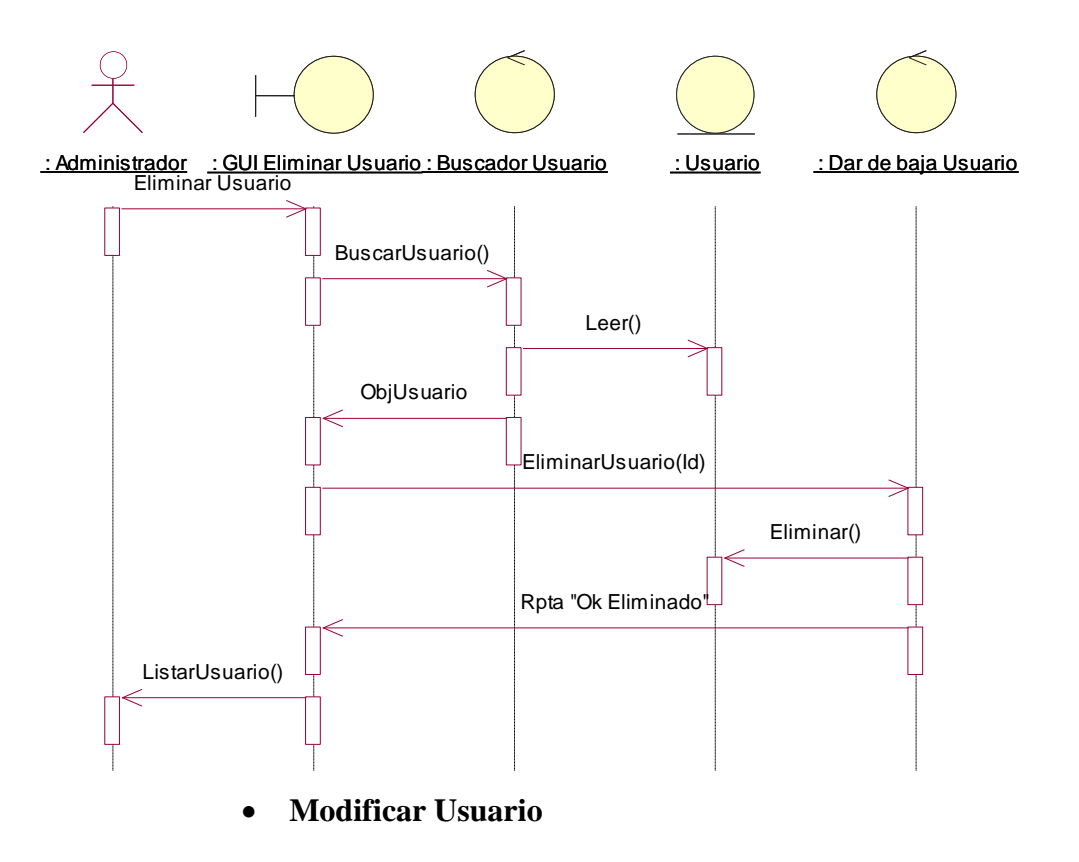

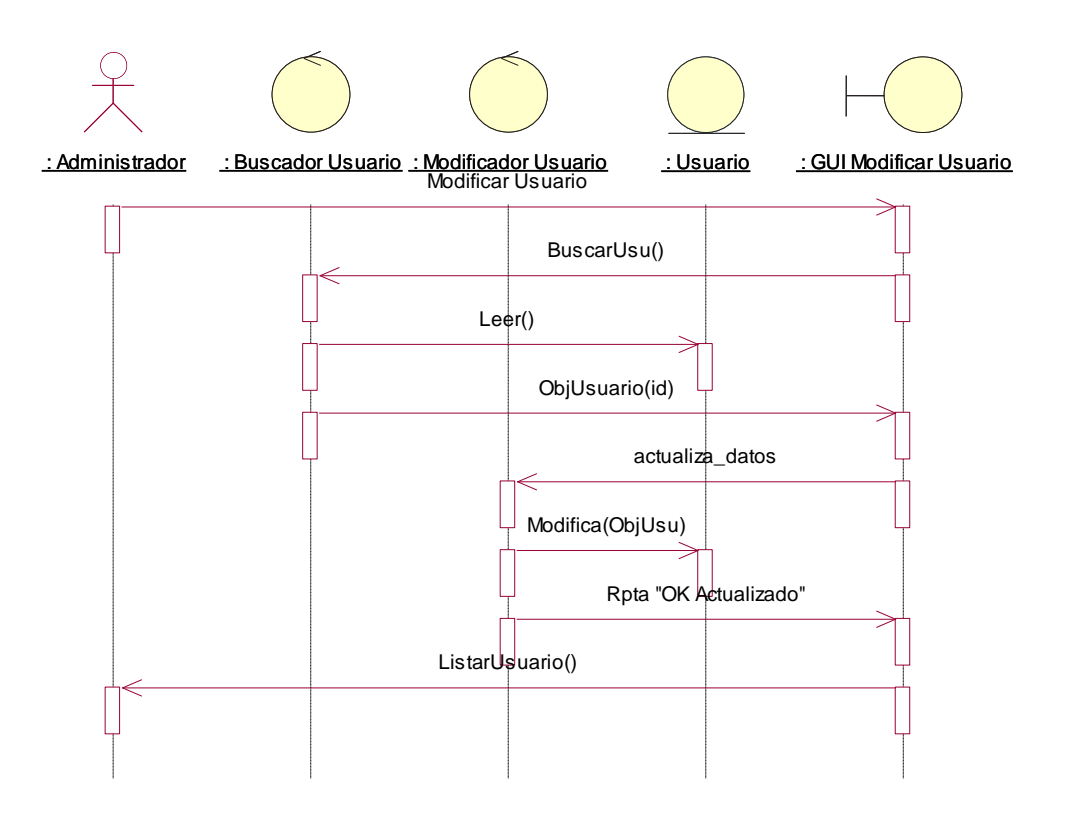

**Registrar Usuario**

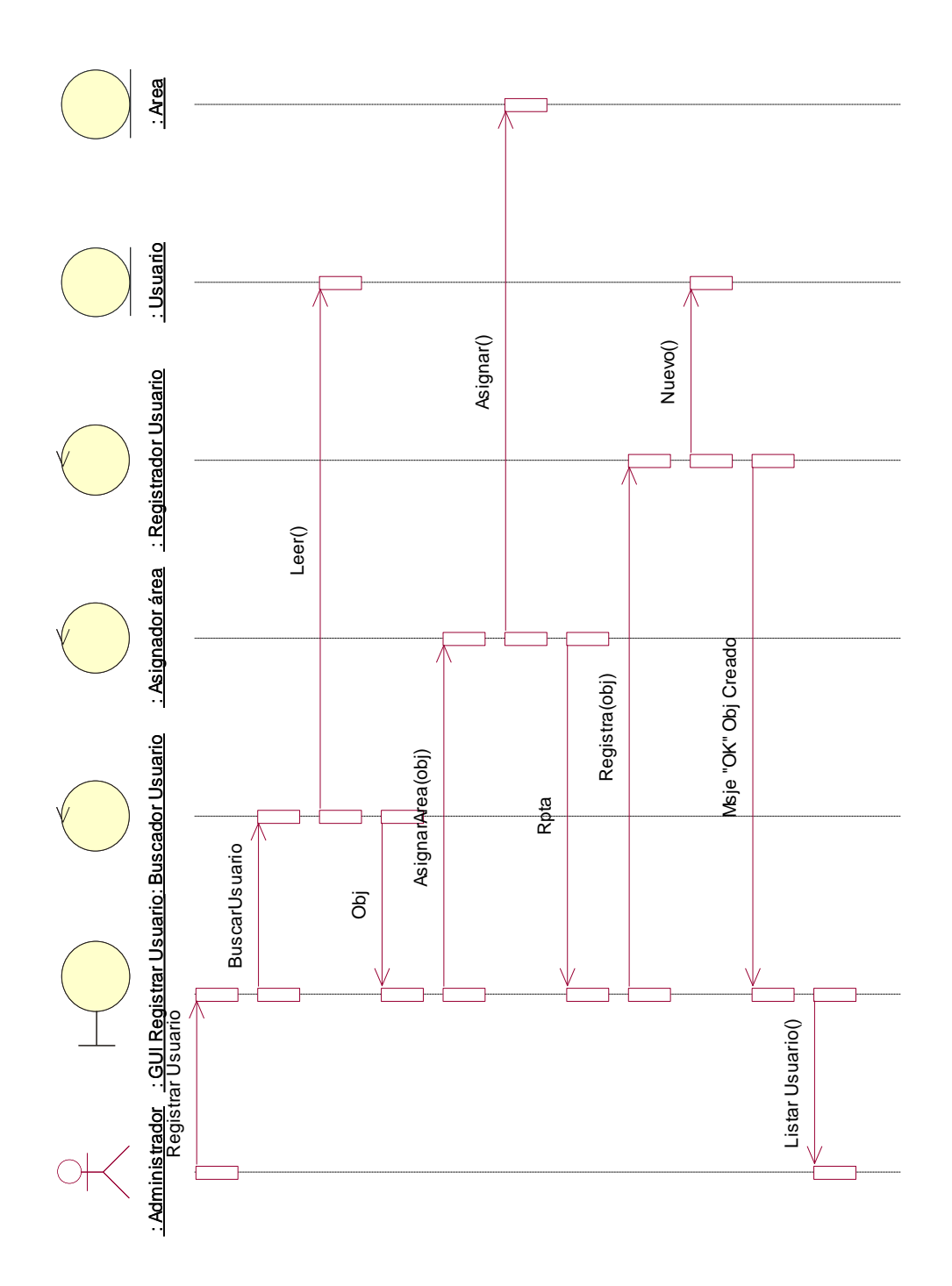

### **3.10.2.Modelo de Dominio Final**

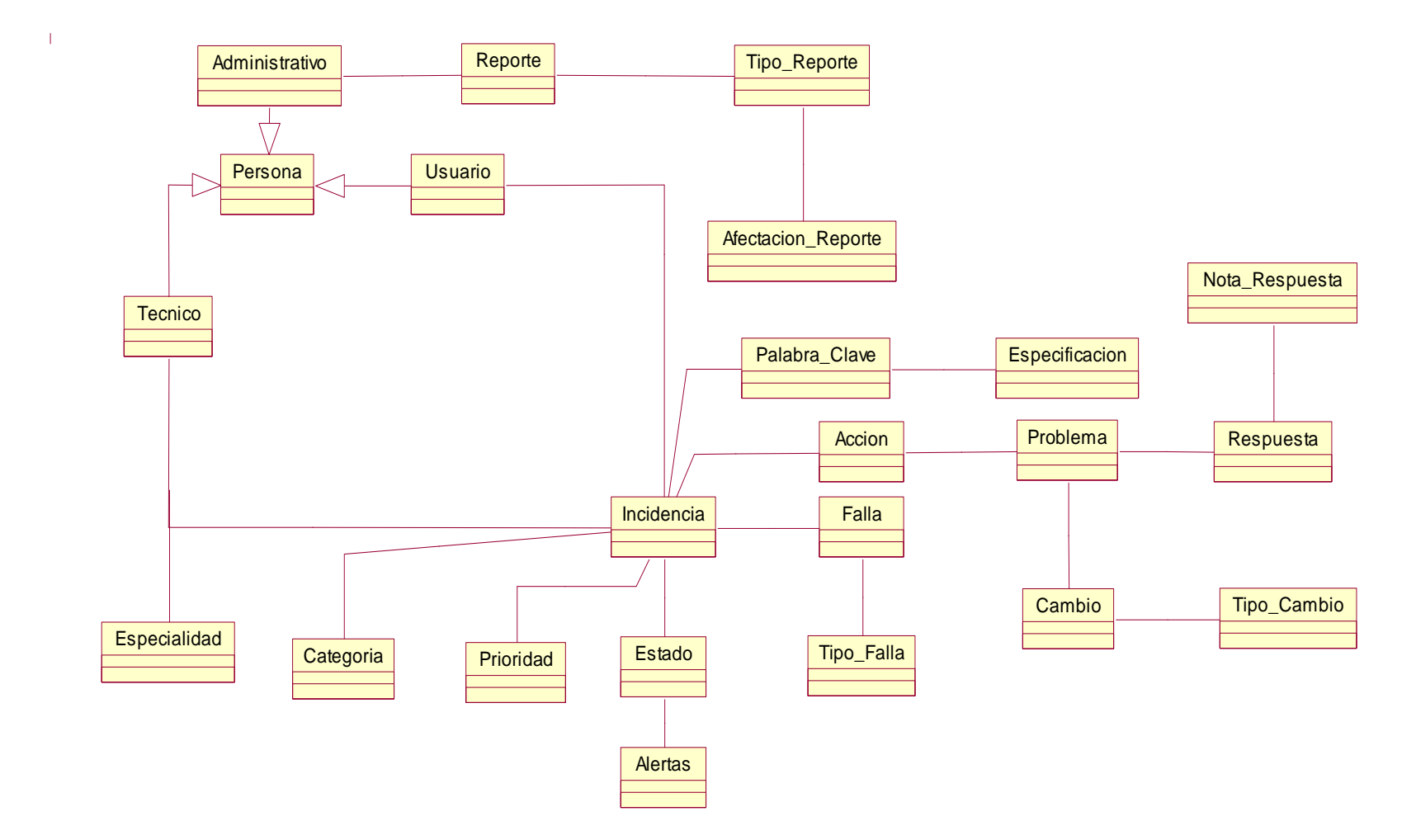

#### **3.10.3. Diagrama de Clases**

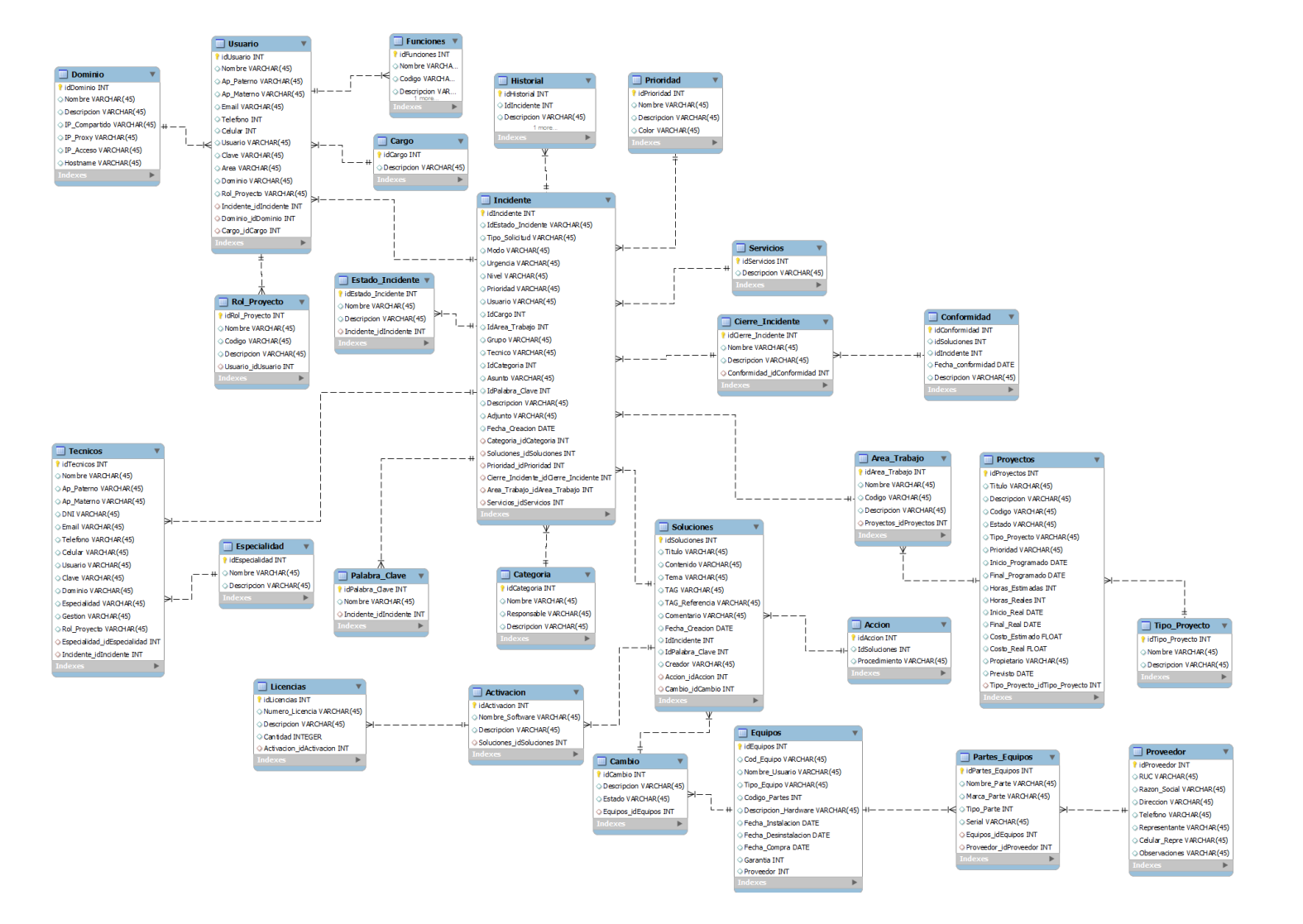

#### **3.10.4. Diagrama de Base de Datos**

Las Bases de Datos se dice que son como almacenes en los cuales se pueden guardar una gran cantidad de datos, todo esto se puede hacer de una forma organizada para poder usarse y utilizar de una manera fácil y sobre todo sencilla. El término de base de datos fue escuchado por primera vez en 1963, en un simposio. Desde el punto de vista informático la Base de Datos es un sistema formado por un conjunto de datos almacenados en discos que permiten el acceso directo a ellos y un conjunto de programas que manipulen ese conjunto de datos.

Cada base de Datos está compuesta por una o más tablas que guardan un conjunto de datos. Cada tabla tiene una o más columnas y filas, donde cada columna guarda una parte de la información sobre lo que queremos almacenar y cada fila de la tabla representa un registro. Las principales características de una base de datos son:

- Independencia lógica y física de los datos.
- Redundancia mínima.
- Acceso concurrente por parte de múltiples usuarios.
- Integridad de los datos.
- Consultas complejas optimizadas.
- Seguridad de acceso y auditoria.
- Respaldo y recuperación.
- Acceso a través de lenguajes de programación.

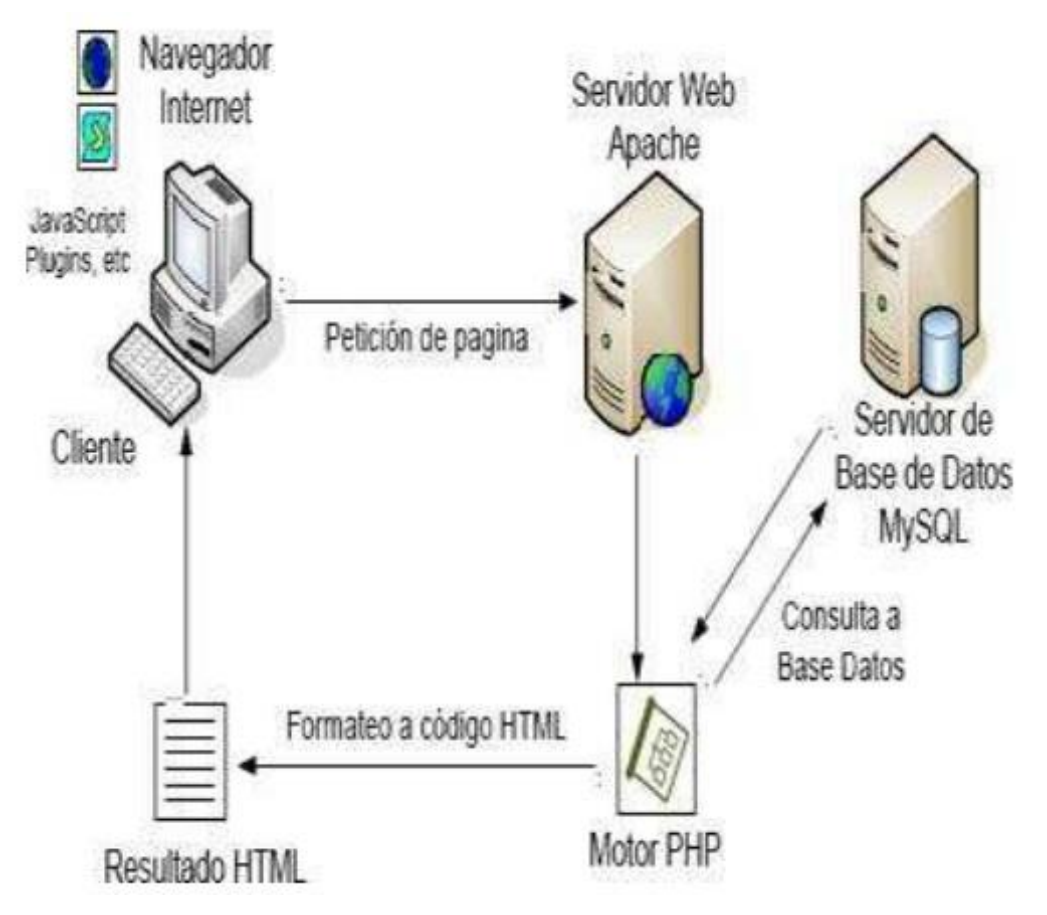

**Ilustración 26: Esquema de conexión a una Base de Datos**

## **3.11IMPLEMENTACIÓN**

#### **3.11.1. Caso de uso Requerimiento**

#### **3.11.1.1. Buscar categoría de incidente**

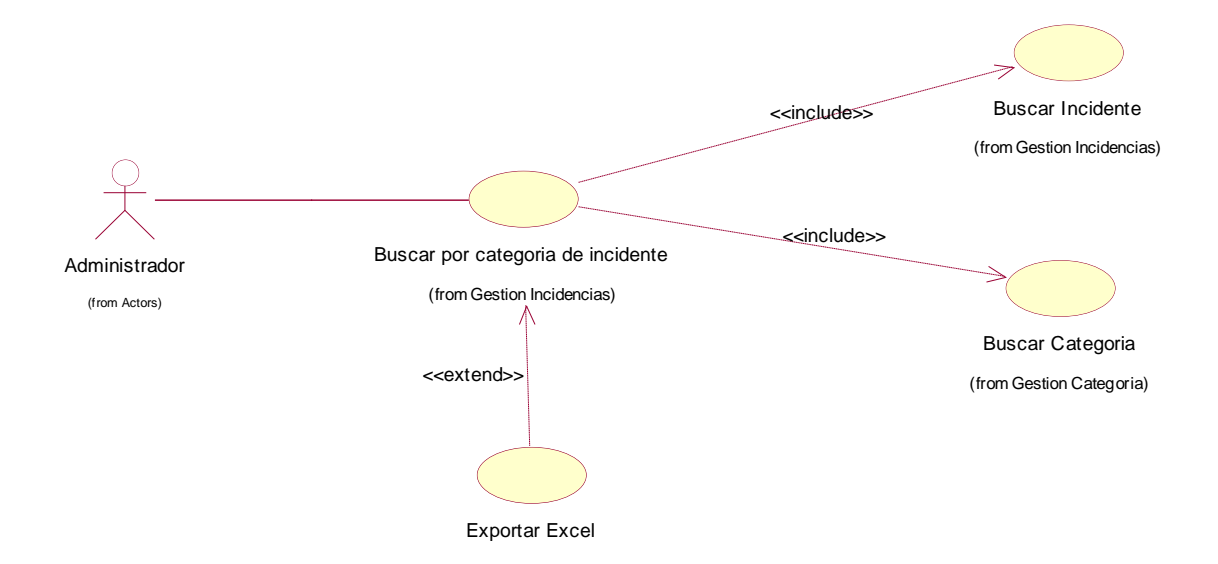

**3.11.1.2. Buscar Incidente por palabra clave**

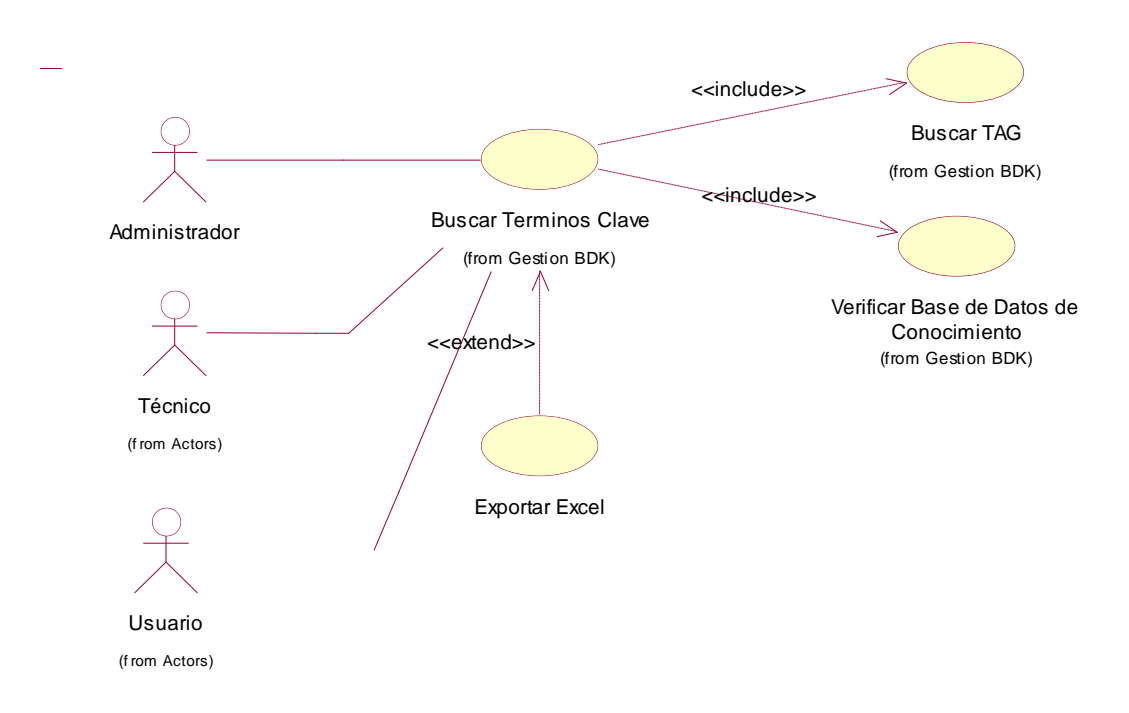

**3.11.1.3. Listar Incidencias por área**

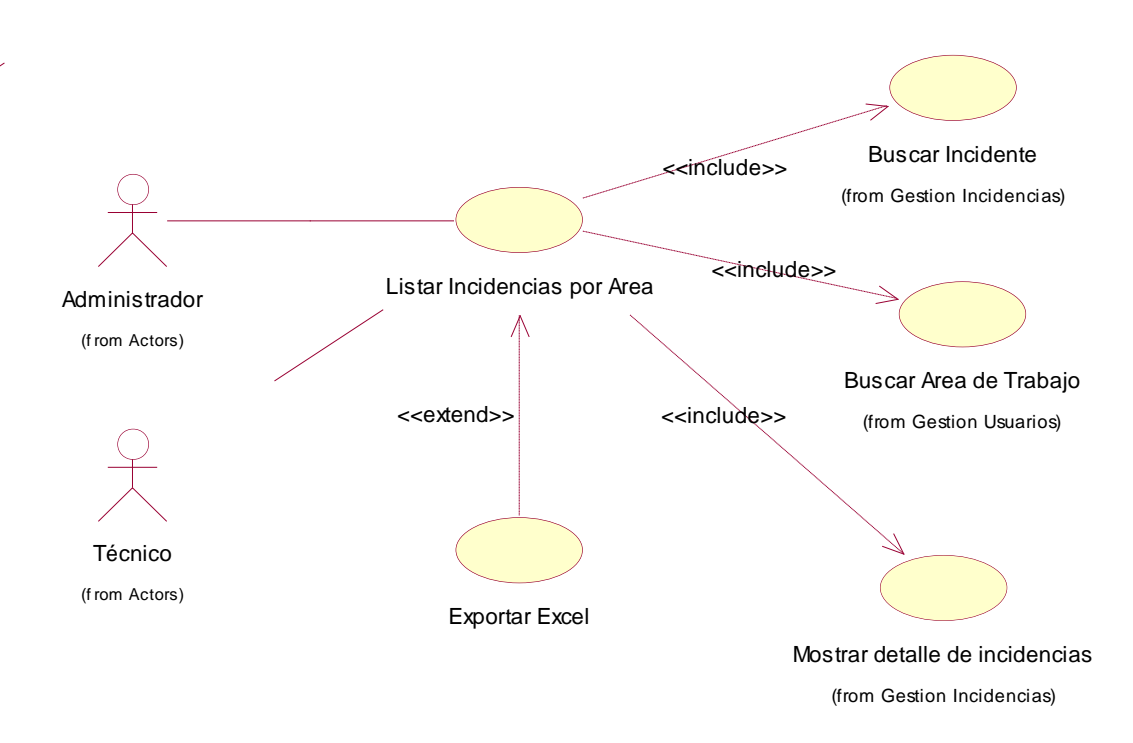

**3.11.1.4. Listar palabras claves por categoría**

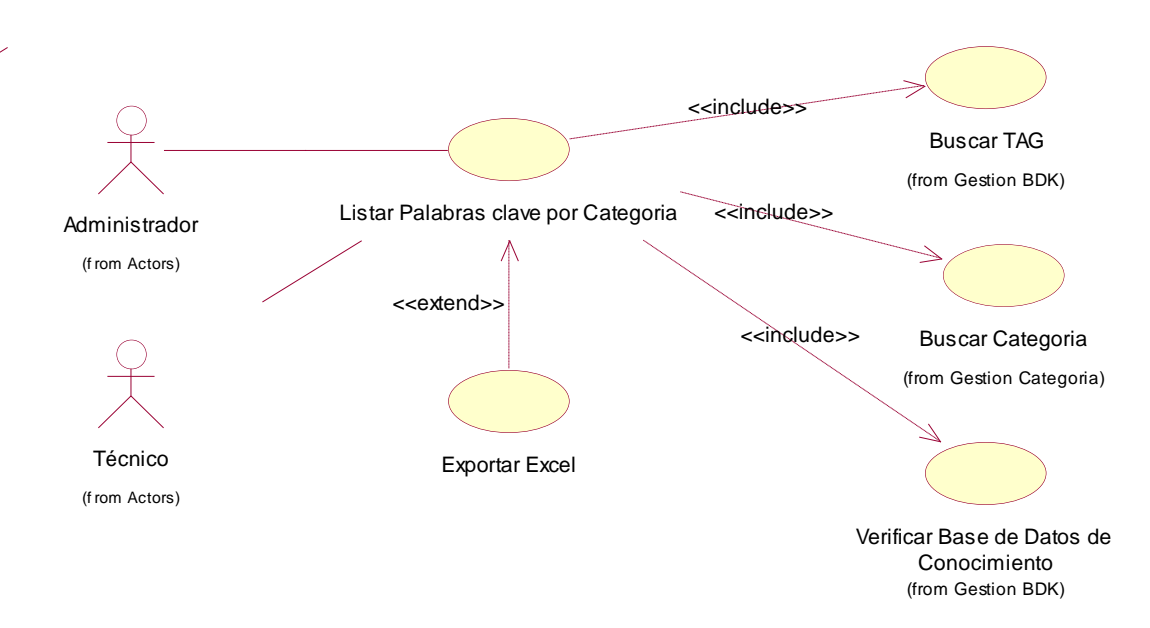

#### **3.11.1.5. Mostrar detalle de incidente**

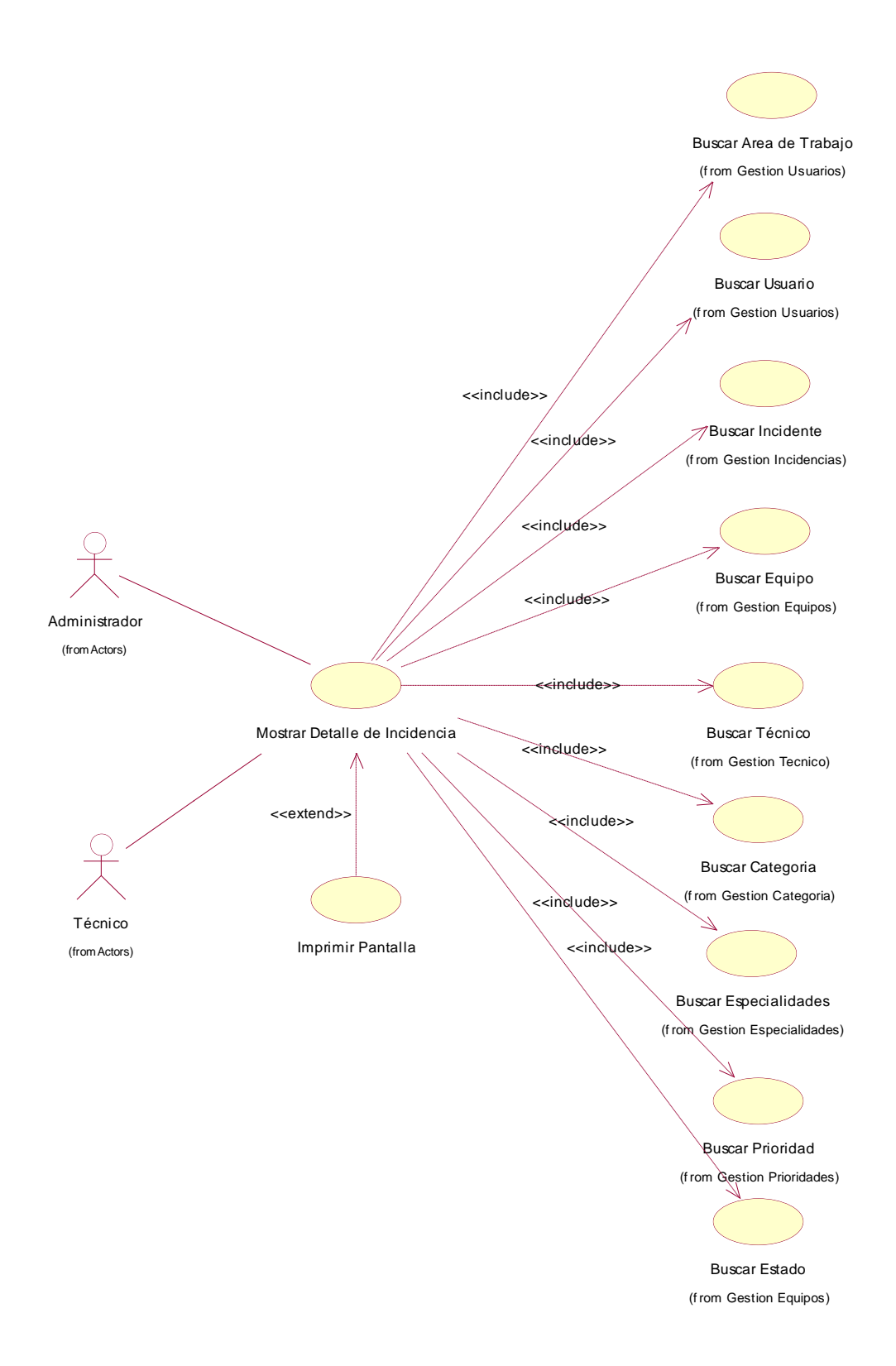

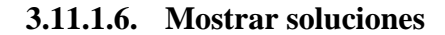

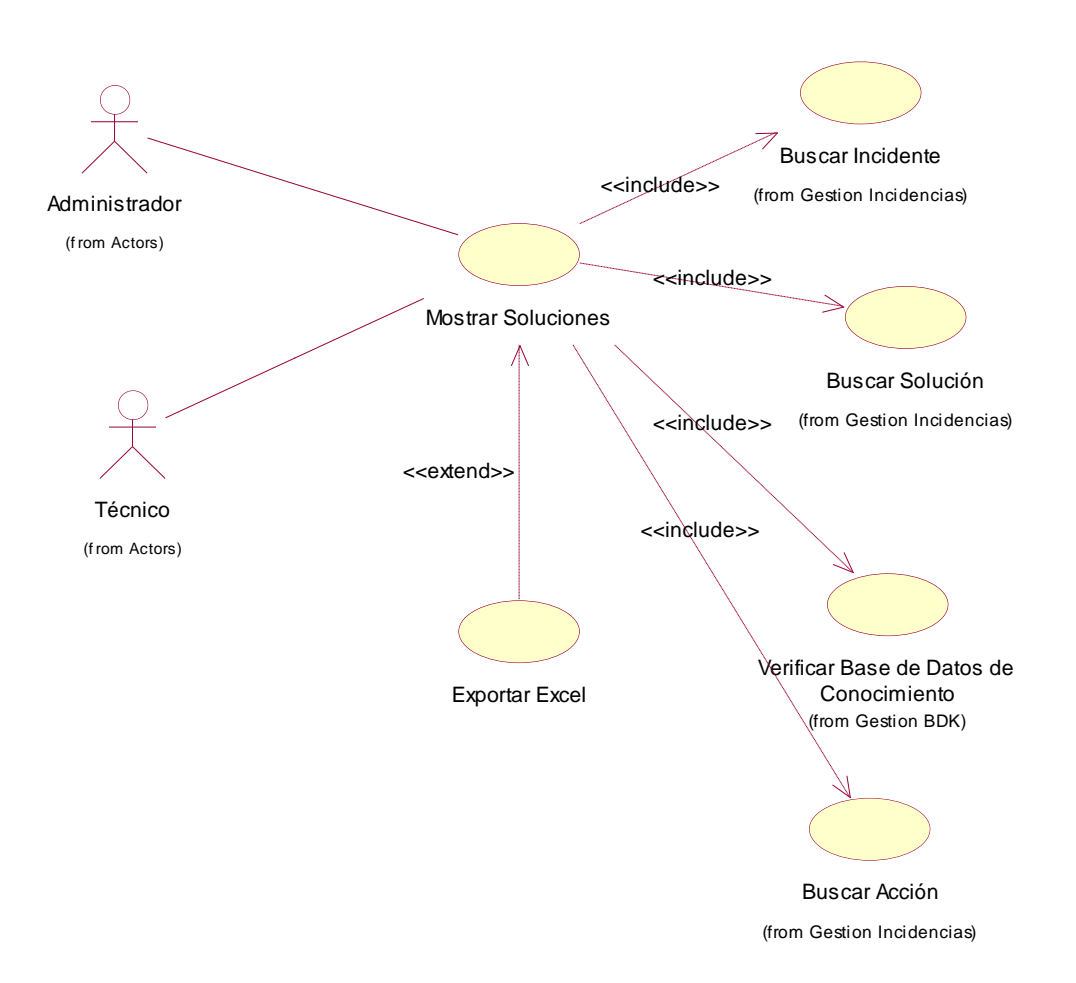

**3.11.1.7. Listar incidentes por fecha**

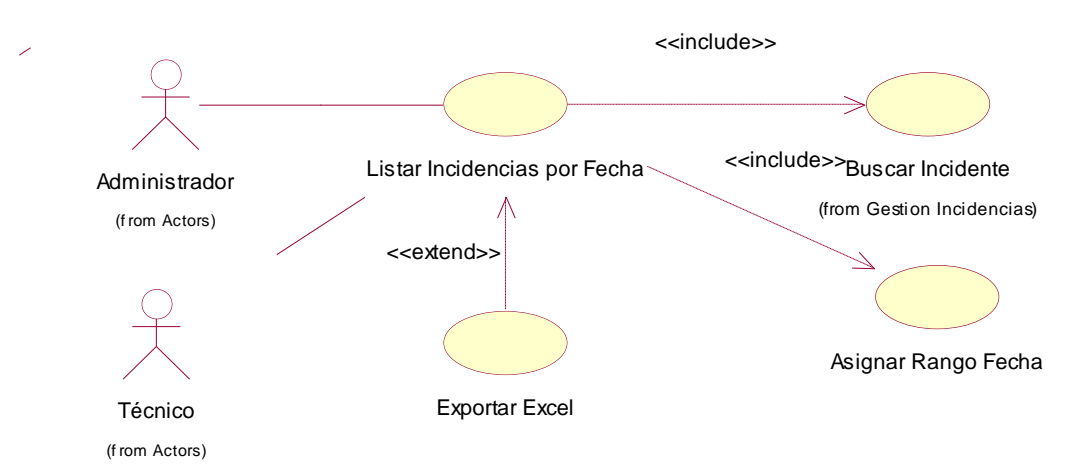

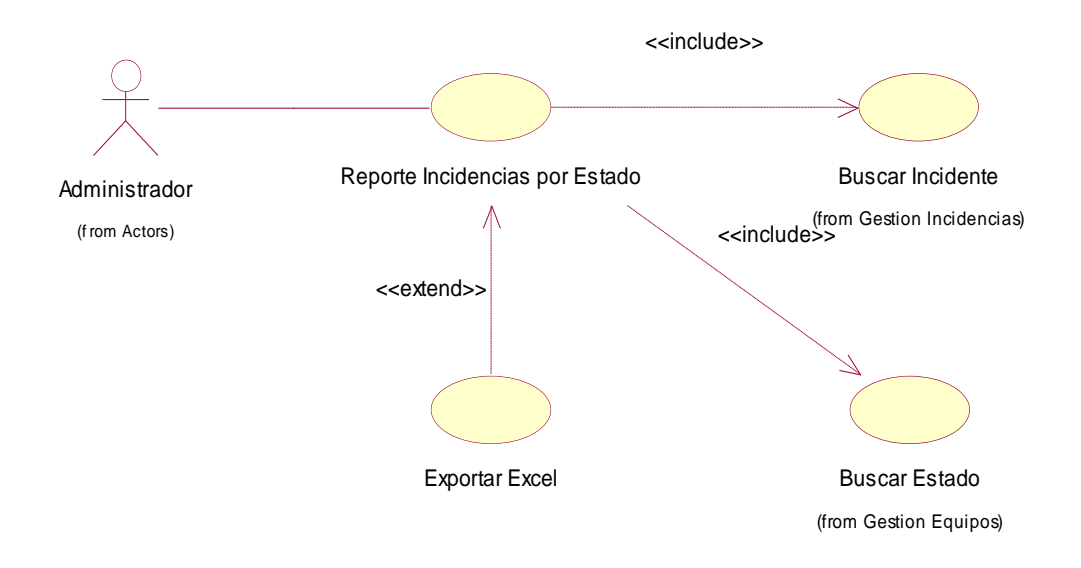

**3.11.1.9. Listar incidentes por prioridad**

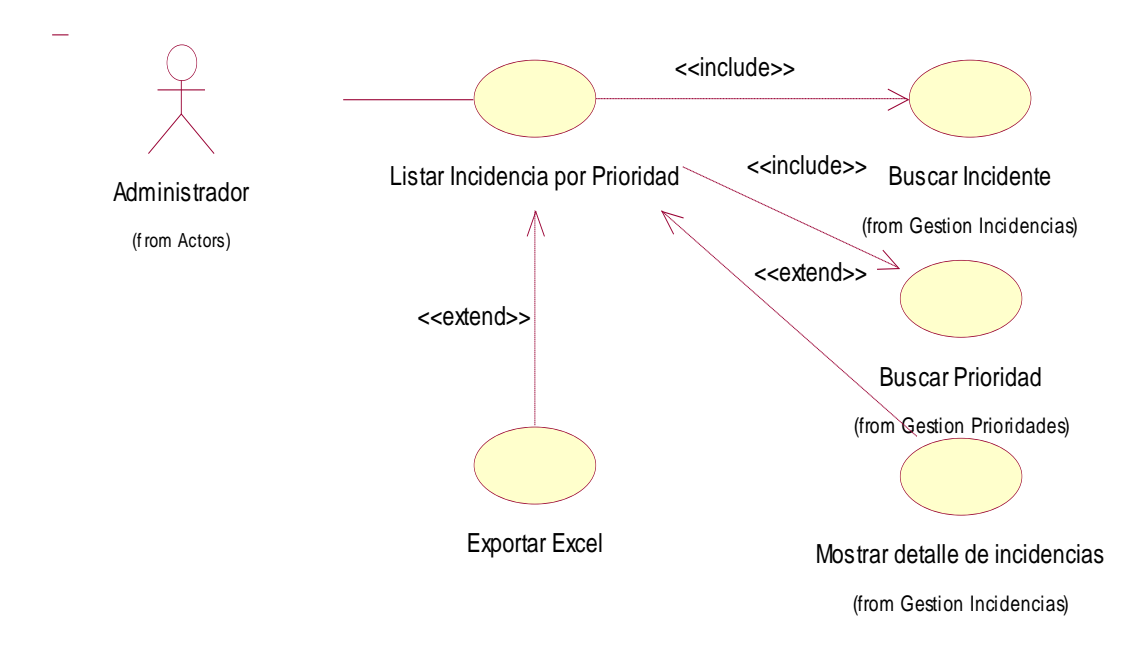

#### **3.11.1.10. Listar Incidencias más comunes**

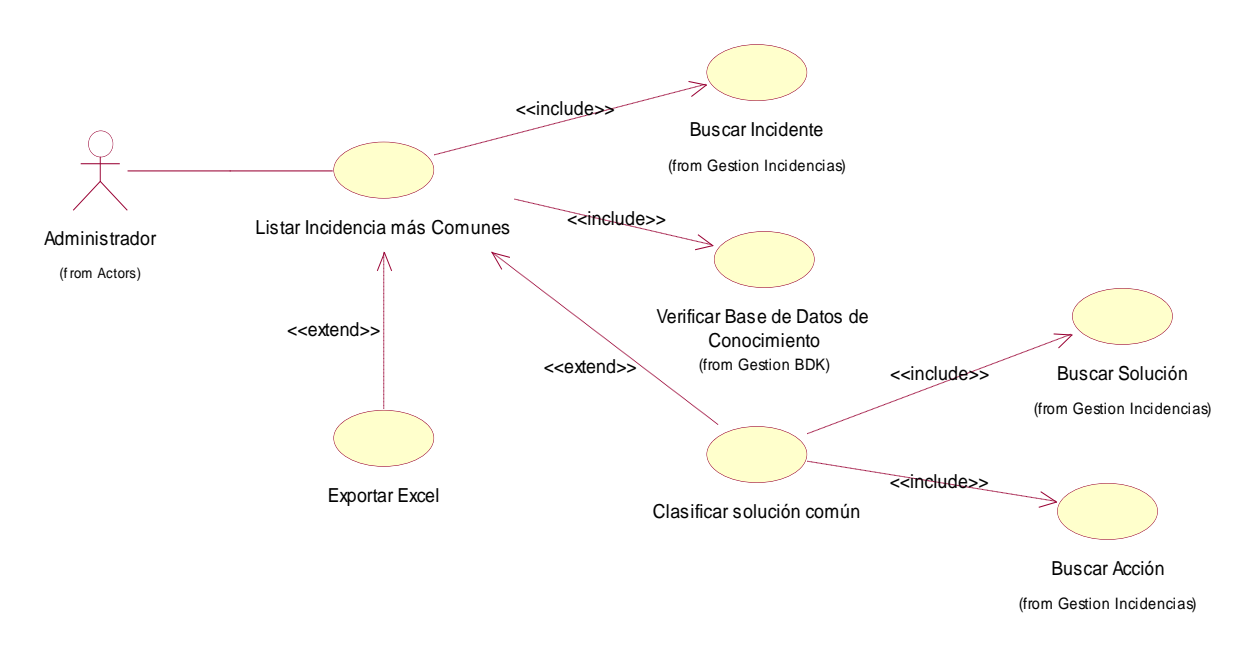

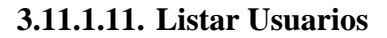

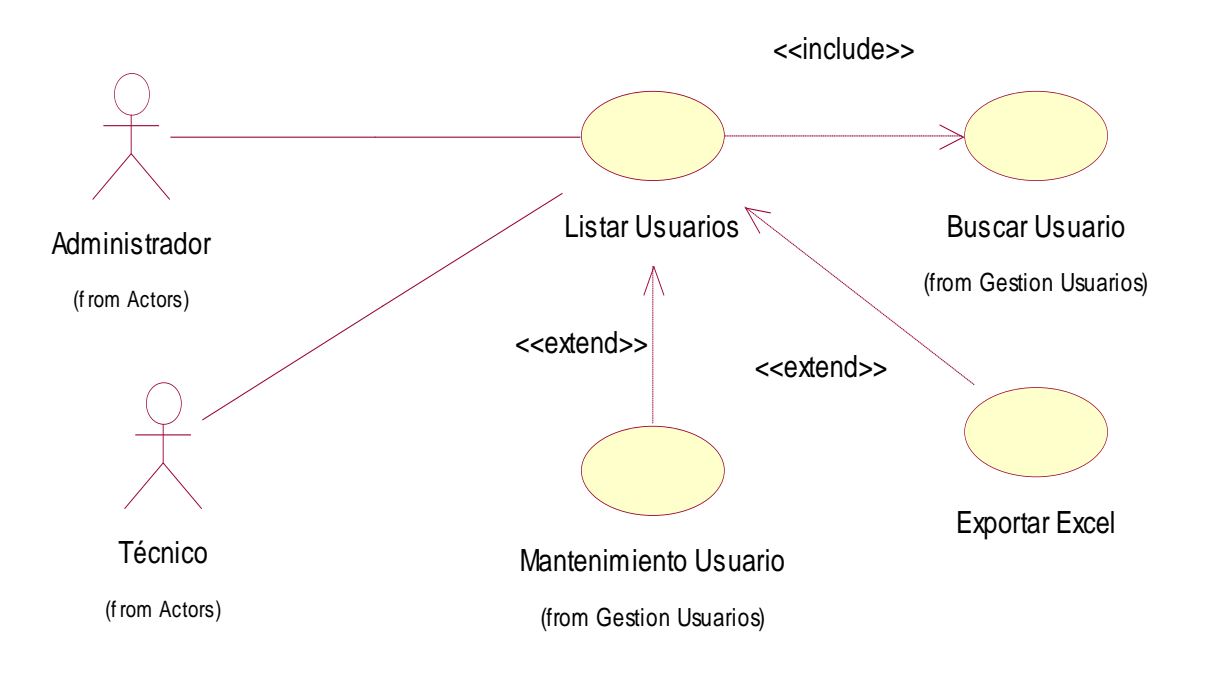

#### **3.11.1.12. Listar Técnicos**

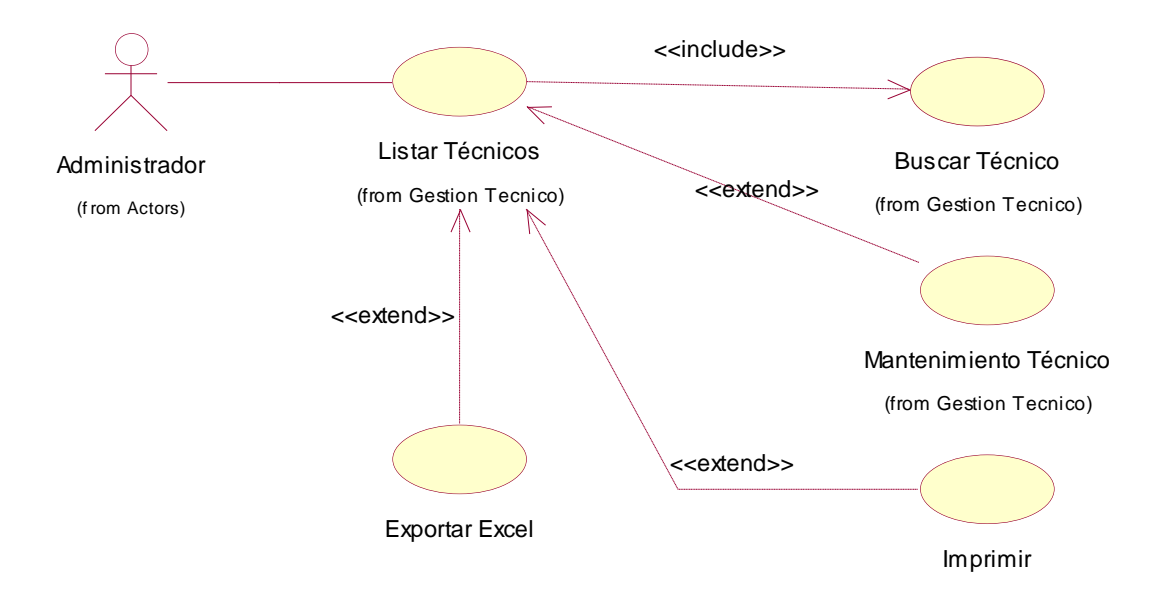

## **3.11.1.13. Listar técnicos por especialidad**

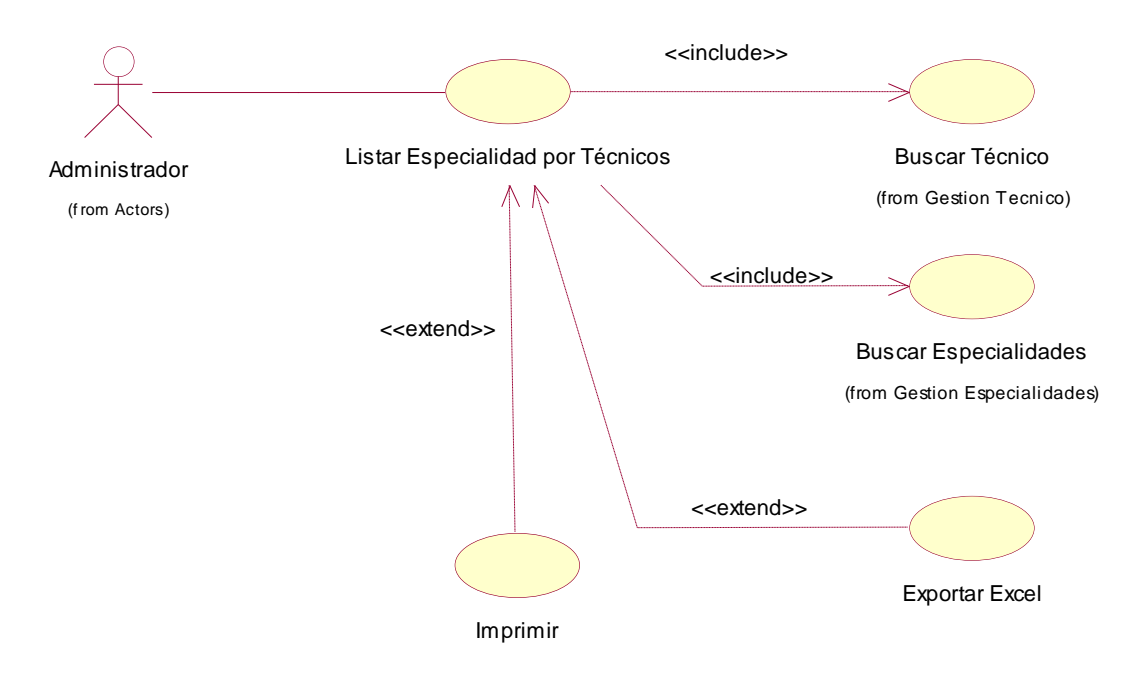

#### **3.11.1.14. Reporte de Stock de Equipos**

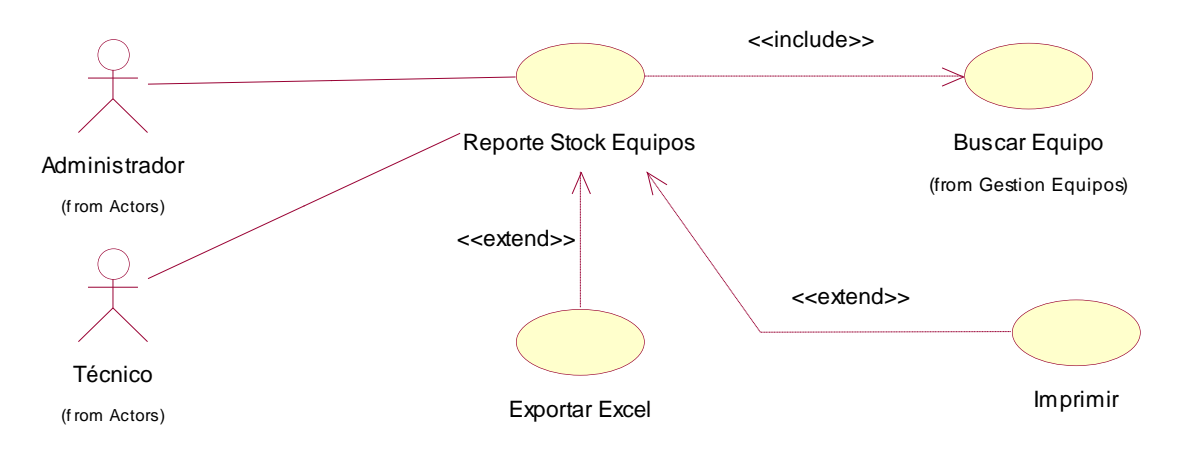

**3.11.1.15. Reporte de Licencias**

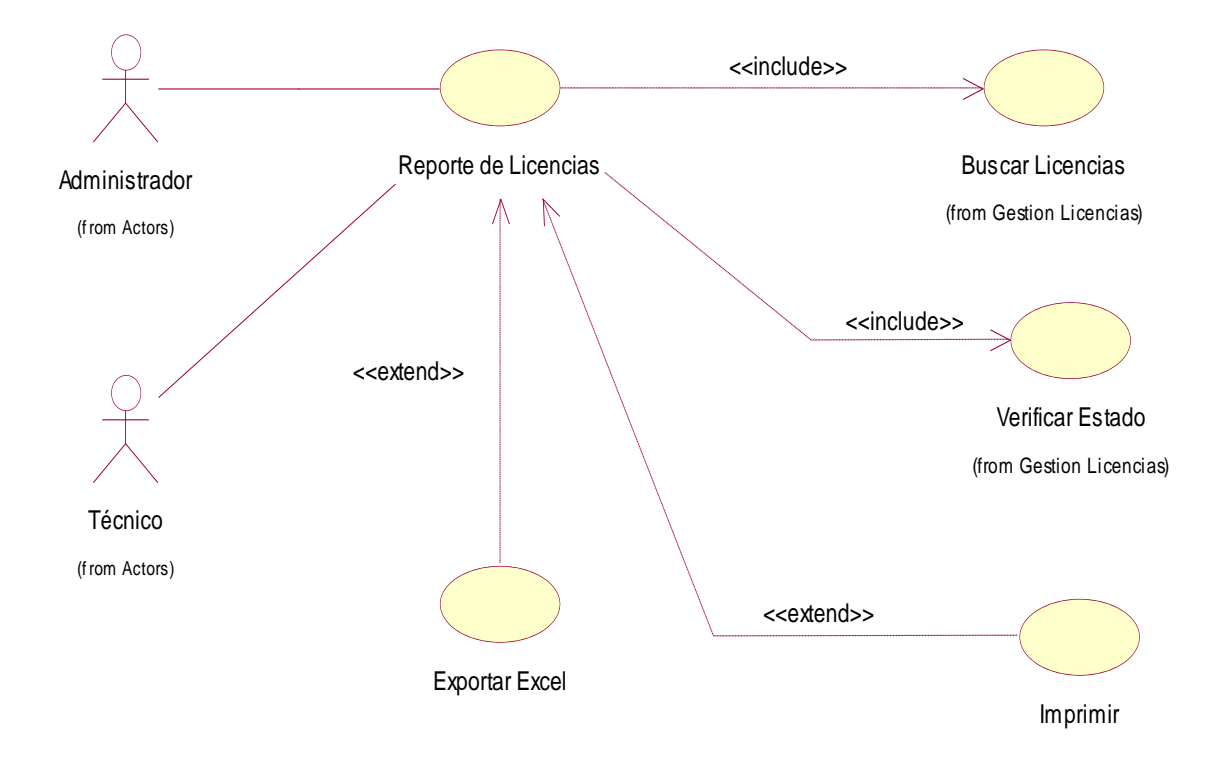

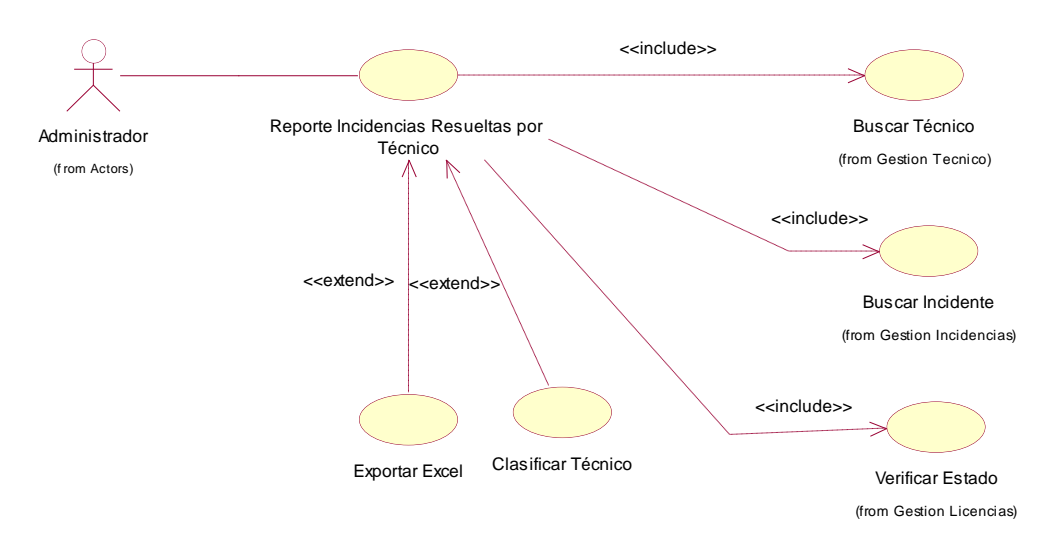

#### **3.11.1.16. Reporte de incidencias resueltas por técnico**

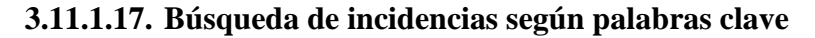

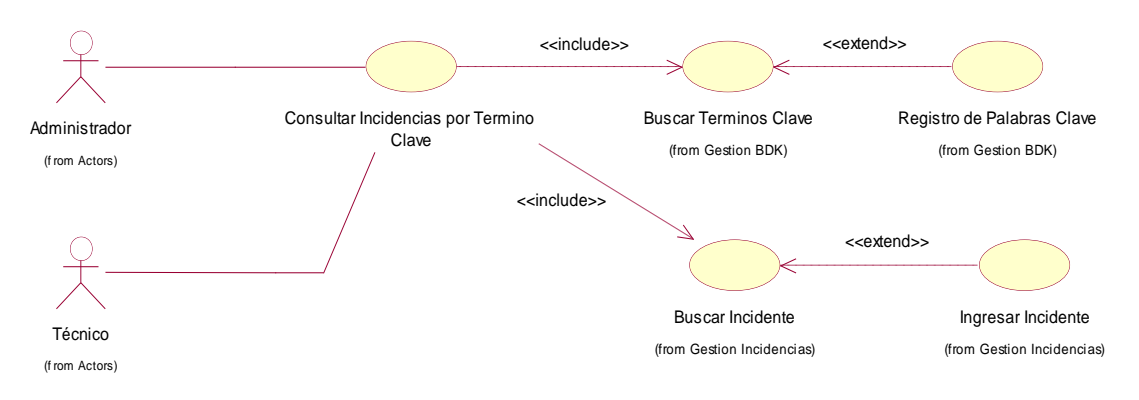

### **3.11.1.18. Listado de palabras clave por categoría**

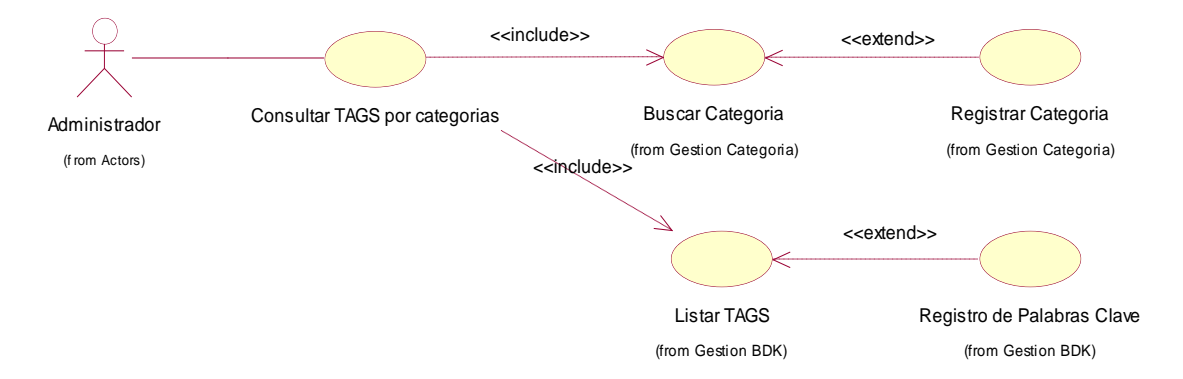

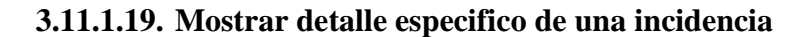

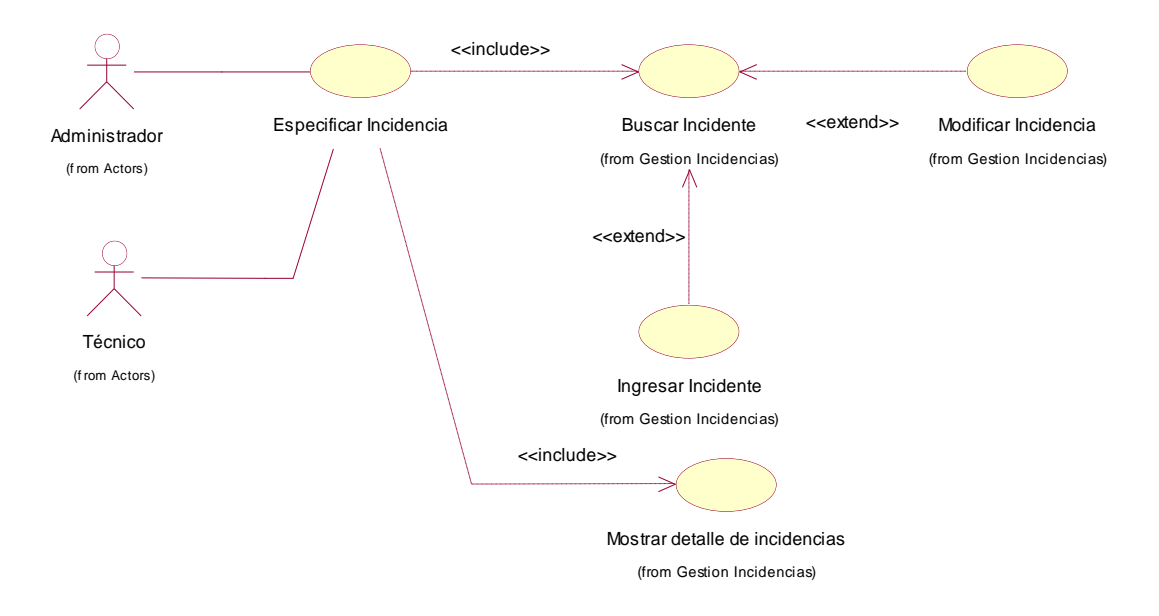

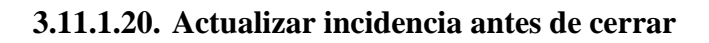

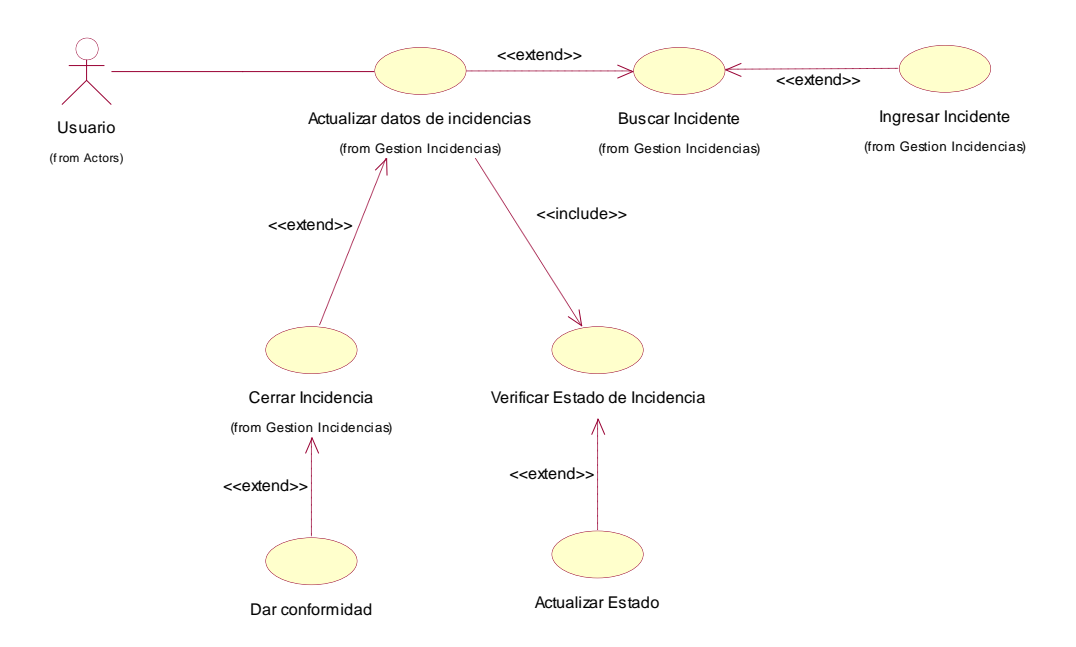

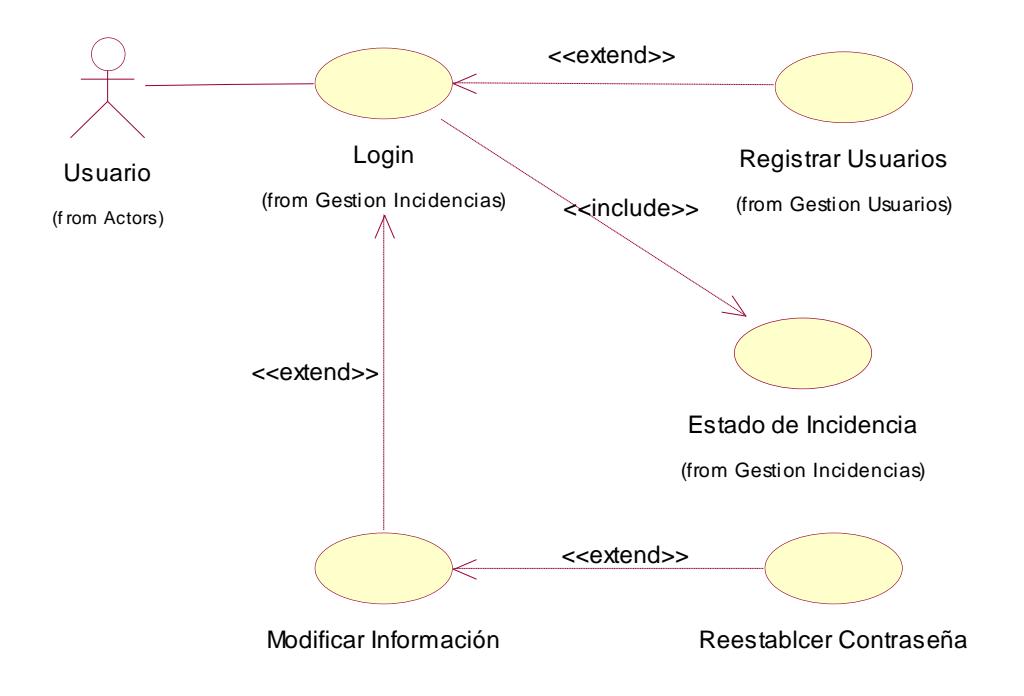

**3.11.1.21. El usuario debe tener acceso para interactuar con el sistema**

**3.11.1.22. Historial de incidencias por usuario**

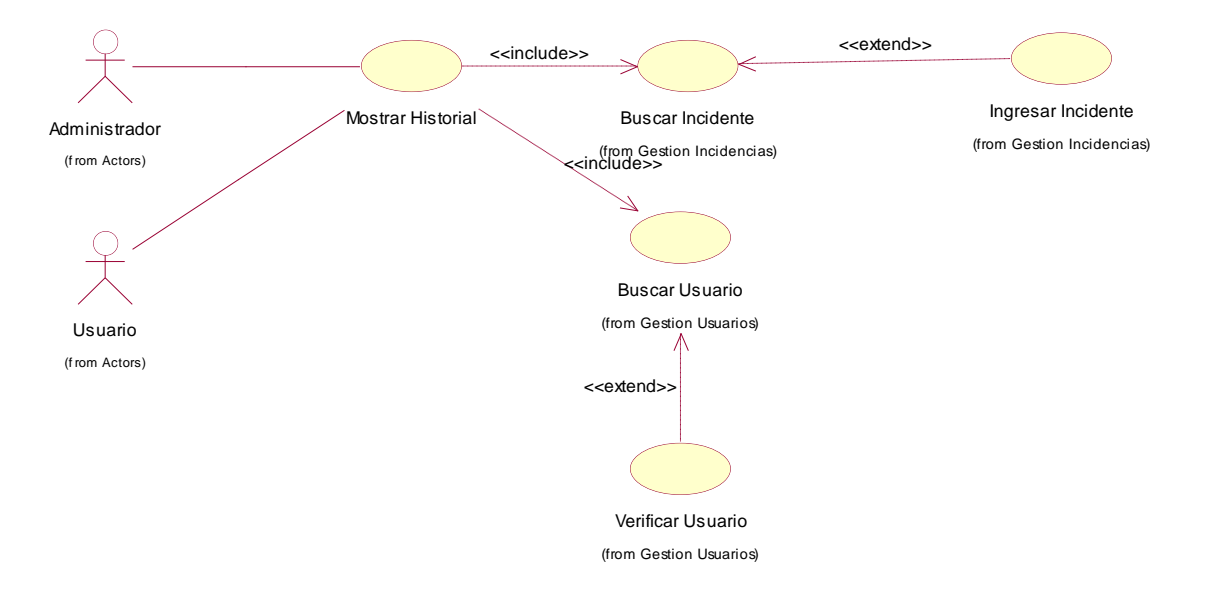

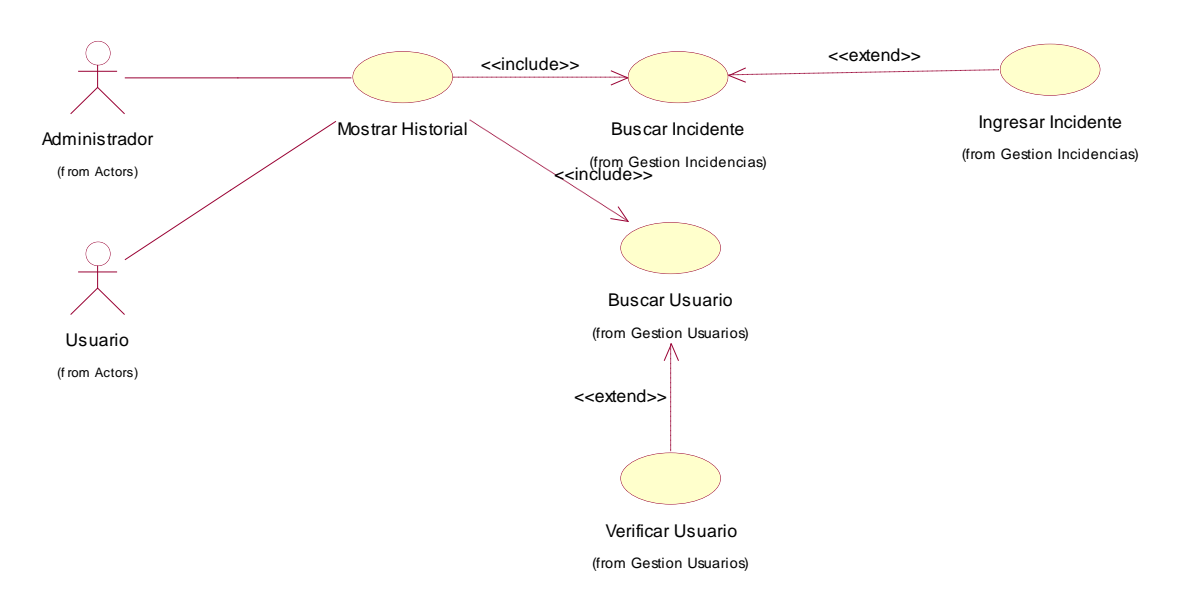

#### **3.11.1.23. El usuario asignara prioridad**

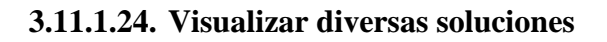

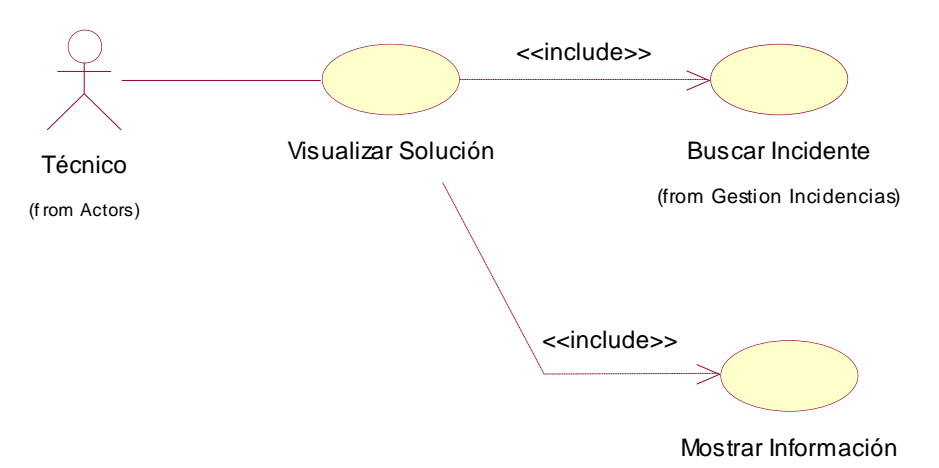
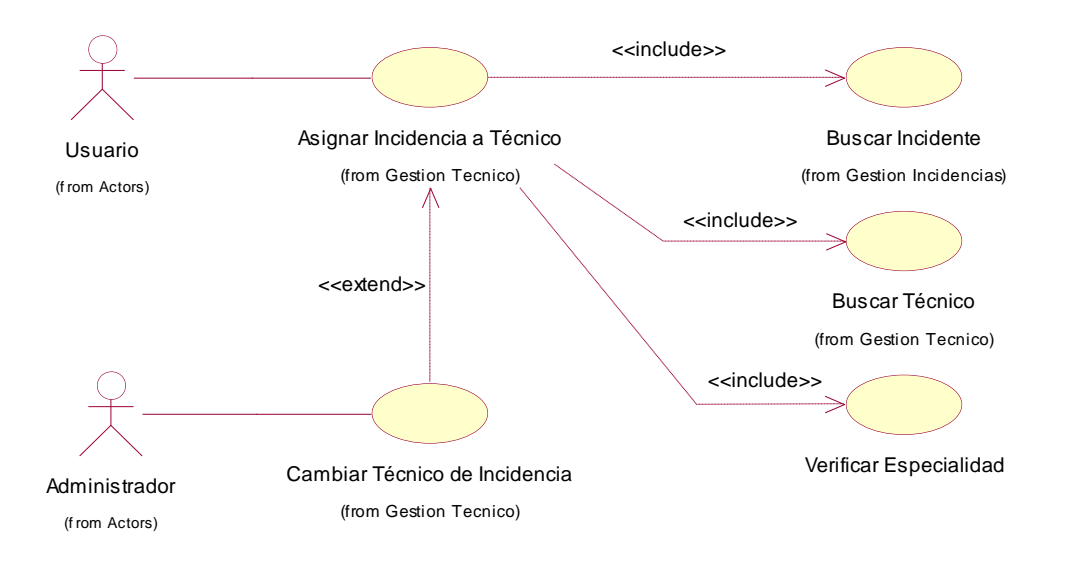

**3.11.1.25. El usuario asignara técnico especialista**

**3.11.1.26. Buscar incidente por fecha**

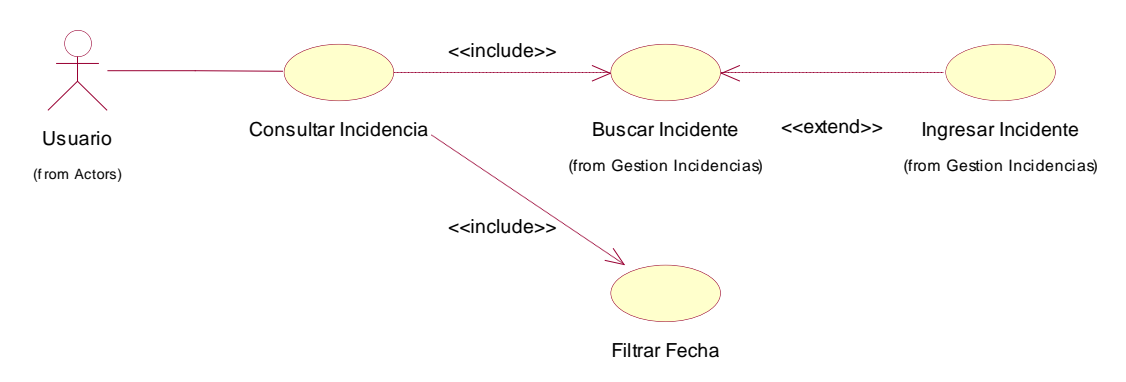

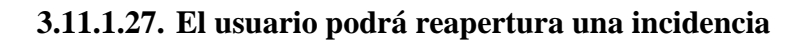

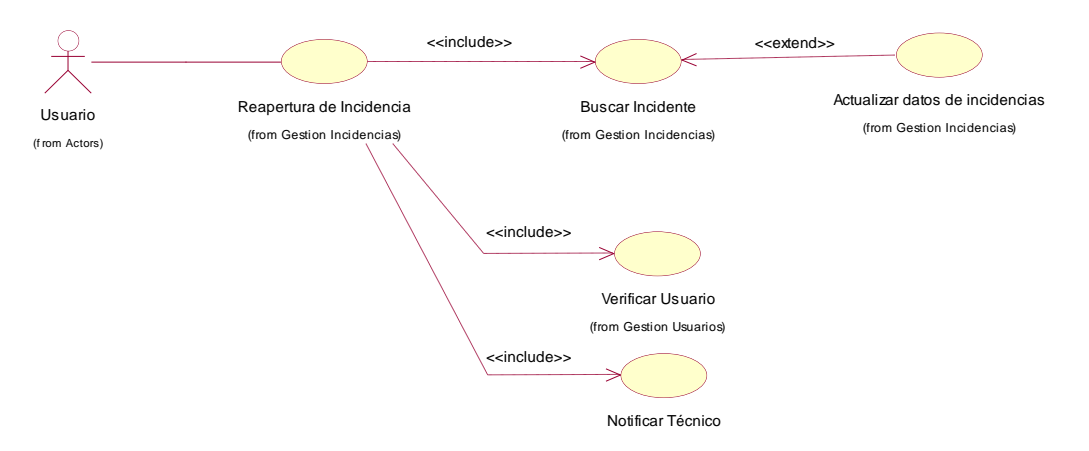

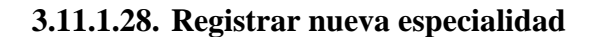

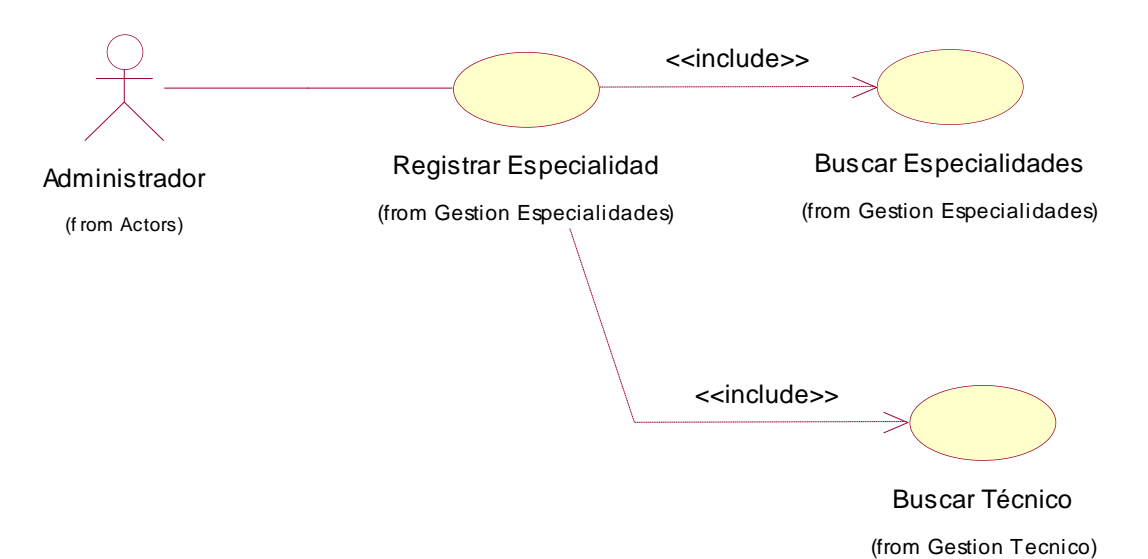

### **3.11.1.29. Administrador podrá actualizar prioridad**

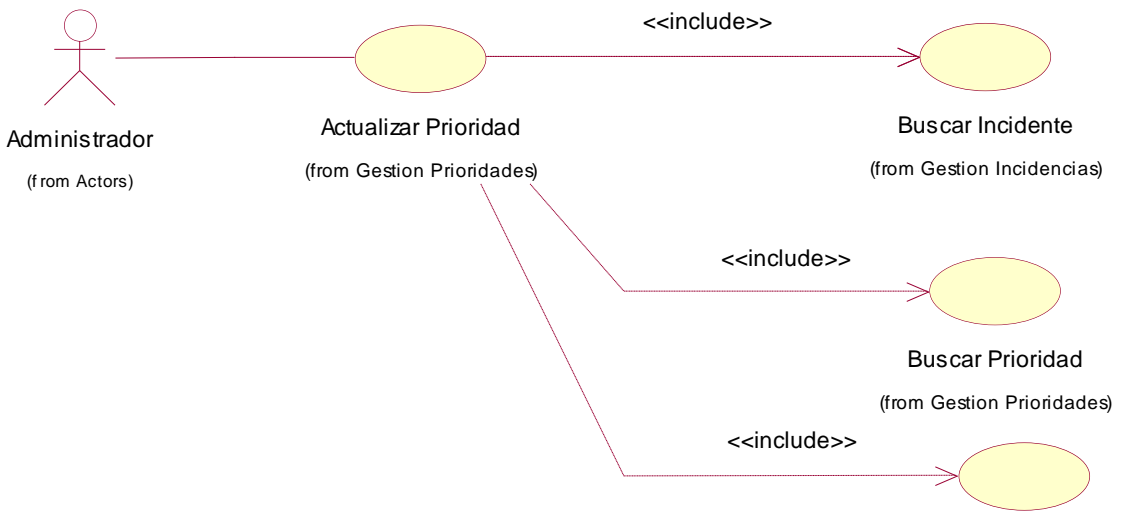

Verificar Estado de Incidencia

#### **3.11.1.30. Actualizar Base de Datos del Conocimiento**

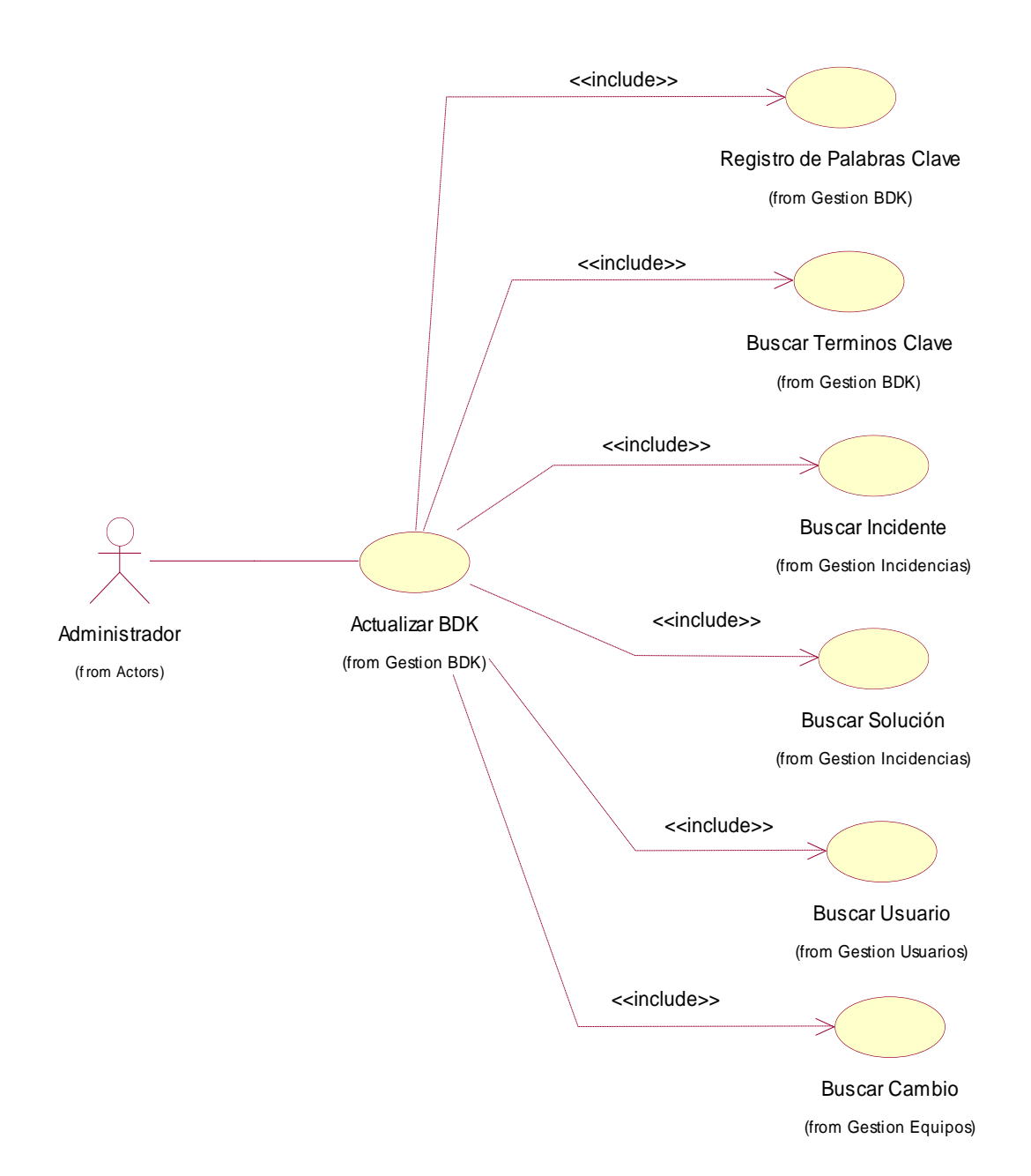

## **3.11.1.31. Cambiar técnico a una incidencia**

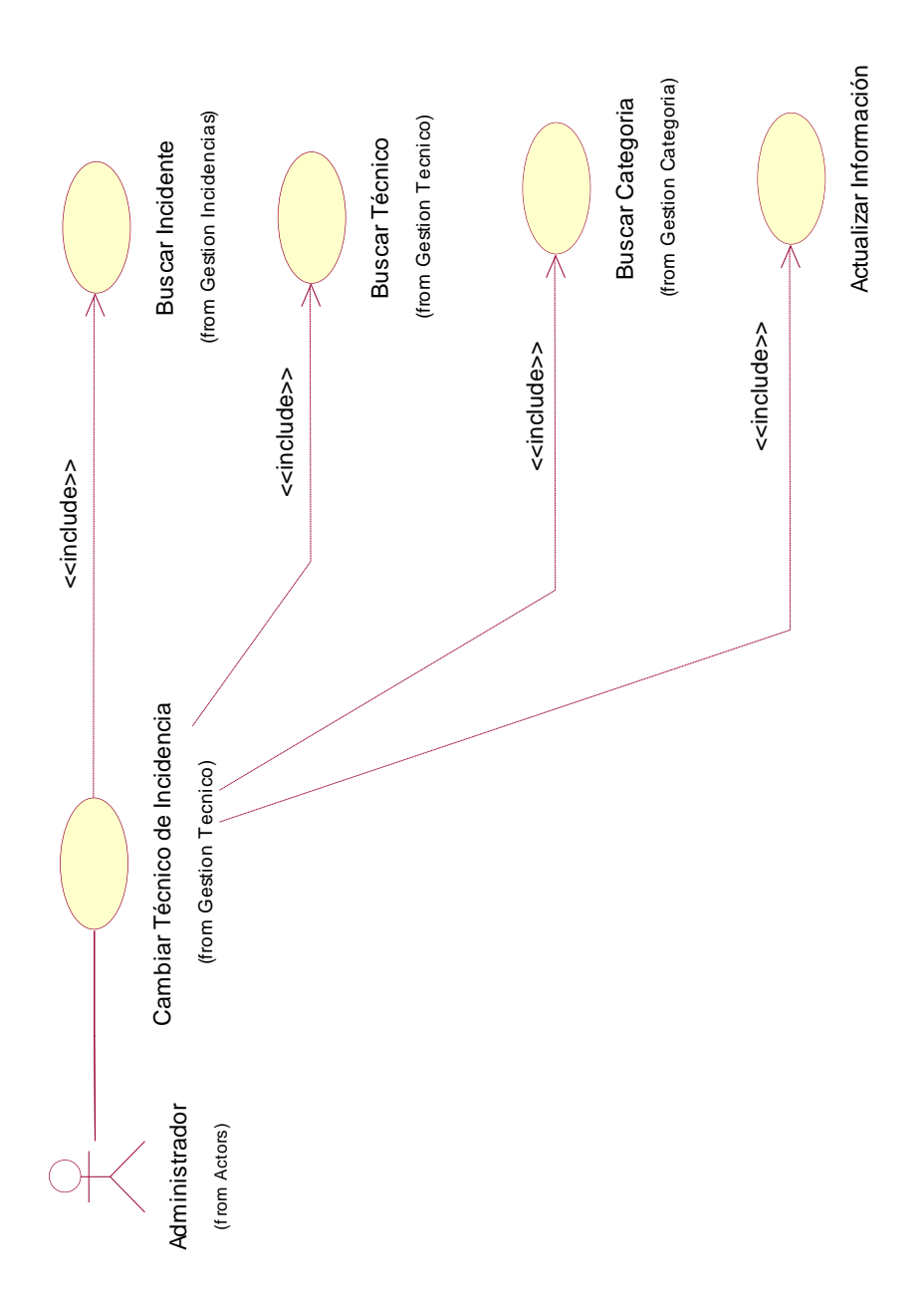

#### **3.11.2. Diagrama de Despliegue**

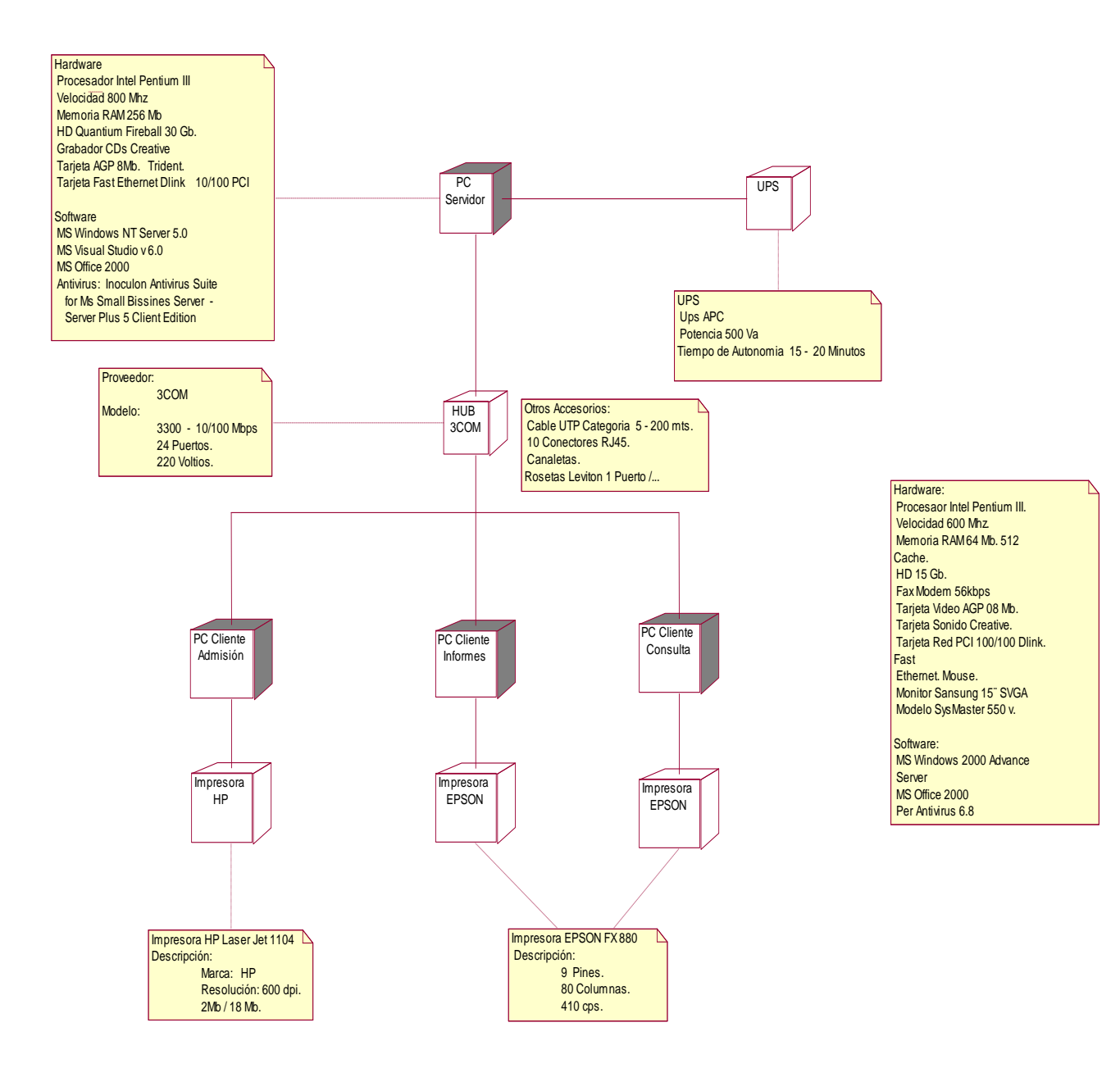

# **3.11.3. Diagrama de componentes**

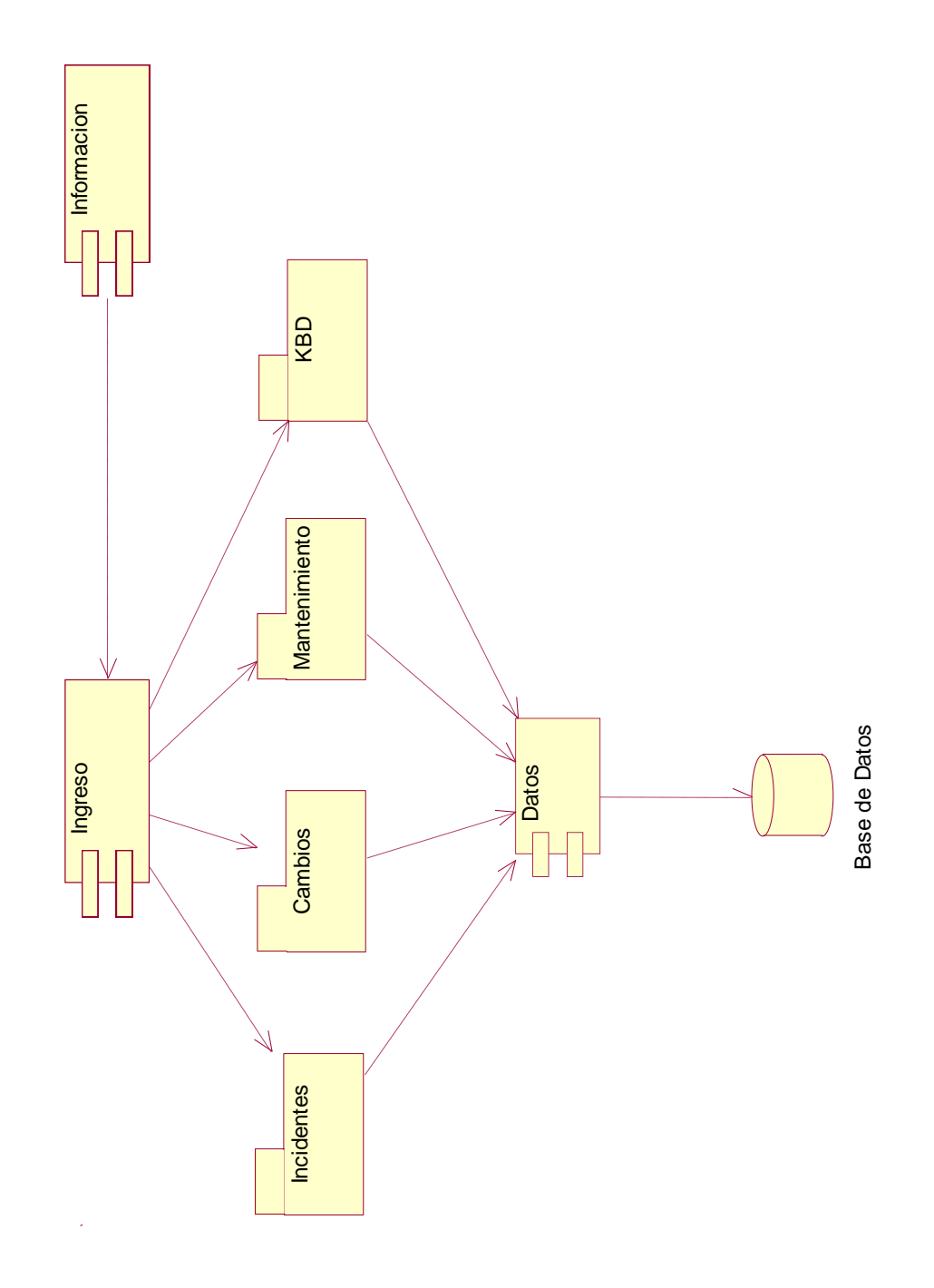

#### **3.11.4. Diagrama de Clases Alternativo**

El diagrama de clases define todas las clases del sistema y los atributos de cada clase. También define las relaciones entre clases, su navegación y multiplicidad. Este diagrama define básicamente la estructura de la base de datos del sistema Service Desk y la forma en que son relacionados los datos entre ella.

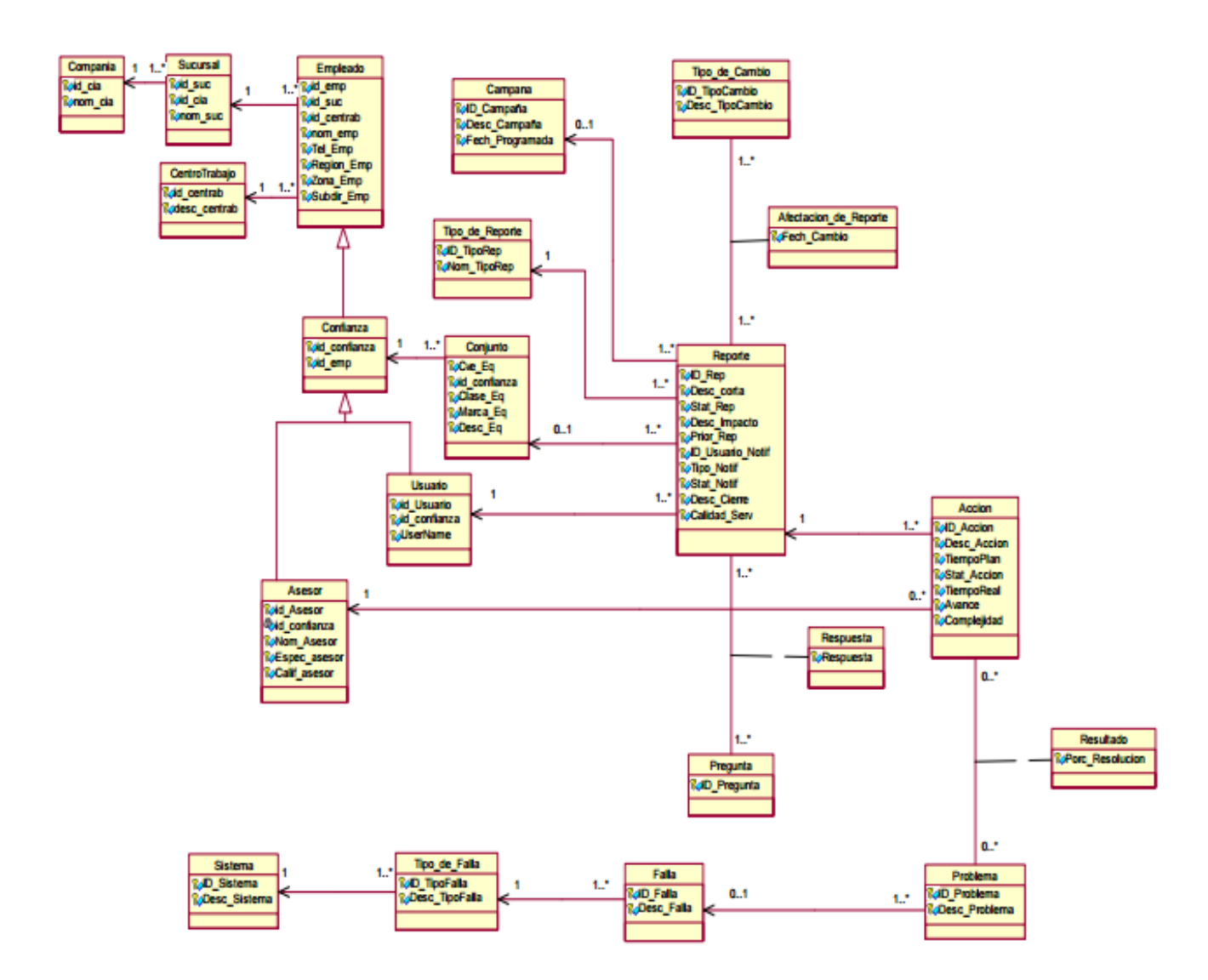

# **3.11.5.Prototipos del Sistema Final**

## **3.11.5.1. Menú Inicio**

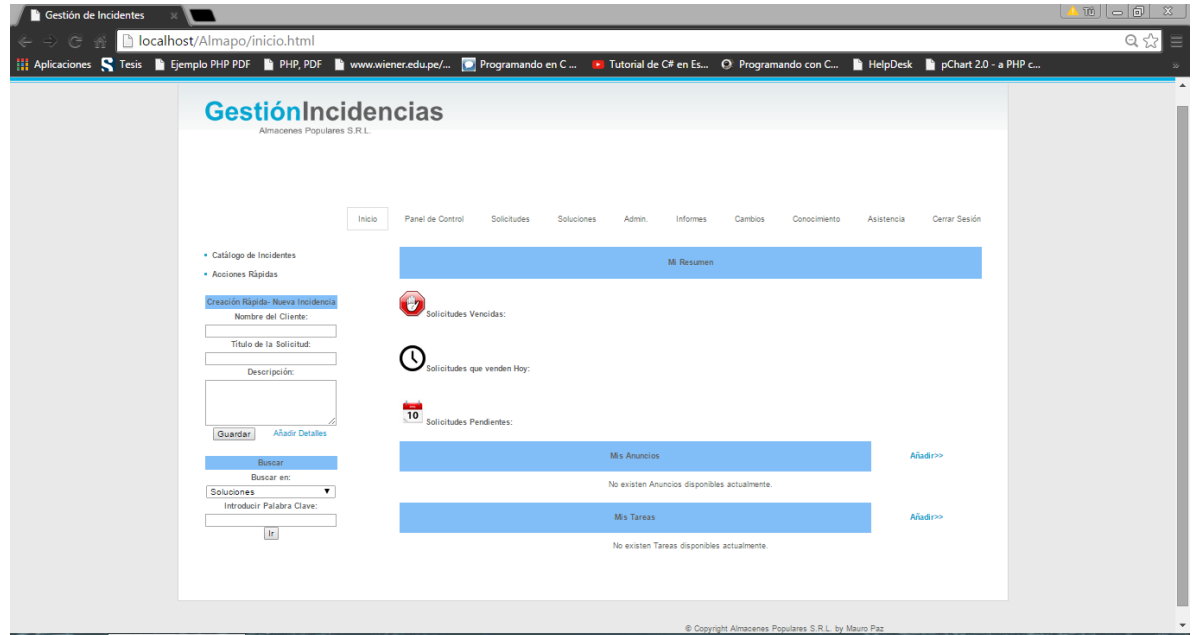

# **3.11.5.2. Catálogo de incidentes**

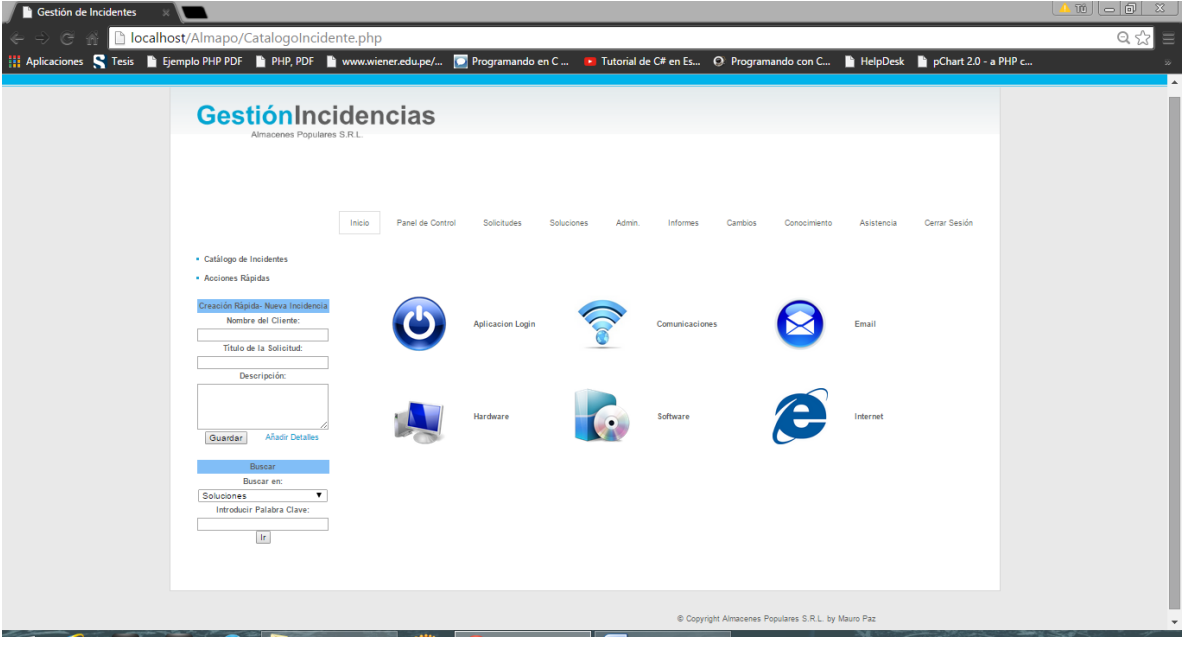

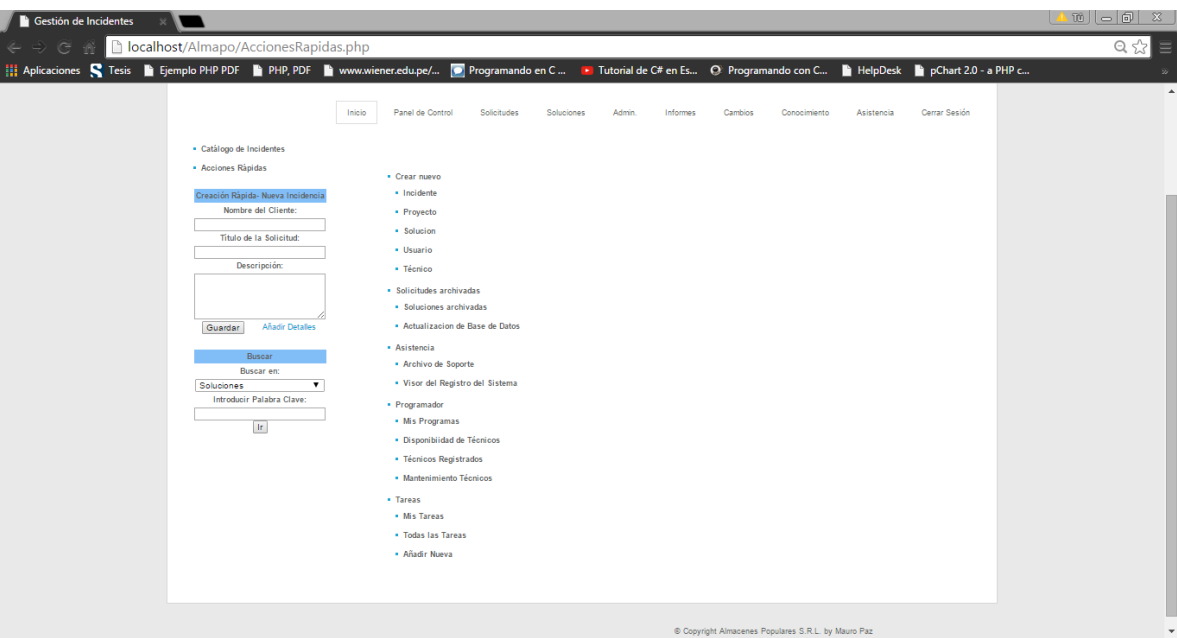

**3.11.5.3. Acciones rápidas**

# **3.11.5.4. Panel de control**

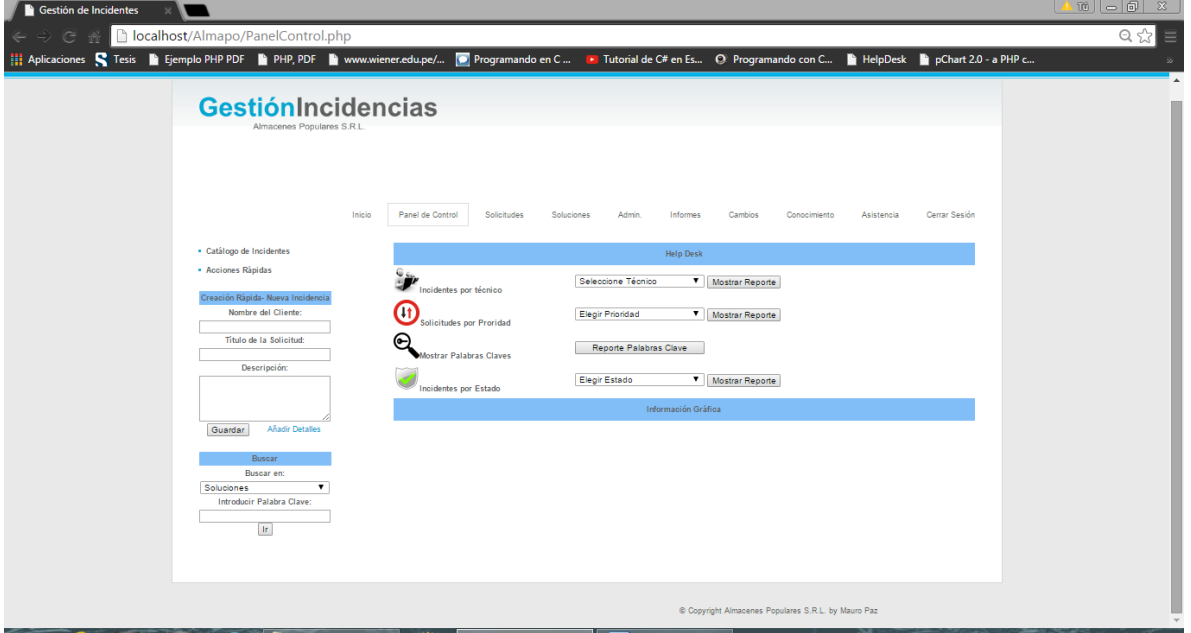

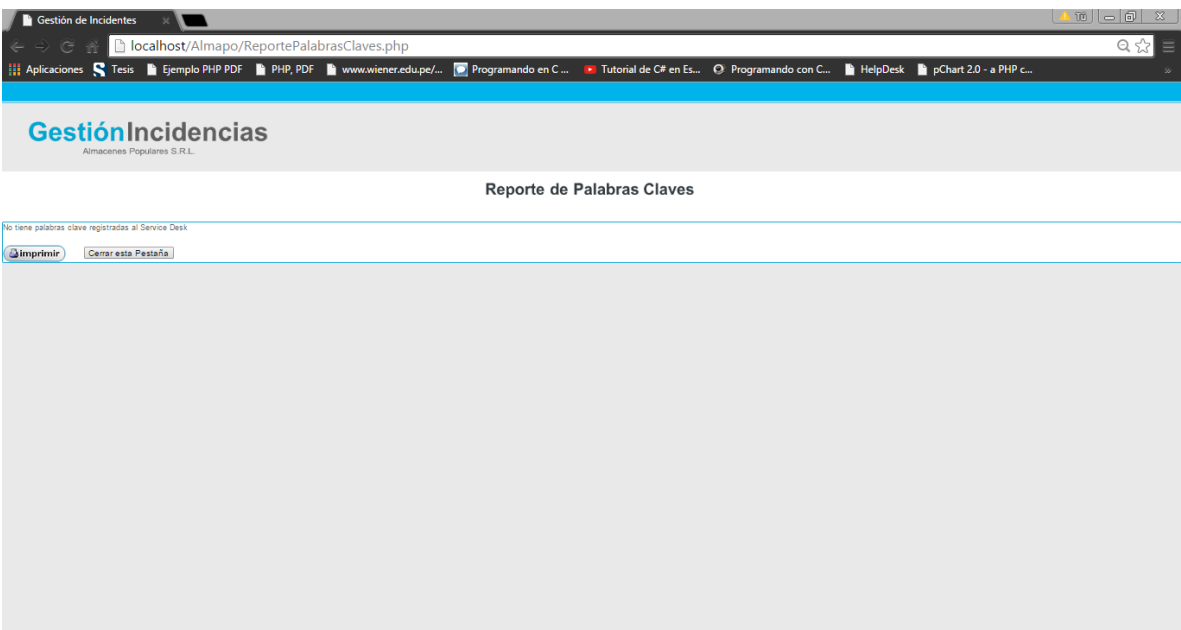

### **3.11.5.5. Reporte de Palabras clave**

**3.11.5.6. Panel de Solicitudes**

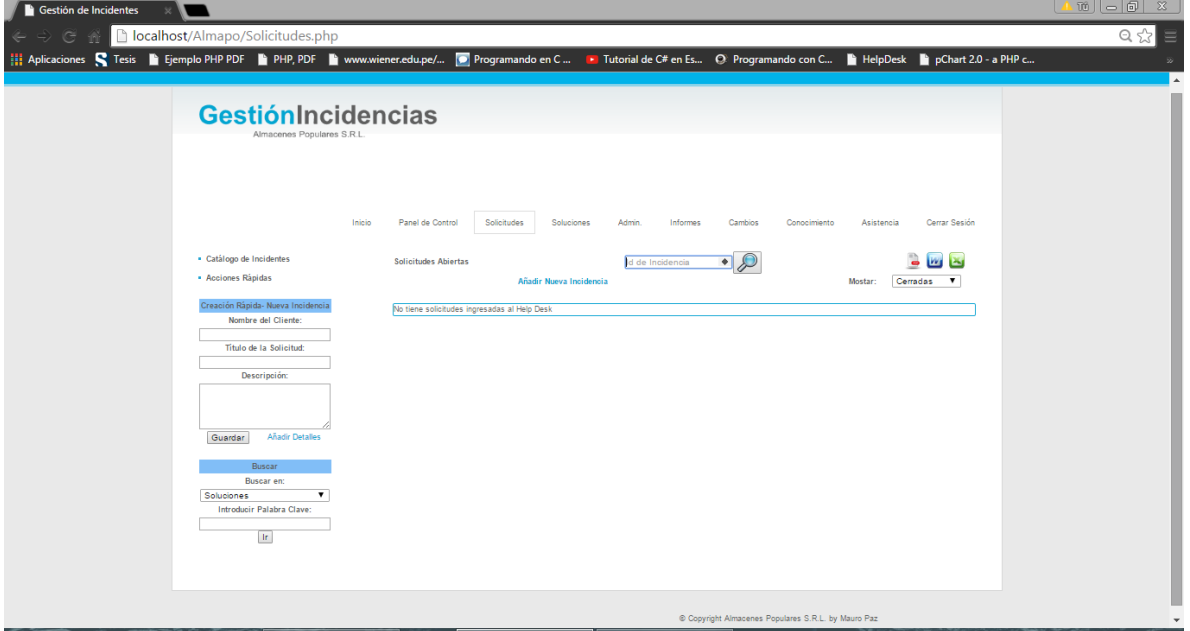

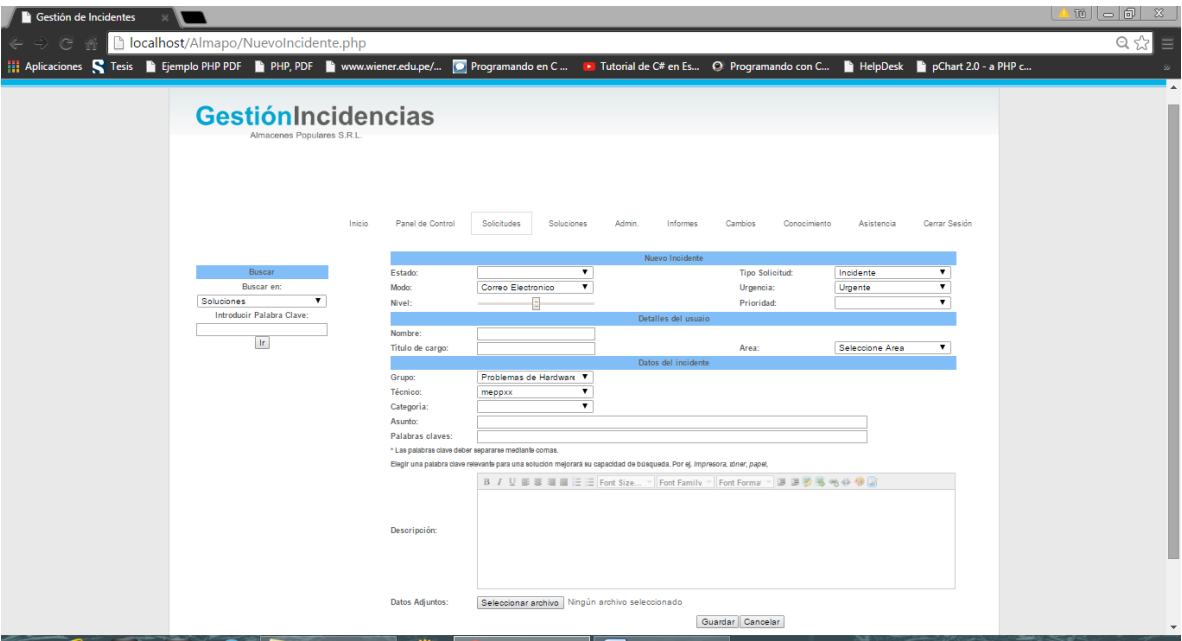

**3.11.5.7. Ingreso de incidentes**

# **3.11.5.8. Panel de soluciones**

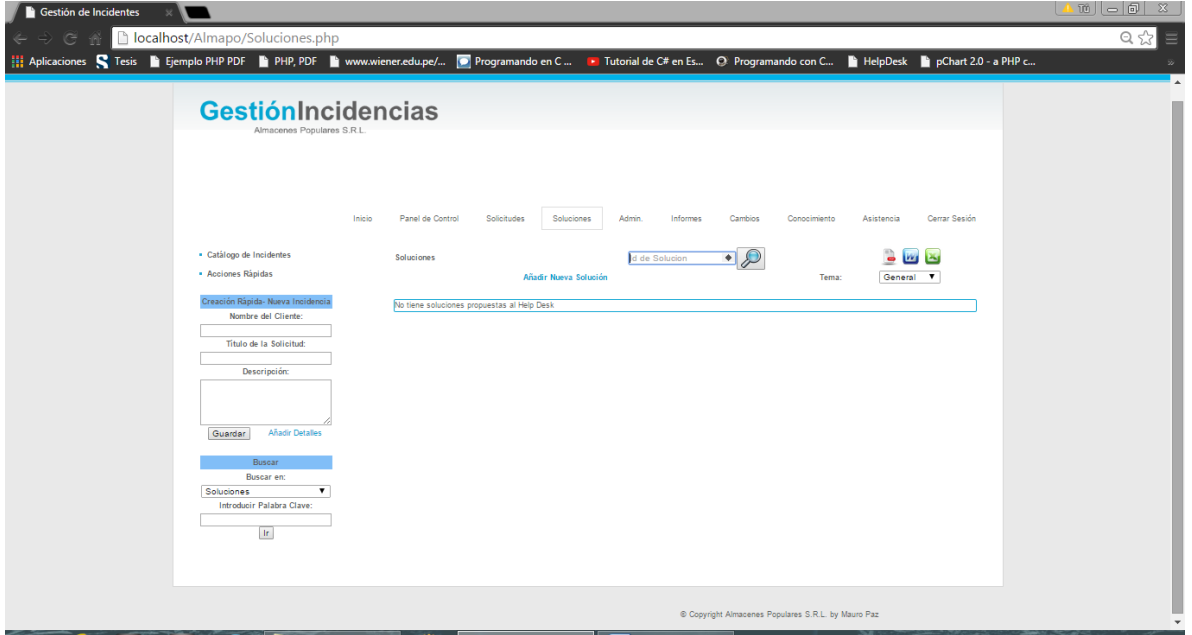

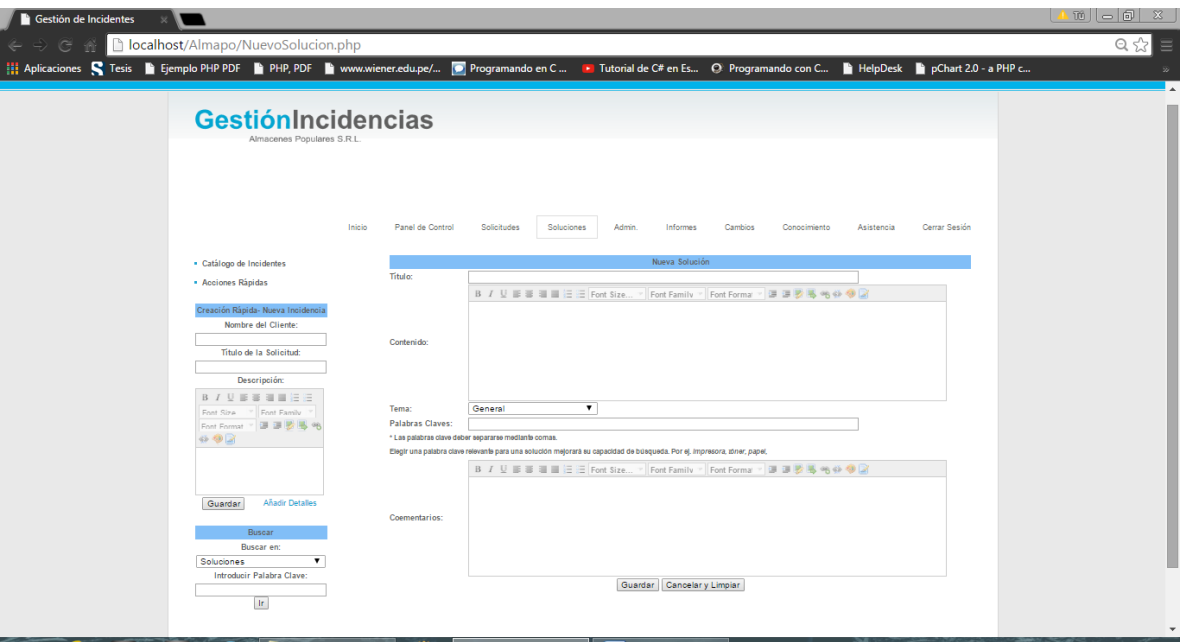

**3.11.5.9. Ingreso de solución**

## **3.11.5.10. Administración Service Desk**

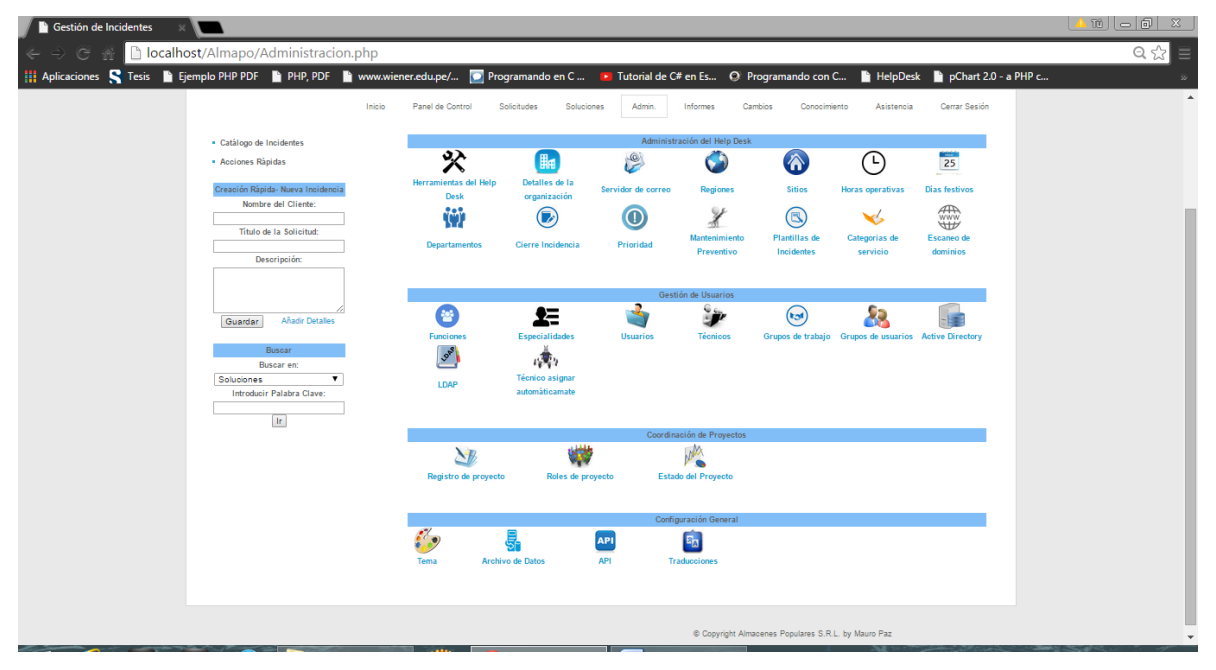

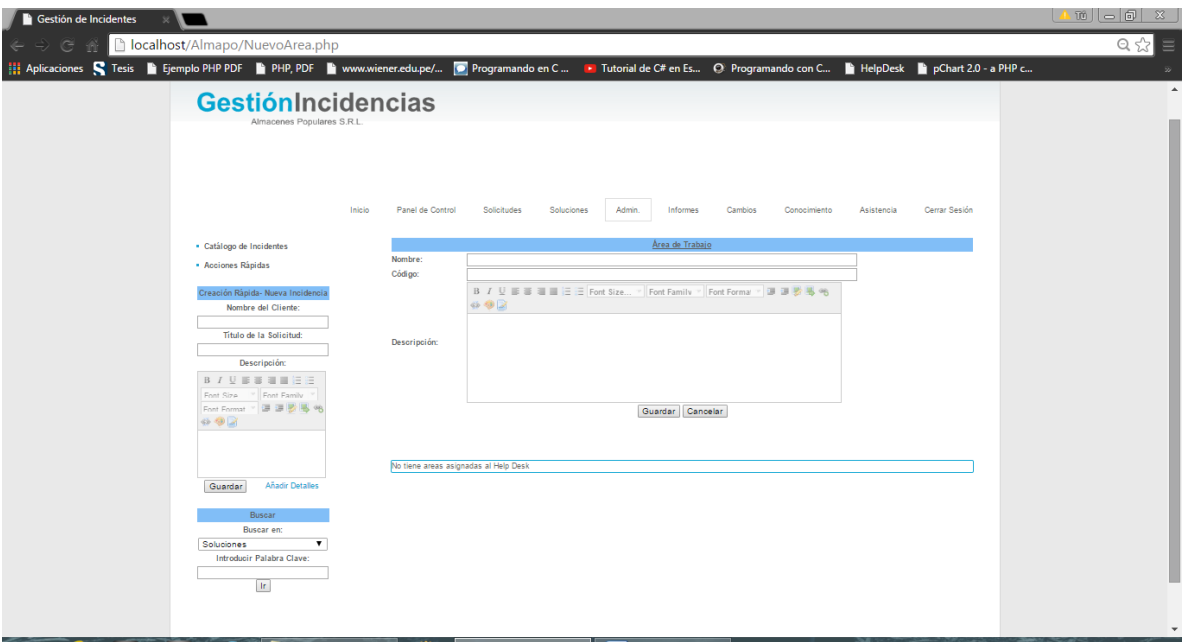

**3.11.5.11. Ingreso de Departamentos**

# **3.11.5.12. Ingreso de código de cierre de incidente**

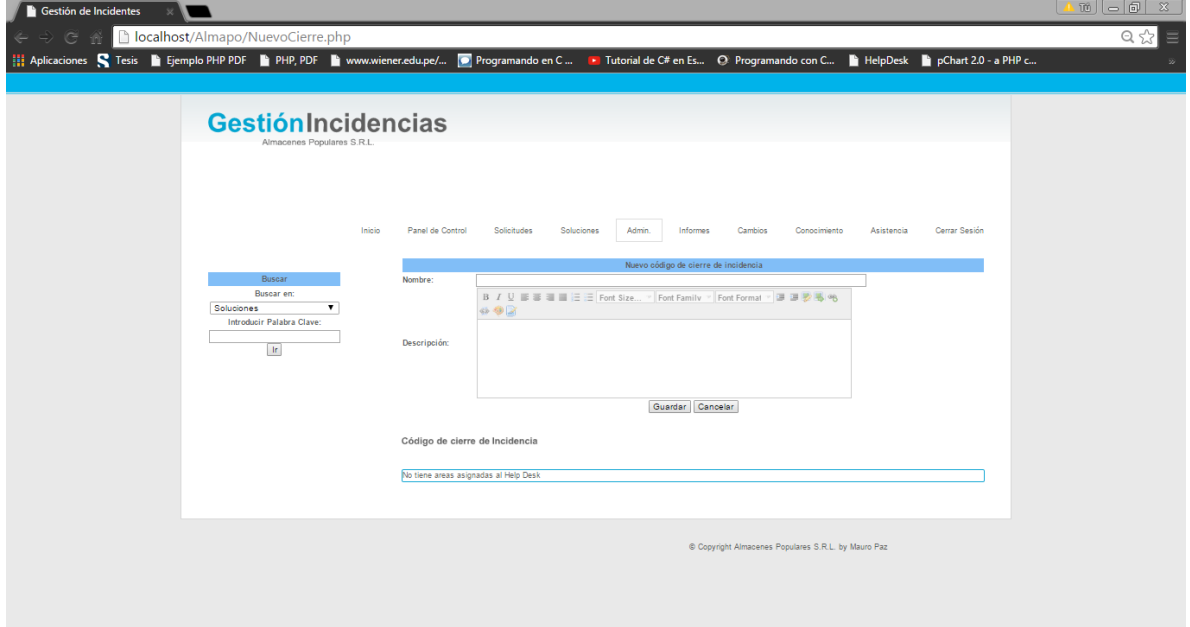

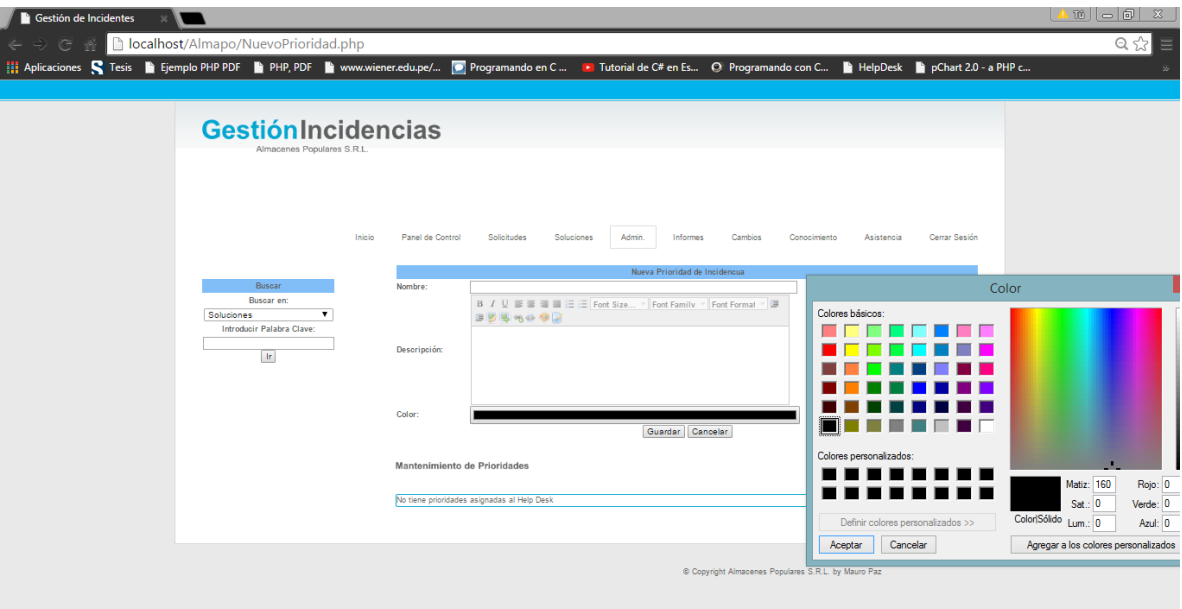

# **3.11.5.13. Ingreso de prioridad**

# **3.11.5.14. Ingreso de especialidades**

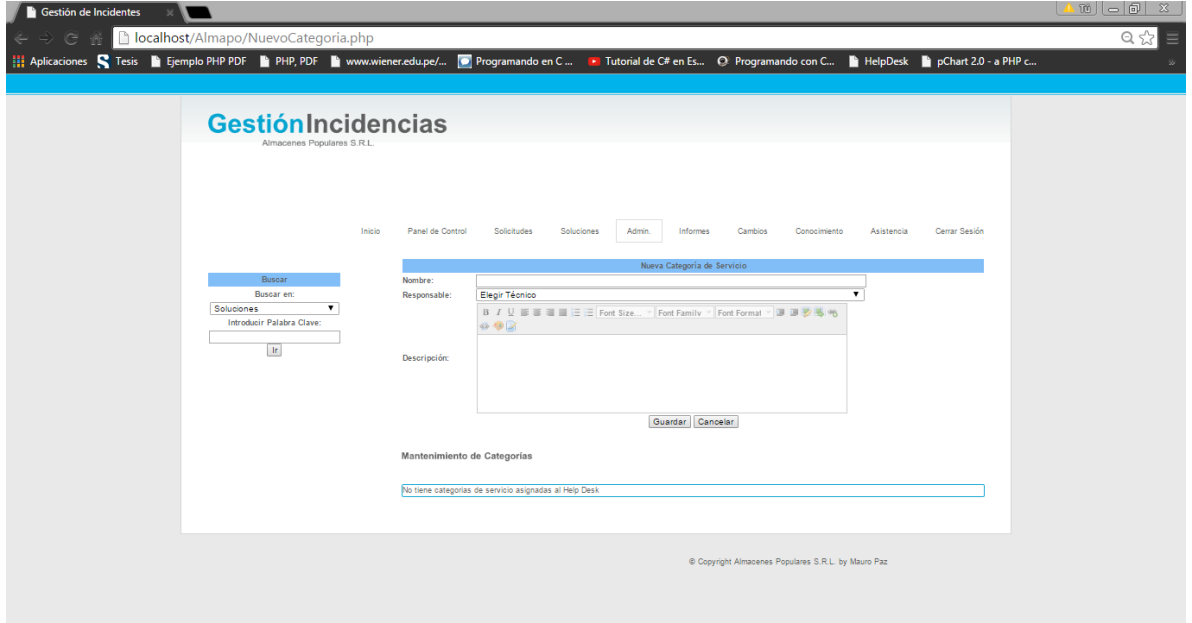

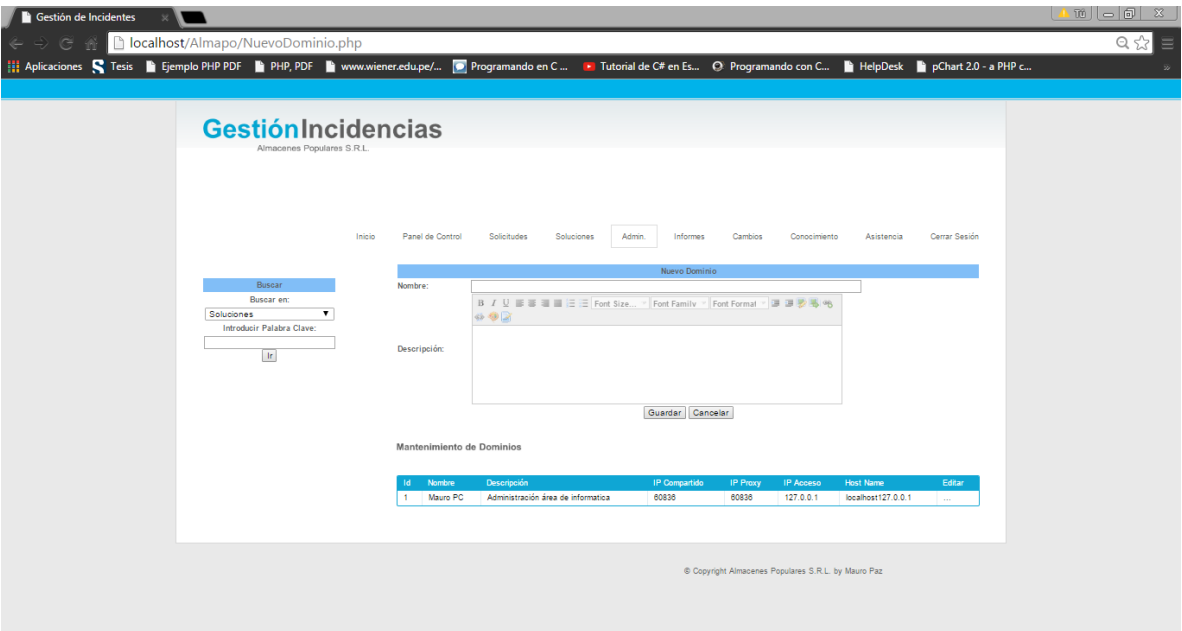

# **3.11.5.15. Registro de dominios**

# **3.11.5.16. Panel de funciones**

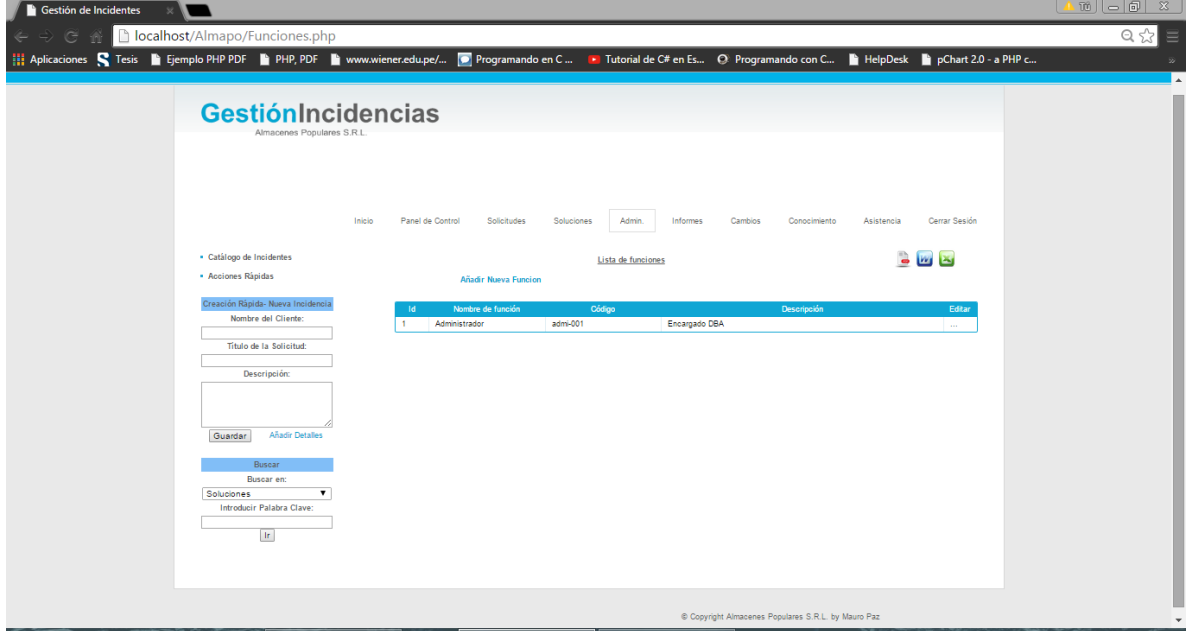

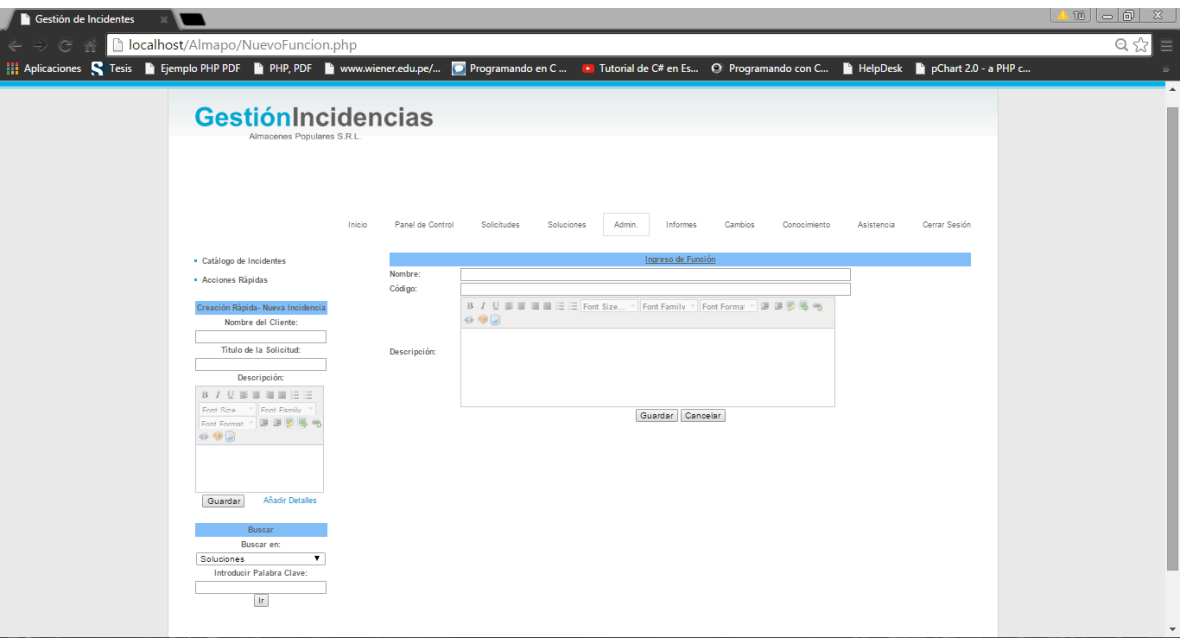

# **3.11.5.17. Ingreso de funciones**

# **3.11.5.18. Registro de especialidad**

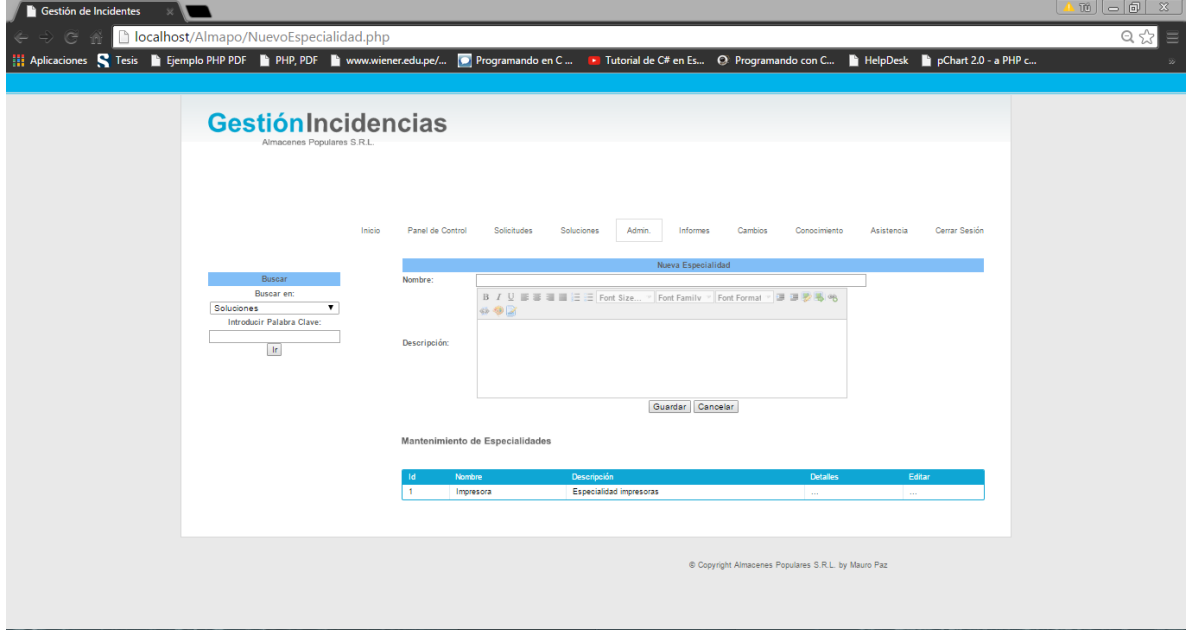

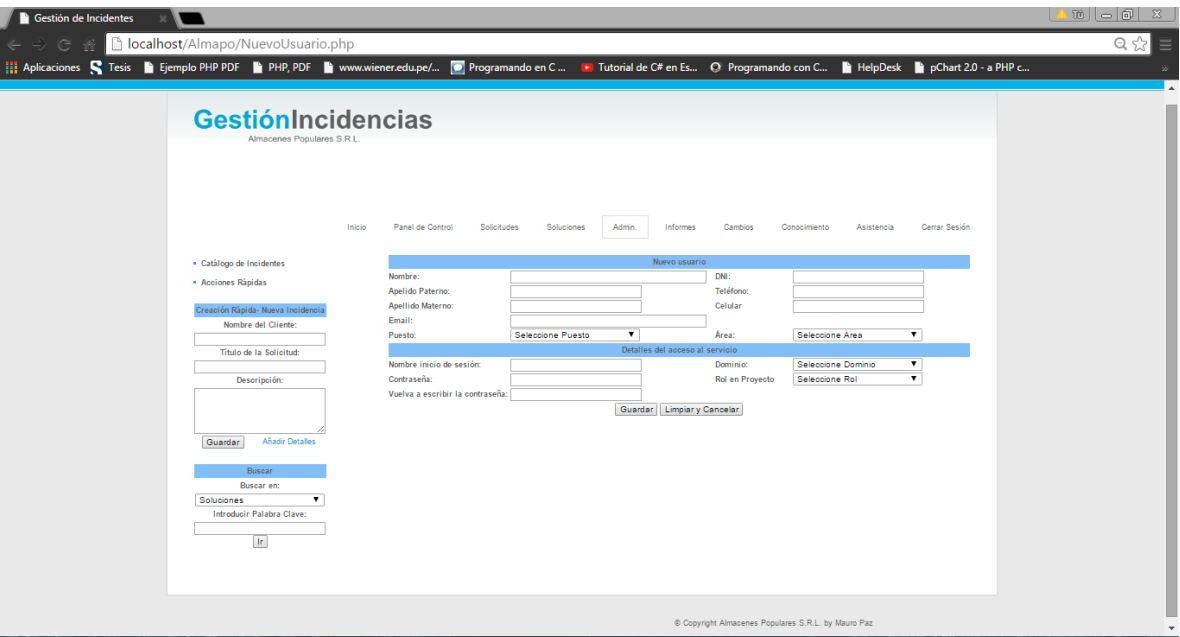

# **3.11.5.19. Registro de usuarios**

# **3.11.5.20. Registro de técnicos**

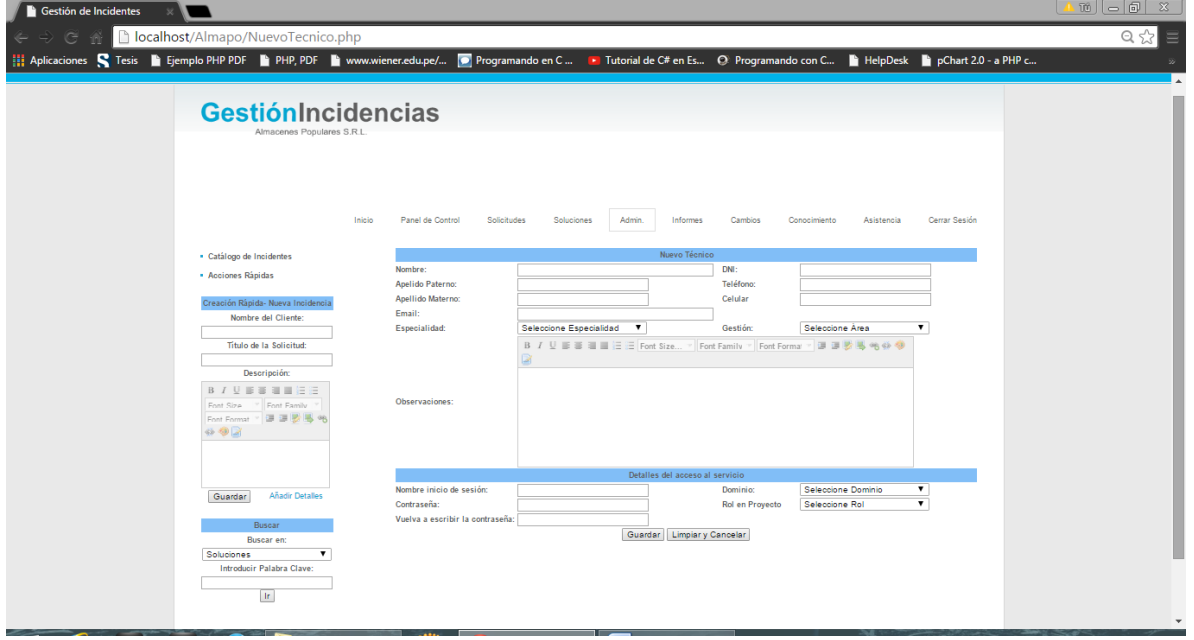

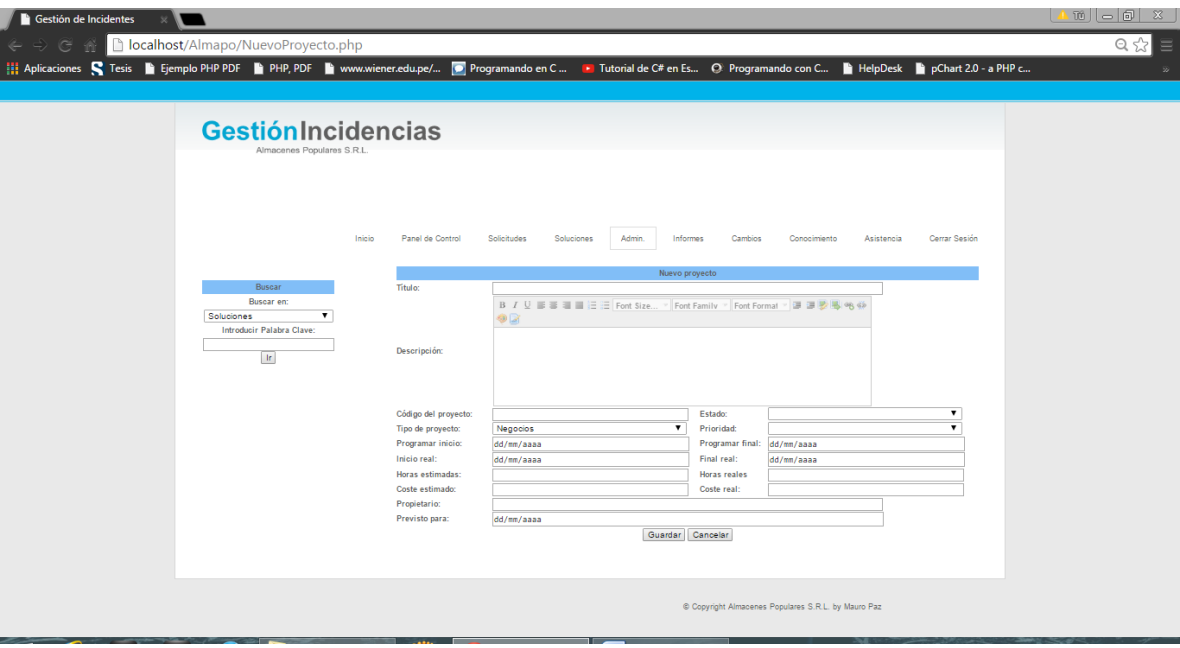

### **3.11.5.21. Registrar proyecto**

# **3.11.5.22. Ingreso de rol de proyecto**

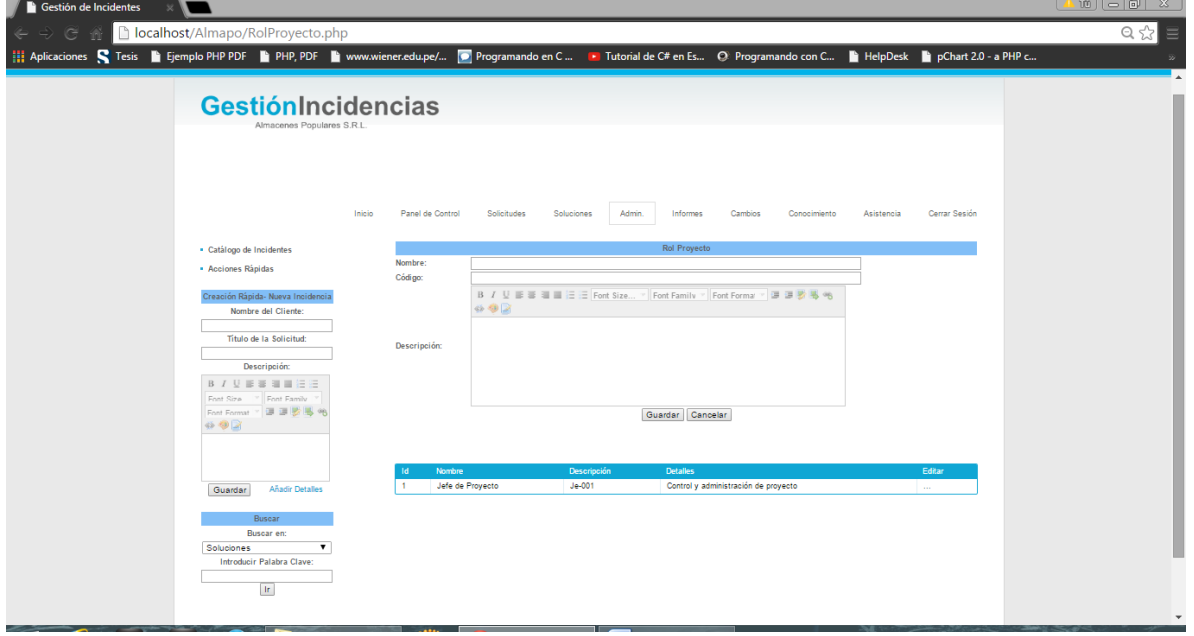

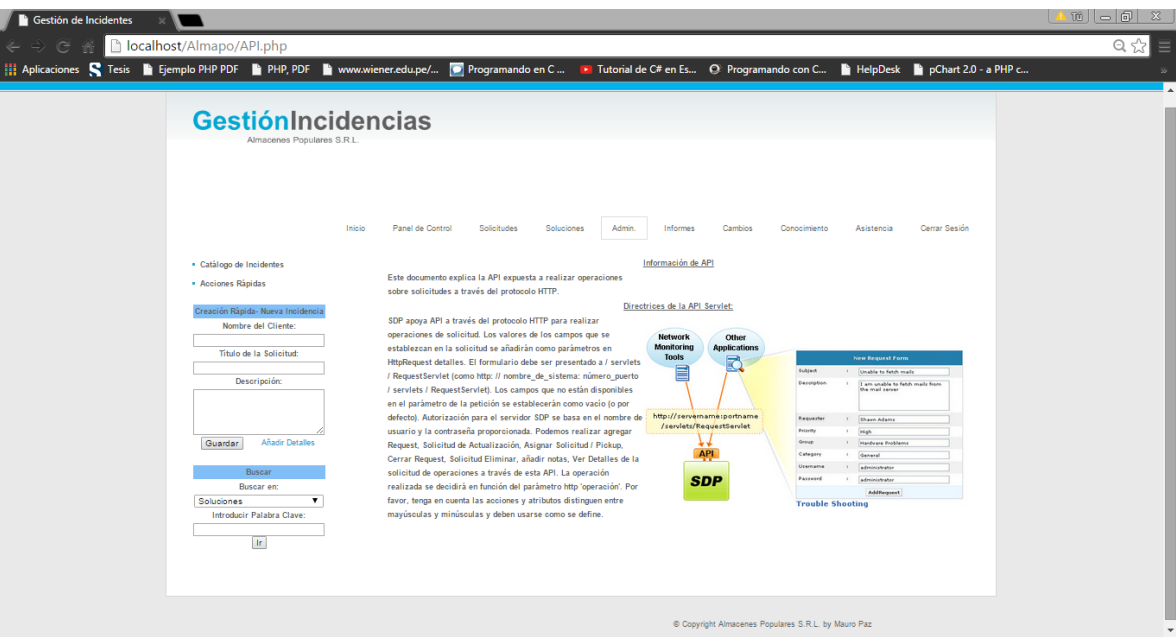

### **3.11.5.24. Panel de Cambios**

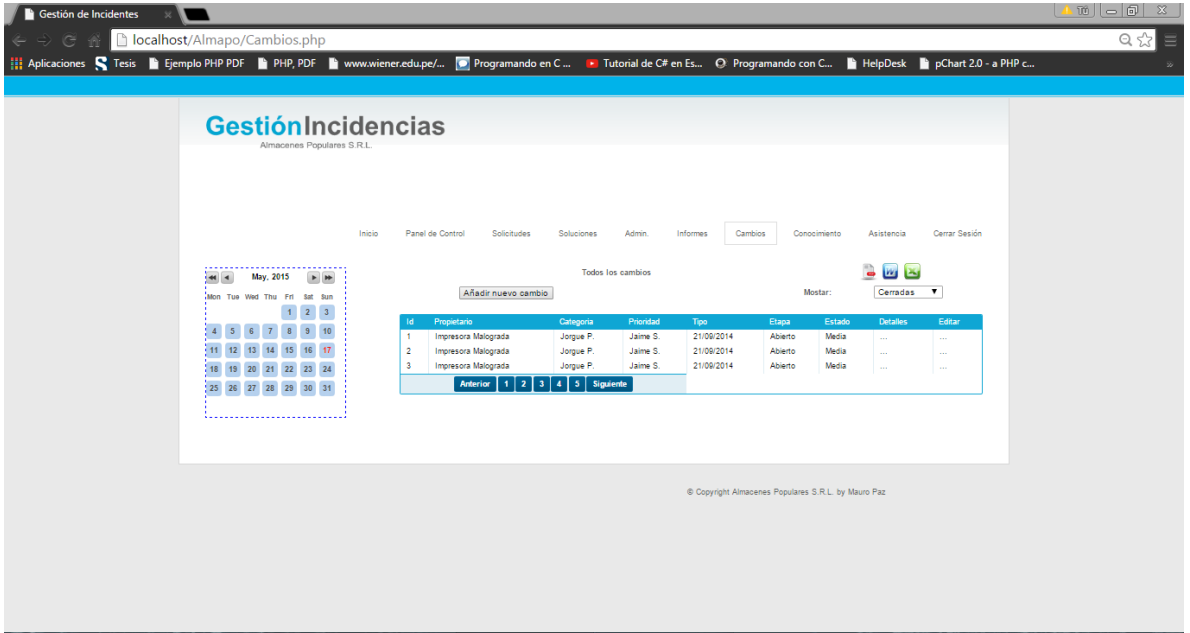

### **3.11.5.23. Información de API**

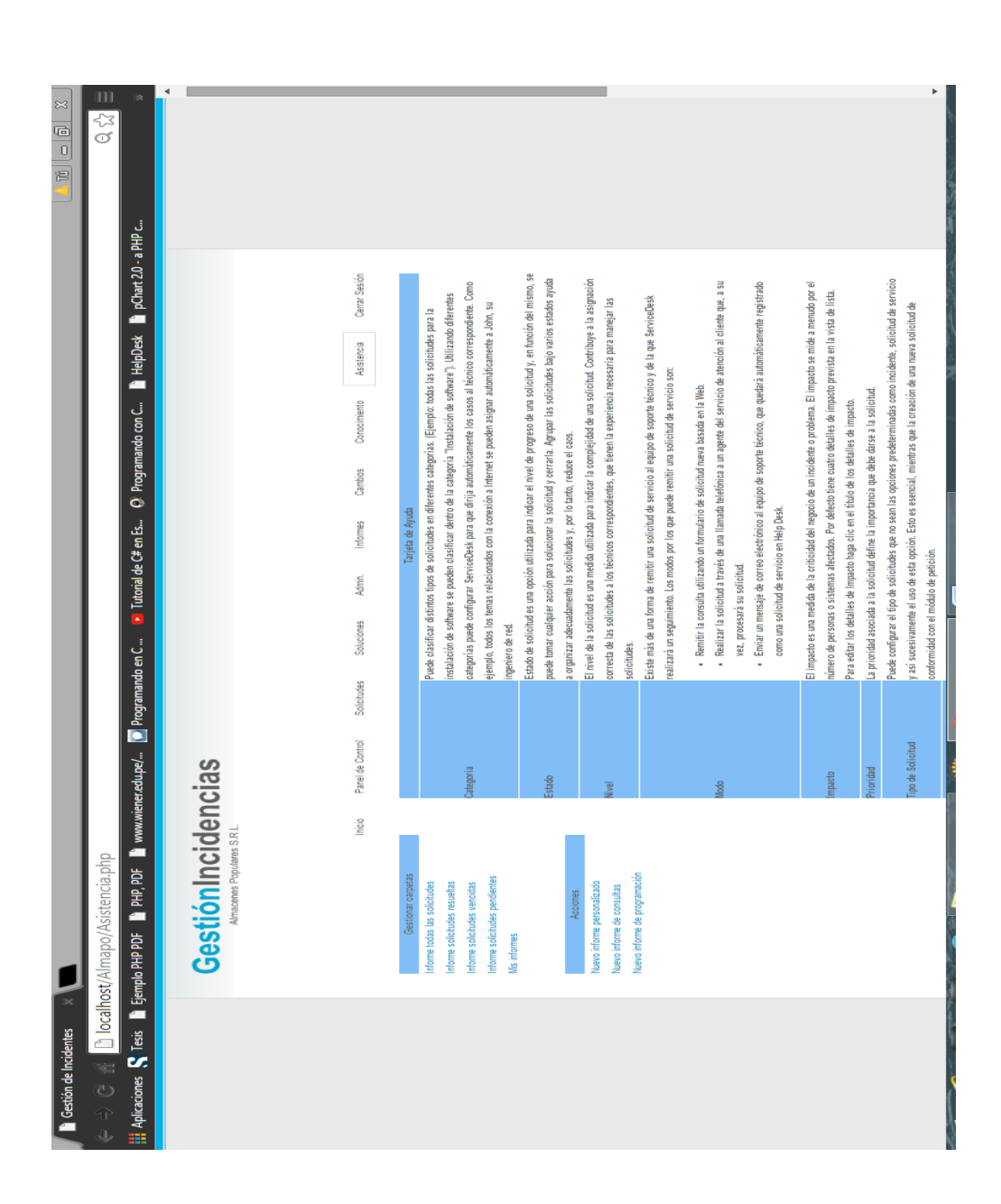

#### **3.11.5.25. Asistencia**

#### **3.12Modelos de Caso de Uso**

#### **3.12.1.Gestión de Base de Datos del Conocimiento**

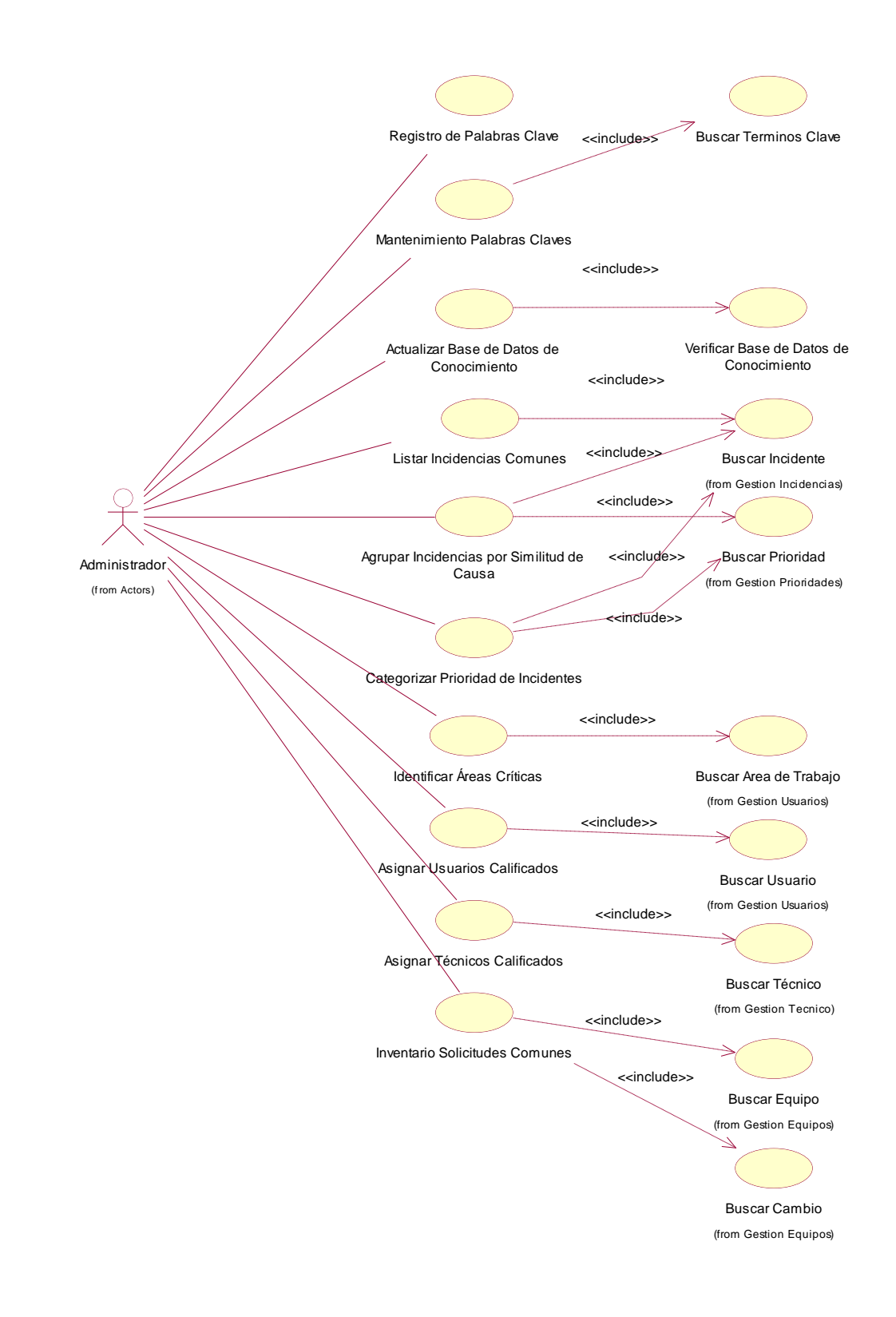

#### **3.12.2.Gestión de Categoría**

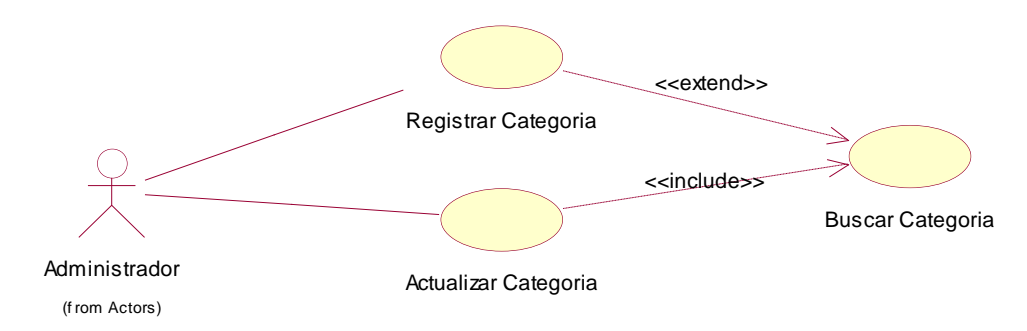

## **3.12.3.Gestión de Equipos**

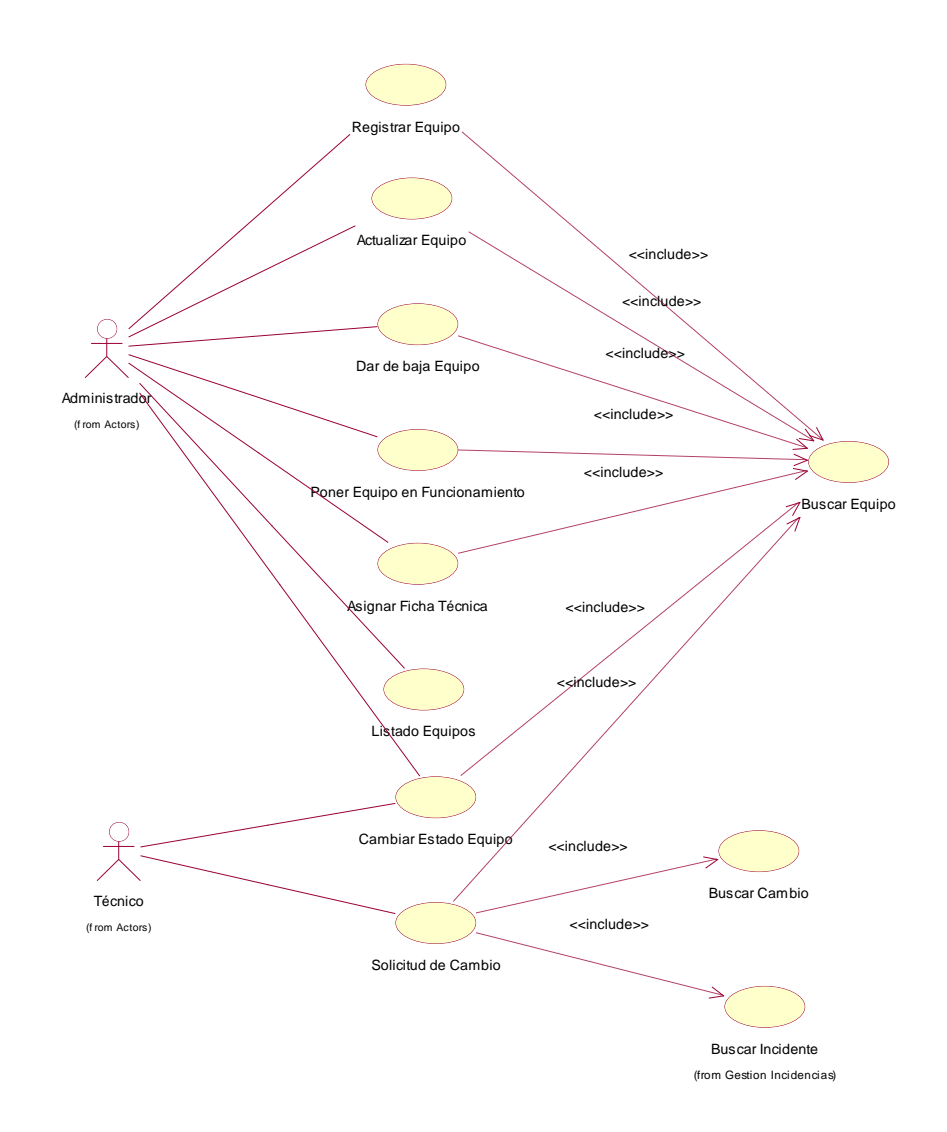

### **3.12.4.Gestión de Especialidades**

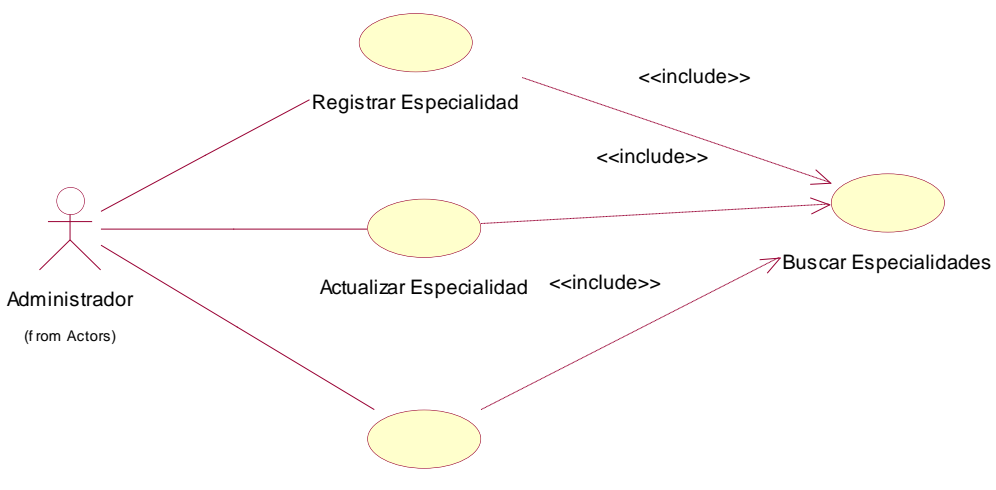

Dar de Baja Especialidad

### **3.12.5.Gestión de Incidencias**

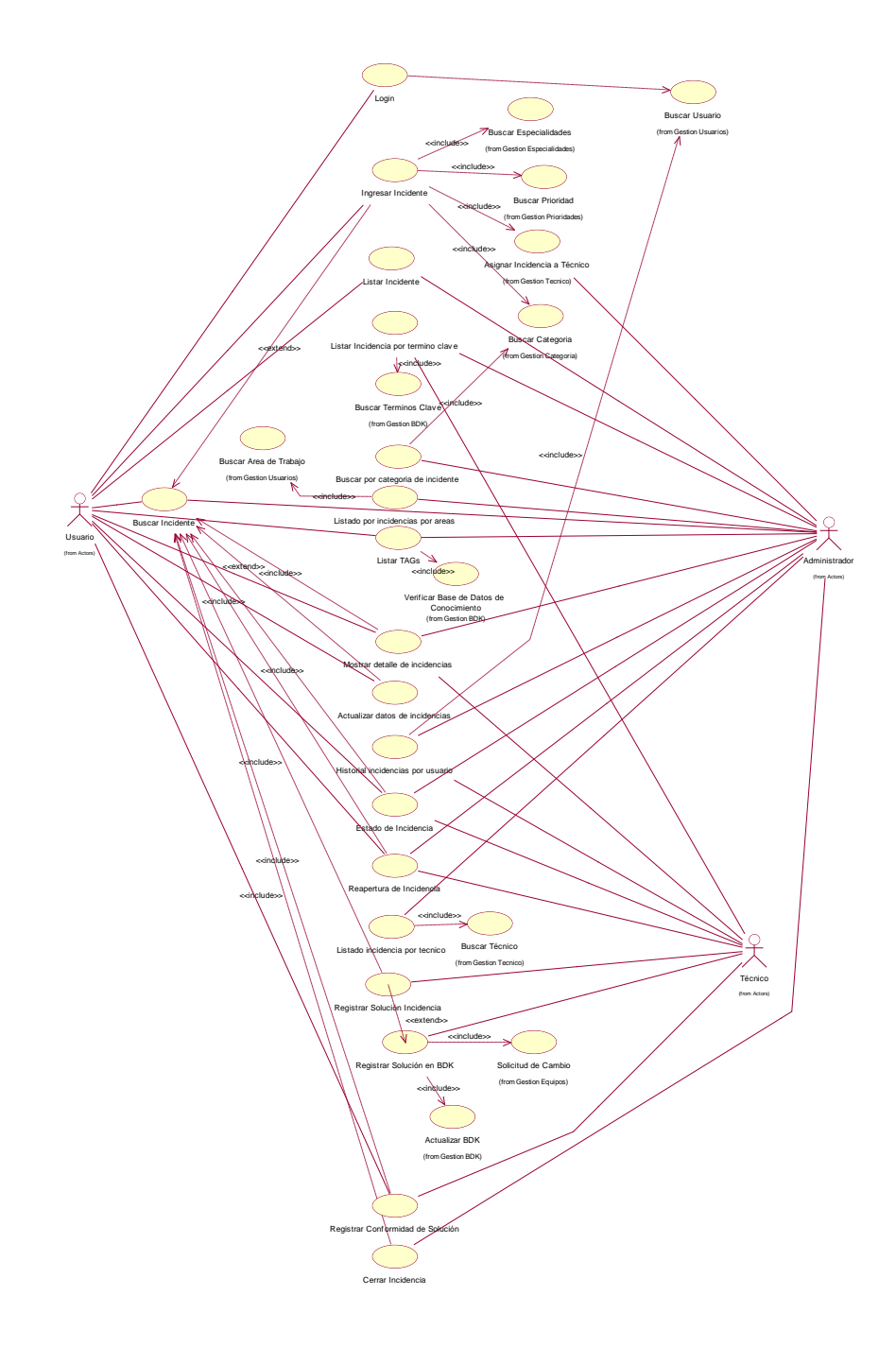

### **3.12.6.Gestión de Licencias**

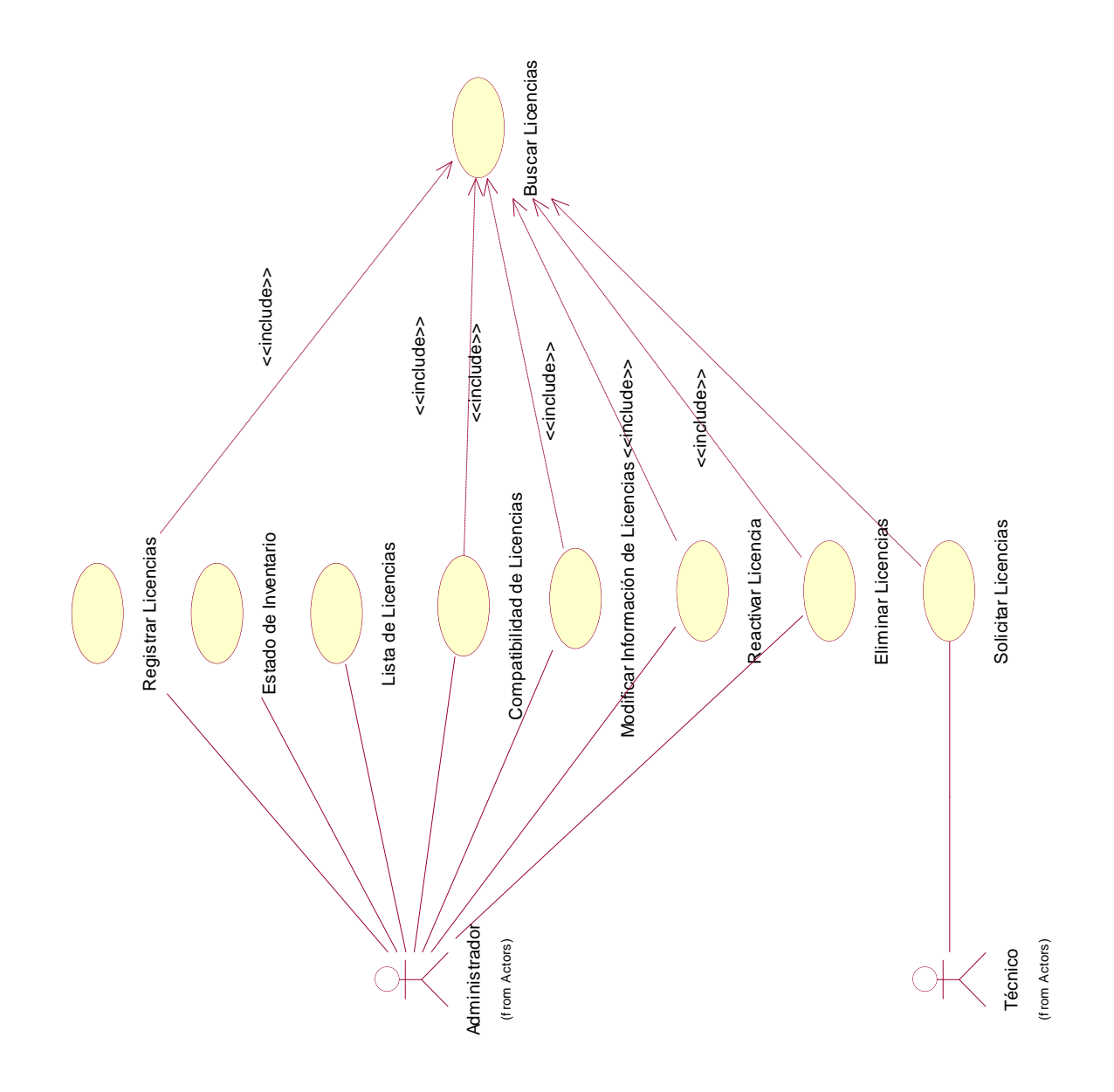

313

### **3.12.7.Gestión de Prioridades**

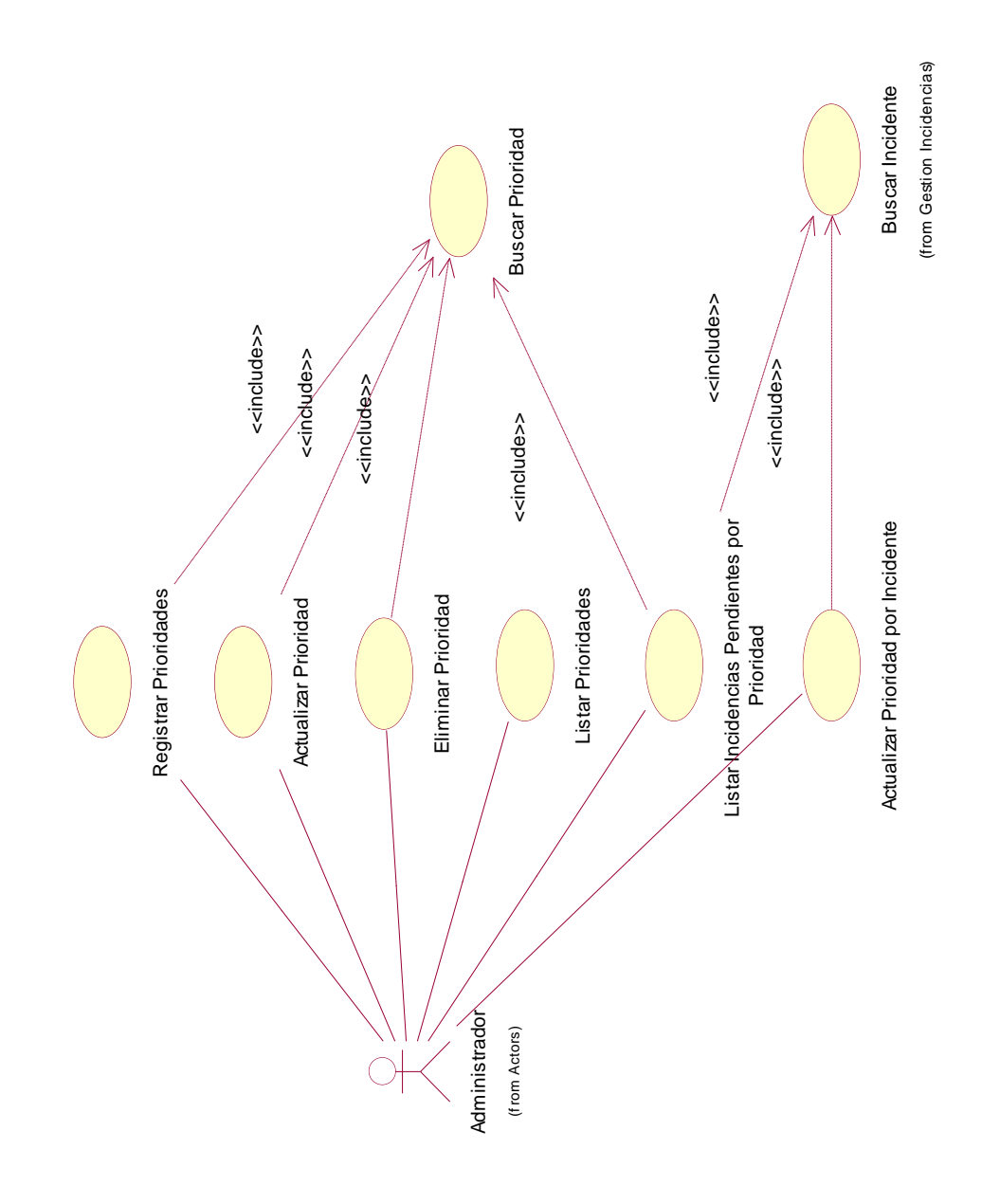

#### **3.12.8.Gestión de Técnicos**

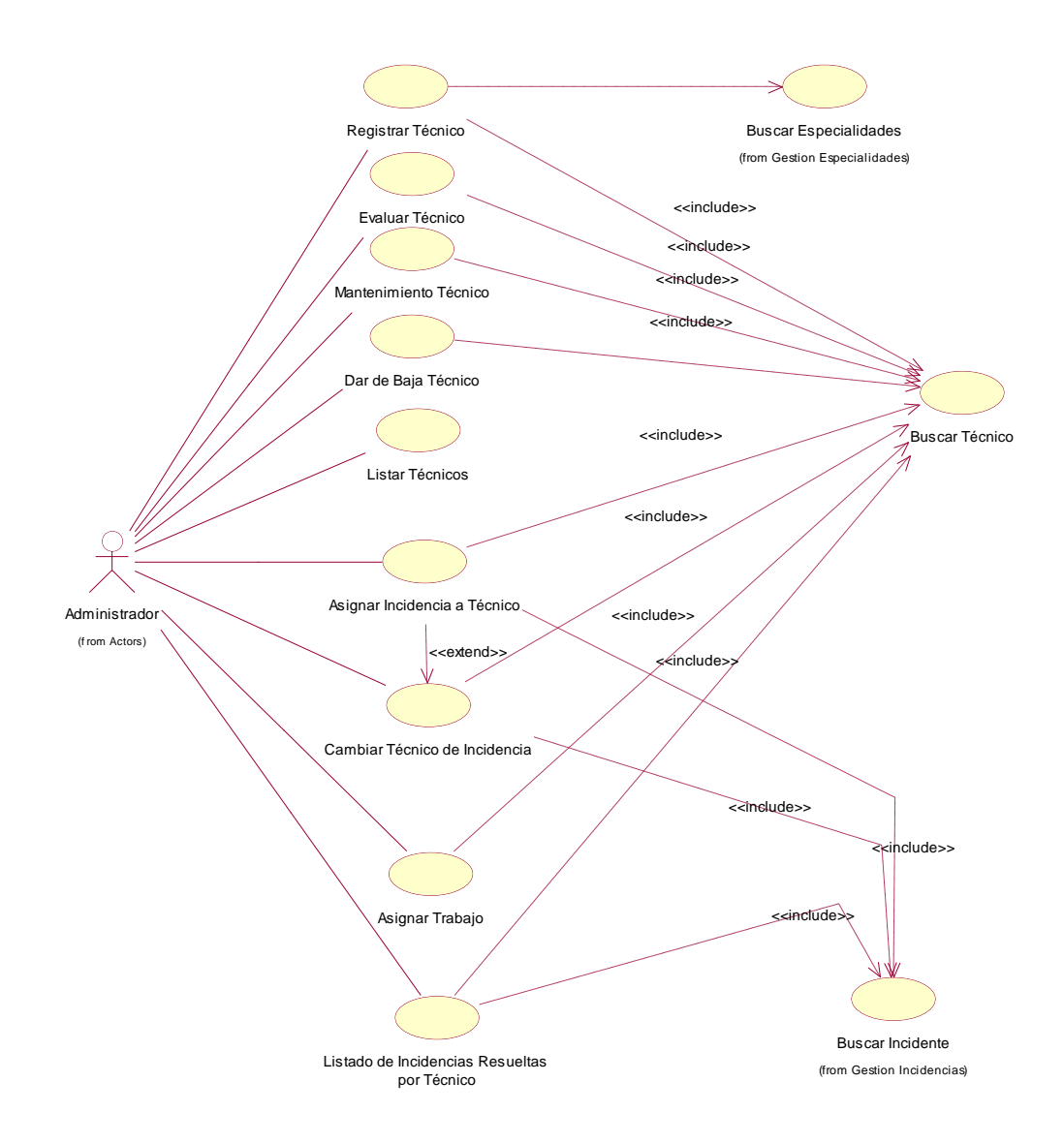

#### **3.12.9.Gestión de Usuarios**

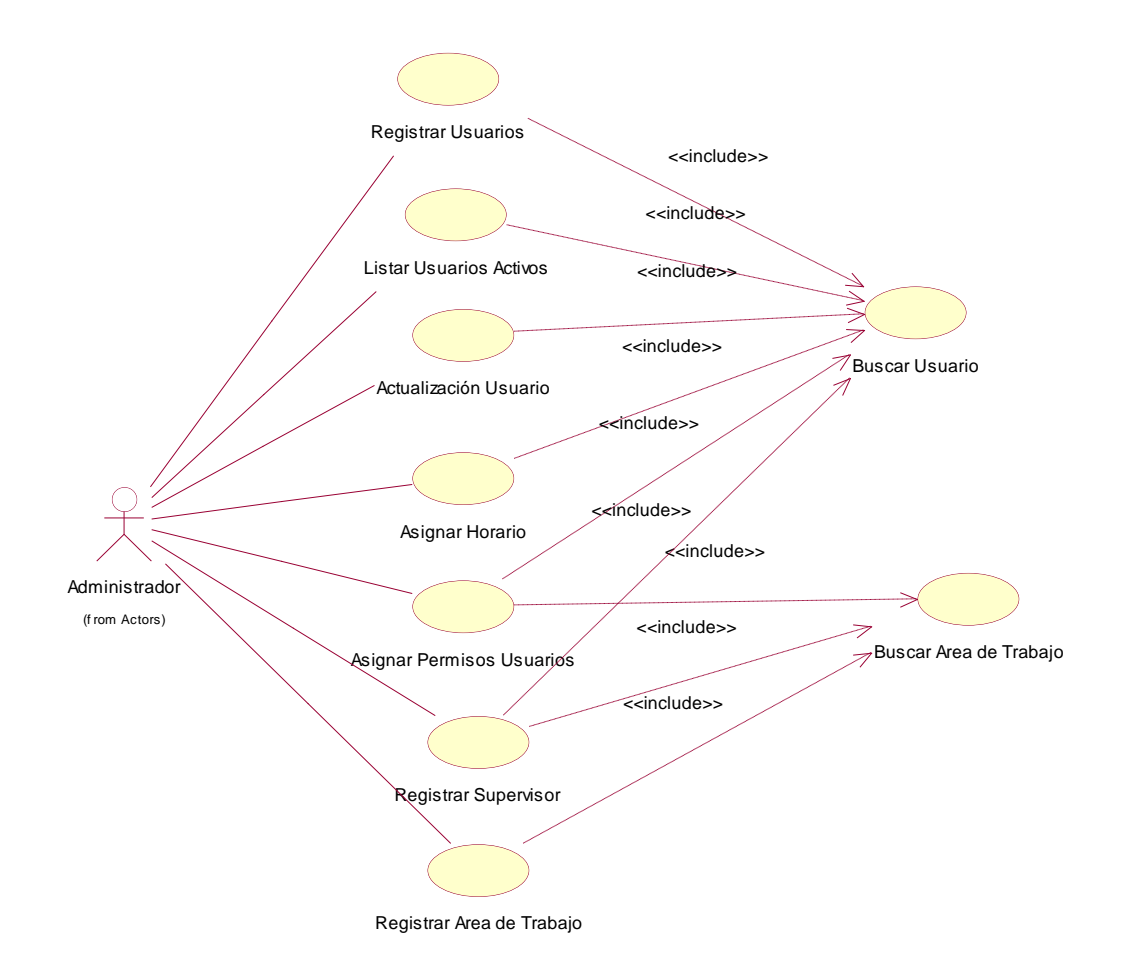

### **IV. Capítulo IV: DISCUSIÓN**

La contrastación de la hipótesis se realiza mediante la observación de los procesos en el ámbito del sistema de Información. Cabe destacar la posibilidad de uso del sistema en un 100% permitiendo así una posible disminución en la perdida de información y en el tiempo de espera por parte de los pacientes dado que es un sistema de procesamiento y operación automática.

#### **Formulación del Problema:**

¿Cómo gestionar el proceso de incidencias ocurridas en la empresa Almacenes Populares S.R.L?

#### **Planteamiento de la Hipótesis:**

Un sistema de información web bajo el enfoque de web semántica para el proceso de incidencias ocurridas en la empresa Almacenes Populares S.R.L

#### **Automatizar los procesos para una reducción de tiempo en la resolución de incidencias.**

En la actualidad la tecnología y especialmente los sistemas son muy importantes para las organizaciones, ya que la información puede ser almacenada, procesada, consultada, recobrada, dirigida y clasificada en grandes cantidades y velocidades mediante el uso de software con gran facilidad y cuantas veces se desee. Muchas de las principales actividades dependen del procesamiento de la información.

Por lo tanto procesar información de manera automática viene a ser la capacidad del sistema para efectuar cálculos y operaciones con una secuencia de pasos preestablecida y sin la necesidad del usuario. Esta característica de los sistemas permite la transformación de datos fuente en información que puede ser utilizada para realizar tareas más complejas y en tiempos mínimos, o tomar decisiones de tipo administrativo.

#### Dónde:

- 1. Variable Independiente X = Sistema de Información web semántico.
- 2. Variable Dependiente Y = Gestión de proceso de Incidentes.

### **Contrastación por Indicadores**

La contrastación de la Hipótesis se ha realizado de acuerdo al método propuesto Pre-test – Post-test para así poder aceptar o rechazar la hipótesis. Así mismo, para la realización de este diseño se identificaron indicadores cuantitativos y cualitativos, los cuales se describen a continuación:

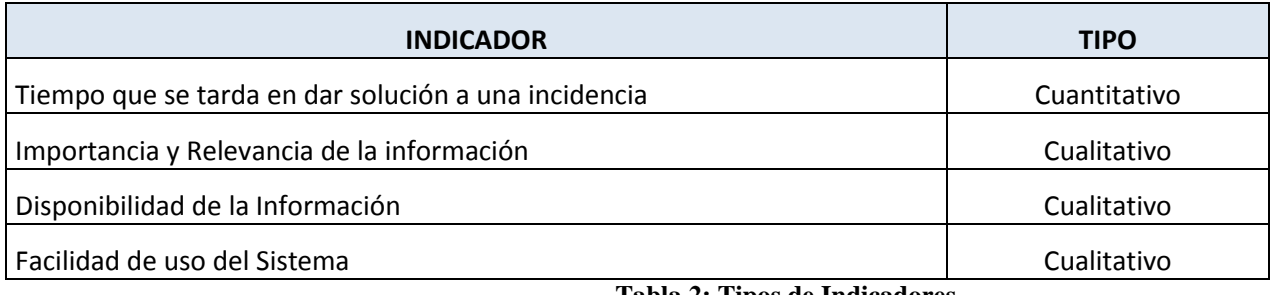

**Tabla 2: Tipos de Indicadores Fuente: Elaboración Propia**

### **Indicador Principal**

Tiempo que se demora en solucionar una incidencia (Y1)

Dónde:

- X1: Gestionar Incidencias sin Sistema de información web semántico.
- X2: Gestionar Incidencias con Sistema de información web semántico.

En el diseño de la hipótesis se empleó el método Pre-Test, Post-Test lo cual implica:

- $\triangleright$  Una medición de la variable dependiente, previa a la aplicación de la variable independiente.
- $\triangleright$  La aplicación de la variable independiente.
- $\triangleright$  Nueva medición de la variable dependiente, después de la aplicación de la variable independiente.

Dónde:

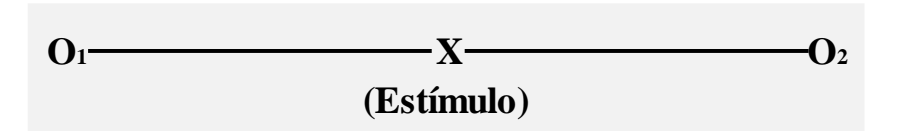

- O1: Tiempo de respuesta en dar solución a un incidente y el tiempo de acceso y respuesta a la aplicación en la obtención de reportes por parte de los usuarios.
- X: Desarrollo de un sistema de información web Service Desk bajo el enfoque de web semántica manejo de incidencias en Almacenes Populares SRL.
- O2: Tiempo de respuesta en dar solución a un incidente, y el tiempo de acceso y respuesta a la aplicación en la obtención de reportes entre los usuarios de la Empresa, después del sistema de información web Service Desk bajo el enfoque de web semántica manejo de incidencias en Almacenes Populares SRL.

Al final del proyecto se establece diferencia entre  $O<sub>1</sub>$  y  $O<sub>2</sub>$  para determinar si hay mejora en el Tiempo de respuesta en dar solución a un incidente, y el tiempo de acceso y respuesta a la aplicación en la obtención de reportes, entre los usuarios que conforman la Empresa.

Detalle de Población y Muestra de la investigación se encuentra en el Capítulo II: Materiales y Métodos.

Los parámetros para nuestra evaluación serán los siguientes:

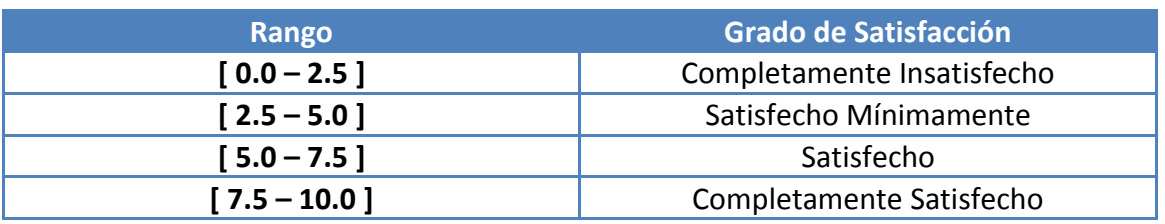

**Tabla 3: Rango y Grado de Satisfacción de Evaluación**

La variable dependiente está en función de 3 parámetros:

- Tiempo de respuesta en dar solución a un incidente
- Tiempo de acceso y respuesta a la aplicación en la obtención de reportes.

Estas variables como no se conocen, han sido evaluadas mediante encuestas y entrevistas realizadas tanto a los pacientes como a los trabajadores de las áreas inmersas en el desarrollo de este informe.

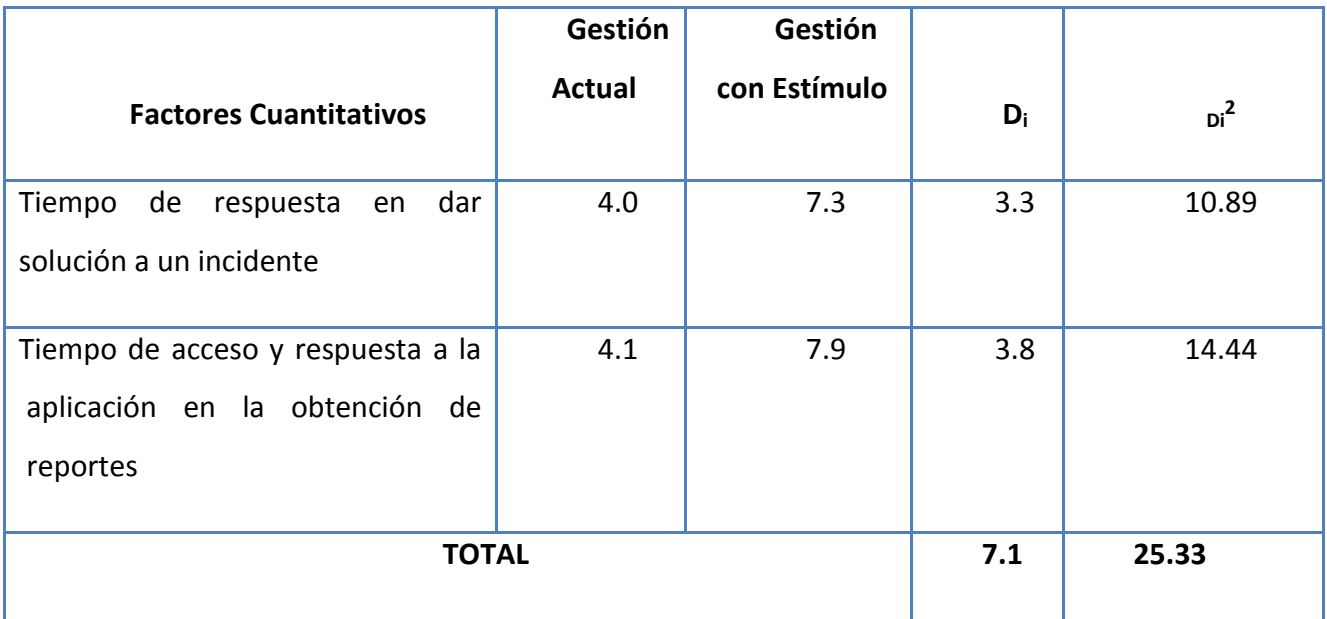

Establecemos el análisis estadístico, para lo cual necesitamos:

#### **Diferencia Promedio**

$$
\overrightarrow{di} = \frac{\sum di}{n}
$$

$$
\overrightarrow{di} = \frac{7.1}{2}
$$

$$
\overrightarrow{di} = 3.55
$$

## **Desviación Estándar**

$$
\delta d = \sqrt{\frac{\left[\sum di^2 - \frac{7 \cdot 1^2}{n}\right]}{(n-1)}}
$$

$$
\delta d = \sqrt{\frac{\left[25.33 - \frac{7.1^2}{2}\right]}{(2-1)}}
$$

$$
\delta d = \sqrt{\frac{\left[25.33 - \frac{7.1^2}{2}\right]}{(2-1)}}
$$

$$
\delta d = \sqrt{\frac{[25.33 - 25.21]}{(1)}}
$$

$$
\delta d = 0.35
$$

$$
\triangleright
$$
 Hipótesis Estadísticas

 $H_0$ :  $O_1 - O_2 = 0$  donde  $O_1$  es SP y O2 es SA

Hi : O1 – O2 > 0 donde O1 es SP y O2 es SA

**Nivel de Significación**

$$
\alpha=00.5
$$

**Función de Prueba**

$$
t_o = \frac{di}{\left(\delta d_{\sqrt{n}}\right)}
$$

**Regiones de Aceptación y de Rechazo de H0**

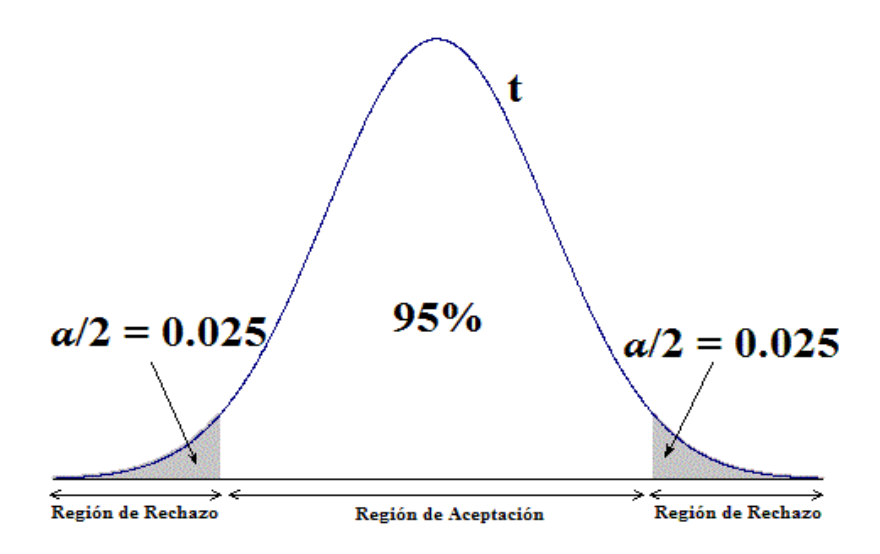

**Ilustración 27: Región de Aceptación**

**Valor Crítico de "t" student**

$$
t_{(1-\alpha)(n-1)} = t_{(1-0.005)(2-1)} = 1.99
$$

**Valor Calculado de "t"**

$$
t_o = \frac{3.55}{\left(0.35\middle/\sqrt{2}\right)}
$$

$$
t_o = \frac{3.5}{\left(0.35\middle/\sqrt{2}\right)}
$$

 $t_o = 6.74$ 

Para la medición del indicador cualitativo se ha elaborado un cuadro donde se especifica los rangos de valores según el nivel de satisfacción.

|            | Rango (%) Nivel de Satisfacción |
|------------|---------------------------------|
| <75 - 100] | <b>Muy Satisfecho</b>           |
| $50 - 75$  | <b>Satisfecho</b>               |
| $25 - 50$  | Poco Satisfecho                 |
| $[0 - 25]$ | Nada Satisfecho                 |

**Tabla 4: Escala de Medición para Indicadores Cualitativos Fuente: Elaboración Propia**

Luego, se estableció una puntuación para cada tipo de nivel de satisfacción como se muestra en el siguiente cuadro:

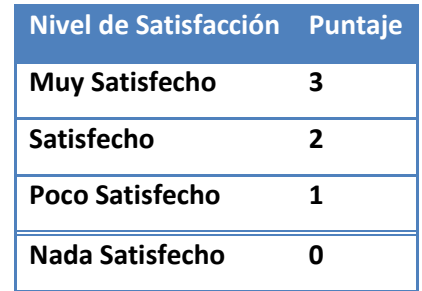

**Tabla 5: Puntuación para cada nivel de satisfacción Fuente: Elaboración Propia**

Cada tipo de respuesta de las encuestas aplicadas tiene un puntaje final. Luego se procede a hallar el puntaje promedio para cada indicador. De esta manera hallaremos el puntaje promedio para cada indicador. La fórmula es la siguiente:

$$
PUNTAJE TOTAL = \frac{\sum (Puntaje\_promedio)}{(Numero\_de\_preguntas)}
$$
 (8.1)
Luego, se determina el puntaje máximo para cada indicador realizando el siguiente cálculo:

$$
PUNTAJE MAXIMO = \sum (Puntaje\_mayor * Peso\_ponderado)
$$

Debido a que nuestra encuesta solo será aplicada a usuarios del mismo tipo (trabajadores activos), la ponderación de cada pregunta será la misma para cada indicador. Por tanto la ponderación será equivalente a 1/3 y la formula quedara como sigue:

PUNTAJE MAXIMO = 
$$
\sum (Puntaje_{maxor*1/3)
$$
 ....... (8.2)

Una vez hallado el puntaje total del indicador, se calcula el nivel del indicador con la siguiente formula:

> NIVEL DEL INDICADOR =  $\frac{1}{R}$ \_ max *Puntaje total Puntaje imo* …………………….. (8.3)

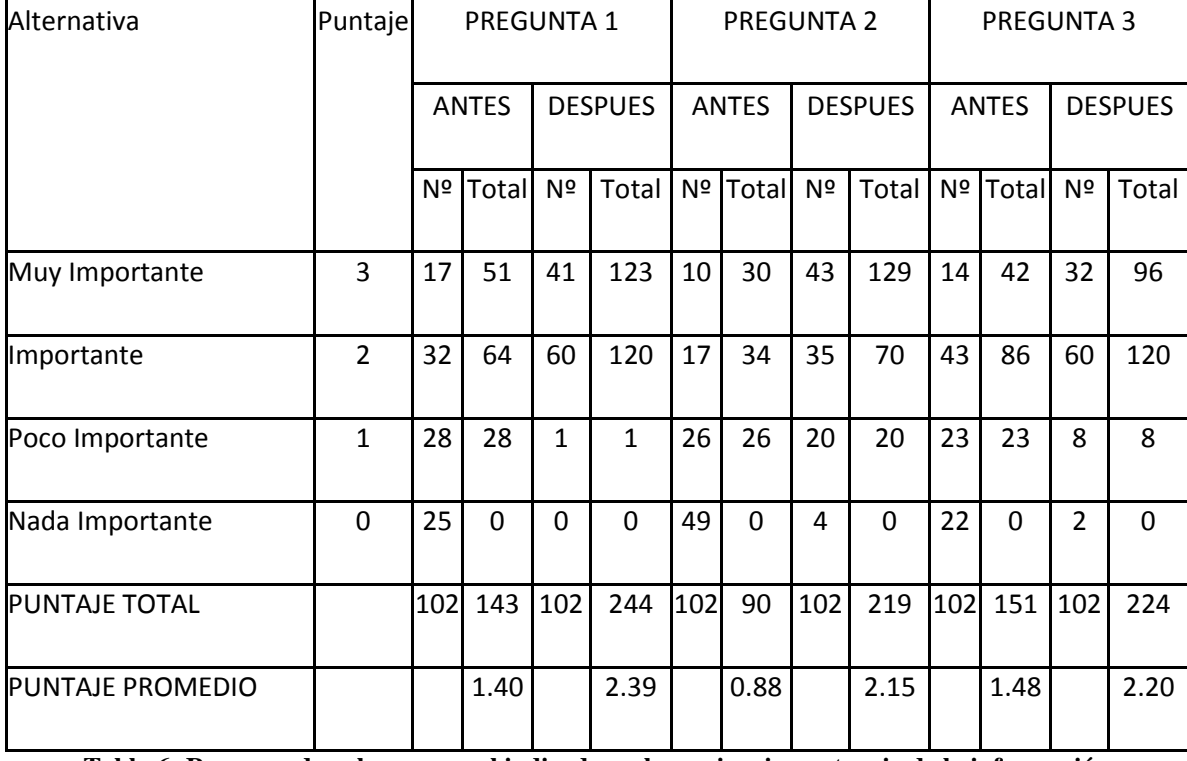

**Indicador:** Relevancia o Importancia de la Información

**Tabla 6: Resumen de valores para el indicador relevancia o importancia de la información Fuente: Elaboración Propia**

Utilizando las formulas 8.1, 8.2 y 8.3 anteriormente planteadas, obtenemos:

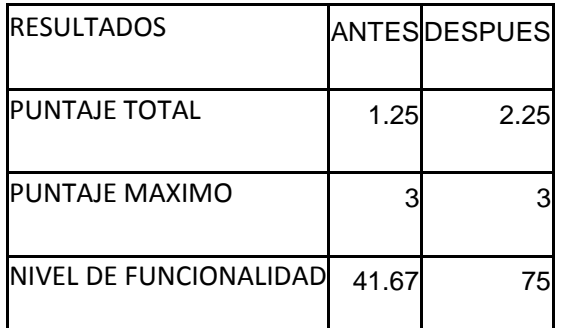

**Tabla 7: Resultados de los cálculos para el Nivel de Relevancia o Importancia de la Información Fuente Elaboración Propia**

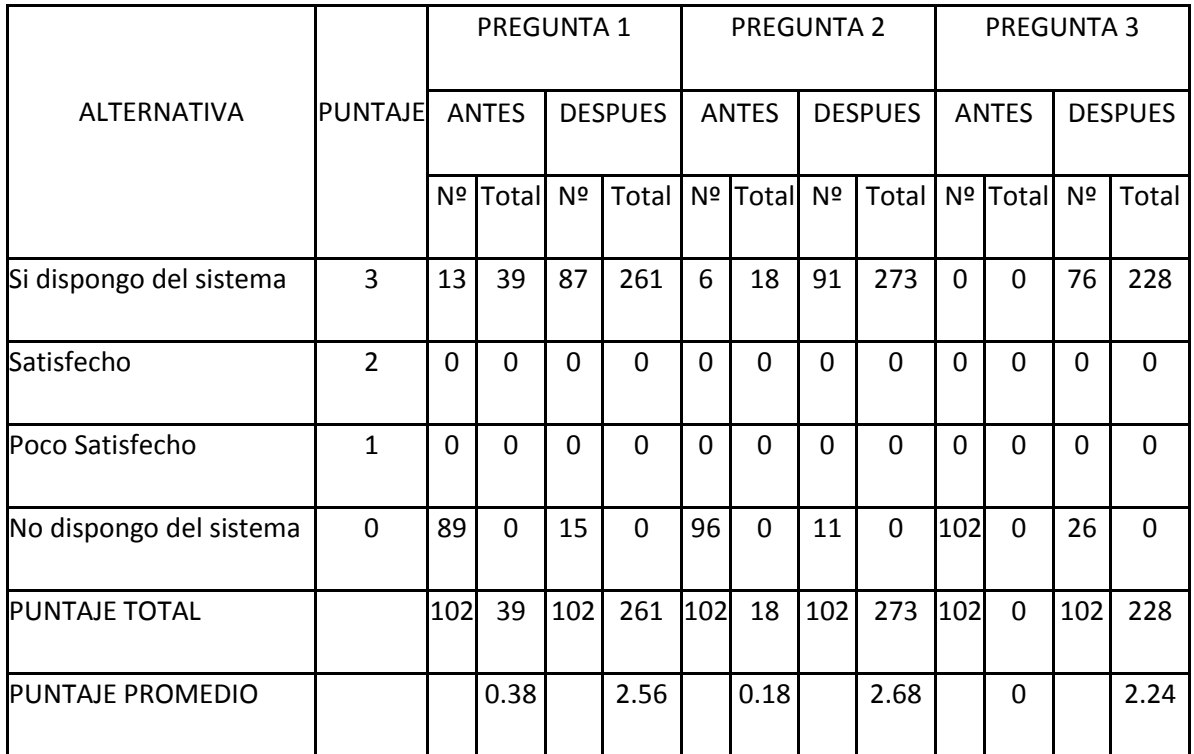

**Tabla 8: Resumen de valores para el Indicador Disponibilidad de la Información Fuente: Elaboración Propia**

Utilizando las formulas 8.1, 8.2 y 8.3 anteriormente planteadas, obtenemos:

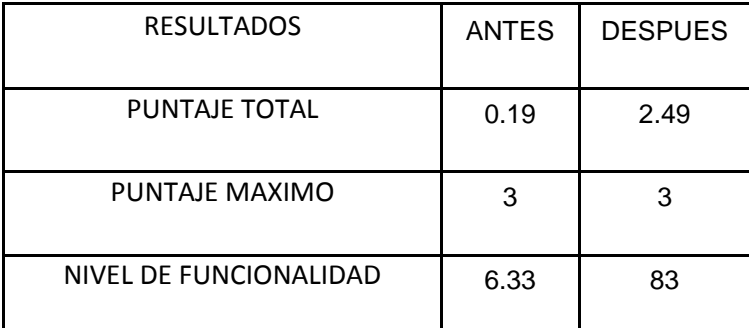

**Tabla 9: Resultado de los cálculos para el Nivel de Disponibilidad de la Información Fuente Elaboración Propia**

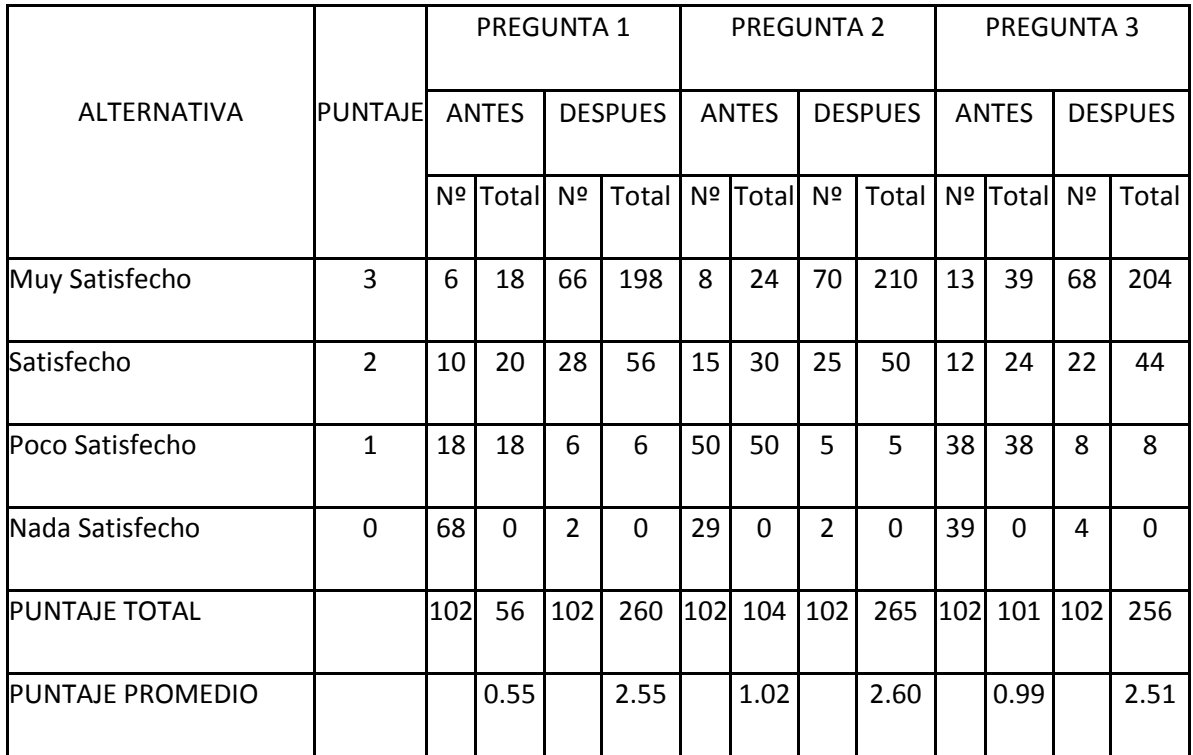

**Tabla 10: Resumen de valores para el Indicador Facilidad de Uso del Sistema Fuente: Elaboración Propia**

Utilizando las formulas 8.1, 8.2 y 8.3 anteriormente planteadas, obtenemos:

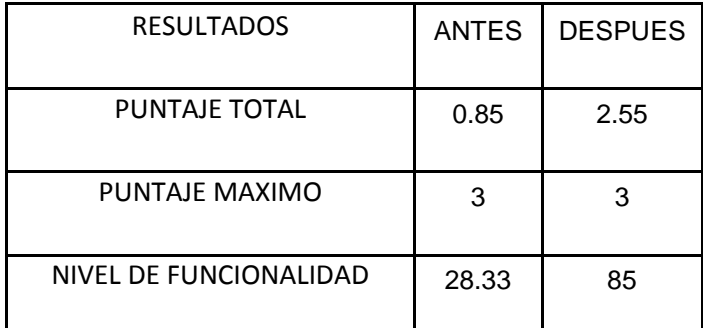

**Tabla 11: Resultado de los cálculos para el Nivel de Facilidad de Uso del Sistema Fuente Elaboración Propia**

A continuación se muestra el resumen de niveles de satisfacción para los indicadores antes y después de la implementación del sistema propuesto.

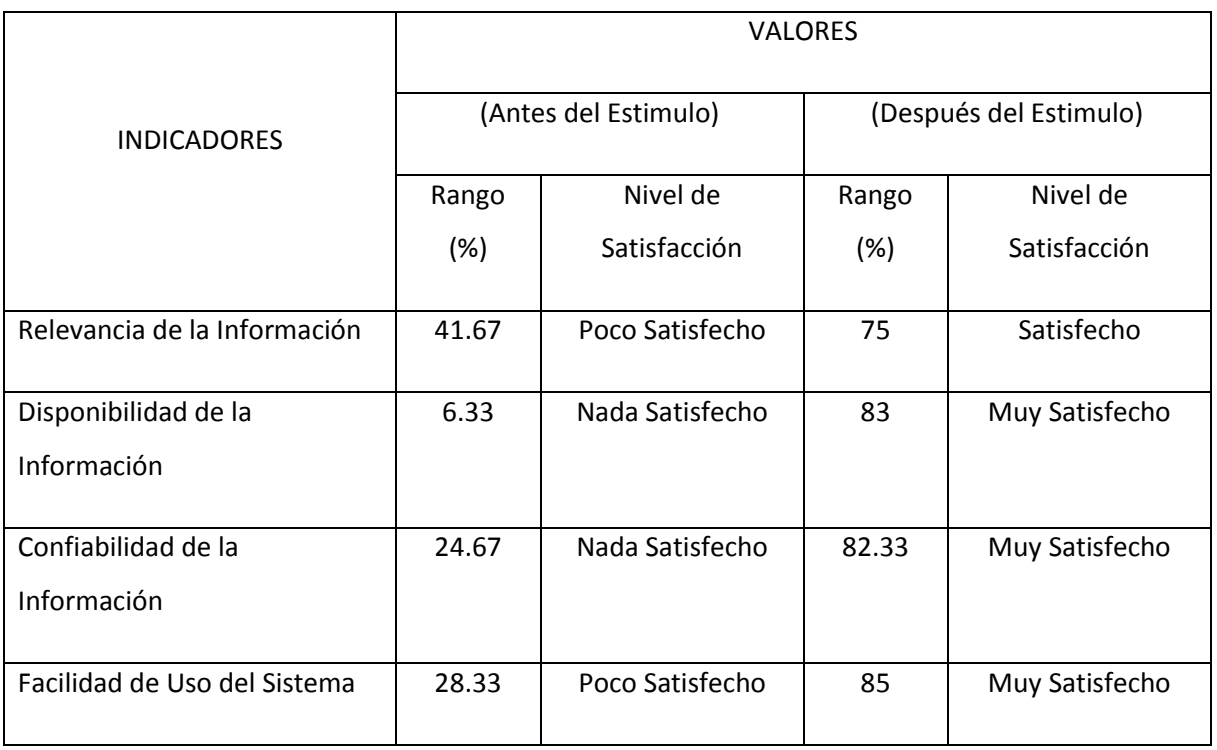

**Tabla 12: Resumen de Niveles de Satisfacción de los Indicadores Fuente: Elaboración Propia**.

### **Se concluye que:**

Como t0 = 6.74, es mayor que t = 1.99, por tanto se rechaza Ho y se acepta Hi: O1 -O2 > 0, lo que significa que de acuerdo a lo obtenido, podemos concluir que la Hipótesis es altamente aceptable. Con esto se demuestra que los resultados obtenidos mediante el Modelo de Gestión Informático son válidos, por lo tanto la Hipótesis planteada es válida. Es decir "Un sistema de información web bajo el enfoque de web semántica para el proceso Service Desk en la empresa Almacenes Populares S.R.L. mejorará significativamente la disponibilidad de la información y reducción de tiempo en el manejo de incidencias en Almacenes Populares SRL.

1) ¿Los procesos realizados con eficacia se debe a la confiabilidad del sistema Service Desk basado en web semántica?

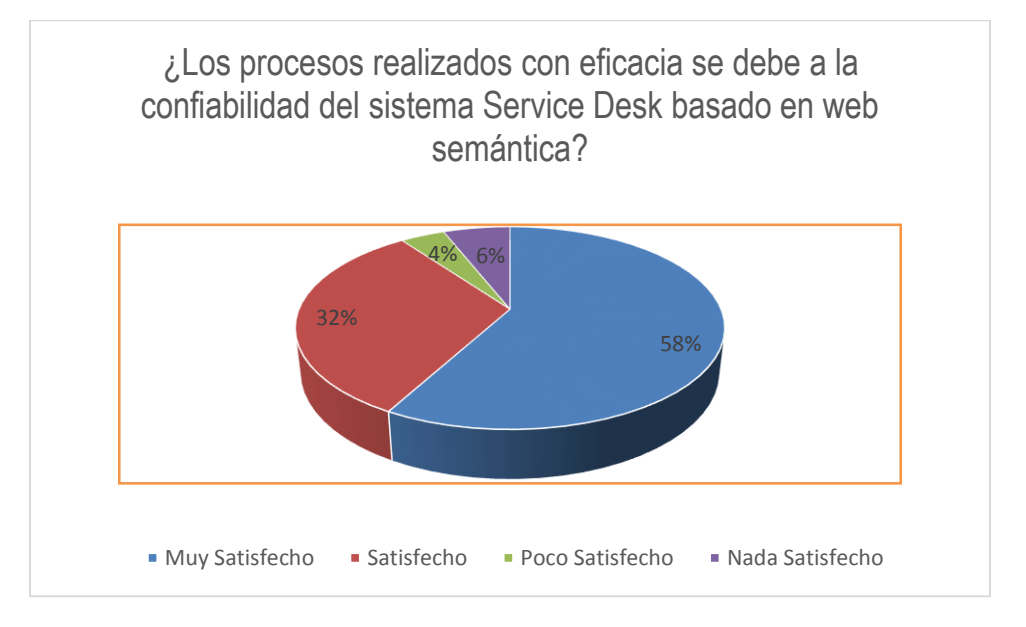

- a) El 58% encuestado se encuentra muy satisfecho e indica que la confiabilidad del sistema Service Desk basado en web semántica permite que los procesos se realicen con eficacia.
- b) El 32% encuestado se encuentra satisfecho e indica que la confiabilidad del sistema Service Desk basado en web semántica permite que los procesos se realicen con eficacia.
- c) El 4% encuestado se encuentra poco satisfecho e indica que la confiabilidad del sistema Service Desk basado en web semántica permite que los procesos se realicen con eficacia.
- d) El 6% encuestado no se encuentra satisfecho e indica que la confiabilidad del sistema Service Desk basado en web semántica no permite que los procesos se realicen con eficacia.

2) ¿La interactividad del sistema Service Desk posee una calidad adecuada al dar solución una incidencia?

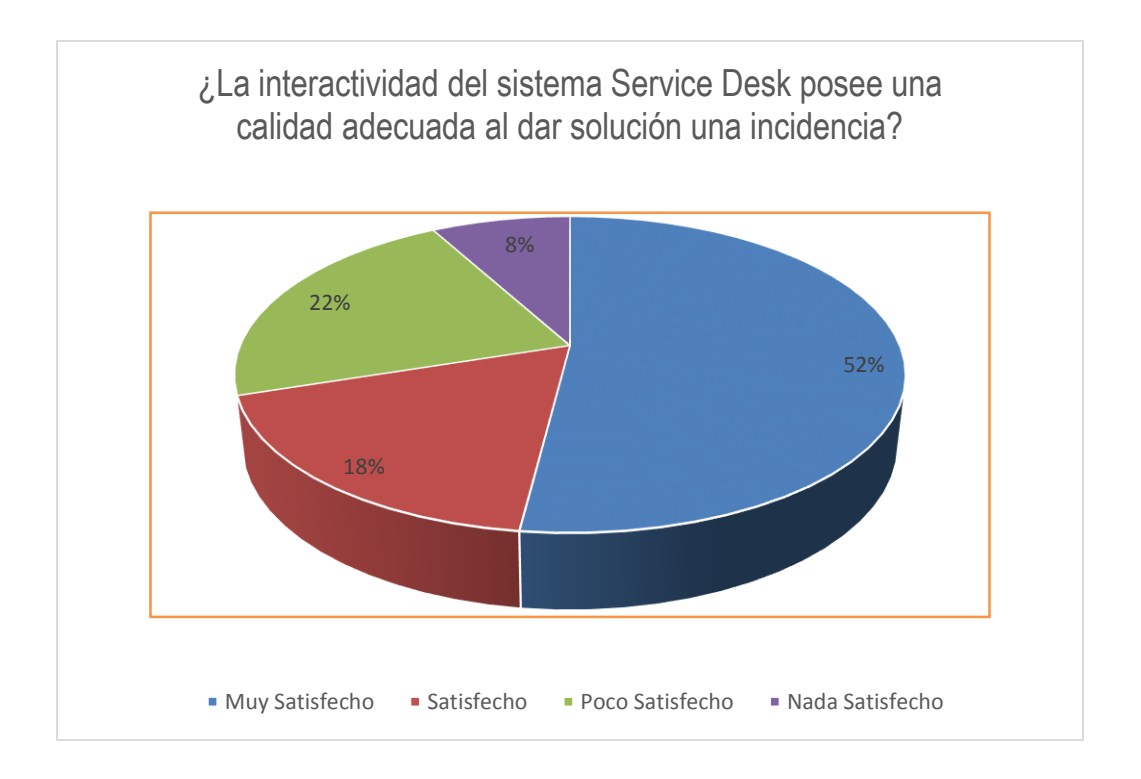

- a) El 52% de encuestados se muestra muy satisfecho e indica que la interactividad del sistema Service Desk posee una calidad adecuada al dar solución a una incidencia.
- b) El 18% de encuestados se encuentra satisfecho e indica que la interactividad del sistema Service Desk posee una calidad adecuada al dar solución a una incidencia.
- c) El 22% de encuestado se muestra poco satisfecho e indica que la interactividad del sistema Service Desk posee una calidad poco adecuada al dar solución a una incidencia.
- d) El 8% de encuestado no se encuentra satisfecho e indica que la interactividad del sistema Service Desk no posee una calidad adecuada al

dar solución a una incidencia.

3) ¿La calidad de información se debe a la interactividad que brinda el sistema Service Desk?

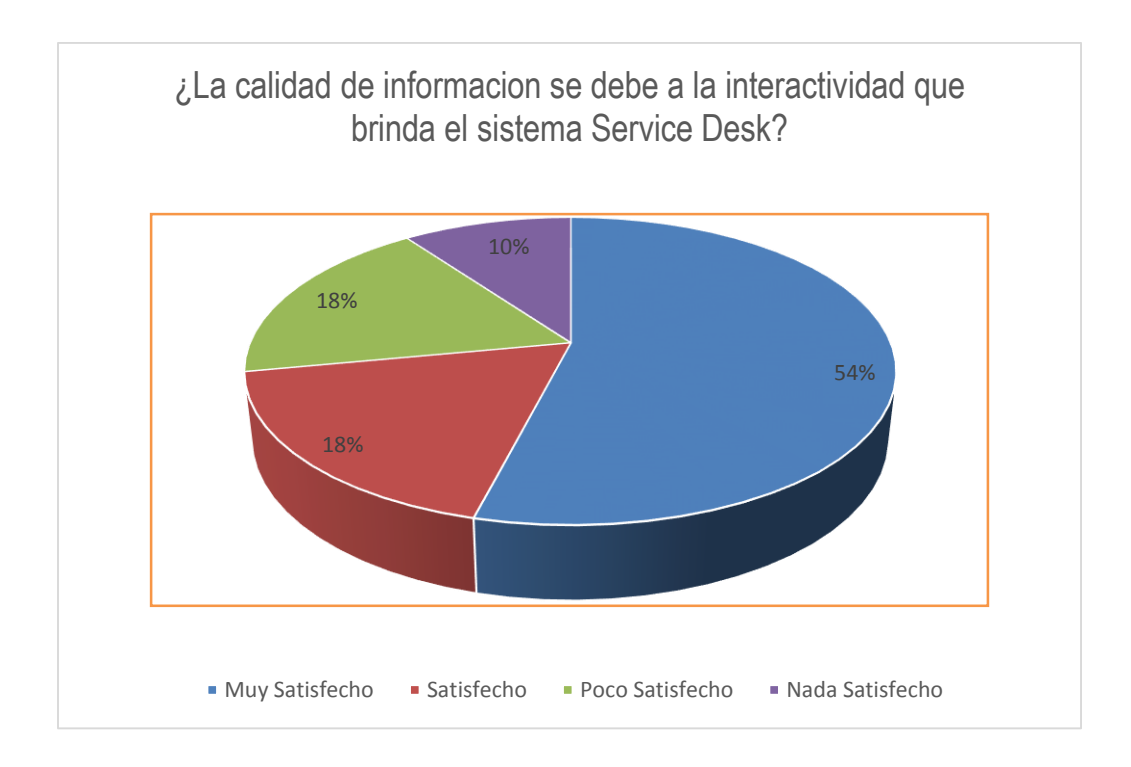

- a) El 54% de encuestados está muy satisfecho e indica que la calidad de información se debe a la interactividad que brinda el sistema Service Desk.
- b) El 18% de encuestados se muestra satisfecho e indica que la calidad de información se debe a la interactividad que brinda el sistema Service Desk.
- c) El 18% de encuestados se encuentra poco satisfecho e indica que la poca calidad de información se debe a la interactividad que brinda el sistema Service Desk.
- d) El 10% de encuestados no se muestra satisfecho e indica que la calidad de información no se debe a la interactividad que brinda el sistema Service Desk.

4) ¿El proceso en dar solución a una incidencia es más eficiente por la disponibilidad que brinda el sistema Service Desk?

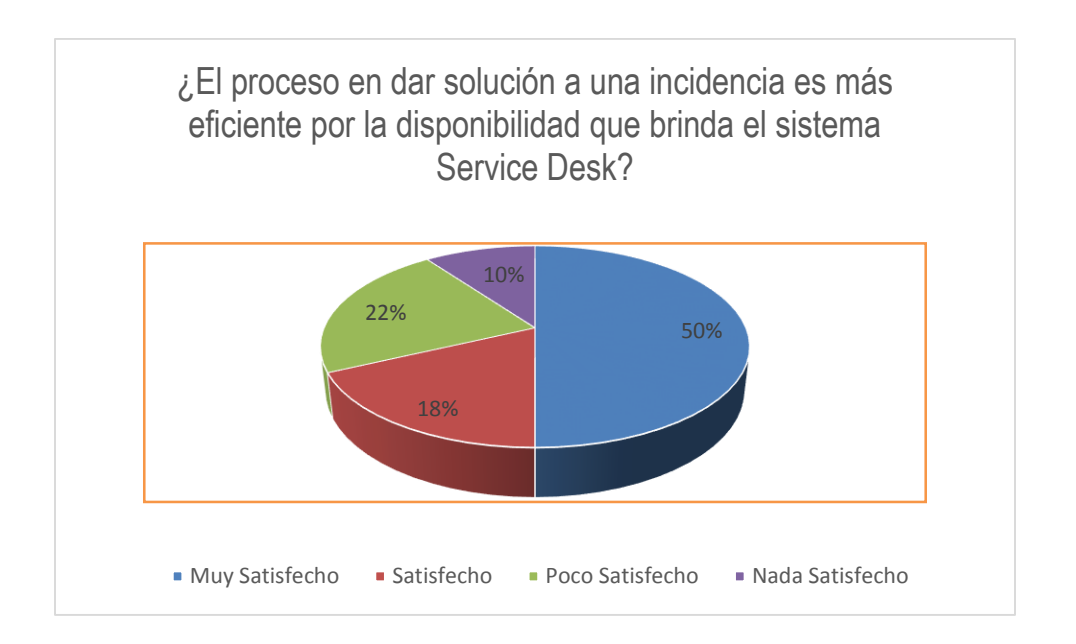

- a) El 50% de encuestados se encuentra muy satisfecho e indica que el proceso en dar solución a una incidencia es más eficiente por la disponibilidad que brinda el sistema Service Desk.
- b) El 18% de encuestados se muestra satisfecho indica que el proceso en dar solución a una incidencia es más eficiente por la disponibilidad que brinda el sistema Service Desk.
- c) El 22% de encuestados se encuentra poco satisfecho e indica que el proceso en dar solución a una incidencia es poco eficiente por la disponibilidad que brinda el sistema Service Desk.
- d) El 10% de encuestados no está satisfecho e indica que el proceso en dar solución a una incidencia no es eficiente por la disponibilidad que brinda el sistema Service Desk.

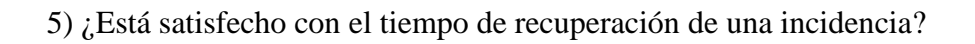

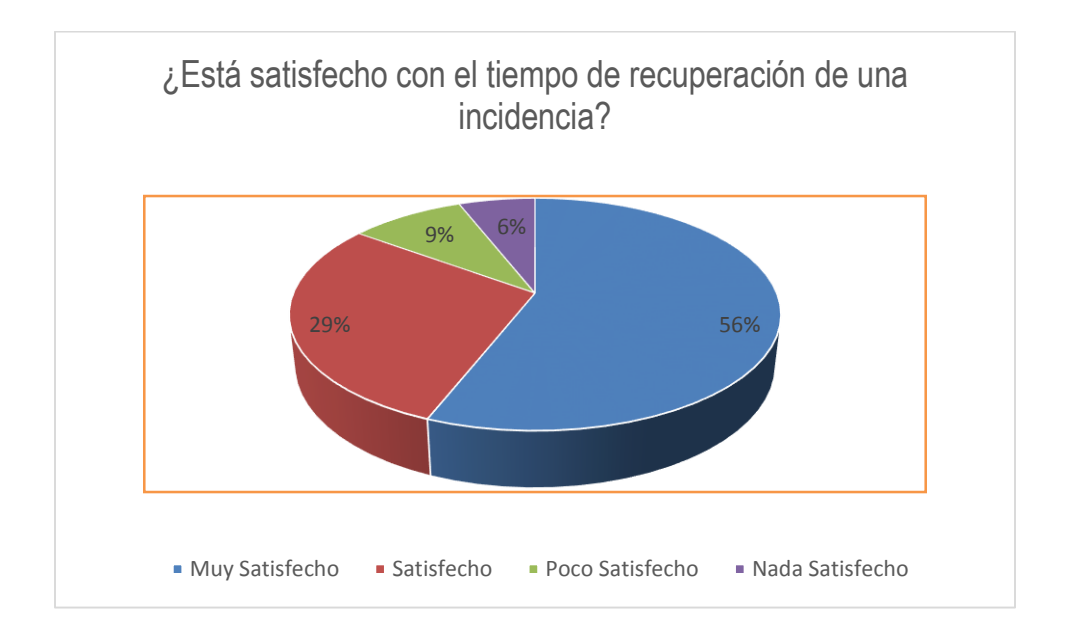

- a) El 58% de encuestados se encuentra muy satisfecho con el tiempo de recuperación de una incidencia.
- b) El 26% de encuestados se encuentra satisfecho con el tiempo de recuperación de una incidencia.
- c) El 10% de encuestados se muestra poco satisfecho con el tiempo de recuperación de una incidencia.
- d) El 6% de encuestados no se encuentra satisfecho con el tiempo de recuperación de una incidencia.

## **V. CONCLUSIONES**

- $\checkmark$  Se realizó el estudio preliminar de la empresa, determinando el proceso que se efectúa para dar solución a una determinada incidencia determinando los requerimientos funcionales y no funcionales, además se desarrolló un prototipado inicial de las interfaces.
- $\checkmark$  La implementación de un sistema de información web bajo un enfoque semántico permite gestionar las incidencias y apoya a las responsabilidades de los técnicos, logrando un usuario satisfecho en un nivel aceptable.
- $\checkmark$  En la realización del presente trabajo se muestra que a través de las tecnologías de información se puede dar un mejor apoyo a los procesos de atención para resolver incidencias.
- $\overline{\phantom{a}}$  Así mismo, se comprueba que la aplicación de la metodología ICONIX complementado de herramientas como Mysql como gestor de base de datos y HTML5 para la funcionalidad de interfaces dinámicas, permite desarrollar e implementar un sistema de información bajo un enfoque web semántico para la gestión de incidencias.
- $\checkmark$  Los procesos de ITIL permite dar soporte tecnológico a la gestión de incidencias y ayuda a dar un mejor servicio de ayuda al usuario.
- $\checkmark$  Con el control de manera automatizada a la hora de categorizar las incidencias producidas, respondiendo de manera óptima las solicitudes de los usuarios del sistema. Además de ser una alternativa innovadora para la empresa, de manera que facilite y pueda ser utilizada por cualquier tipo de empresa sin distinguir actividad económica.

## **VI. RECOMENDACIONES**

- $\checkmark$  Se recomienda proponer a las empresas que incluyan este sistema innovador ya sea por medio del desarrollo o de la compra del mismo, con el fin de tener un seguimiento de los errores causados por el servicio informático y servicios externos proporcionados a sus clientes.
- $\checkmark$  Con el fin de obtener el resultado deseado y respuestas a la solicitud del usuario, es necesario realizar coordinaciones con los directivos y el personal para realizar capacitaciones previas sobre la importancia del manejo de las tecnologías y cultura analítica dentro de la institución, con información valedera e integra en los registros.
- Por otro lado el usuario podrá consultar en el manual que detalla cada evento del sistema, permitiendo superar incidencias generadas en el transcurso del tiempo, para darle un mejor uso al sistema desarrollado.
- $\overline{\phantom{a}}$  Así mismo se recomienda realizar una evaluación periódica de los procesos de Tecnologías de Información en la organización para dirigirlos hacia los lineamientos estratégicos de la institución y en un futuro, a corto plazo, automatizar los procesos de la organización para que todo se encuentre integrado a través de módulos en un mismo sistema y de esta manera simplificar los procesos internos.
- Realizar un mantenimiento al sistema de forma periódica creando de forma necesaria su manual de usuario con la finalidad de identificar posibles proyectos de TI, para optimizar los procesos en cuanto al ahorro y/o disminución de costos.
- $\checkmark$  Para futuros trabajos de diseño web, se recomienda utilizar la metodología ICONIX por ser un proceso de desarrollo práctico y simplificado.

#### **VII. REFERENCIAS BIBLIOGRAFICAS**

- Jan van Bon, A. d. (2008). *Gestiòn de Servicios TI basados en ITIL .* Holanda: Van Haren Publishing, Zaltbommel.
- Scarborough, M. S. (2010 ). *the IT Service Management Foundation Exam Guide.* Dallas , Texas: Resulta Group LLC.

Alcina, A. (2009). Terminologia y sociedad del conocimiento.

Amaya, A. (2010). Sistema de Información gerenciales. Ecoe Ediciones.

Heurtel, O. (2011). Desarrollar un Sistema Web dinámico PHP 5.3.

Heyde, E. K. (2009). Utillización de UML. Madrid Ediciones EDI.

Kendall, E. (2005). Analisis y diseño de sistemas. Pearson Education.

Knapp, D. (2008). Guia de administracion Service Desk.

Lopez Garcia, G. (2007). Los sistemas automatizados de acceso a la información. Ediciones Universidad de Salamanca.

Martin, D. S. (2009). Metodologia ICONIX. Universidad Nacional de San Juan.

MYSQL. (s.f.). MYSQL. Recuperado el 15 de 10 de 2014, de www.mysql.com

Solis, S. m. (2007). La web semantica.

Wikipedia. (2014). Recuperado el 17 de 10 de 2014, de https://es.wikipedia.org/wiki/HTML5

STAIR, R. M., & REYNOLDS, G. W. (2009). Principios de sistemas de información: enfoque administrativo. MEXICO: Course Technology.

Vicenc, F. (2006). Desarrollo de sistemas de información: Una metodología basada en el modelado. Barcelona: Ediciones UPC.

Vilet Espinosa, G. (2008). La tecnología y los sistemas de información. Mexico: Universitaria Potosin

Gregorio Gil García. El gran libro de DRUPAL 7: Gestión de contenidos dinámicos y estáticos. Barcelona

MYSQL. (s.f.). MYSQL. Recuperado el 17 de Julio de 2014, de MYSQL: http://www.mysql.com

Antecedentes Sistemas Help Desk. Recuperado 04 de Setiembre de 2014, de

http://es.wikipedia.org/wiki/Mesa\_de\_ayuda

ITIL en español (2011) –disponible http://materias.fi.uba.ar/7546/material/ITIL%20V2.5.pdf

# **VIII. ANEXOS**